# IBM StoredIQ Data Workbench

User Guide

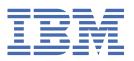

| Before usi | Before using this information and the product it supports, read the information in <u>Notices</u> . |  |  |  |  |
|------------|----------------------------------------------------------------------------------------------------|--|--|--|--|
|            |                                                                                                    |  |  |  |  |
|            |                                                                                                    |  |  |  |  |
|            |                                                                                                    |  |  |  |  |
|            |                                                                                                    |  |  |  |  |
|            |                                                                                                    |  |  |  |  |
|            |                                                                                                    |  |  |  |  |
|            |                                                                                                    |  |  |  |  |
|            |                                                                                                    |  |  |  |  |
|            |                                                                                                    |  |  |  |  |
|            |                                                                                                    |  |  |  |  |
|            |                                                                                                    |  |  |  |  |
|            |                                                                                                    |  |  |  |  |
|            |                                                                                                    |  |  |  |  |
|            |                                                                                                    |  |  |  |  |
|            |                                                                                                    |  |  |  |  |
|            |                                                                                                    |  |  |  |  |
|            |                                                                                                    |  |  |  |  |
|            |                                                                                                    |  |  |  |  |
|            |                                                                                                    |  |  |  |  |
|            |                                                                                                    |  |  |  |  |
|            |                                                                                                    |  |  |  |  |
|            |                                                                                                    |  |  |  |  |
|            |                                                                                                    |  |  |  |  |
|            |                                                                                                    |  |  |  |  |
|            |                                                                                                    |  |  |  |  |

IBM Corp.

# **Contents**

| Tables                                               | V       |
|------------------------------------------------------|---------|
| About this publication                               | vii     |
| IBM StoredIQ product library                         |         |
| Contacting IBM StoredIQ customer support             |         |
| What can a data expert do with IBM StoredIQ Data Wor | khench1 |
|                                                      |         |
| Getting started with IBM StoredIQ Data Workbench     | 2       |
| Infoset management                                   | 3       |
| Creating an infoset                                  | 3       |
| Interrupting infoset creation                        |         |
| Editing an infoset                                   |         |
| Deleting an infoset                                  |         |
| View of the infoset details                          | 5       |
| Filters                                              | 10      |
| Library of available filters                         | 10      |
| Building a filter                                    |         |
| Previewing filter results                            |         |
| Set Ops                                              |         |
| Node Ops                                             |         |
| Duplicate Operations                                 | 41      |
| Refinement of infosets and data                      | 43      |
| Data maps                                            | 43      |
| Refining an infoset                                  |         |
| Downloading CSV data                                 | 45      |
| Enhancements to infoset                              | 46      |
| Running an enhancement                               |         |
| Actions on data                                      | Δ7      |
| Simulation of the action as copy to Box              |         |
| Scheduling and running an action                     |         |
| Canceling a scheduled action                         |         |
| Data reports                                         | 5.0     |
| _                                                    |         |
| System reports                                       |         |
| User reportsFormat of CSV reports                    |         |
| Do muse at ween a grown and                          | Pm      |
| Request management                                   |         |
| My Requests                                          |         |
| User notification                                    | 58      |
| Exceptions                                           | 59      |

| Saving the exception object list               | 60  |
|------------------------------------------------|-----|
| User analytics                                 |     |
| Discovery export                               | 62  |
| Concordance DAT load file                      |     |
| EDRM XML                                       | 63  |
| Metadata by attribute type                     | 82  |
| System metadata attributes                     |     |
| Documentum server metadata attributes          | 85  |
| FileNet metadata attributes                    | 88  |
| Email metadata attributes                      | 91  |
| Data object property attributes                | 104 |
| SharePoint attributes                          | 142 |
| Calendar metadata attributes                   | 183 |
| Contact metadata attributes                    | 183 |
| Digital signatures metadata attributes         | 185 |
| Processing metadata attributes                 | 186 |
| Task metadata attributes                       | 188 |
| Attribute value types                          | 191 |
| IBM Lotus Notes metadata attributes            | 192 |
| Jive metadata attributes                       |     |
| Chatter metadata attributes                    | 196 |
| Box attributes                                 | 197 |
| IBM Content Manager attributes                 | 201 |
| Connections attributes                         | 202 |
| OneDrive for Business attributes               | 205 |
| Notices                                        | 207 |
| Trademarks                                     |     |
| Terms and conditions for product documentation |     |
| IBM Online Privacy Statement                   |     |
| Index                                          | 211 |

# **Tables**

| 1. Infoset details                                       | 5   |
|----------------------------------------------------------|-----|
| 2. Boolean operator syntax                               | 14  |
| 3. Terms                                                 | 15  |
| 4. Wildcard                                              | 16  |
| 5. Proximity syntax                                      | 16  |
| 6. Extended ASCII Character syntax                       | 19  |
| 7. Attribute type prefix                                 | 21  |
| 8. Available object types                                | 26  |
| 9. Keyword examples                                      | 27  |
| 10. Set Operations                                       | 34  |
| 11. Available operation infoset options and descriptions | 35  |
| 12. Enhance options and descriptions                     | 46  |
| 13. Events column definitions                            | 59  |
| 14. Types column definitions                             | 59  |
| 15. Exception objects column definitions                 | 59  |
| 16. Valid data types for EDRM XML Tags                   | 68  |
| 17. EDRM data tags                                       | 68  |
| 18. System metadata attributes                           | 82  |
| 19. Metadata for FileNet                                 | 88  |
| 20. Metadata for email                                   | 91  |
| 21. Data object property attributes                      | 104 |
| 22. Metadata for SharePoint                              | 142 |
| 23. Metadata for calendar                                | 183 |

| 24. Metadata for contact             | 183 |
|--------------------------------------|-----|
| 25. Metadata for digital signatures  | 185 |
| 26. Metadata for processing data     | 186 |
| 27. Metadata for task items          | 188 |
| 28. Attribute value types            | 191 |
| 29. Metadata for IBM Lotus Notes     | 192 |
| 30. Metadata for Jive                | 194 |
| 31. Metadata for Chatter             | 196 |
| 32. Box attributes                   | 197 |
| 33. Content Manager attributes       | 201 |
| 34. Connections attributes           | 202 |
| 35. OneDrive for Business attributes | 205 |

# **About this publication**

*IBM*<sup>®</sup> StoredIQ<sup>®</sup> Data Workbench User Guide describes how to use the data management tool to learn about the data in your system and manage it to achieve your business goal.

## **IBM StoredIQ product library**

The following documents are available in the IBM StoredIQ product library.

- IBM StoredIQ Overview Guide
- IBM StoredIQ Deployment and Configuration Guide
- IBM StoredIQ Data Server Administration Guide
- IBM StoredIQ Administrator Administration Guide
- IBM StoredIQ Data Workbench User Guide
- IBM StoredIQ Cognitive Data Assessment User Guide
- IBM StoredIQ Insights User Guide
- IBM StoredIQ Integration Guide

The most current version of the product documentation can always be found online: <a href="https://www.ibm.com/support/knowledgecenter/en/SSSHEC\_7.6.0/welcome/storediq.html">https://www.ibm.com/support/knowledgecenter/en/SSSHEC\_7.6.0/welcome/storediq.html</a>

## **Contacting IBM StoredIQ customer support**

For IBM StoredIQ technical support or to learn about available service options, contact IBM StoredIQ customer support at this phone number:

• 1-866-227-2068

Or, see the Contact IBM web site at http://www.ibm.com/contact/us/.

#### **IBM Knowledge Center**

The IBM StoredIQ documentation is available in IBM Knowledge Center.

#### **Contacting IBM**

For general inquiries, call 800-IBM-4YOU (800-426-4968). To contact IBM customer service in the United States or Canada, call 1-800-IBM-SERV (1-800-426-7378).

For more information about how to contact IBM, including TTY service, see the Contact IBM website at http://www.ibm.com/contact/us/.

# What can a data expert do with IBM StoredIQ Data Workbench

IBM StoredIQ Data Workbench is a data visualization and management tool that helps you actively manage your company's data.

IBM StoredIQ Data Workbench helps you find out how much data you have, where it is, who owns it, and when it was last used. When you have a clear understanding of your company's data landscape, IBM StoredIQ Data Workbench helps you take control of it and make informed decisions about your data and act on that knowledge.

Big data is a pervasive problem for the business. IBM StoredIQ Data Workbench is developed to help you learn about your data, make educated decisions about that data, and turn a dangerous risk into a valuable asset.

IBM StoredIQ Data Workbench can be used in the following ways:

- Find specific data and collect it in infosets for assessing and acting on it:
  - Identify unused data that stays in the system for a long time.
  - Search for a specific format of files on the network for a defined time period. For example, search image files that were created in 2007, and see how much space these files take on the network.
  - Identify if and where a data source contains forbidden information such as credit card numbers,
     Social Security numbers, or other sensitive information.
- Get a visual overview of the data, for example, of the number of objects and a breakdown of files per data source.
- Act on the data, for example, perform cleanup activities.
- Make selected data available for unified governance and enterprise-wide search in IBM Information Server.

#### Data cleanup scenario

Assess your data to find relevant sets of data that can be deleted from the data source. Use filters to identify content that no longer has business value. After the data is identified and collected in an infoset, you can apply a Delete action to the infoset and thus the data objects it contains. However, you might not want to remove the content immediately. Instead, you might decide to distribute detailed reports about the content eligible for depletion to lines of business, retaining the content for a certain period of time to wait for feedback. In this case, you can keep the content in place for the selected period of time, checking the modified date before actually deleting the content. Alternatively, you can move the respective data to a staging or quarantine area until it can be deleted.

# **Getting started with IBM StoredIQ Data Workbench**

Before you can use IBM StoredIQ Data Workbench, the administrator must set up the IBM StoredIQ environment.

The administrator must ensure that these tasks are completed before you can use IBM StoredIQ Data Workbench:

- Install and configure IBM StoredIQ.
- Ensure that the data servers are up and running.
- Add volumes and create indexes through IBM StoredIQ Administrator or IBM StoredIQ Data Server.
- Harvest volumes and generate system infosets.
- Create and define actions for the user to manage data objects that are contained within infosets.

To log in to the IBM StoredIQ Data Workbench user interface, follow these steps:

- Open the IBM StoredIQ user interface from a browser.
   Ask your system administrator for the URL.
- 2. In the login window, enter your user name or email address and your password. The login window also provides an option to reset your password.
- 3. If you have access to several IBM StoredIQ applications, click the down triangle arrow to open the list of the available applications.
- 4. Select to open IBM StoredIQ Data Workbench.

# **Infoset management**

Infoset Dashboard presents all infosets to which you have access.

You can sort these infosets by column: Name, Total objects, Infoset size, Composition, Created, Type, Publish to catalog, and Description. The infosets are then sorted alphabetically or numerically, depending on the column you select. The up and down arrows let you change between an ascending and a descending sort order. To quickly find a specific infoset, you can enter its name in the search field.

**Tip:** The **Publish to catalog** column is available only if your system is configured for synchronization with the governance catalog.

# **Creating an infoset**

Infosets can be created to include the data map and its function, or they can exclude data maps, resulting in a faster creation time. Additionally, you can interrupt infosets during their creation.

Infosets are created from other existing infosets.

To create an infoset, follow these steps:

1. On the Infoset Dashboard, select the infoset from which you want to create a new infoset and click **Select**.

The infoset can be either a system or user infoset.

The Details page of the selected infoset opens.

2. On the side navigation bar, click **Create** to see the list of available filters.

If you hadn't worked with filters before, you must create a custom filter. See Building a filter.

3. Select a filter and click Create Infoset.

The **Create New Infoset** dialog box appears.

4. Enter a name and a description for this infoset.

When you name the infoset, avoid using commas (,). Although a comma is a valid character, it causes queries to fail when specified as part of the search text.

If the infoset is published to the governance catalog, the description will be part of the asset details. Therefore, make it as detailed as possible.

- 5. Decide whether you want to create the infoset with or without the data map.
  - To generate the data map for this infoset, leave the Include Data Map for the Refine tab checkbox selected. The infoset takes longer to generate, but you can use the data map and its function later to refine the infoset.
  - To create the infoset without the data map, clear the **Include Data Map for the Refine tab** checkbox. In this case, the infoset generates more quickly, but no visualization of the data is available later to you for refining the infoset.

**Note:** If the Compliance, Data Assessment, Data Topology, Overlay, and Customized Reports are run against an infoset without a data map, they contain no data.

6. To include this infoset in the set of objects that are synchronized with the governance catalog, select **Publish to catalog**.

Even if you do not select this option, the infoset might be published to the catalog as an inferred object. This type of synchronization happens when the infoset serves as direct input to an object that is selected for publishing. The infoset is then required for proper object modeling in the governance catalog.

7. If you want specific users to be notified when the infoset is created, select **Send email when the process is complete** and enter the appropriate email addresses.

8. To determine the overlays that later can be applied to the infoset within the data map, click **Select Overlays** and add up to seven overlays.

You can select overlays only if you select to generate the data map.

9. Click Save and View to go to the Ancestry pane, or click Save to return to the Filters pane.

# **Interrupting infoset creation**

Infoset creation can sometimes exceed the time that you have available. Infoset interruption makes it possible for you to opt out of the creation process.

Infoset creation contains different forms. In some instances, you might want to interrupt the infoset's creation, preserve what was found, and then log the unfinished work as an exception. In other instances, you might want to halt infoset creation and then delete that infoset altogether and any artifacts from the creation process.

- After an interrupted and partially created infoset was moved from Created > Interrupted > Completed, you can use that infoset. However, you must keep in mind that the completion state depends on when the infoset is stopped.
- When you are deleting an infoset partway through its creation, click **Delete**. When an infoset is deleted, it is no longer available within the user interface.
- If an infoset is processing, a **Stop Processing** link is available within the dashboard. During this processing state, this link can be used to interrupt its creation and access the Stop Processing confirmation window.

To stop infoset creation, follow these steps:

1. During infoset creation, in the Create New Infoset dialog box, click **Save and View** or **Save**.

Note: In the Total objects and Infoset size columns, the infoset is listed as Pending.

- 2. To stop or interrupt infoset creation, click **Stop Processing**.
- 3. Click **OK** to verify your action.

The infoset's creation is now changed to **Interrupting**. It then moves to a **Completed** state.

**Note:** If you opt to use this interrupted infoset, it is only a partial infoset as its creation was interrupted.

# **Editing an infoset**

When you are editing an existing infoset, you can modify the infoset's name and description, and you can change the setting for the synchronization with the governance catalog.

- 1. Select a user infoset from the **Dashboard** and click **Select** to open the **Details** page of the infoset.
- 2. Click **Edit**, which is in the upper right corner of the infoset window.

**Note:** Because system infosets cannot be edited, this **Edit** link is disabled if a system infoset is selected within the infoset window.

- 3. Click within either the **Name** or **Description** text boxes to edit the infoset.
- 4. If your system is enabled for synchronization with the governance catalog, review the setting of the synchronization option and change it as required.

If the **Publish to catalog** checkbox is selected, the infoset is included in the synchronization. If you no longer want the infoset to be synchronized, clear the checkbox.

If the checkbox is not selected, the infoset either wasn't yet published to the governance catalog at all or was synchronized automatically. An infoset is automatically synchronized if it serves as direct input to one or more objects that are selected for publishing and is therefore required for proper object modeling in the governance catalog. To include the infoset in the set of fully synchronized objects, select the checkbox.

Changes to this setting are reflected in the governance catalog after the next synchronization run: the respective asset was either removed from or added to the governance catalog.

5. Click Save.

# **Deleting an infoset**

Infosets can be deleted in both the **Complete** and **Pending** states.

An infoset cannot be deleted under these circumstances:

- If an infoset was created with another infoset as its source, the child infoset must be deleted before you delete the parent infoset.
- If an action was run or is running against the infoset, the infoset cannot be deleted.
- 1. On the Infoset Dashboard, select an infoset that you want to delete. Click **Delete**.
- 2. Click **OK** to confirm your delete action.

Deleting an infoset permanently removes its history. If the infoset was marked for synchronization with the governance catalog, the respective information asset is also deleted from the catalog with the next synchronization.

#### View of the infoset details

To view detailed information about an infoset, select an infoset from the Infoset Dashboard and click Select.

Details expands the side navigation bar to show Ancestry, Action Log, and Data Objects.

When the Details page opens, Ancestry is highlighted and displays the history and genealogy of the selected infoset. For example, it displays the system infoset from which the user infoset was created and which filter was used.

The following details are displayed for the selected infoset:

| Table 1. Infoset details |                                                                                                    |  |
|--------------------------|----------------------------------------------------------------------------------------------------|--|
| Infoset Column Name      | Description                                                                                                    |  |
| Total objects            | The number of data objects that are contained within the infoset. When you hover the mouse pointer over the number, you can see how many top-level and child-level objects the infoset contains.           |  |
|                          | <b>Note:</b> If the infoset is still being created, only the <b>Details</b> window is active. Infosets that are still being created list <b>0</b> in this column.                                          |  |
| Composition              | The composition of the data that is contained within an infoset, either <b>Mixed</b> or <b>Top Level</b> .                                                                                                 |  |
| Туре                     | The type of infoset, either <b>User</b> or <b>System</b> .                                                                                                    |  |
| Creator                  | The person who originally created the infoset. For older infosets, the creator is listed as N/A.                                                                                                    |  |
| Infoset size             | The size of the infoset.                                                                                                    |  |
| Created                  | The date and time at which the infoset was created.                                                                                                    |  |
|                          | <b>Note:</b> The All Data Objects and All System-Level Objects infosets show N/A in this field. User and user-created system infosets show the creation date, even if their creation status shows pending. |  |

| Table 1. Infoset details (continued) |                                                                                                    |  |
|--------------------------------------|----------------------------------------------------------------------------------------------------|--|
| Infoset Column Name                  | Description                                                                                                    |  |
| Access                               | This entry indicates whether the infoset is public or private. For a public infoset, the value <b>Public</b> is displayed. For a private infoset, the name of the person or the number of users who have access to the infoset is displayed. When you hover your mouse pointer over the entry, the user name or a list of names is displayed.                                                                                                    |  |
| Description                          | A brief description of the infoset, which was provided during infoset creation.                                                                                                    |  |
| Publish to Catalog                   | This information is available only if your system is enabled for synchronization with the governance catalog. The entry indicates whether the infoset is published to the governance catalog. A value of <b>Yes (Inferred)</b> indicates that part of the infoset information was automatically synchronized although not selected for publishing. Automatic synchronization happens because the infoset serves as direct input to one or more objects that are selected for publishing and thus, is required for proper object modeling in the governance catalog. Such an automatically synchronized infoset is marked in the governance catalog as <b>Inferred Partial</b> . |  |
| Infoset in Catalog                   | A link to the asset in the governance catalog. This information is available only for infosets that are published to the governance catalog.                                                                                                    |  |
| Asset Attributes                     | A link for displaying the asset's custom attributes and terms that are applied in the governance catalog. This information is available only for infosets that are published to the governance catalog and that have custom attributes or terms assigned.                                                                                                    |  |

## Viewing infoset ancestry

After you select an infoset, the **Details** page opens to show the infoset's ancestry.

- 1. From the Infoset Dashboard, select an infoset and click Select.
- 2. In the **Ancestry** pane, select the item for which you want to view ancestry information. For any selected item, the ancestor details section shows the name, the description, and the type. Item-specific details include the following information:

| Type of item   | Details                                                                                                    |
|----------------|----------------------------------------------------------------------------------------------------|
| Infoset        | The number of total objects, top-level objects, and child objects, the infoset size, the composition, the date and time when the infoset was created, who created the infoset, whether the infoset is published to governance catalog and, if so, a link to the asset in the catalog and information about any synchronized custom attributes and terms |
| Filter         | A link to view the filter code, the date and time when the filter was created, whether the filter is published to governance catalog and, if so, a link to the asset in the catalog and information about any synchronized custom attributes and terms                                                                                                  |
| Set operation  | The list of infosets to which the operation was applied                                                                                                    |
| Node operation | The name of the infoset to which the operation was applied                                                                                                    |

| Type of item        | Details                                                                           |
|---------------------|-----------------------------------------------------------------------------------|
| Duplicate operation | The names of the two infosets that are checked for duplicates                     |
| Data map filter     | A link to view the filter code, and the date and time when the filter was created |
| Exception filter    | No additional information                                                         |

#### Viewing action logs of infosets

When you select an action from the list, the **Action Details** pane provides information about that action, including name, description, status, and which infosets it was last used on.

- 1. Select a user infoset from the **Infoset Dashboard** and click **Select**.
- 2. Click **Action Log** on the side navigation bar to open the **Action Log** page.
- 3. Select an action.

The **Action Details** pane shows this information for all action types: name, description, status, the infoset on which the action was last used, and any exceptions.

In addition, the following information is provided depending on the action type:

- For report actions, a link to view or download the generated report. For a **CSV Term Hit Details Export** report, also the report search terms are listed.
- For Step-up Analytics actions, a link for generating an audit report and these cartridge details: the name that the administrator assigned to the cartridge, the cartridge version, supported results, and the languages that are supported.

**Note:** Step-up Analytics actions are run only against documents in the supported languages.

If exceptions occurred, the percentage of data objects in error is shown. Clicking this value takes you to the **Exceptions Objects** pane, where you can find more context and detail regarding the exceptions.

#### Generating an audit report

Audit reports can be generated for actions that are selected within the **Action** page.

The Action Audit Report provides detailed information in these areas:

- Execution Summary
- Data Object Result Count Summary
- Infoset Summary
- Participating Data Server and Volume Summary
- · Action Parameters
- 1. Select an action on the **Action** pane.
- 2. In the Action Details pane, click Generate Report.

The Generate Audit Report dialog box appears.

- 3. In the **Report Name** text box, the report's name is prefilled, based on the selected action in the **Action**.
- 4. In the **Send To:** text box, enter the email addresses to whom this report is sent. Separate multiple email addresses with a comma.
- 5. Click **Generate** to generate the audit report.

When the audit report is being generated, its status changes to **Running** in both the **Action Details** area and the **Action Log**.

When the report is generated, it is sent to the email addresses entered in the **Send To:** text box, and it can be opened from that email. The report can also be downloaded within the **Action** pane.

#### Viewing data objects

When you click **Data Objects** on the side navigation bar, the list of objects in the infoset is displayed.

As a user with the **Data User** role, you can spot-check a data object by viewing its content. As a user with the **Data User (No Preview)** role, you can only check the list of data objects.

- 1. On the side navigation bar, click **Details** > **Data Objects**.
  - The list of data objects that are contained in the selected infoset is displayed. If you have the proper permissions, each data object's file name is a link to the object's content.
- 2. Click an object's file name to view and verify that object in Data Object Viewer.
  - You can view only the first ten pages of a data object.
- 3. Configure columns when you are reviewing data objects:
  - a) In the table header, click the blue gear icon.
  - b) In the Configure Column: Data Objects window, rearrange the columns as required by changing the selections.
    - You can also insert additional columns. However, the first column cannot be changed. It defaults to the file name.
  - c) At any time, you can reset the columns to the default selections.
  - d) Save your settings.

#### Feedback for an auto-classification model

Data models are deployed regularly against data sets. When a classification model is deployed, it can be applied against millions of data objects as opposed to the few hundred that were used for the initial training of the model.

By applying the model to so many data objects, it gives you much more granular data points. Because it takes time and effort to "train" or prepare a classification model against a set, data experts' positive or negative feedback is useful in retraining a classification model. Does the model work satisfactorily? Where does the model not seem to function well? Are there inconsistencies? Data experts have intimate knowledge of particular data sets and classification models, and they can provide positive and negative feedback about a model's accuracy. This feedback can be used to reinforce or improve a model's behavior; you can retrain the model to improve its accuracy.

You can provide feedback for the classification model through the **Data Object Viewer**. You can review objects and assign pertinent categories as needed and score each object to see how it pertains to the classification model. This feedback is then used to retrain the classification model. More feedback increases the model's validity.

#### Retraining a classification model

Use feedback to retrain a classification model.

The administrator must create a classification model with IBM StoredIQ Administrator. For information about creating a model, see the respective section in the IBM StoredIQ Administrator information..

To be able to select categories for a data object, you must have the standard **Data User** role or any other role that permits previewing data objects.

- 1. From IBM StoredIO Data Workbench, create a user infoset.
- 2. Select the user infoset and run the Step-up Snippet in the **Action** pane.
- 3. Select an enhancement in the **Enhance** pane to apply to the user infoset and then click **Run Enhancement**.
- 4. Create a filter and apply the filter:
  - a) Select the Auto-classify option.
  - b) In the list below the **Auto-classify** option, select the classification model for which results are filtered.
  - c) Select the categories. By default, the **Category** option is selected, as are all of the available categories.

- d) Determine how the results are displayed, selecting either And the highest score in the selected category or And where the score <is/Greater than/Less than/Not equal/Greater than or equal/Less than or equal> <1>.
- 5. Click Preview Results.
- 6. Select one of the returned objects to view in the Data Object Viewer.
- 7. Click the button to the right of Auto-class Scores.
  - A list of categories and score of the object for each category appear. The category with the highest score is listed at the top.
- 8. Select the categories to which the selected data object belongs.
  - Data objects with a value closer to one (1) are more closely associated with that category. Data objects with a value closer to zero (0) are not associated with that category.
- 9. Click Submit.
  - This feedback helps improve the accuracy and validity of the classification model. Repeat this step for as many different data objects as you like. The number of feedback submissions can be seen within the <model name> Details panel in IBM StoredIQ Administrator.
- 10. At this step, the administrator needs to select the classification model from IBM StoredIQ Administrator and start the retraining process for this model.
  - If the model was uploaded without a learning archive (SARC file) or if it received no feedback, then the **Retrain** button is disabled.
- 11. From IBM StoredIQ Data Workbench, run the enhancement against the user infoset again to see the new scores within the Data Object Viewer.
  - The improved scores indicate greater validity and accuracy.

# **Filters**

Filters are objects that can be applied to infosets. They are used to refine the infosets. You can apply one filter with multiple filter attributes to an infoset, continuously refining the infoset until it represents the data that is relevant to you.

Filters are always applied to the currently available document version.

These options under **Create** on the side navigation bar provide access to filters and infoset operations: **Filters, Build, Set Ops, Node Ops,** and **Duplicate**.

## Library of available filters

The **Filters** pane lists all filters that are available for use with infosets.

Within the **Filters** pane, you can view the names and descriptions of all saved filters. Additionally, you can edit or clone filters, or delete any filter that is not used by an active infoset.

To search the list of filters for a specific filter, either enter the complete filter name in the search field or enter a partial string in this field to filter the list of filters.

The **Filter Details** area displays the filter's name, description, a link to view the filter's code, and the name of the infoset in which the filter was last used.

The listed filters are also available as overlays when you are creating new infosets. For more information, see Creating an infoset.

#### **Managing filters**

You can edit, clone, or delete filters from the Filters pane.

To manage filters, navigate to the list of available filters by clicking Create > Filters.

You can select either of the following options:

- Clone an existing filter to create other or identical filters.
  - a) Select the filter that you want to clone and click **Clone**.
  - b) Enter the name and description of the new filter.
  - c) Review the setting of the synchronization option and change it as required.

If the **Publish to catalog** checkbox is selected, the cloned filter is also included in the synchronization. If you do not want this filter to be synchronized, clear the checkbox.

If the checkbox is not selected, the source filter isn't published to the governance catalog. To include the cloned filter in the set of synchronized objects, select the checkbox. A respective asset is then added to the governance catalog in the next synchronization run.

- d) In the **Expression** field, edit the code as required. Then, validate the new code.
- e) When validation is complete, click **Save**.
- · Edit an existing filter.
  - a) Select the filter that you want to edit and click Edit.
  - b) If the filter is not in use, you can edit it as needed, determining the filter's scope and validating the code.
  - c) Review the setting of the synchronization option and change it as required.

If the **Publish to catalog** checkbox is selected, the filter is included in the synchronization. If you no longer want the filter to be synchronized, clear the checkbox.

If the checkbox is not selected, the filter either wasn't yet published to the governance catalog at all or was synchronized automatically. A filter is automatically synchronized if it was used to create

an infoset that is selected for publishing. The filter is then required for proper object modeling in the governance catalog. To include the filter in the set of fully synchronized objects, select the checkbox.

Changes to this setting are reflected in the governance catalog after the next synchronization run: the respective asset was either removed from or added to the governance catalog.

- d) Save your settings.
- Delete a filter.

If the filter is in use by an infoset, the filter cannot be deleted and an error message is displayed.

# **Building a filter**

Create filters to customize your search for specific data, either by selecting from a set of predefined conditions or by building your own filter expressions.

### Creating a filter based on predefined conditions

Create a filter by selecting from a set of predefined conditions.

- 1. Open the **Details** page of any infoset.
- 2. From the side navigation bar, click Create > Build.
- 3. Select one or more conditions for the filter that you want to create.

You can choose from these options:

| Condition | Filter criteria                                                                                                    |
|-----------|----------------------------------------------------------------------------------------------------|
| File      | File filters are based on common file fields.                                                                                                    |
|           | a. Select from the options <b>Contains, Is</b> , or <b>Begins with</b> and enter the string to filter on.                                            |
|           | b. Select one or more attributes to which to apply the file filter: <b>File Name</b> , <b>Extension</b> , <b>File Path</b> , <b>Container Path</b> . |
| Date      | Date filters are based on common date information.                                                                                                   |
|           | a. Select from the options <b>After</b> , <b>Before</b> , <b>On</b> , or <b>Between</b> and enter a date.                                            |
|           | b. Select one or more attributes to which to apply the date filter: <b>Accessed, Modified, Created</b> .                                             |
| Size      | Size filters are based on the data-object file size.                                                                                                 |
|           | Select from the options <b>More Than,Less Than, Is</b> , or <b>Between</b> and specify the appropriate size or size range in bytes, KB, MB, or GB.   |
| Name      | Name filters are based on name parameters.                                                                                                    |
|           | a. Specify one or more names. Separate multiple names by commas, for example, John Smith, Mary Jones, Ellen Sideways.                                |
|           | b. Select the attribute to which to apply the name filter: <b>Owner</b> , <b>SharePoint Owner</b> , or both.                                         |
| Email     | Email filters are based on common email fields. You can filter on addressees or senders, on the email subject, or on all of these.                   |
|           | To filter on addressees or senders:                                                                                                    |
|           | a. Specify one ore more names or email addresses. Separate multiple names or email addresses by commas, for example, John Smith, Mary Jones or       |

| Condition         | Filter criteria                                                                                                    |
|-------------------|----------------------------------------------------------------------------------------------------|
|                   | jsmith@company.com, mjones@company.com,orJohn Smith, mjones@company.com.                                                                                                    |
|                   | b. Select one or more attributes to which to apply the filter: <b>To</b> , <b>From</b> , <b>CC</b> , <b>BCC</b>                                                                                               |
|                   | To filter on the email subject:                                                                                                    |
|                   | a. Select the <b>Email Subject</b> option.                                                                                                    |
|                   | b. Select from the options <b>Contains</b> , <b>Is</b> , or <b>Begins with</b> and enter the string on which to filter the subject.                                                                           |
| Full Text         | Full-text filters return results only for full-text harvests. They are based on simple search strings, full-text macros, indexed cartridge terms, regular expressions, or any combination of these.           |
|                   | For more information about setting up sophisticated full-text filters, see <u>"Filter condition reference and expression language" on page 13.</u>                                                            |
| Auto-<br>classify | Auto-classify filters are based on the step-up snippet action and the auto-classification enhancement. They can be run on an infoset, extracting and storing text for any data object to which it is applied. |
|                   | Select a classification model and one or more of the categories that are available for this model.                                                                                                    |
|                   | In addition, you can select any or all of these options:                                                                                                    |
|                   | And the highest score in the selected category                                                                                                    |
|                   | And where score is in combination with any of the available comparison operators and the appropriate number.                                                                                                  |

Attributes within a filter category are ORed. For example, when you are creating a file filter that is defined by file name and extension contains .DOC, the filter syntax is "file name OR file extension contains doc". Adding another file attribute category, the categories are ANDed. Therefore, the file category filter attribute "extension OR file name contains doc" and adding the name category with "owner name John Smith," the syntax is "file name" OR "extension contains doc" AND "owner names contains John Smith."

#### 4. Click Save.

The filter is validated and the **Save Filter** window is displayed.

- 5. Enter a name and description for the new filter.
  - When you name the filter, avoid using commas (,). Although a comma is a valid character, it causes queries to fail when specified as part of the search text.
- 6. Optional: Select **Publish to catalog** to have the filter added to the governance catalog and regularly synchronized.

Even if you do not select this option, the filter might be published to the catalog as an inferred object. This type of synchronization happens when the filter is used to create an infoset that is selected for publishing. The filter is then required for proper object modeling in the governance catalog.

#### 7. Click Save Filter.

The new filter is listed in the **Filters** pane.

#### **Creating customized searches with the code view**

Use the code view to create customized searches with search syntax.

- 1. Click Create > Build.
- 2. Click Code View.

**Note:** To return to the filter's form view on the Build Filter pane, click **Filter Form View**. Then, you can create and save filters with the prebuilt forms.

- 3. In the large text box, create and enter a customized search with correct filter syntax. For more information about appropriate filter syntax, including tips and example, see <u>"Full-text syntax" on page</u> 13.
- 4. Click Validate Code.

For a valid expression, the message The filter expression passed validation is returned. For an invalid expression, the message The filter expression is not valid is returned.

- 5. In the **Filter Details** area, complete the following steps.
  - a) Enter the name of this new filter.

When you name the filter, avoid using commas (,). Although a comma is a valid character, it causes queries to fail when specified as part of the search text.

- b) Enter a brief description of this filter.
- c) Click Save Filter.

#### Filter condition reference and expression language

The following topics provide in-depth information about full-text and attribute conditions and how to use the expression language.

#### Full-text syntax

The full-text editor supports full-text syntax.

The full-text feature supports a wide range of full-text syntax to broaden or narrow filters. A one-word term like September returns results from all harvested data objects that include the term in their content. Word matching is case-insensitive. A list of words matches any of those words. For example, September OR October match all objects that contain either September or October.

#### Term expansion

When lemmas are turned off (by default), a simple term such as went returns only those documents that contain the exact same character sequence. For more information, see the section on configuring full-text index settings in the IBM StoredIQ Data Server Administration documentation.

When lemmas are turned on, the simple term went is automatically expanded to return documents that contain words with the same meaning as went, such as go, goes, going, and gone.

Automatic term expansion applies to any terms. Term expansion can be disabled by placing the term within single quotation marks. Term expansion does not occur when a wildcard is present.

**Note:** To use term expansion for the anticipated results, lemmas must be turned on before the documents are indexed.

#### Grouping

When you are examining text, IBM StoredIQ Data Workbench evaluates the requested operators and gives precedence to some over others. These rules are described in the following list.

When parentheses are used to group operators, the expression in parentheses is given the highest precedence. If no parentheses are used in the expression, associativity rules are used instead. Right-associative means that the operator is grouped initially with the operand to its right. Left-associative means that the operators and operands to the left are evaluated before the operators and operands to the right.

- The NOT operator is right-associative.
  - "October NOT November OR December" means "(October AND (NOT November)) OR December".
- Proximity operators (w/ and pre/) are left-associative.

"October w/3 November pre/5 December" means "(October w/3 November) pre/5 December", where "October" and "November" must be within three words of each other, but both must be before "December" by no more than five words.

"October w/3 November and December" means "(October w/3 November) and December".

- The AND operator is left-associative.
  - "October AND November OR December" means "(October AND November) OR December".
- The OR operator is left-associative. If you do not specify an operator, expressions are ORed.
  - "October November OR December" is equivalent to "(October OR November) OR December".

#### **Boolean Operators**

This table lists Boolean operator syntax and descriptions.

| Table 2. Boolean operator syntax |                                                                                                    |  |
|----------------------------------|----------------------------------------------------------------------------------------------------|--|
| Item                             | Description                                                                                                    |  |
| AND<br>&&                        | <ul> <li>When used between two terms, the AND operator ensures that both terms appear in the data object. For example, the filter chairman AND stock returns only data objects where chairman and stock both appear.</li> <li>The double ampersand (&amp;&amp;) can be used instead of the AND operator. AND can be uppercase or lowercase.</li> </ul>                                                    |  |
| OR<br>                           | <ul> <li>When used between two terms, the OR operator returns data objects where either term appears. For example, the filter chairman OR stock returns data objects that have chairman, stock, or both in the data object.</li> <li>The double pipe (  ) can be used instead of the OR operator. OR can be uppercase or lowercase.</li> </ul>                                                            |  |
| NOT<br>!                         | <ul> <li>When used before a term, the NOT operator ensures that the following term does not appear in any data objects returned. For example, Apple NOT IBM returns data objects where word Apple appears, but not IBM. You can think of the NOT item as "and not" or "but not".</li> <li>The exclamation point (!) can be used instead of the NOT operator.NOT can be uppercase or lowercase.</li> </ul> |  |

#### **Multiple Terms or Term Phrase**

This table lists multiple terms or term phrase syntax items and descriptions.

| Table 3. Terms                         | Γable 3. Terms                                                                                                    |  |  |  |  |
|----------------------------------------|----------------------------------------------------------------------------------------------------|--|--|--|--|
| Item                                   | Description                                                                                                    |  |  |  |  |
| пп                                     | • Double quotation marks around a term phrase return data objects that have that phrase in order in a data object. For example, "September 20 1998" returns only data objects with the exact phrase of September 20 1998. Double quotation marks allow for wildcards in terms whereas single quotation marks do not. |  |  |  |  |
|                                        | <ul> <li>Stop words are removed from a double-quoted term phrase. For example, stock<br/>and option returns documents with stock option.</li> </ul>                                                                                                    |  |  |  |  |
|                                        | <ul> <li>Asterisks (*) and question marks (?) are treated as wildcards. For example, stop<br/>option* returns both stock option and stock options.</li> </ul>                                                                                                    |  |  |  |  |
|                                        | Automatic term expansion is performed if lemmas are turned on. For example, fox jumps returns any of these phrases: fox jumps, fox jumped, foxes jump, and so on.                                                                                                    |  |  |  |  |
| 11                                     | • Single quotation marks around a term phrase return data objects that have the exact same character sequence in a data object. For example, 'february 4 2013' returns exactly february 4 2013.                                                                                                    |  |  |  |  |
|                                        | <ul> <li>Asterisks (*) and question marks (?) are treated as regular characters. For example,</li> <li>'*ism' returns exactly *ism.</li> </ul>                                                                                                    |  |  |  |  |
|                                        | • Stop words are not removed. For example, 'to be or not to be' returns exactly to be or not to be.                                                                                                    |  |  |  |  |
|                                        | • Term expansion is not performed even if lemmas are turned on. For example, 'went' returns exactly went.                                                                                                    |  |  |  |  |
| Multi-term, no<br>Boolean<br>operators | A filter for a multiple word without Boolean operators or quotation marks is an implied OR filter. For example, September 20 1998 returns data objects that have September OR 20 OR 1998.                                                                                                    |  |  |  |  |
| Grouping                               | • Grouping with Boolean operators and parentheses allows users to narrow results by using attributes. For example, (\$10 OR billion) AND options returns data objects where \$10 or billion might be in the data object, but options must exist.                                                                     |  |  |  |  |
|                                        | • Boolean operators (AND, OR, NOT) work in a grouping or in a proximity group. So ("Sahara Desert" AND "Southeast Asia") OR ("Pacific Ocean" AND "Bavaria") returns data objects that have Sahara Desert and Southeast Asia or Pacific Ocean and Bavaria.                                                            |  |  |  |  |

## Wildcards

This table lists wildcard syntax items and descriptions.

| Table 4. | Table 4. Wildcard                                                                                                    |  |  |  |  |  |
|----------|----------------------------------------------------------------------------------------------------|--|--|--|--|--|
| Item     | Description                                                                                                    |  |  |  |  |  |
| *        | • A single asterisk finds multiple characters or letters at beginning of a term. An asterisk that is placed before a partial word finds terms that end with those letters. For example, a filter for *olol returns results for betaxolol, carteolol, levobetaxolol, levobunolol, metipranolol, and timolol. |  |  |  |  |  |
|          | • An asterisk matches any number of characters in the middle of a term. An asterisk that is placed in the middle of a term finds terms that have those characters on either side of the asterisk. For example, te*t returns results for text, test, tent, and tempest.                                      |  |  |  |  |  |
|          | • An asterisk that is placed after a partial word finds terms that begin with those letters at the end of a term. For example, a filter for ap* returns results for Apple, April, applied, and application.                                                                                                 |  |  |  |  |  |
|          | An asterisk alone finds all objects.                                                                                                    |  |  |  |  |  |
|          | <b>Note:</b> An asterisk within single quotation marks is treated as a regular character.                                                                                                    |  |  |  |  |  |
| ?        | The question mark matches a single character. For example, compl? returns results for comply but not complies or compliance. A filter for ap? finds ape, but not apple. To filter for more than one character, use a question mark for each letter, for example, ap??e.                                     |  |  |  |  |  |
|          | <b>Note:</b> A question mark within single quotation marks is treated as a regular character.                                                                                                    |  |  |  |  |  |

# **Proximity**

This table lists proximity syntax items and descriptions.

| Table 5. Proximity syntax |                                                                                                    |  |  |  |  |  |
|---------------------------|----------------------------------------------------------------------------------------------------|--|--|--|--|--|
| Item                      | Description                                                                                                    |  |  |  |  |  |
| w/x                       | • Filtering uses the w/x syntax (x represents the number of terms between the two terms) to use the relationship between terms to get more targeted results. A two-term filter with one term that appears at the beginning of a data object and the other at the end might not be as relevant as when the terms appear in the same paragraph or sentence. For example, in an SEC data object, chairman w/15 options is a more relevant filter than chairman AND options appearing in the same data object that might be several pages long. |  |  |  |  |  |
|                           | • w/0 matches terms that are next to each other in any order.                                                                                                    |  |  |  |  |  |
|                           | • w/1 matches for terms with one word between them. The terms can appear in any order in the document.                                                                                                    |  |  |  |  |  |
|                           | • Grouping with proximity allows for even more targeted results. For example, ("Sahara Desert" "Southeast Asia") w/5 ("Pacific Ocean" Bavaria) finds either Sahara Desert or Southeast Asia within five terms of Pacific Ocean or Bavaria.                                                                                                    |  |  |  |  |  |
|                           | Terms can have wildcards or phrases.                                                                                                    |  |  |  |  |  |
| pre/x                     | • With the pre/x syntax (x represents the number of terms between the two terms), you can further target proximity filters by dictating which term comes before another term in the data object and how far before it is. For example, chairman pre/15 options returns data objects where chairman comes up to 15 terms before options.                                                                                                    |  |  |  |  |  |
|                           | • pre/0 matches terms that are next to each other and in the same order.                                                                                                    |  |  |  |  |  |
|                           | • pre/1 matches terms with at most one word between them and in the same order.                                                                                                    |  |  |  |  |  |
|                           | Terms can have wildcards or phrases.                                                                                                    |  |  |  |  |  |

| Table 5. Proximity syntax (continued) |                                                                                                    |  |  |  |  |
|---------------------------------------|----------------------------------------------------------------------------------------------------|--|--|--|--|
| Item                                  | Description                                                                                                    |  |  |  |  |
| w/p                                   | The w/p syntax lets you find terms within the same paragraph. The terms can appear within the paragraph in any order. |  |  |  |  |
| pre/p                                 | The pre/p syntax lets you find terms within the same paragraph. The terms must appear in the specified order.         |  |  |  |  |
| w/s                                   | The w/s syntax lets you find terms within the same sentence. The terms can appear within the sentence in any order.   |  |  |  |  |
| pre/s                                 | The pre/s syntax lets you find terms within the same sentence. The terms must appear in the specified order.          |  |  |  |  |

#### **Full-text macros**

The IBM StoredIQ full-text filter supports a set of predefined macros.

A macro is an abbreviated set of instructions that are used in common filter patterns. For example, the filter {SSN} finds any document that contains Social Security numbers.

Full-text macros have the following characteristics:

- A macro is an alphanumeric name that is enclosed in curly braces, for example, {SSN}.
- A macro's name is case insensitive. For example, the macro {ssn} is the same as the macro {SSN}.
- The macro's value is replaced in the macro's full-text query. Then, the filter is parsed and run.
- Any unrecognized macro results in a syntax error.
- Regular expressions, that is named character classes, do not match macros. That is, a regular expression like \p{Lower} (matches any lowercase ASCII character) is not recognized as a macro.

The following macros are defined within the full-text feature of IBM StoredIQ. Each of these macros is a high-confidence macro. It means that the filter {SSN} finds any document that contains Social Security numbers with high confidence that the matches really are Social Security numbers. To find anything that might be a Social Security number, use the low-confidence macro {SSN-1c}.

Macros can be combined with any other full-text expression, such as {SSN} w/5 "John Doe".

- {SSN}: Social Security numbers, which can include dashes and numbers
- {USPhone}: US phone numbers, which can include dashes, dots, parentheses, numbers, and letters. This macro can filter for mnemonics like 1-800-flowers.
- {InternetAddress}: Legal IP addresses, either as numbers or as names, which can include dots, numbers, and letters.
- {EmailAddress}: Legal email addresses, which can include @, dots, numbers, and letters.
- {CCAmex}: American Express credit-card numbers, which can include dashes and numbers.
- {CCDiners}: Diners Club credit-card numbers (including enRoute credit-card numbers), which can include dashes and numbers.
- {CCDiscover}: Discover credit-card numbers, which can include dashes and numbers.
- {CCJCB}: JCB credit-card numbers, which can include dashes and numbers.
- {CCMC}: MasterCard credit-card numbers, which can include dashes and numbers.
- {CCVisa}: Visa credit-card numbers, which can include dashes and numbers.
- {CreditCard}: Any credit-card number from the listed providers.

#### **Indexed annotations**

To search for indexed annotations (terms indexed when a cartridge is applied), you can create filters with the query format ia: filter\_term.

You can search by indexed annotations after the system administrator deployed the cartridge and created a Step-up Analytics action with the cartridge, and you ran the respective Step-up Analytics action on an infoset. Set up an indexed annotation query by creating a full-text filter with a ia: filter\_term expression.

Contact your system administrator for a list of deployed cartridges, their supported search results, and their associated actions. You can also find out about the supported results by checking the **Action Details** section of a selected Step-up Analytics action.

By default, the latest versions of the IBM provided cartridges that you can download from Fix Central support these indexed annotation terms:

#### **Basic cartridge**

ia:BankAccountNumber

ia:EmailAddress

ia:IntraAddress

ia:IPAddress

ia:NationalIdNumber

ia:PhoneNumber

ia:TaxNumber

#### **Advanced cartridge**

ia:Address

ia:Date

ia:GenderIndicator

ia:Location

ia:Organization

ia:Person

ia:PhoneNumber

The searches are case-sensitive. If the supported language field is populated, only documents in those languages are searched.

These cartridges can be modified to produce different sets of indexed annotations. For more information, see the documentation that is packaged with the cartridges.

#### **Regular expressions**

To search for patterns, you can create full-text filters with regular expressions. The format for a regular expression query is re:"regex".

For DataServer - Distributed, re: queries basically follow the Lucene regular expression syntax as described here:

Elasticsearch Reference: Regular expression syntax

Lucene RegExp class

The character classes \d, \D, \w, and \W are supported, POSIX character classes such as \p{Alpha} or \p{Alnum} aren't. Complex constructs such as backreferences or lookaround are also not supported.

For DataServer - Classic, re: queries basically follow the Java regular expression syntax as described here: Java regex pattern

Patterns in IBM StoredIQ are always anchored at the beginning. For example, the string abcde would be a match for the query re: "ab.\*" but not for the query re: "bcd".

The IBM StoredIQ full-text index is a tokenized index. It does not include spaces or other special characters such as  $/ * \@ \$  and others. Therefore, you cannot create regular expressions that try to match spaces as part of a string.

For example, if you wanted to identify eight numbers in groups of four separated by a space like 1234 5678, you would probably try the following regular expressions:

```
re:"\d{4} \d{4}"re:"\d{4}\s\d{4}"re:"\d{4}( )\d{4}"re:"\d{4}[ ]\d{4}"
```

However, neither of these regular expression would yield a result. Instead, you can consider the string to be two 4-digit words. You could then use proximity search to join them:

```
re:"\d{4}" w/0 re:"\d{4}" re:"\d{4}" pre/0 re:"\d{4}"
```

This type of query is called a *low confidence query* because it is more likely to produce false positives. In addition, such queries consume considerable processing time.

In contrast, indexed annotations from a regular expression cartridge can contain spaces and special characters because a cartridge is applied to the source text and not to the tokenized text in the index. So, depending on your use case, you might want to create a regular expression cartridge, run it on your data, and then use ia: queries instead of re: queries to find such strings.

#### **Extended ASCII characters**

Extended ASCII characters are handled several different ways in the full-text filter. Some are special characters while others are treated as spaces. Some are treated as letters that depend on the spaces around the characters.

Special characters or punctuation are not indexed and cannot be searched for in filters. The following table describes what behavior applies to these characters in the filter.

| Table 6. Extended ASCII Character syntax |                                                                                                    |  |  |
|------------------------------------------|----------------------------------------------------------------------------------------------------|--|--|
| Extended ASCII<br>Character Syntax       | Description                                                                                                    |  |  |
| Special characters                       | Some special characters generate syntax errors because they cannot be processed. Either remove the character from the filter or surround the filter with single quotation marks. For example, a filter for hello! without quotations generates an error. However, if the filter is 'hello!' (with single quotation marks), the query can be processed.                                                                                                    |  |  |
|                                          | In general, special characters are treated as a space in a filter and they are not indexed. For example, Hello! is indexed as Hello. Searching for 'Hello!' returns zero object. To search for 'hello', data object that has the word hello! or hello is returned. However, there are some exceptions, and they are discussed later in this table                                                                                                    |  |  |
|                                          | Most special characters can also be searched for with quotation marks. For example, "12/24/2014" finds 12/24/2014. The difference between quotation marks and single quotation marks is that quotation marks also have another function: to find words that are next to each other. Because of this, special characters that are used elsewhere in the syntax, such as * and ?, are treated as the full-text operators for wildcards instead of as the characters * and ?. |  |  |
|                                          | These special characters generate errors unless surrounded by quotation marks:  @ / & : ! ( ) { } [ ] ^ ~ , # =                                                                                                    |  |  |

| Table 6. Extended A                                                                        | SCII Character syntax (continued)                                                                                                    |  |  |  |
|--------------------------------------------------------------------------------------------|----------------------------------------------------------------------------------------------------|--|--|--|
| Extended ASCII<br>Character Syntax                                                         | Description                                                                                                    |  |  |  |
| Period (.)                                                                                 | A period with no space on either side is treated like a letter. For example, a filter for 172.16.0.46 finds the whole number of 172.16.0.46, not partial numbers of 172, 16, 0, 46.                                                                                                    |  |  |  |
|                                                                                            | A period with a space on either side is treated as a space and ignored. For example, a filter for "1234 Mahana St." ignores the period and just finds 1234 Mahana St only without a period.                                                                                                    |  |  |  |
| At (@)                                                                                     | An @ symbol is indexed like a letter when there are no spaces on either side. For example, a filter for jdoe@yourcompany.com finds the entire email address. An @ symbol with a space on either side or one side is treated as a space and ignored. For example, @home finds home in the data object.                                                                                                    |  |  |  |
| Hyphen (-)                                                                                 | A hyphen is indexed like a letter when there are no spaces on either side. For example, a filter for 012-44-5668 finds the entire number, not 012, 44, 5668 as separate numbers. A hyphen with a space on either side is treated as a space and ignored.                                                                                                    |  |  |  |
| Slash (/)                                                                                  | A slash is indexed like a letter when there are no spaces on either side. For example, a filter for 10/30/1940 finds the entire expression 10/30/1940 (and not 10 30 1940) as separate numbers.                                                                                                    |  |  |  |
| Ampersand (&)                                                                              | An ampersand is indexed like a letter when there are no spaces on either side. For example, a filter for S&P finds S&P in the data objects. However, a filter for Proctor & Gamble without quotation marks finds either Proctor or Gamble. A filter with quotation marks "Proctor & Gamble" finds the phrase Proctor Gamble only.                                                                                                    |  |  |  |
| Colon (:)                                                                                  | A colon is considered a special character. It is treated as a space in filter and is not indexed. For example, 21:35:15 is indexed as three consecutive words, that is, 21, 35, and 15. Searching for '21:35:15' returns zero object. To search for '21 35 15', data object that has the word 21:35:15 or that has three consecutive words as 21, 35, 15 is returned. Specifying terms with colons without the single quotation marks results in an invalid syntax error. |  |  |  |
| Apostrophe (')                                                                             | The apostrophe in the term is indexed as a whole word. For example, a filter for patient's returns results for patient's but not for patient. A filter for the name O'Hara returns results for O'Hara. An apostrophe is treated as a single quotation mark, so it must always be quoted with double quotation marks.                                                                                                    |  |  |  |
| Comma (,)                                                                                  | Commas are left in when surrounded by numerals, and those numerals make a legitimate number. For example, "1,000" is indexed as 1,000. To search this term, specify 1,000 in single quotation marks or quotation marks. Otherwise, it results in an invalid syntax error. For the term "10,00", it is indexed as 10 and 00. To search for this term, specify "10 00".                                                                                                    |  |  |  |
| Number sign (#),<br>dollar sign (\$),<br>percent (%), equal<br>sign (=),<br>underscore (_) | These characters are treated as white space in the filter. For example, a search for \$100 returns results for the number 100 whether 100 refers to dollars, a percentage, or a whole number. The term 'JAVA_HOME' is indexed as 'JAVA HOME'. To search for this term, specify JAVA HOME in quotation marks.                                                                                                    |  |  |  |

#### Attribute condition reference

The following section explains how to type in a reference to an attribute condition.

If you always select an attribute from the custom filters or one of the attribute groups, IBM StoredIQ takes care of the attribute reference for you. If you do not select an attribute from the custom filters or one of the attribute groups, then you need to review and use this section.

A typed attribute reference is composed of several parts: attribute-type path/attribute-name. The attribute-type part gives the specific type of attribute to which path and attribute-name refer. This prefix is a short prefix of the attribute type. Attributes can have duplicate names, even within one folder.

| Table 7. Attribute type prefix    |                                                                   |  |
|-----------------------------------|-------------------------------------------------------------------|--|
| Attribute-type Prefix Description |                                                                   |  |
| att: or @                         | This prefix is a system-defined attribute or user-defined entity. |  |

path describes the folder path to the attribute. Generally, it is optional, but it is required if the attribute name alone is not unique. You do not need to type the full folder path to an attribute.

If an attribute name or folder path name has spaces or punctuation in it, then you must enclose the complete name in double or single quotation marks, not just a part. However, the forward slash (/) between folders or before the attribute name does not require the use of quotation marks. Do not enclose the attribute type prefix in quotation marks.

#### **Specification of attribute conditions**

Attributes, entity, tag, or query can be divided up in several ways.

- What type of values does the attribute have? Attributes can have values of number, string, enumeration, boolean, or date. An enumeration attribute is an attribute that has a limited set of possible values, which are shown in a list.
  - When an attribute is a compound attribute, each of its subattributes also has a value type: string, enumeration, boolean, or date. The subattributes can also be either sparse or dense. Currently, all subattributes are single-valued. Compound attributes can also be sparse or dense. (Currently all compound attributes are sparse.)
- Do all objects have a value for this attribute? If the objects all have a value, it is known as a dense attribute. If the objects do not have a value, it is known as a sparse attribute. All objects have an Object name value, so Object name is a dense attribute. Only some objects have a CC attribute value, so CC is a sparse attribute.
- Can an attribute have multiple values within one object? Each object has one name, so Object name is a single-valued attribute. There might be multiple To values on an email, so To is a multivalued attribute. Compound attributes can be single-valued or multivalued. A compound attribute never exists where all of its subattribute values are missing.

These condition operators are applicable to each attribute category.

**Note:** For illustration purposes, some operators are shown in uppercase, and some are shown in lowercase. The parser recognizes operators in either uppercase or lowercase.

#### **Conditions for string attributes**

Tags are considered single-valued, sparse string attributes. They are not considered enumeration attributes, even though they have a limited set of possible values.

```
attribute = value or attribute is value

attribute != value or attribute is not value

attribute contains value
```

```
attribute does not contain value

attribute starts with value

attribute does not start with value

attribute ends with value

attribute does not end with value

attribute matches value

attribute does not match value
```

The value can be a single word, a double-quoted string, or a single-quoted string. For matches, the value is a regular expression within quotation marks.

#### Conditions for enumeration attributes

Some attributes have a limited set of predefined values that they can match, which are called enumeration attributes.

In this case, only '=' and '!=' operators are supported.

```
attribute = value or attribute is value

attribute != value or attribute is not value
```

A list of enumeration attributes is as follows:

- · Container type
- Is-part-of
- Box reason
- · Encryption type
- System processing state
- · Content processing state
- Binary processing state
- · System error code
- · Content error code
- · Binary error code
- · Message type
- · Latest review status
- · Object category

#### Conditions for date attributes

The conditions for date attributes are listed as follows.

```
attribute = value or attribute is value
attribute !+ value or attribute is not value
```

```
attribute < value

attribute <= value

attribute> value
```

```
attribute >= value

attribute between value1 and value2

attribute not between value1 and value2
```

The value can have one of two forms: an explicit date or a relative date that is offset from today.

An explicit date is in the form of YYYY-MM-DD, for example, 2009-03-08.

- Other date formats are supported.
- Time is not supported.
- The dates are all interpreted as midnight of the listed date.

A relative date offset is specified as a positive number, followed by a required date units, and the ago or ahead keyword. The ago keyword is the default and means a date in the past. The ahead keyword means a date in the future. For example, 3 months ago, 3 days ahead, or 3 weeks ahead are legal relative dates. The allowed date units are as follows:

- davs
- · weeks
- months
- · years

This function is also supported:

- -3 days = 3 days ago
- +3 weeks = 3 weeks ahead

Note: Months are considered as 30 days; years are considered as 365 days.

- Normally, relative date offsets are in the past, but some dates can be in the future, such as a Retention expiration date. For these references, use the ahead keyword instead of ago.
- Relative date offsets can also be given as a positive or negative number, such as -3 days or +3 months without the ago or ahead keyword. In this case, negative numbers are considered in the past and positive numbers are considered in the future.

#### Conditions for number attributes

Conditions for number attributes are listed as follows.

```
attribute = value or attribute is value

attribute != value or attribute is not value

attribute < value

attribute <= value

attribute> value

attribute>= value

attribute>= value

attribute between value1 and value2

attribute not between value1 and value2
```

The value is a positive or negative integer. Size attributes (Size and Size (on disk)) can take an optional size unit after the number. These amounts are the legal size units.

- b or bytes for single bytes
- k or kb for kilobytes
- m or mb for megabytes
- g or gb for gigabytes
- k or kb for kilobytes

Note: The default size unit is bytes. Size units are based on multiples of 1024, not 1000.

Event duration can have time units. These time amounts are the legal size units:

- m or minutes for minutes
- h or hours for hours
- d or days for days

#### Conditions for sparse attributes

The conditions for multivalued and single valued sparse attributes are listed as follows.

```
attribute APPEARS
attribute NOT APPEARS or attribute DOES NOT APPEAR
```

These conditions specify whether the attribute has any values for matching objects. In this case, it means that one of the subattributes has a value on this object. Tags are considered single-valued, sparse string attributes.

It is not an error to specify these conditions on dense attributes. However, if you do, the parser warns you that the condition is always true or false. These operators can also apply to compound attributes. In this case, it means that one of the subattributes has a value on this object.

**Note:** As a backward compatible measure, if att: attribute appears is given on a dense, boolean attribute, it is converted into att: attribute = true. If not appears is given, it is converted into att: attribute = false.

#### **Conditions for compound attributes**

Conditions for compound attributes are listed as follows.

```
attribute WHERE <sub-attribute-condition> attribute WHERE (<sub-attribute expression>)
```

A <sub-attribute-condition> is just like any of the attribute conditions that are described except it is on a subattribute of the compound attribute. Additionally, a <sub-attribute-condition> can be just the subattribute name. It is equivalent to the subattribute APPEARS.

A <sub-attribute-expression> is any combination of <sub-attribute-condition>'s combined with **AND**, **OR**, or **NOT**. This expression must be enclosed in parentheses. The <sub-attribute-expression> can also be empty. In this case, it is the same as attribute **APPEARS**.

This example uses **WHERE** expressions:

```
att: "Site owner (SharePoint)" WHERE name = "John Smith"
att: "Site owner (SharePoint)" WHERE (name = "John Smith" AND url APPEARS )
att: "Site owner (SharePoint)" WHERE (name = "John Smith" OR url NOT APPEARS)
att: "Site owner (SharePoint)" WHERE ()
att: "Collaborator (Box)" WHERE "Collaborator Role" = "editor"
```

Note: This expression is the same as att: "Site owner (SharePoint)" APPEARS.

```
att: "Site owner (SharePoint)" WHERE (name)
```

Note: This expression is the same as att: "Site owner (SharePoint)" WHERE name APPEARS.

#### Conditions for multivalued attributes

Conditions for multivalued sparse or dense attributes are listed as follows.

attribute APPEARS operator number

attribute APPEARS UNIQUE operator number

These operators can also apply to compound attributes, and the operator can be one of the following operators:

- =>
- >=
- <
- <=

The operator number specifies a condition on the number of values present for the attribute on any matching object.

- If operator number is not given, then > 0 is assumed.
- If UNIQUE is given, it specifies the number of unique values present for the attribute on any matching object.

It is not an error to specify these conditions on single-valued attributes. However, if you do, the parser warns you that the condition is always true or false.

#### Access mode attribute

Specifies an attribute that can be used in a search expression for creating infosets that are based on certain file attributes that are collected during harvests.

Access mode attribute supports these operators: APPEARS, NOT APPEARS, and WHERE.

The Subject subattribute supports these operators: IS, IS NOT, =, !=, any(), and all().

The Readable and Writable subattributes both support these operators: IS, IS NOT, =, and !=.

For example,

- To find data objects for which you collect or maintain information about the read or write file system flags, enter att: "Access Mode" appears. This search returns every system-level object on CIFS or NFS volumes.
- To find data objects that are writable by either of the three types of subjects, enter att: "Access Mode" where (Subject is any (Owner, Group,Others) and Writable is True) or att: "Access Mode" where (Writable is False). These two examples are semantically identical. If you think of the r/w/x flags as separate groups of flags (that is, rwx | rwx), where one is for the Owner, one is for the Group that a user might be associated with, and one is for Others in that order, then the Readable or Writable subattributes are evaluated independently for each three group of flags.

The Subject subattribute (if present) then just defines which group out of the three must be considered or ignored. The `lack of the Subject subattribute indicates that the objects must be considered responsive to the expression if the Readable or Writable conditions (or any combination of them) evaluate to True in ANY of the three groups.

- To find data objects that are read-only by everyone, enter att: "Access Mode" where (Subject is all (Owner, Group, Others) and Readable is True and Writable is False). The subattributes are all ANDed together and the Subject subattribute lists every possible option with the all qualifier.
- To find data objects that are read-only by at least one type of subject, enter att: "Access Mode" where (Subject is any (Owner, Group, Others) and Readable is True and Writable is False) or att: "Access Mode" where (Readable is True and Writable is False). Again, the two examples here produce identical results for the same reason as explained in the previous bullet point.

- To find data objects that are read-only by the owner, enter att: "Access Mode" where (Subject = Owner and Readable is True and Writable is False). You care only about the owner in this case, so you explicitly call Owner and only Owner out.
- To find data objects that owner can either read or write (not necessarily both), enter att: "Access Mode" where (Subject = Owner and (Readable is True or Writable is True)).
- To find data objects that can be written by the owner but is read-only by the group, enter att: "Access Mode" where ((Subject = Owner and Writable = True) and (Subject = Group and Writable is False)).

#### Type of object to match

For any attribute condition, you can specify what object that condition must match.

You can specify IN object-type after the expression. For example, in att: Extension = doc=in system, the object must be a doc file at the system level. The condition-scope can be any of these object types here.

| Table 8. Available object types |                                                                                                    |  |  |  |  |
|---------------------------------|----------------------------------------------------------------------------------------------------|--|--|--|--|
| Available Object<br>Types       | Description                                                                                                    |  |  |  |  |
| all                             | The matching object can be any type of object. This object is the default.                                                                                                    |  |  |  |  |
| container                       | The matching object must be a container object that can have other objects nested inside it. File-archive, email-archive, email, calendar, contact, and task objects are included. |  |  |  |  |
| simple                          | The matching object must not be a container object.                                                                                                    |  |  |  |  |
| system                          | The matching object must be a system-level object.                                                                                                    |  |  |  |  |
| contained                       | The matching object must be nested within some other container object.                                                                                                    |  |  |  |  |

Only one condition-scope can apply to any condition. If you give multiple condition-scopes, the parser issues a warning.

#### Multiple matching values for operators

You can give multiple matching values that use the following operators.

- =
- !=
- contains
- not contains
- matches
- not matches
- starts with
- not starts with
- ends with
- not ends with

To specify multiple matching values for these operators, give the keyword any or all after the operator, then a list of values in parentheses. The any keyword means that any of the values are a match. The all keyword means that all the values must be present. The all keyword is only meaningful for multivalued attributes. For example:

| Table 9. Keyword examples                                          |                                    |  |  |
|--------------------------------------------------------------------|------------------------------------|--|--|
| Example                                                            | Result                             |  |  |
| <pre>att:"System metadata/Owner" = any (joe, bob, sally)</pre>     | Owner can be joe, bob, or sally.   |  |  |
| att:Size = any (1mb, 2mb, 1gb)                                     | Size can be 1mb, 2mb, or 1gb.      |  |  |
| att: "Modified date" = any (1 week<br>ago, 2 months ago)           |                                    |  |  |
| att: "Accessed date" = any<br>(2009-09-19, 2009-09-20, 2009-09-21) |                                    |  |  |
| att:To = all (joe, bob)                                            | "To" must contain both joe and bob |  |  |

For any, the operator must be true for at least one of the values. It is as if the user spelled out attribute oper val1 OR attribute oper val2 OR ...

- For all, the operator must be true for all the values. It is as if the user spelled out attribute oper val1 AND attribute oper val2 AND....
- For the NOT various operators, this syntax is the same as using NOT around the entire expression and the corresponding positive operator. For example, att:Size != any( 1mb, 2mb, 2gb ) is the same as NOT (att:Size = any( 1mb, 2mb, 1gb )). The NOT matches all documents that do not match the positive operator.
- It is not an error to specify all on single-valued attributes. However, if you do, the parser warns you that the condition is always false.

#### At-least expressions

On occasion, it is helpful to specify that some number of conditions must be true before an object is considered to match. These expressions are called at-least expressions because at least X subexpressions must match an object before the object matches the overall expression.

The syntax for an at-least expression is to give the keywords "at least" followed by a number, and then by a list of expressions in parentheses. For example:

```
at least 2 (att: size=1mb, att: "system metadata/owner"=joe, att: "object name"=foo.doc, att: "modified date">2009-03-28 )
```

This example specifies that at least two of the four conditions must be true before any object is considered to match the overall expression.

Each subexpression in the list can be arbitrarily complex, but normally they are one condition. Each subexpression in the list must be separated from the others with a comma.

#### Parent and child conditions

This parent and child conditions represent advanced function that must be undertaken only by experienced administrators.

You might want to filter for objects whose parents or children match certain conditions. For example, find all emails to Joe in a saved-emails.pst file or find emails to Joe that have an attachment that is named big-contract.pdf. To specify these kinds of queries, give the conditions for the matching objects as normal and add a prefix parent or child to the conditions that apply to the parent or child objects. Here are the expressions for the two previous examples:

```
att:"any address"=Joe and parent att: "object name"="saved-emails.pst"
att:To=Joe and child att:"object name"="big-contract.pdf"
```

If there is more than one expression that must match the parent or child objects, you must put all the conditions inside parentheses, for example:

```
att:"any address"=Joe and parent(att: "object name"="saved-emails1.pst" or att:"object name"="saved-emails2.pst")

att:To=Joe and child (att:"object name"="big-contract.pdf" and att:"modified date">2009-09-07)
```

It is also possible to specify conditions on the object level of parent or child objects. An object level is the nesting level of an object. System-level objects are at level one, immediately nested objects are at level two, and so on. For example, if you want to find the non-nested emails to Joe in saved-emails.pst, you can do:

```
att:"any address"=Joe and att:"object level" = 2
and parent
att:"object name"="saved-emails.pst"
```

It specifies that the emails to Joe must be at object level 2 and be inside saved-email.pst.

It is also possible to specify the object level of the parent or child object relative to the other. For example, to find the parent object of any file that is named nested-file.doc, you can specify it this way:

```
child att: "object name" = "nested-file.doc" parent-level = child-level - 1
```

It means that nested-file. doc can itself be at any level, and the query results are the direct parent of those files.

The general form of relative parent-child level conditions is listed here.

```
parent-level operator child-level +|- number
child-level operator parent-level +|- number

parent-level operator child-level +|- number
child-level operator parent-level +|- number
```

- Plus (+) in the +|- indicates that the parent-child must be more deeply nested than the other objects.
- Minus (-) means the parent-child must be less deeply nested than the other objects.

The operator can be any of these comparisons:

| Numeric Comparisons for Operators |    |   |    |   |    |
|-----------------------------------|----|---|----|---|----|
| =                                 | != | < | <= | > | >= |

#### No-inheritance conditions

The no-inheritance conditions represent advanced function that must be undertaken only by experienced administrators.

Normally, the search engine allows some objects to inherit the values of their parent objects. Most of the time this behavior is intuitive, but there are times when this behavior must be turned off. When attribute inheritance is not wanted, prefix the expression with noinheritance, and attribute inheritance is turned off for that expression. For example, this expression finds emails to Joe containing stock option in the body or any attachment:

```
att: To=joe and "stock option"
```

However, if you want to find emails to Joe with stock option in the email body itself, then you must turn off inheritance for that part of the expression:

```
noinheritance ( att: To=joe and "stock option" )
```

#### Sampling

Checking a small, randomly selected subset of an otherwise huge infoset for compliance or violation of documents provides quicker results than scanning the whole infoset. Create a statistically representative random subset of an infoset by modifying any filter with a SAMPLE expression.

**Restriction:** You can use sampling filters only in IBM StoredIQ Data Workbench, not in IBM StoredIQ Insights. However, infosets created with a sampling filter are available in IBM StoredIQ Insights just like any other infosets.

To create a sampling filter, append the SAMPLE keyword together with the percentage of documents that you want to be taken as sample to your query:

```
filter expression SAMPLE percentage
```

#### filter expression

For infosets containing data managed by a data server of the type DataServer - Classic, any IBM StoredIQ filter expression. For infosets containing data managed by a data server of the type DataServer - Distributed (pure or mixed), you can create sampling filters only with filter expressions based on system metadata. Sampling filters with other types of filter expressions are not supported. In either case, you can choose a condition that always returns true.

#### percentage

The percentage of documents to contribute to the sample expressed as float value between 0 and 1.

Filter examples:

```
(att:"/Library/Attributes/System metadata/Size"> 20 KB IN all) SAMPLE 0.1
(att:"/Library/Attributes/System metadata/Size">= 0 KB IN all) SAMPLE 0.1
(*) SAMPLE 0.1
```

If filter expression returns 1,000 documents, filter expression SAMPLE 0.1 returns 100 documents.

If filter expression returns zero documents, filter expression SAMPLE 0.1 also returns zero documents.

If *filter expression* returns only a few documents, the percentage might be rounded up: a 0.1 sample of 5 documents will be 1 document because you can't have 0.5 documents.

Such a modified filter returns a randomized subset of the base filter expression results; whenever you apply the filter, a different set of documents is returned. The size of the result set remains the same. The result set is a regular infoset on which you can run any IBM StoredIQ action or report.

Sampling from infosets that span multiple volumes is also supported. While the resulting infoset will contain a representative random subset with results from each volume, the order of documents within the resulting infoset might not be randomized but grouped by volume. When you preview the results of a sampling filter applied to an infoset that spans multiple volumes, sampling is done on the final result set from all volumes. In this case, the order of documents within the filter results preview is randomized. Depending on how the sampling filter results are ordered in the final result set, the preview might not have results from all volumes.

### Filter code examples: error queries

You can use these filter code examples to create infosets for exceptions that were encountered during harvests or that were written to the audit logs.

The syntax samples in the following tables might be wrapped for readability.

## **Audit failure codes**

| Attribute       | Operator              | Operator         | Value                                                                                 | Sample syntax                                                                                                    |
|-----------------|-----------------------|------------------|---------------------------------------------------------------------------------------|----------------------------------------------------------------------------------------------------|
| Failure<br>code | APPEARS               |                  |                                                                                       | att:"/Library/Attributes/<br>Audit/Failure code" APPEARS<br>IN all                                                                                                    |
|                 | DOES<br>NOT<br>APPEAR |                  |                                                                                       | att:"/Library/Attributes/<br>Audit/Failure code" DOES<br>NOT APPEAR<br>IN all                                                                                             |
|                 | IS (or IS<br>NOT)     | any or all       | Action aborted as object was put in conflicting state                                 | att:"/Library/Attributes/<br>Audit/Failure code" IS any<br>( "Action aborted as<br>object was put in<br>conflicting state" ) IN all                                       |
|                 |                       |                  | All modify actions failed on file                                                     | att:"/Library/Attributes/<br>Audit/Failure code" IS any<br>( "All modify actions<br>failed on file" ) IN all                                                              |
|                 |                       |                  | Could not copy data to target file                                                    | (att:"/Library/Attributes/<br>Audit/Failure code" IS any<br>( "Could not copy data to<br>target file" , ) IN all )                                                        |
|                 |                       |                  | Could not create a new file name                                                      | <pre>(att:"/Library/Attributes/ Audit/Failure code" IS any ( "Could not create a new file name" , ) IN all )</pre>                                                        |
|                 |                       |                  | Could not create directory structure                                                  | <pre>(att:"/Library/Attributes/ Audit/Failure code" IS any ( "Could not create directory structure" , ) IN all )</pre>                                                    |
|                 |                       |                  | Could not create target file                                                          | att:"/Library/Attributes/<br>Audit/Failure code" IS any<br>( "Could not create target<br>file" )<br>IN all                                                                |
|                 |                       |                  | Could not delete source file                                                          | att:"/Library/Attributes/<br>Audit/Failure code" IS any<br>( "Could not delete source<br>file" ) IN all                                                                   |
|                 |                       |                  | Data object cannot be acted on since the server returned an invalid response          | att:"/Library/Attributes/<br>Audit/Failure code" IS any<br>("Data object cannot be<br>acted on since the server<br>returned an invalid<br>response")<br>IN all            |
| 1040            | D-4- W. 1.            |                  | Data object could not be acted on since its content is forbidden on the target server | att:"/Library/Attributes/<br>Audit/Failure code" IS any<br>( "Data object could not be<br>acted on since its content<br>is forbidden on the target<br>server" )<br>IN all |
| ı StoredIQ      | Data Workb            | encn: User (<br> | Data object is a constituent of a                                                     |                                                                                                    |

# **Audit warning codes**

| Attribute       | Operator                       | Operator | Value                                                                                                    | Sample syntax                                                                                                    |
|-----------------|--------------------------------|----------|----------------------------------------------------------------------------------------------------|----------------------------------------------------------------------------------------------------|
| Warning<br>code | Appears,<br>Does not<br>appear |          |                                                                                                    | att:"/Library/Attributes/<br>Audit/Warning code" APPEARS<br>IN all                                                                                                    |
|                 | Is, Is Not                     | Any, All | Could not apply configured ACL name to target file                                                                 | att:"/Library/Attributes/<br>Audit/Warning code" IS any<br>( "Could not apply<br>configured ACL name to<br>target file" ) IN all                                            |
|                 |                                |          | Could not extract text for the object                                                                              | att:"/Library/Attributes/<br>Audit/Warning code" IS any<br>( "Could not extract text<br>for the object" )<br>IN all                                                         |
|                 |                                |          | Destination object name was<br>modified to respect filesystem<br>rules and may not match the<br>source object name | att:"/Library/Attributes/ Audit/Warning code" IS any ( "Destination object name was modified to respect filesystem rules and may not match the source object name" ) IN all |
|                 |                                |          | Failed to compute target hash;<br>Computing hash using object<br>name and size                                     | att:"/Library/Attributes/<br>Audit/Warning code" IS any<br>("Failed to compute target<br>hash; Computing hash using<br>object name and size")<br>IN all                     |
|                 |                                |          | Failed to reset source file timestamps                                                                             | att:"/Library/Attributes/<br>Audit/Warning code" IS any<br>( "Failed to reset source<br>file timestamps" ) IN all                                                           |
|                 |                                |          | Failed to set Directory Attributes                                                                                 | att:"/Library/Attributes/<br>Audit/Warning code" IS any<br>( "Failed to set Directory<br>Attributes" ) IN all                                                               |
|                 |                                |          | Failed to set group on the file                                                                                    | att:"/Library/Attributes/<br>Audit/Warning code" IS any<br>( "Failed to set group on<br>the file" ) IN all                                                                  |
|                 |                                |          | Failed to set owner on the file                                                                                    | att:"/Library/Attributes/<br>Audit/Warning code" IS any<br>( "Failed to set owner on<br>the file" ) IN all                                                                  |
|                 |                                |          | Failed to set permissions on link to moved file                                                                    | att:"/Library/Attributes/<br>Audit/Warning code" IS any<br>("Failed to set<br>permissions on link to<br>moved file") IN all                                                 |

| Attribute | Operator | Operator | Value                                                                      | Sample syntax                                                                                                    |
|-----------|----------|----------|----------------------------------------------------------------------------|----------------------------------------------------------------------------------------------------|
|           |          |          | Failed to set security permissions on the file                             | att:"/Library/Attributes/<br>Audit/Warning code" IS any<br>( "Failed to set security<br>permissions on the file" )<br>IN all                                   |
|           |          |          | Failed to set target file access modes                                     | att:"/Library/Attributes/<br>Audit/Warning code" IS any<br>( "Failed to set target<br>file access modes" ) IN all                                              |
|           |          |          | Failed to set target file attributes                                       | att:"/Library/Attributes/<br>Audit/Warning code" IS any<br>( "Failed to set target<br>file attributes" ) IN all                                                |
|           |          |          | Failed to set target file owner                                            | att:"/Library/Attributes/<br>Audit/Warning code" IS any<br>( "Failed to set target<br>file owner" ) IN all                                                     |
|           |          |          | Failed to set target file security descriptor                              | att:"/Library/Attributes/<br>Audit/Warning code" IS any<br>( "Failed to set target<br>file security descriptor" )<br>IN all                                    |
|           |          |          | Failed to set target file timestamps                                       | att:"/Library/Attributes/<br>Audit/Warning code" IS any<br>( "Failed to set target<br>file timestamps" ) IN all                                                |
|           |          |          | File does not support security descriptors                                 | att:"/Library/Attributes/<br>Audit/Warning code" IS any<br>( "File does not support<br>security descriptors" )<br>IN all                                       |
|           |          |          | File is ambiguous due to content processing error                          | att:"/Library/Attributes/<br>Audit/Warning code" IS any<br>( "File is ambiguous due to<br>content processing error" )<br>IN all                                |
|           |          |          | Path length of the object was truncated for allowing viewing of the object | att:"/Library/Attributes/<br>Audit/Warning code" IS any<br>( "Path length of the<br>object was truncated for<br>allowing viewing of the<br>object" )<br>IN all |
|           |          |          | Unknown warning                                                            | att:"/Library/Attributes/<br>Audit/Warning code" IS any<br>( "Unknown warning" )<br>IN all                                                                     |

# **Content processing error codes**

| Attribute                | Operator                     | Operator         | Value                           | Sample syntax                                                                                                    |
|--------------------------|------------------------------|------------------|---------------------------------|----------------------------------------------------------------------------------------------------|
| Content<br>error<br>code | Appears                      |                  |                                 | att:"/Library/Attributes/<br>Processing/Content error<br>code" APPEARS<br>IN all                                                 |
|                          | Does not appear              |                  |                                 | att:"/Library/Attributes/<br>Processing/Content error<br>code" DOES NOT APPEAR<br>IN all                                         |
|                          | Appears<br>X-times           | =, <,>,>=,<br><= |                                 | att:/Library/Attributes/<br>Content and<br>att:"/Library/Attributes/<br>Processing/Content error<br>code" APPEARS < 1<br>IN all  |
|                          | Appears<br>Unique X<br>times | =, <,>,>=,<br><= |                                 | att:"/Library/Attributes/<br>Processing/Content error<br>code" APPEARS UNIQUE> 1<br>IN all                                       |
|                          | Is, Is NOT                   | OT Any, all      | Configured max. object size     | att:"/Library/Attributes/<br>Processing/Content error<br>code" IS any<br>( "Configured max. object<br>size" ) IN all             |
|                          |                              |                  | Configured skipped data object  | att:"/Library/Attributes/<br>Processing/Content error<br>code" IS any<br>( "Configured skipped data<br>object" ) IN all          |
|                          |                              |                  | Content tagging failed          | att:"/Library/Attributes/<br>Processing/Content error<br>code" IS any<br>( "Content tagging<br>failed" ) IN all                  |
|                          |                              |                  | Could not read source object    | att:"/Library/Attributes/<br>Processing/Content error<br>code" IS any<br>( "Could not read source<br>object" ) IN all            |
|                          |                              |                  | Encrypted or password protected | att:"/Library/Attributes/<br>Processing/Content error<br>code" IS any<br>("Encrypted or password<br>protected") IN all           |
|                          |                              |                  | Indexing failed                 | att:"/Library/Attributes/<br>Processing/Content error<br>code" IS any<br>("Indexing failed" )IN all                              |
|                          |                              |                  | Max entities reached            | att:"/Library/Attributes/<br>Processing/Content error<br>code" IS any<br>("Max entities reached")<br>IN all<br>Filters <b>33</b> |
|                          |                              |                  | Max entity value length reached | att:"/Library/Attributes/                                                                                                    |

# **Previewing filter results**

You can preview sample, returned data before you save that infoset.

When you preview the list of data objects that are contained within an infoset, you can select what type of information is displayed, ensuring that the returned data is meaningful to you.

- 1. Select the infoset from which you want to create a new infoset.
- 2. Apply a filter to this infoset by either using an existing filter or creating a new filter.
- 3. Click Preview Results.

The list of data objects that are contained within that infoset is displayed within the **Filter Results**. By default, the list includes the name, file size, file path, its creation date and time, and the date and time it was last modified. You can configure the layout of the list:

- a) Click the blue gear icon.
- b) In the **Configure Column: Data Objects** window, rearrange the columns as required by changing the selections.

You can also insert additional columns. However, the first column cannot be changed. It defaults to the file name.

- c) At any time, you can reset the columns to the default selections.
- d) Save your settings.
- 4. Optional: If you have a user role with the appropriate permissions, you can also preview the content of the listed data objects.

At the maximum, the first ten pages of the content are shown when you click an object.

## Set Ops

Set Ops allows infosets to be combined in different ways to produce another infoset.

You can highlight specific information within the infoset, and apply these types of set operations to infosets: union, intersection, symmetric difference, and subtraction.

| Table 10. Set Operations |                                                                                                    |                                                                                                    |  |  |
|--------------------------|----------------------------------------------------------------------------------------------------|----------------------------------------------------------------------------------------------------|--|--|
| Operation                | Description                                                                                                    | Example                                                                                                    |  |  |
| Union                    | A union infoset is the combination of two or more infosets: the primary infoset and the checkboxes of whatever available infoset you select.                                                                                                    | For example, you have three infosets, two of which contain PSTs by owner and a third that contains all Exchange email. You want to combine all three infosets to make it easier to run actions on all of the data objects therein.                                                                                                    |  |  |
|                          |                                                                                                    | All three infosets combine in their entirety, resulting in a new, larger infoset. The combination of the affected areas is turned gray within the interface.                                                                                                    |  |  |
| Intersection             | An intersected infoset is the result of two or more infosets that contain some of the same objects. This overlap, which is where identical objects are in all infosets, is called the intersection. It is this intersection that results in the new infoset. | For example, you have two custodians, each with a significant amount of data, some of which is shared. You want to ascertain which of the shared data objects are identical. In this case, you must create an intersection infoset as you want to find identical, common data objects between the two.  Only the area of similarity, the gray intersection between the two white circles, is found in the new infoset. |  |  |

| Table 10. Set Op        | Table 10. Set Operations (continued)                                                                                                    |                                                                                                    |  |  |  |
|-------------------------|----------------------------------------------------------------------------------------------------|----------------------------------------------------------------------------------------------------|--|--|--|
| Operation               | Description                                                                                                    | Example                                                                                                    |  |  |  |
| Symmetric<br>Difference | A symmetric difference infoset combines a primary and selected infoset and removes identical objects from them. The remaining data objects from both filtered infosets then combine to create a new infoset.               | For example, you again have two custodians, each with a significant amount of shared data. You want to ascertain which of the shared data objects are not identical. In this case, you must create a symmetric difference infoset as you want to find data objects that are different between the two.  Only the area of difference between the two infosets is the white intersection. This area of difference results in a new infoset of everything but the data that is shared between the two circles. |  |  |  |
| Subtraction             | A subtraction infoset combines a primary and selected infoset, removes identical objects, and then subtracts the remaining objects from the primary infoset. The remainder data objects result in the subtraction infoset. | For example, you have two infosets, both of which contain similar PSTs by owner. You want to combine both infosets and retain only the unique data objects to make a new infoset.  The two infosets combine, identical data objects are removed, and only the remaining objects, that area in gray, create the new infoset.                                                                                                    |  |  |  |

This table describes the options available for set operations for each infoset.

| Table 11. Available operation infoset options and descriptions |                                                                                                    |  |
|----------------------------------------------------------------|----------------------------------------------------------------------------------------------------|--|
| Available Operation<br>Infoset Option                          | Description                                                                                                    |  |
| Name                                                           | The name of the infoset against which a set operation can be conducted.                                                                                                    |  |
| Total Objects                                                  | The total number of data objects that are contained within the infoset.                                                                                                    |  |
| Infoset Size                                                   | The size of the infoset.                                                                                                    |  |
| Composition                                                    | The composition of the infoset, top level, or mixed level.                                                                                                    |  |
| Created                                                        | The date and time at which the infoset was created.                                                                                                    |  |
| Туре                                                           | The type of infoset. Remember, set operations can be conducted only against user infosets. System infosets are not available in the <b>Available Operation Infosets</b> pane.                                                                                      |  |
| Search                                                         | Search for a particular infoset with the <b>Enter terms</b> text box and <b>Search</b> .                                                                                                    |  |
| Details                                                        | Click <b>Details</b> to view the Infoset Details window. Information regarding the infoset's name, description, total number of objects, number of parent and child objects, size, composition, created date and time, type, and percentage of exceptions appears. |  |

**Note:** For union and intersection set operations, check boxes appear to the left of the infoset names, but for symmetric difference and subtraction operations, radio buttons appear.

## Creating a union infoset

Union infosets are the combination of two or more infosets where the infosets are joined in their entirety.

1. Select the infoset to which you want to combine one or more infosets. This infoset is the primary infoset.

The name of the primary infoset appears in the infoset window.

**Note:** Set operations can be conducted only on user infosets, not system infosets.

- 2. Click Create > Set Ops.
- 3. Click **Union** and then select the checkboxes of the available operation infosets to which you want to join to the primary infoset.

To select all of the available operation infosets, select the checkbox to the left of **Name**.

- 4. Click Create Infoset.
- 5. Enter a name and a description for this infoset.

When you name the infoset, avoid using commas (,). Although a comma is a valid character, it causes queries to fail when specified as part of the search text.

If the infoset is published to the governance catalog, the description will be part of the asset details. Therefore, make it as detailed as possible.

- 6. Decide whether you want to create the infoset with or without the data map.
  - To generate the data map for this infoset, leave the **Include Data Map for the Refine tab** checkbox selected. The infoset takes longer to generate, but you can use the data map and its function later to refine the infoset.
  - To create the infoset without the data map, clear the **Include Data Map for the Refine tab** checkbox. In this case, the infoset generates more quickly, but no visualization of the data is available later to you for refining the infoset.

**Note:** If the Compliance, Data Assessment, Data Topology, Overlay, and Customized Reports are run against an infoset without a data map, they contain no data.

7. To include this infoset in the set of objects that are synchronized with the governance catalog, select **Publish to catalog**.

Even if you do not select this option, the infoset might be published to the catalog as an inferred object. This type of synchronization happens when the infoset serves as direct input to an object that is selected for publishing. The infoset is then required for proper object modeling in the governance catalog.

- 8. If you want specific users to be notified when the infoset is created, select **Send email when the process is complete** and enter the appropriate email addresses.
- 9. To determine the overlays that later can be applied to the infoset within the data map, click **Select Overlays** and add up to seven overlays.

You can select overlays only if you select to generate the data map.

10. Click **Save and View** to go to the **Ancestry** pane, or click **Save** to return to the **Filters** pane.

### **Creating an intersection infoset**

Intersected infosets are the result of the combination two or more infosets where identical data objects are the new infoset.

1. Select the infoset to which you want to combine one or more infosets. This infoset is the primary infoset.

The name of the primary infoset appears in the infoset window.

**Note:** Set operations can be conducted only on user infosets, not system infosets.

- 2. Click Create and then click Set Ops.
- 3. Click **Intersection** and then select the checkboxes of the available operation infosets in which you want to find identical data objects. Data objects that are the same in each of the selected infosets are then used to form a new, intersection infoset.

To select all of the available operation infosets, select the checkbox to the left of Name.

4. Click Create Infoset.

The **Create New Infoset** dialog box appears.

5. Enter a name and a description for this infoset.

When you name the infoset, avoid using commas (,). Although a comma is a valid character, it causes queries to fail when specified as part of the search text.

If the infoset is published to the governance catalog, the description will be part of the asset details. Therefore, make it as detailed as possible.

- 6. Decide whether you want to create the infoset with or without the data map.
  - To generate the data map for this infoset, leave the **Include Data Map for the Refine tab** checkbox selected. The infoset takes longer to generate, but you can use the data map and its function later to refine the infoset.
  - To create the infoset without the data map, clear the **Include Data Map for the Refine tab** checkbox. In this case, the infoset generates more quickly, but no visualization of the data is available later to you for refining the infoset.

**Note:** If the Compliance, Data Assessment, Data Topology, Overlay, and Customized Reports are run against an infoset without a data map, they contain no data.

7. To include this infoset in the set of objects that are synchronized with the governance catalog, select **Publish to catalog**.

Even if you do not select this option, the infoset might be published to the catalog as an inferred object. This type of synchronization happens when the infoset serves as direct input to an object that is selected for publishing. The infoset is then required for proper object modeling in the governance catalog.

- 8. If you want specific users to be notified when the infoset is created, select **Send email when the process is complete** and enter the appropriate email addresses.
- 9. To determine the overlays that later can be applied to the infoset within the data map, click **Select Overlays** and add up to seven overlays.

You can select overlays only if you select to generate the data map.

10. Click Save and View to go to the Ancestry pane, or click Save to return to the Filters pane.

## Creating an infoset with a symmetric difference

Symmetric difference infosets remove identical objects from two filtered infosets. The remaining data objects from both filtered infosets then combine to create a new infoset.

1. Select the infoset from which you want to remove the symmetric difference of another infoset. This infoset is the primary infoset.

**Note:** Set Operations can be conducted only on user infosets, not system infosets.

The name of the primary infoset appears within the infoset window.

- 2. Click Create and then click Set Ops.
- 3. Click **Symmetric Difference** and then select the infoset in which you want to find identical data objects. Data objects that are the same in the primary and selected infoset are removed, and the remaining data objects are then combined to form the new infoset.
- 4. Click Create Infoset.
- 5. Enter a name and a description for this infoset.

When you name the infoset, avoid using commas (,). Although a comma is a valid character, it causes queries to fail when specified as part of the search text.

If the infoset is published to the governance catalog, the description will be part of the asset details. Therefore, make it as detailed as possible.

- 6. Decide whether you want to create the infoset with or without the data map.
  - To generate the data map for this infoset, leave the **Include Data Map for the Refine tab** checkbox selected. The infoset takes longer to generate, but you can use the data map and its function later to refine the infoset.

• To create the infoset without the data map, clear the **Include Data Map for the Refine tab** checkbox. In this case, the infoset generates more quickly, but no visualization of the data is available later to you for refining the infoset.

**Note:** If the Compliance, Data Assessment, Data Topology, Overlay, and Customized Reports are run against an infoset without a data map, they contain no data.

7. To include this infoset in the set of objects that are synchronized with the governance catalog, select **Publish to catalog**.

Even if you do not select this option, the infoset might be published to the catalog as an inferred object. This type of synchronization happens when the infoset serves as direct input to an object that is selected for publishing. The infoset is then required for proper object modeling in the governance catalog.

- 8. If you want specific users to be notified when the infoset is created, select **Send email when the process is complete** and enter the appropriate email addresses.
- 9. To determine the overlays that later can be applied to the infoset within the data map, click **Select Overlays** and add up to seven overlays.

You can select overlays only if you select to generate the data map.

10. Click Save and View to go to the Ancestry pane, or click Save to return to the Filters pane.

### **Creating a subtraction infoset**

Subtraction infosets remove objects that are contained within the secondary infoset from the primary infoset. The remaining objects then create a subtraction infoset.

1. Select an infoset. This infoset is the primary infoset.

**Note:** Set Operations can be conducted only on user infosets, not system infosets.

The name of the primary infoset appears within the infoset window.

- 2. Click Create and then click Set Ops.
- 3. Click **Subtraction** and then select the infoset that you want to subtract from the primary infoset. Data objects that are the same in the primary and selected infoset are removed, and the remaining data objects form the new infoset.
- 4. Click Create Infoset.
- 5. Enter a name and a description for this infoset.

When you name the infoset, avoid using commas (,). Although a comma is a valid character, it causes queries to fail when specified as part of the search text.

If the infoset is published to the governance catalog, the description will be part of the asset details. Therefore, make it as detailed as possible.

- 6. Decide whether you want to create the infoset with or without the data map.
  - To generate the data map for this infoset, leave the **Include Data Map for the Refine tab** checkbox selected. The infoset takes longer to generate, but you can use the data map and its function later to refine the infoset.
  - To create the infoset without the data map, clear the Include Data Map for the Refine tab
    checkbox. In this case, the infoset generates more quickly, but no visualization of the data is
    available later to you for refining the infoset.

**Note:** If the Compliance, Data Assessment, Data Topology, Overlay, and Customized Reports are run against an infoset without a data map, they contain no data.

7. To include this infoset in the set of objects that are synchronized with the governance catalog, select **Publish to catalog**.

Even if you do not select this option, the infoset might be published to the catalog as an inferred object. This type of synchronization happens when the infoset serves as direct input to an object that is selected for publishing. The infoset is then required for proper object modeling in the governance catalog.

- 8. If you want specific users to be notified when the infoset is created, select **Send email when the process is complete** and enter the appropriate email addresses.
- 9. To determine the overlays that later can be applied to the infoset within the data map, click **Select Overlays** and add up to seven overlays.

You can select overlays only if you select to generate the data map.

10. Click Save and View to go to the Ancestry pane, or click Save to return to the Filters pane.

## **Node Ops**

Contained data, such as data within .ZIP, .TAR, or .PST files, is hierarchical and can have many different relationship and connections. Depending on how that data is viewed, that data can give a different perception than what is represented. The **Node Ops** pane helps users understand more fully what data is represented by data sets.

These actions are available:

#### **Expand**

This operator expands all of the files within an infoset. Any nested hierarchies or contained files are opened, expanding into a new infoset that is a potentially more accurate representation of the contained data.

**Note:** If the files within the infoset are not container files, then the **Expand** operator has no effect.

### Collapse

This operator collapses or retracts all of the opened or expanded files within an infoset. It results in a new, smaller infoset that is a potentially more accurate representation of the data.

Note: If the files within the infoset are not container files, then the Collapse operator has no effect.

### **Expanding all contained objects**

When you are using node ops to expand contained objects, such as nested message threads, email attachments, or compressed archive contents, the resulting infoset can contain all objects that are included with the container and container itself.

- 1. Select the infoset in which you want to expand hierarchies. This infoset is the primary infoset. The name of the primary infoset appears within the infoset window.
- 2. Click Create.
- 3. Click Node Ops.
- 4. Click Expand.

Nested hierarchies and associations are expanded, and data object counts likely either remain the same or increase.

- 5. Click Create Infoset.
- 6. Enter a name and a description for this infoset.

When you name the infoset, avoid using commas (,). Although a comma is a valid character, it causes queries to fail when specified as part of the search text.

If the infoset is published to the governance catalog, the description will be part of the asset details. Therefore, make it as detailed as possible.

- 7. Decide whether you want to create the infoset with or without the data map.
  - To generate the data map for this infoset, leave the **Include Data Map for the Refine tab** checkbox selected. The infoset takes longer to generate, but you can use the data map and its function later to refine the infoset.
  - To create the infoset without the data map, clear the **Include Data Map for the Refine tab** checkbox. In this case, the infoset generates more quickly, but no visualization of the data is available later to you for refining the infoset.

**Note:** If the Compliance, Data Assessment, Data Topology, Overlay, and Customized Reports are run against an infoset without a data map, they contain no data.

8. To include this infoset in the set of objects that are synchronized with the governance catalog, select **Publish to catalog**.

Even if you do not select this option, the infoset might be published to the catalog as an inferred object. This type of synchronization happens when the infoset serves as direct input to an object that is selected for publishing. The infoset is then required for proper object modeling in the governance catalog.

- 9. If you want specific users to be notified when the infoset is created, select **Send email when the process is complete** and enter the appropriate email addresses.
- 10. To determine the overlays that later can be applied to the infoset within the data map, click **Select Overlays** and add up to seven overlays.

You can select overlays only if you select to generate the data map.

- 11. Click Save and View to go to the Ancestry pane, or click Save to return to the Filters pane.
- 12. Review and validate the objects within the new infoset as needed.

### **Collapsing objects into containers**

When you are using node ops to collapse an infoset, nested and compressed objects such as message threads, email attachments, or archive contents are no longer part of the infoset. The resulting infoset data object counts can be lower than the original infoset. The resulting infoset can better represent how the data objects appear according to the file system.

- 1. Select the infoset in which you want to collapse hierarchies. This infoset is the primary infoset. The name of the primary infoset appears within the infoset window.
- 2. Click Create.
- 3. Click Node Ops.
- 4. Click Collapse.

Nested hierarchies and associations are collapsed, and data object counts likely either remain the same or decrease.

- 5. Click Create Infoset.
- 6. Enter a name and a description for this infoset.

When you name the infoset, avoid using commas (,). Although a comma is a valid character, it causes queries to fail when specified as part of the search text.

If the infoset is published to the governance catalog, the description will be part of the asset details. Therefore, make it as detailed as possible.

- 7. Decide whether you want to create the infoset with or without the data map.
  - To generate the data map for this infoset, leave the **Include Data Map for the Refine tab** checkbox selected. The infoset takes longer to generate, but you can use the data map and its function later to refine the infoset.
  - To create the infoset without the data map, clear the Include Data Map for the Refine tab
    checkbox. In this case, the infoset generates more quickly, but no visualization of the data is
    available later to you for refining the infoset.

**Note:** If the Compliance, Data Assessment, Data Topology, Overlay, and Customized Reports are run against an infoset without a data map, they contain no data.

8. To include this infoset in the set of objects that are synchronized with the governance catalog, select **Publish to catalog**.

Even if you do not select this option, the infoset might be published to the catalog as an inferred object. This type of synchronization happens when the infoset serves as direct input to an object that is selected for publishing. The infoset is then required for proper object modeling in the governance catalog.

- 9. If you want specific users to be notified when the infoset is created, select **Send email when the process is complete** and enter the appropriate email addresses.
- 10. To determine the overlays that later can be applied to the infoset within the data map, click **Select Overlays** and add up to seven overlays.
  - You can select overlays only if you select to generate the data map.
- 11. Click Save and View to go to the Ancestry pane, or click Save to return to the Filters pane.
- 12. Review and validate the objects within the new infoset as needed.

# **Duplicate**

Duplicate operations provides a way for you to identify a wide variety of duplicate data in your system. By generating a new duplicate identification infoset, you can apply filters, operations, reports, or actions to start your data deduplication process.

Duplicate operations compares objects of two infosets that are based on each other's hash value. If an object's hash value matches, the system can flag that object as a duplicate object. To conduct this operation, you must specify a primary infoset to apply against the infoset that you want to identify its duplicate objects. The operation then creates a new duplicate identification infoset that contains all duplicate objects except any objects from the primary infoset.

### Creating a duplicate identification infoset

Use the **Duplicate** pane to identify duplicate objects. A new duplicate identification infoset is created to include the duplicate objects.

- 1. From the **Infoset** list, select an infoset as a source infoset that you want to identify its duplicate objects.
- 2. Click **Create** > **Duplicate**.
- 3. In the **Available Operation Infosets** pane, select an infoset as a primary infoset to compare to the source infoset.
- 4. Click Create Infoset.
- 5. Enter a name and a description for this infoset.

When you name the infoset, avoid using commas (,). Although a comma is a valid character, it causes queries to fail when specified as part of the search text.

If the infoset is published to the governance catalog, the description will be part of the asset details. Therefore, make it as detailed as possible.

- 6. Decide whether you want to create the infoset with or without the data map.
  - To generate the data map for this infoset, leave the **Include Data Map for the Refine tab** checkbox selected. The infoset takes longer to generate, but you can use the data map and its function later to refine the infoset.
  - To create the infoset without the data map, clear the **Include Data Map for the Refine tab** checkbox. In this case, the infoset generates more quickly, but no visualization of the data is available later to you for refining the infoset.

**Note:** If the Compliance, Data Assessment, Data Topology, Overlay, and Customized Reports are run against an infoset without a data map, they contain no data.

7. To include this infoset in the set of objects that are synchronized with the governance catalog, select **Publish to catalog**.

Even if you do not select this option, the infoset might be published to the catalog as an inferred object. This type of synchronization happens when the infoset serves as direct input to an object that is selected for publishing. The infoset is then required for proper object modeling in the governance catalog.

8. If you want specific users to be notified when the infoset is created, select **Send email when the process is complete** and enter the appropriate email addresses.

- 9. To determine the overlays that later can be applied to the infoset within the data map, click **Select Overlays** and add up to seven overlays.
  - You can select overlays only if you select to generate the data map.
- 10. Click Save and View to go to the Ancestry pane, or click Save to return to the Filters pane.

A new duplicate identification infoset is created to consist of all duplicate objects except any objects from the primary infoset. It is ready for you to start the data deduplication process.

# Refinement of infosets and data

The **Refine** pane provides you with a visualization of an infoset. You can see how much data you have, data source types, and breakdown of the data into predefined groups such as file type category or created date.

You can use the visualization and its controls to refine or cull down the data objects that are contained in the selected infoset. The visualization rules out the non-essential data that you do not need.

By saving this visual refinement, you can create new infosets that contain a much further refined set.

### **Data maps**

The data map displays information about data source and allows you to select data source type, view options, data overlay, and details about data size and list of files.

The data map contains these panes:

| Data Map Option     | Description                                                                                                    |
|---------------------|----------------------------------------------------------------------------------------------------|
| Group By            | The <b>Group By</b> area contains these options:                                                                                                    |
|                     | Data Source Type: This view displays the different data source types that make up the selected infoset. By selecting or clearing the data source types, the data map automatically reconfigures, providing you with a visual overview of your data. |
|                     | None: This option removes data source types from the data map.                                                                                                    |
| View By             | The <b>View By</b> area contains these options:                                                                                                    |
|                     | • Category View: View data by category, including container files and archives, images, spreadsheets, and email.                                                                                                    |
|                     | • Size View: View data by size, from less than one MB to over 100 GB. The Size View is only active for infosets that have a top-level composition.                                                                                                  |
|                     | • Created View: View data by created date from within the past 30 days to more than five years ago.                                                                                                    |
|                     | • Last Modified View: View data by its last modified date, from within the past 30 days to more than five years ago.                                                                                                    |
|                     | • Last Accessed View: View data by its last accessed date, from within the past 30 days to more than five years ago.                                                                                                    |
|                     | By selecting or clearing the viewing options, the data map automatically reconfigures, providing you with a visual overview of your data.                                                                                                    |
| Select Data Overlay | The <b>Select Data Overlay</b> list lets you select an overlay to be applied to your data, helping you to analyze your data differently.                                                                                                    |

| Data Map Option  | Description                                                                                                    |
|------------------|----------------------------------------------------------------------------------------------------|
| Data Map         | Under the Data Map, you can see the total number of objects being viewed as <b>Viewing x of x total objects</b> . This total is affected by the selection of the <b>Object Count</b> and <b>Object Size</b> tabs.                                           |
|                  | If <b>Object Count</b> is selected, this figure indicates the number of data objects that are being viewed compared to the total number of data objects.                                                                                                    |
|                  | • If <b>Object Size</b> is selected, this figure indicates the data objects' size in bytes compared to the total byte size of the data objects.                                                                                                    |
|                  | These same tabs, <b>Object Count</b> and <b>Object Size</b> , provide you with different viewing options within the Data Map itself.                                                                                                    |
|                  | If <b>Object Count</b> is selected, the data map displays the number of objects and their percentage of that data source when you place the pointer over a category.                                                                                        |
|                  | If <b>Object Size</b> is selected, the data map displays the size and percentage of the objects for that data source when you place the pointer over a category. <b>Object Size</b> is only active for infosets that have a top-level composition.          |
| Data Map Details | This area displays details about a tile that is selected in the data map. By clicking an individual map tile, details about that specific tile are displayed. You can also see the total number of data objects referred to by the map tile.                |
|                  | The <b>Data Map Details</b> also shows you the <b>Total Size</b> of the selected tile. The bar graph automatically populates, providing a visual representation of how the size of the selected tile relates to that of the size of the infoset as a whole. |
|                  | By clicking <b>View Full List</b> , the Data Map Details dialog appears. From here, you can download information about the selected tile to a CSV file.                                                                                                    |

# **Refining an infoset**

The data map provides additional ways of refining an infoset.

- 1. On the **Infoset Dashboard**, select the infoset for which you want to refine the data and click **Select** or double-click the highlighted infoset.
- 2. Click Refine.

The data map opens, providing a visual overview of the data within the selected infoset.

3. To accomplish your tasks, you can refine the infoset as follows:

| Refining options                             | Description                                                                                                    |
|----------------------------------------------|----------------------------------------------------------------------------------------------------|
| Group by  • Data Source Type  • None         | You can use this option to group and filter the data objects in the selected infoset by the data sources from which it is fed. You can deselect or select data sources to remove them from or add them to the data map.  To view the infoset without grouping, select None. |
| View By Category View Size View Created View | You can view the objects within infosets by different data views, ranging from category or size to its created, last accessed, or last modified date:                                                                                                    |

| Refining options                          | Description                                                                                                    |
|-------------------------------------------|----------------------------------------------------------------------------------------------------|
| Last Modified View     Last Accessed View | View data by category, such as collaboration files, email, or image files.                                                                                                    |
|                                           | View data by size, from less than one MB to<br>over 100 GB. The Size View is only active for<br>infosets that have a top-level composition.                                                                                            |
|                                           | View data by created date from within the past 30 days to more than five years ago.                                                                                                    |
|                                           | View data by its last modified date, from within<br>the past 30 days to more than five years ago.                                                                                                    |
|                                           | View data by its last accessed date, from within<br>the past 30 days to more than five years ago.                                                                                                    |
|                                           | The infoset is displayed within the data map, and the map tiles correspond to the selected view type.                                                                                                    |
| Select Data Overlay                       | You can apply an overlay to the selected infoset to identify data objects that match the filter criteria. With <b>Show all</b> selected, the tile color changes from blue to red depending on the percentage of matching data objects. |
|                                           | Overlays are available only if any were added during infoset creation. Overlays can be filters or infosets.                                                                                                    |

The view is automatically reconfigured to reflect any changes in your selection of viewing options.

- 4. Optional: You can create a refined infoset that reflects the underlying filter criteria.
- 5. Optional: You can view the list of data objects that are contained in the refined infoset. If you have a user role with the appropriate permissions, you can also preview the content of the listed data objects. However, no more than the first ten pages of the content are shown when you click an object.

# **Downloading CSV data**

Data for a selected tile of an infoset can be downloaded as comma-separate-value files.

- 1. Select the infoset for which you want to download CSV data.
- 2. Click **Refine**, and then select a tile in the Data Map.
- 3. In Data Map Details, click **View Full List**. The Data Map Details dialog box appears.
- 4. Click **Download CSV**, and then open or save the CSV file as needed.

# **Enhancements to infoset**

Clicking **Enhance** on the side navigation bar provides you with a visual layout of available enhancements. Enhancements are created as models within IBM StoredIQ Administrator. When an enhancement is applied to an infoset, it updates that infoset's index.

| Table 12. Enhance options and descriptions |                                                                           |  |
|--------------------------------------------|---------------------------------------------------------------------------|--|
| Enhance Option Description                 |                                                                           |  |
| Name                                       | The name of the enhancement that can be applied to an infoset.            |  |
| Туре                                       | The enhancement's type. Currently, the only option is <b>Auto-class</b> . |  |
| Description                                | An optional description of the enhancement.                               |  |

In the **Enhancements Details** pane, a summary of the selected enhancement is displayed, including the enhancement's name, description, and its last usage date.

# **Running an enhancement**

Enhancements are another way to refine or distill an existing infoset. Within an enhancement, existing patterns and rules are used to define the criteria for which the enhancement is comprised. By applying an enhancement to an infoset, the same criteria that make up the enhancement is applied to the selected infoset, creating a new, refined infoset.

Enhancements such as an auto-classification model must be created and defined within IBM StoredIQ Administrator by an administrator. If an enhancement is not available within IBM StoredIQ Administrator, contact the administrator.

- 1. Select the infoset that you want to enhance.
- 2. Click **Enhance**.
- 3. Select the enhancement that you want to apply to the selected infoset.
- 4. Click Run Enhancement.

The **Run Enhancement Confirmation** window appears. Click **Run and View** or **Run** to run the enhancement.

# **Actions on data**

Actions are preconfigured options that help you to manage data objects that are contained within infosets.

**Note:** Actions must be created and defined within IBM StoredIQ Administrator by the administrator. They can be scheduled to run immediately or later. If an action is not available within IBM StoredIQ Data Workbench, contact your administrator. Depending on the volume type, action limitations might apply. For more information, see the topic about action limitations in the administration information..

Actions are applied to the document version that is available at the time of execution.

Within IBM StoredIQ Data Workbench, you can take these actions on data objects within infosets:

#### **Basic Move**

A move action moves data objects from one location to another. When you are moving an object, the designated location must be specified.

#### **Basic Copy**

A copy action copies data objects from a source volume to a destination volume.

#### **Retention Copy**

This action copies data objects from a source to a retention location for a specified retention period.

#### **Discovery Export**

This action copies data objects and generates files for loading into third-party legal review tools.

#### **Delete**

This action removes data objects from the source volumes.

- Only data objects, not directories, are deleted.
- Use caution when you are deleting data objects.
- Delete actions are limited to system level objects. If a responsive object targeted for deletion is within a container object (such as a .zip or .tar file), the container level object is the object that is deleted. Thus, any other objects within the container file are also deleted. The respective logging information reflects the container level object, indicating success or failure or the action.
- A Delete action on a responsive object attached to a CIFS based .msg, .eml, or .pst file also results in the container object being deleted including any other objects attached to or contained within the container object. The respective logging information reflects the container level object, indicating success or failure or the action.
- Delete actions are supported only for .

#### **Modify Attribute**

This action changes the access mode for files in an infoset on CIFS and NFS data sources as defined to read-only or to read/write.

#### **Step-up Analytics**

Step-up Analytics runs a selected cartridge on an infoset. IBM StoredIQ examines all documents in the infoset, applies the analytics that is contained in the cartridge to the document, and then stores the analysis results in the IBM StoredIQ index.

#### Step-up Full-Text

The Step-up Full-Text index is applied against a specified infoset. For each object within the infoset, a full-text index is created unless the corresponding file on the data source has metadata that no longer matches the object's metadata. It does not affect the membership of the infoset or its metadata in any way. Step-up Full-Text is audited in the policy audits on the data server.

#### **Step-up Snippet**

The Step-up Snippet is applied against a specific infoset. For each object within the infoset, a short capture of the contents of that object is created. It does not affect the membership of the infoset or its metadata in any way. Step-up Snippet is audited in the policy audits on the data server. Snippets are commonly used by the auto-classification feature.

# Simulation of the action CIFS copy to Box

When the administrator creates a copy by using a Box target set, the data user can run a **Simulate Action** prior to starting the copy action. From IBM StoredIQ Data Workbench, if you select a copy action with Box as its target data source, **Simulate Action** is enabled and appears under **Action Details** in the bottom pane.

When you click **Simulate Action**, it generates a report that shows what the target looks like in terms of the mapping if the migration was started. The zip file contains three CSV files: the **Permission mapping** CSV file, **Owner mapping** CSV file, and **Collaborator mapping** CSV file.

#### **Preserve Permissions CSV file**

The Preserve Permissions CSV file contains **Permission mapping** from source to destination for the infoset. The file has these fields: **Folder Name**, **Owner**, **Co-owner**, **Editor**, **Viewer Uploader**, **Uploader**, **Viewer**, and **Previewer**.

#### **Preserve Owners CSV file**

The Preserve Owner CSV file lists **Owner mapping** and **Group mapping** from source to destination for the infoset that is selected. The file contains these fields: **Source Owner** and **Destination Owner**.

#### **Preserve Collaborators CSV**

The Preserve Collaborators CSV file lists **Collaborator mapping** from source to destination for the infoset that is selected. The file contains these fields: **Source User** and **Destination Collaborator**.

If the administrator sees any issues from the report, for example, loss of access, he or she can go back to the source and fix permissions on the folder tree. When you run **Simulate Action** again, you can see the changes.

**Note:** Values in the CSV files vary depending on the action parameter.

# Scheduling and running an action

From the **Action** pane, actions can be scheduled to run immediately or at a predetermined schedule, providing you with greater flexibility and control over your data.

- 1. In the **Action** pane, select the action that you want to schedule, and then click **Run Action**. The Action Scheduling dialog box appears.
- 2. Within the Action Scheduling dialog box, you must determine an action schedule. Select from these options:
  - Immediate: If you select this option, the action is queued to run immediately.
  - **Scheduled**: If you select this option, the action is queued to run according to the schedule you set. In the **On** text box, enter the date, and in the **at** text box, enter the time that this action is scheduled to run.
- 3. After the action schedule is set, click **Run and View** or **Run**.

The action can be seen in the action log pane by clicking **Details> Action Log**. Actions that were scheduled to run immediately show as **Running** in the **Type** column. Actions that are scheduled to run later are listed as **Queued**.

# **Canceling a scheduled action**

Scheduled or gueued actions' executions can be canceled before they run.

1. Click **Details** > **Action Log** and select the action that you want to cancel.

**Note:** To cancel an action, the action must be scheduled or queued to run. You cannot cancel an action that is running.

2. In the **Action Details** pane, click **Cancel Queued Action**.

The Cancel confirmation window appears.

3. Click **OK**.

# **Data reports**

Data reports help evaluate and verify processes that were run on IBM StoredIQ Data Workbench.

The generated reports are sent to designated users through email or are available as a download link in the **Action Log** pane for an infoset. To get this default link to work, follow these steps to configure the AppStack:

- 1. Using an SSH tool, log in as siqadmin user and launch the AppStack Configuration utility by running the **appstackcfg** command.
- 2. In the **Domain** field, enter the IP address of the IBM StoredIQ AppStack.
- 3. Save the change and exit.
- 4. Stop and restart the AppStack services.

New reports are created with the IP addresses for your easy access.

# **System reports**

IBM StoredIQ Data Workbench provides the following preconfigured system report types.

#### **Compliance Report**

Inspects data for compliance with established guidelines, specifications, or governance policies. The generated report provides detailed information about data-object compliance.

### **Content Collector Manifest File CSV Export**

Exports path, data attributes, and classification data objects that are contained in an Infoset to a modified CSV report. This CSV report is delivered to the user by email or can be viewed in the action log of the infoset. It is saved in a location that IBM Content Collector can retrieve and use.

#### **CSV All Audited Objects Export**

Lists all audited data objects after the policy is run. For each data object, the report contains information about its location, type, owner, and size, and the date and time when it was created, last modified or accessed.

#### **CSV Attribute Summary**

Lists a summary of attribute counts for in infoset.

#### **CSV Exception List Export**

Lists the exceptions that are encountered during the execution of an action.

#### **CSV Infoset Data Object Export**

Lists the data objects within an infoset. For each data object, the report contains information about its location, type, owner, and size, and the date and time when it was created, last modified or accessed.

#### **CSV Term Hit Count**

Lists the count of term hits for indexed annotations or other terms. With this report, you can identify which data objects contain how many instances of those terms.

For meaningful results, run this report on full-text indexed infosets, preferably infosets on which at least one Step-up Analytics action with one or more cartridges was run.

Before you run this report on an infoset that you created in a product release before version 7.6.0.15, rerun any Step-up Analytics actions to ensure that the information required for proper report results is added to the index. Starting with version 7.6.0.17, unmodified files are skipped when a Step-up Analytics action is run unless any of its cartridges was updated. Therefore, update at least one cartridge per action to be able to rerun the action.

#### **CSV Term Hit Details Export**

Lists details about term hits for indexed annotations or other terms. With this report, you can identify which data objects contain how many instances of those terms and where in the object the terms are located.

For meaningful results, run this report on full-text indexed infosets, preferably infosets on which at least one Step-up Analytics action with one or more cartridges was run.

Before you run this report on an infoset that you created in a product release before version 7.6.0.15, rerun any Step-up Analytics actions to ensure that the information required for proper report results is added to the index. Starting with version 7.6.0.17, unmodified files are skipped when a Step-up Analytics action is run unless any of its cartridges was updated. Therefore, update at least one cartridge per action to be able to rerun the action.

#### **Data Assessment Report**

Assesses data for IT policies based on distribution.

#### **Data Privacy Report Card**

Shows the distribution of sensitive information in an infoset. The search terms and their assignment to security levels is defined in the report configuration. Contact your IBM StoredIQ administrator for information about the report configuration in your system.

Depending on the report configuration, the infoset on which you want to run this report must at least be full-text indexed for the report to return meaningful results. If the configuration includes indexed cartridge terms, you must have run those Step-up Analytics actions that generate the respective annotations to receive meaningful results.

#### **Data Topology Report**

Describes how data is distributed across your organization.

**Note:** Only the top 100 owners of infoset objects across volumes can appear in the data topology report.

#### **Duplication Summary Report**

Lists the duplicate data objects that are contained within an infoset.

#### **Overlay Hit Report**

Compares data's responsiveness for various overlays.

#### **Term Hit Report**

Lists how many data objects in the selected infoset match each of the given search terms. The goal is for you to quickly access several query options and narrow to the terms that you might be interested to pursue.

#### **Generating a system report**

If the infoset against which you are generating a report was created without a data map, some report types are affected. The Compliance, Data Assessment, Data Topology, Overlay, and Customized Reports contain no data if they run against an infoset without a data map.

- 1. Select the infoset on which you want to generate a system report.
- 2. Click or select **Report** > a report type > Generate Report.
- 3. In the Generate Report dialog box, complete these fields:
  - a) Enter the name of this report. By default, the report is named by the type of report and the name of the infoset.
  - b) Enter one or more email addresses that are separated with commas to the receivers.
- 4. Click Generate.

#### Generating a term hit report

The Term Hit Report system report provides an overview of how many data objects in the selected infoset match each of the given search terms. This information helps you to assess query options and to focus on the terms that you might be interested to pursue.

The report provides the count of documents that match the search terms that you provide as report parameters. It does not provide any information about which document matches which search expression.

When you generate the report, you specify the search terms in addition to the basic report information such as the report name and optional recipients. These search terms can be freely chosen or based on filters.

**Tip:** This report returns the most reliable results when it is run on full-text indexed infosets.

To generate a term hit report:

- 1. Select an infoset and open the report pane.
- 2. From the system report list, select **Term Hit Report** and fill in the basic information.
- 3. On the **Terms** tab, add custom terms and filters as required.

Single search terms must follow full-text filter syntax. For details about the handling of special characters or punctuation in search terms, see the topic about <u>"Extended ASCII characters" on page</u> 19.

When you add filters, make sure to select only full-text filters to obtain meaningful results.

You can review your selection in the List of Terms and Filters to include in the Report section.

4. Click **Generate** to run the report.

#### **Generating a CSV Term Hit Details Export report**

The CSV Term Hit Details Export system report provides an exhaustive list of matches from the documents in the selected infoset to the search terms given as report parameters.

This report returns the most reliable results when it is run on full-text indexed infosets, preferably infosets on which at least one Step-up Analytics action with one or more cartridges was run.

**Important:** Before you run this report on an infoset that you created in a product release before version 7.6.0.15, rerun any Step-up Analytics actions to ensure that the information required for proper report results is added to the index.

Starting with version 7.6.0.17, unmodified files are skipped when a Step-up Analytics action is run unless any of its cartridges was updated. Therefore, update at least one cartridge per action to be able to rerun the action.

You can use this report, for example, in a development system for debugging during cartridge development and for reviewing the detection quality of your cartridge before promoting the cartridge to production. The report does not cover CDA cartridges. Only cartridges generating indexed annotations are supported. The report also provides important information for risk assessment and remediation efforts: after compiling a set of documents that match a specific pattern, you can find out what exact string matched the pattern at which position in a document and what the context of the string is.

When you generate the report, you specify the search terms in addition to the basic report information such as the report name and optional recipients.

For each match in a data object, the report contains basic information about the object, such as its location, size, type, and ownership, and when the object was created, last accessed, or modified. In addition, these details are available:

- The search term as you entered it in your request.
- The overall match count for a document; a value of 3, for example, indicates that three search expression matches were found in the document. The matches can be for one search expression or for different ones. Each has its own entry in the report resulting in three report rows for that document.
- The text that matched a search expression. A maximum of 128 characters is included in the report.
- Short snippets of the text to the left and right of the match to provide some context. This column is filled only for text matches on indexed annotations in documents that were processed with the respective cartridge.
- The UIMA type of the match. This column is filled only for text matches on indexed annotations in documents that were processed with the respective cartridge.
- The language as detected for that document.

- The offset of both the start and the end of the match within the document as a number of plain text characters.
- The document size in KB.
- An offset percentage to give you a rough understanding of where in the document to look for the match; the lower the value, the closer to the start of the document.
- The node ID, which is the unique StoredIQ identifier of the document.
- The date and time that the index was built.

**Important:** Depending on your search terms, the generated report might contain sensitive data.

To generate a CSV Term Hit Details Export report:

- 1. Select an infoset and open the report pane.
- 2. From the system report list, select **CSV Term Hit Details Export** and enter the basic information.
- 3. On the **Terms** tab, add custom and cartridge terms as required. Single search terms can have the format of full-text filters:
  - Simple terms such as single words that can include wildcards
  - Full-text macros in the format {macro}
  - Regular expressions in the format re: "regex"
  - Indexed annotations in the format ia: filter\_term

Complex terms containing logical AND, OR, or NOT operators, or spaces are not supported. For details about the handling of special characters or punctuation in search terms, see the topic about <u>"Extended ASCII characters"</u> on page 19.

When you add a cartridge, the list of the cartridge's supported results is expanded and all of the cartridge terms are added to the list of search terms.

You cannot include CDA cartridges in the report.

You can review your selection in the **List of Terms to include in the Report** section. The prefix **CustomTerm:** identifies search terms that you added manually. Search terms that stem from a cartridge are prefixed with the cartridge name. You can add terms to or delete terms from the list as required.

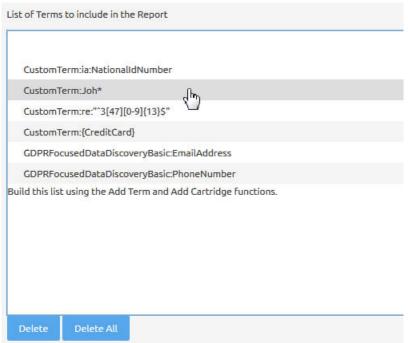

4. Click **Generate** to run the report.

#### **Generating a CSV Term Hit Count report**

The CSV Term Hit Count system report lists the number of matches to the search terms given as report parameters for the documents in the selected infoset.

This report returns the most reliable results when it is run on full-text indexed infosets, preferably infosets on which at least one Step-up Analytics action with one or more cartridges was run.

**Important:** Before you run this report on an infoset that you created in a product release before version 7.6.0.15, rerun any Step-up Analytics actions to ensure that the information required for proper report results is added to the index.

Starting with version 7.6.0.17, unmodified files are skipped when a Step-up Analytics action is run unless any of its cartridges was updated. Therefore, update at least one cartridge per action to be able to rerun the action.

You can use this report to produce a summary of the search terms that were found and their counts. This report does not contain the matching text nor any other text snippets. Thus, it is much smaller than the CSV Term Hit Details Export report. Plus, it does not contain any sensitive information while still providing enough information for an initial risk assessment.

You can import the report data into other applications, such as Microsoft Excel spreadsheets, and sort or aggregate by count or search term. However, the number or columns and the column names changes for each run depending on the selected terms. Therefore, the report doesn't lend itself to use in ETL tools.

When you generate the report, you specify the search terms in addition to the basic report information such as the report name and optional recipients.

For each data object that has a match, the report contains basic information about the object, such as its location, type, and ownership, and when the object was created, last accessed, or modified. In addition, these details are available:

- The node ID, which is the unique StoredIQ identifier of the document.
- The language as detected for that document.
- The date and time that the index was built.
- The match count for each search term that you entered in your request.

To generate a CSV Term Hit Count report:

- 1. Select an infoset and open the report pane.
- 2. From the system report list, select CSV Term Hit Count and enter the basic information.
- 3. On the **Terms** tab, add custom and cartridge terms as required.

Single search terms can have the format of full-text filters:

- Simple terms such as single words that can include wildcards
- Full-text macros in the format {macro}
- Regular expressions in the format re: "regex"
- Indexed annotations in the format ia: filter\_term

Complex terms containing logical AND, OR, or NOT operators, or spaces are not supported. For details about the handling of special characters or punctuation in search terms, see the topic about <u>"Extended ASCII characters"</u> on page 19.

When you add a cartridge, the list of the cartridge's supported results is expanded and all of the cartridge terms are added to the list of search terms. However, the report does not cover CDA cartridges. Only cartridges generating indexed annotations are supported.

You can review your selection in the **List of Terms to include in the Report** section. The prefix **CustomTerm:** identifies search terms that you added manually. Search terms that stem from a cartridge are prefixed with the cartridge name. You can add terms to or delete terms from the list as required.

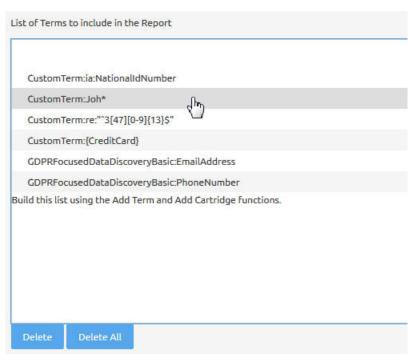

4. Click **Generate** to run the report.

# **User reports**

Use the **User reports** interface to create Custom CSV Export reports on the infoset you selected on the infoset dashboard. You can select and specify the exact metadata information in the report.

Select a metadata category such as **System metadata** from the list. Then specify and add metadata fields that are to be shown in the report.

### **Generating a user report**

Select a user infoset on which you want to generate a report.

- 1. Click **Report** > **User** on the side navigation bar and click **Create**.
- 2. Name the report.

Avoid using commas (,). Although a comma is a valid character, it causes queries to fail when specified as part of the search text.

- 3. Enter a description about this report.
- 4. Click Next.
- 5. Select a metadata category from the list, for example, **System metadata**.

**Note:** Metadata categories that are specific to certain source type appear only as options if the infoset has objects on that source type. For example, the SharePoint metadata category displays only if the infoset includes SharePoint objects.

- 6. Select one or multiple attributes from **Available Fields**. Select multiple attributes by combining the mouse click with the Shift key or Alt key.
- 7. Click **Add** to move the selected attributes to the **Report Fields** pane.
- 8. Click **Remove** to delete any report fields that you do not need.
- 9. Use **Move Up** or **Move Down** to rearrange the sequence of the report fields.
- 10. Click Save and Exit.
- 11. Select the report on the user report list and click **Generate Report**.
- 12. Enter the email address in the **Send To** field.

#### 13. Click Generate.

User reports that are never used to generate reports can be deleted from the **User** pane by selecting a report and clicking **Delete**. After a user report is used to generate a report, it cannot be deleted.

For ease of creating a similar user report, you can clone an existing user report by selecting a report and clicking **Clone**. Rename the report and further customize its metadata category and report fields if necessary. Save it as a new user report.

# **Format of CSV reports**

The format of the .csv files and manifest files in the reports is as follows.

- Values are not quoted.
- Values are separated by , (comma).
- There is no whitespace after the comma.
- Lines end with carriage return and line feed characters.

# Request management

The **My Requests** link on the IBM StoredIQ Data Workbench dashboard provides an interface to show the list of requests that you received or responded to so that you can track, audit, or work on them.

The legal user of IBM StoredIQ for Legal creates boxes to request data from the data expert working with IBM StoredIQ Data Workbench. For more information about creating boxes, see the section Managing data boxes in the IBM StoredIQ for Legal documentation on IBM Knowledge Center.

When a box is created, it is placed in a **Pending** state. An email is sent to you, the data expert, requesting that you create infosets to match the box request.

**My Requests** allows you to manage the requests from IBM StoredIQ for Legal. When you address the requests by creating the requested infosets and completing the request, the request is set to **Closed**.

# **My Requests**

My Requests displays all requests specifically for the data expert who must address them.

My Requests provides these functions:

- It displays all requests, including both currently received requests and processed requests.
- Through the **Requests** window, it provides two tabs: **Active** and **Closed**. You can sort the requests by their names and their sent or completed time.

The basic steps to work with **My Requests** are described in the following sequence:

- 1. Click My Requests to open a Requests window.
  - The **Active** tab lists the names of the requests, their status, people who issued the requests, and when they were received.
  - The Closed tab lists the names of the requests, their status, people who issued the requests, and
    when they were acted on. The View list provides the options of viewing All, Completed, Rejected, or
    Canceled requests from the Closed tab.
- 2. Click a request item; the window loads the name of the request, the legal user, and the content of the request.
- 3. If you cannot find a matching infoset from the existing infosets, create an infoset to respond to the requests. For information about how to create an infoset, see "Creating an infoset" on page 3.

All infosets that are listed under **Primary Infosets** are shown as links. Clicking a link opens the infoset's context in the IBM StoredIQ Data Workbench window.

The **Reject** button and **Accept** button are enabled for all **Open** requests. Clicking **Reject** closes the request item window and sets view to the **Closed** tab. Clicking **Accept** updates the request item window with the **Accepted** status and time stamp.

In the **Fulfillment Notes** field, you must enter notes for the **Reject** action. The request item window does not close if you do not enter notes. Notes for the **Complete** action are optional. Notes are not sent and stored for the **Accept** action.

- 4. Select the new infoset that you created from **Primary Infoset** and click **Complete**. The request is back to the default **Request** list window and the **Closed** tab shows the request as **Completed**.
- 5. You can open the requests from the Closed tab.

If you click a completed request, you see all information about this request: its original request information, its status, and information about the infoset that was created for this request. The infoset is shown as a link so that you can click it to see its context.

If you open a rejected request, you see only the rejection note and the original request.

Canceled requests store the original requests and time stamps.

### **User notification**

The user notification icon is at the top of the IBM StoredIQ Data Workbench interface. It becomes active when a new notification arrives.

The user notification icon turns blue when these notifications occur:

- A box request comes from the legal user of IBM StoredIQ eDiscovery.
- A new user infoset is complete or fails to be created.
- An action, enhancement, or report execution is complete.

A number on the notification icon displays the count of all unread notifications. If there are more than 99 notifications, the icon displays the notification count as 99+. The items are listed by time that they come in; the latest comes at the top.

If you click a request notification from the list, a window opens to display the details of that item. If you click an infoset notification, it opens that specific infoset. Clicking the report execution notification takes you to the action log that has details of the completed execution. Clicking outside the list closes this notification list.

All unread notifications display in dark gray. After you click an unread notification, it changes to the *read* state in light color. Clicking **Mark All Read** marks all notifications that are loaded in the list as *read*.

# **Exceptions**

Exception lists contain various data objects such as files, emails, which encountered an error when an action was conducted on the infoset. This list helps you to know exactly what data needs attention due to some error or exception. It also serves as an informational trace of what went wrong during the process.

Clicking Exceptions opens three panes: Events, Types, and Exception Objects. Initially, all entries in the Events and Types panes are selected, and contextual details for all exceptions are displayed within the Exception Objects area. Data objects might be listed several times: once for each exception. You can filter the list of exception objects by selecting subsets of events and types.

#### **Events**

| Table 13. Events column definitions |                                                        |
|-------------------------------------|--------------------------------------------------------|
| Events Column<br>Heading            | Definition                                             |
| Name                                | The name of the event, that is, the name of an action. |
| Started                             | The date and time at which the action was started.     |
| Туре                                | The event type.                                        |

#### **Types**

| Table 14. Types column definitions |                                                                                                    |  |
|------------------------------------|----------------------------------------------------------------------------------------------------|--|
| Types Column Heading               | Definition                                                                                                    |  |
| Name                               | The name of the exception that occurred for one or more data objects:  Autoclass error, Export error, File access error, File copy error, Network error, Other, Permissions error, Server error, System rrror, or Unsupported action. |  |
| Severity                           | The severity level of the exception.                                                                                                    |  |
| % of Infoset                       | The percentage of the infoset with that error.                                                                                                    |  |
| Count                              | The number of data objects with that error.                                                                                                    |  |
| Size                               | The overall size of data objects with that error.                                                                                                    |  |

### **Exception objects**

| Table 15. Exception objects column definitions |                                                                                                    |  |
|------------------------------------------------|----------------------------------------------------------------------------------------------------|--|
| Exception Objects<br>Column Heading            | Definition                                                                                                    |  |
| Name                                           | The name of the exception object.                                                                                                    |  |
| Timestamp                                      | The date and time of the exception.                                                                                                    |  |
| Event                                          | The run action that resulted in the exception.                                                                                                    |  |
| Exception                                      | The type of exception encountered.                                                                                                    |  |
| Message                                        | Based on the exception type, this message provides additional information about the exception itself using information that is pulled from the audit log. |  |
| File size                                      | The exception object's file size.                                                                                                    |  |

| Table 15. Exception objects column definitions (continued) |                                                   |
|------------------------------------------------------------|---------------------------------------------------|
| Exception Objects<br>Column Heading                        | Definition                                        |
| File path                                                  | The file path to the exception object's location. |

# Saving the exception objects list

You might want to save the list of exception objects, for example, for reporting purposes.

You can save the list by creating a new infoset or by exporting the information to a CSV file.

- 1. Select the event, type, and exception objects that you want to export.
- 2. Choose an option:
  - · To create an infoset, click Create Infoset.
    - In the **Create New Infoset** window, enter the appropriate information. For details, see <u>"Creating an</u> infoset" on page 3.
  - To export the information to a CSV file, click **Export Exception**. Specify the email addresses of one or more persons to receive a link to the CSV file.

**Note:** This selection generates a CSV Exception List Export report. This report appears in the action log of the infoset that produced the exceptions.

# **User analytics**

IBM StoredIQ Administrator offers the feature of user analytics that captures user events along with metadata about these events. The data is stored in a log file /var/siq/log/useranalytics.log on the AppStack.

The user analytics is started only if the user selects the **Enable Analytics** option from **Help** in IBM StoredIQ Administrator. It is disabled by default and can be activated by an administrator at any time. The event captures and analysis are supported in IBM StoredIQ Administrator and StoredIQ Data Workbench.

By enabling the user analytics, IBM StoredIQ users can periodically share the log files with IBM. Analyzing the logs helps identify usage patterns within the applications. It also helps the IBM StoredIQ user experience designers, offering managers, and support engineers make decisions about potential features and analyze unexpected patterns and data driven feedback on the new features that are delivered.

Data that is captured is related to actions within the applications. It does not collect any confidential customer information such as filter expressions, infoset details, volume definitions, and credentials. Currently, user events are limited to click, page load, and page unload.

# IBM StoredIQ discovery export

The discovery export feature provides an iterative cycle of harvesting data across volumes for generating Electronic Discovery Reference Model (EDRM) XML, Concordance Delimited ASCII Text (DAT), or Concordance DAT (Light) file exports for loading into third-party litigation review software.

This feature consists of a copy policy that copies harvested files from retention and runs and saves this data to a discovery export volume within discovery export. The resulting files detail the location of content, original and duplicate files, and key metadata that regards the content according to entered search terms and litigation needs. Native files and, optionally, their plaintext equivalents, are included to describe the content.

### **Concordance DAT load file**

The Concordance DAT load file can be imported into a Concordance database.

The Concordance DAT export produces the following files:

#### **DAT** config file

The siq\_dat\_config.CSV provides the appropriate database schema that must be used for importing generated DAT files into Concordance.

#### **Concordance load files**

The siq\_load\_file.dat contains Concordance DAT delimited text records for each data object. The siq\_tag\_file.gat contains tag information about which objects in the DAT load file were deemed responsive.

#### Run files

The XML audit trail outlines the file system metadata for the source and discovery export volumes and the chain of custody for the data objects. Other files include a CSV report about all load files that are exported for the given run and a CSV user-ID-to-name mapping file.

### **Concordance DAT (Light)**

The Light version of the Concordance load file differs from the Concordance DAT in the material that is exported from IBM StoredIQ.

For Concordance DAT (Light):

- Data-object text is not embedded in the load file, but it is instead provided in a separate text file. It is named with the DocID.
- Native files are named with their DocIDs.
- Container-folder hierarchy is not maintained. Email attachments are not placed in folders apart from their emails, and container members do not reside in folders separate from their parents.
- The first row of the load file includes the column names that are used in the load file.
- Folder contents are limited to 10,000 items.
- Load files are limited to 50,000 objects.
- Dates are provided with GMT as the default. Dates are formatted in MM-DD-YYYY. The following Date fields are provided:
  - Date, specifically the main date for the object: the sent date for an email and the modified date for a non-email.
  - Email Sent Date
  - Email Received Date
  - Modified Date
  - Created Date

- The object name is provided in a separate column.
- Objects must always be grouped into separate folders by custodian.
- Email text files include the following header information: From field, To field, CC field, BCC field, Subject field, Sent Date.

#### **EDRM XML**

The EDRM XML load file can be mapped to a third-party legal review application to import all data pertinent to a legal matter.

These types of files can be mapped:

- Native files: The original source files, such as doc, ppt, txt, and optionally, plain-text versions of the original source files.
- EDRM XML load files: EDRM XML files that fully describe each data object that is produced in a discovery export run.

During the harvest procedures, the system indexes and classifies all of the files in a volume and every file is evaluated for duplicates, content-based attributes, and metadata. Content deduplication is performed automatically while it retains all document instance metadata.

An EDRM XML discovery export policy then copies objects responsive to the classification for the given legal matter and produces the EDRM XML load file. The EDRM XML describes each exported document in terms of where it was sourced from, where the corresponding native files were copied to, and important metadata about the document. The policy is incremental, in that metadata for a document instance cannot be repeated in subsequent export policy cycles unless that data changed.

IBM StoredIQ captures various levels and types of metadata to provide a rich, multiview approach to a document. The information that is captured in the EDRM XML load file conforms to the EDRM XML v1.1 format and includes this information:

- Export information, which is information about the legal matter that is tied to the policy.
- Batch information, which is information about the run that exported the load file.
- Document metadata. For each document in the load file, all metadata in the EDRM XML v1.1 specifications and the attributes in the EDRM XML v1.1 Metadata Tags sheet are described when applicable. These metadata and attributes are available from <a href="http://www.edrm.net">http://www.edrm.net</a>. In addition, metadata that is defined by IBM StoredIQ is also exported for each document to enrich the metadata available to legal review tools.
- Source location information. The source location where each document was sourced and the Custodian that is attached to that copy of the document is also described in the load file in conformity with the EDRM XML standards.
- Native copy location information. For the legal review tools to locate the individual copies of the native files that are produced for each document, the EDRM XML describes where on the target volume these native files were copied.
- Run files, which are files that cover the entire run. These files include the IBM StoredIQ audit trail report in XML format, a CSV file, a CSV report, and a CSV user-ID-to- name mapping file. The CSV file details all of the EDRM XML tag definitions applicable to the produced load file. The CSV report is about all load files that are produced for the run.

### Result directory and EDRM XML load file

Once a policy has completed its run, certain objects are places within the result directory.

The directory structure of the information provides ease of review and use for manual and review tool evaluation of harvested data. Each policy definition includes a destination volume, the configuration used and destination directory under the export volume to which to copy to (optional). A directory, named after the discovery export, is created on the export volume under the specified destination directory, and all runs for the policy export data under this directory. With each export policy execution, a new discovery

export run directory is created under the directory using the sequence number of the run for a name. After the completion of a policy run, the destination directory includes the following:

- The run directory holds all results for each export policy run. These directories include a documents subdirectory to hold all of the native files that were exported for the run. However, if the export was configured to deduplicate by custodian, there would be a directory named after each custodian under the run directory, and each of these in turn would have its own documents subdirectory.
- Inside each documents subdirectory, there is another level of subdirectories with numbers for names to handle exceedingly large amounts of files. Each numbered subdirectory holds up to 10,000 files.
- The documents subdirectory, that is, native files directory, includes the copies of the original source objects and the plaintext for each object (optional) in the same directory as the native copy.
- Destination plaintext files are named using the hash of the content and the file-type suffix, such as 0x7bd1b96d357e7f21d243851653517c889d6605d5.txt. The native files retain their original names from the original source.

### File system directory layout

The following Discovery Export Parameters have a significant impact on the content of the EDRM XML run export.

- · Destination Directory
- · Limit Export process to number of Data Objects
- Save a text copy (that is extracted from data files, otherwise known as plaintext)
- Unique ID prefix, Number of Digits, and Pad Zeros

#### Source volume files

The following examples are based on harvesting the source volume  $\qa01\qrogers$ , starting with the directory home for one of two users: flexus.

Although all directories cannot be seen, this list is the complete list of source volume files and directories:

- home
- home/flexus
- home/flexus/backup
- home/flexus/backup/carlota.zip
- home/flexus/backup/Spaulding.doc
- home/flexus/carlota.zip
- home/flexus/jbowers identity.doc
- home/flexus/mybcc
- home/flexus/mybcc/to\_jbowers.msg
- home/flexus/Spaulding.doc
- home/jbowers
- home/jbowers/Copy of identity.doc
- home/jbowers/from flexus.msg
- home/jbowers/identity.doc
- home/jbowers/philosophy.txt
- home/flexus.pst

Interesting features of the source documents include the following files and directories:

- The file home/flexus/carlota.zip contains two text files, friends.txt and enemies.txt.
- The directory home/flexus/backup contains copies of two files that are found in home/flexus.

- home/flexus/mybcc/to\_jbowers.msg contains a saved email message that flexus sent to jbowers. That message has a copy of Spaulding.doc as an attachment.
- home/flexus.pst contains two emails, one with subject Letter from Spaulding to lawyers and the other with the subject Philosophy of Life. Each email further has an attachment; the former has the attachment Spaulding.doc, and the latter has the attachment identity.doc.
- home/jbowers/Copy of identity.doc is a copy of home/jbowers/identity.doc. The contents of both are the same as home/flexus/jbowers\_identity.doc.
- home/jbowers/from\_flexus.msg contains the same email message as home/flexus/mybcc/to jbowers.msg.

EDRM XML Production provides examples that illustrate how the discovery export feature exports files and metadata.

### **EDRM XML production**

The following section describes the details about the files that are generated for an EDRM XML discovery export.

**Note:** The discovery export action identifies duplicate files that are based on content-based digest and only exports one copy of a file per data server. The duplicate files are identified in the audit trail.

A run creates directories and files on the discovery export volume. All files for a run are located under a discovery **export-** and run-specific directory on the destination volume under the destination directory.

For each subsequent run, a new subdirectory is created. The directories are named by the run numbers 2, 3, 4, and so on.

Any number of discovery exports can use the same export directory. The output is kept separate by the use of the discovery export name, such as case\_123, as the parent directory to the run directories.

This example configuration uses the following information:

| Target Volume         | auto-P                                 |
|-----------------------|----------------------------------------|
| Destination Directory | exports                                |
| Document ID Prefix    | NS, number of digits 6, with 0 padding |

When a discovery export policy is configured to export EDRM XML, it exports two types of output files:

- Native Files: Copies of original source files such as doc, ppt, txt, and, optionally, plain-text versions of the original source files. The native files are found in the documents subdirectory.
- Run Files: Files that cover the entire run. These files include the EDRM XML run siq load file, the audit trail xml, the EDRM tag definition list, a csv load file report, and a user-ID-to-name csv mapping file. These files are found at the top of the discovery export run subdirectory.

The run directory contains these files:

- siq\_audit\_trail.xml: The audit trail for the discovery export policy execution. It shows the details of each source and destination object. Essentially, it is an XML encoding of the information available using the IBM StoredIQ interface to the audit trail.
- siq\_edrm\_tag\_definitions.csv: This file is a csv file that lists all the tags in the EDRM XML load file that is produced by IBM StoredIQ and related information. The file has the same contents as the table of metadata tags in "EDRM XML metadata tags" on page 68.
- siq\_load\_file-0-0.xml: This file is an instance of an EDRM XML load file that is produced in the run.

**Note:** For performance reasons, more than one instance of an EDRM XML load file can be produced during a single run.

• siq\_loadfile\_report.csv: This csv file lists all load files that are produced by the run and status information that states whether they are valid for a load or not. The file also reports the range of

document IDs produced in each of the load files and other metadata information such as size and date created.

• siq\_userid\_map: This csv file contains a list of user IDs called **uids** in the NFS domain and **SID** in the Windows Share domain with corresponding user names that map to the user IDs. The user IDs and the user names come from the produced native files for the run.

Under the documents subdirectory, an intermediate directory is named 1 that contains the files. To avoid putting too many files and directories in a single subdirectory, the files are placed into numbered subdirectories that contain no more than 10,000 files and directories.

In an EDRM XML discovery export, containers are always expanded to clearly articulate their internal structure. A directory structure is built with each level named after the container and any intermediate containers therein. The path to a data object within the container is achieved by flattening the structure on the file system. You can see this path by looking at the directory structure.

For instance, in this image, the data objects enemies-0.txt and friends-1.txt, which are contained within the carlota.zip container, are flattened out under a directory named carlota.zip.members. Their corresponding plain-text files are next to them in the same directory.

Plaintext file is optional, but when enabled, all documents have a corresponding plain-text file. The plaintext files are named according to their SHA-1 hash value and suffix, which is .txt.

The complete list of files and directories for the EDRM XML export for the example is as follows:

```
//qa1/auto-P/exports/edrm global/
//qa1/auto-P/exports/edrm global/1/
//qa1/auto-P/exports/edrm global/1/documents
//qa1/auto-P/exports/edrm global/1/documents/1
//qa1/auto-P/exports/edrm global/1/documents/1/
0x724b937d5a2750038325c8f4b48d1b5dcba77853.txt
//qa1/auto-P/exports/edrm global/1/documents/1/
0xf4dd8fe9b09c834a2033849ff8a5d63f67823787.txt
//qa1/auto-P/exports/edrm global/1/documents/1/jbowers_identity.doc
//qa1/auto-P/exports/edrm global/1/documents/1/Spaulding.doc
//qa1/auto-P/exports/edrm global/1/documents/1/
0x8d1e7cef561d7d81585af82d9f79f8a703bd96ee.txt
//qa1/auto-P/exports/edrm global/1/documents/1/
0xd7eb7675f2d201c79cf821debaaeba5a208cba29.txt
//qa1/auto-P/exports/edrm global/1/documents/1/from_flexus.msg
//qa1/auto-P/exports/edrm global/1/documents/1/philosophy.txt
//qa1/auto-P/exports/edrm global/1/documents/1/carlota.zip.members
//qa1/auto-P/exports/edrm global/1/documents/1/carlota.zip.members/
0x22e2105930a1ddc75b9bc9dc3d5408c3b0bac8b1.txt
//qa1/auto-P/exports/edrm global/1/documents/1/carlota.zip.members/
0xfce44897add0b77c25fea85118fe47164dc828d4.txt
//qa1/auto-P/exports/edrm global/1/documents/1/carlota.zip.members/enemies-
0.txt
//qa1/auto-P/exports/edrm global/1/documents/1/carlota.zip.members/
friends-1.txt
//qa1/auto-P/exports/edrm global/1/documents/1/from_flexus.msg.members
//qa1/auto-P/exports/edrm global/1/documents/1/from_flexus.msg.members/0x1564f56aecf315cdecde563605fb151356f8dcc2.txt
//qa1/auto-P/exports/edrm global/1/documents/1/from_flexus.msg.members/
Spaulding-1.doc
//qa1/auto-P/exports/edrm global/1/documents/1/flexus.pst.members
//qa/auto-P/exports/edrm global/1/documents/1/flexus.pst.members/Top of Personal Folders.members/
//qa1/auto-P/exports/edrm global/1/documents/1/flexus.pst.members/Top
of Personal Folders.members/Story.members/
//qa1/auto-P/exports/edrm global/1/documents/1/flexus.pst.members/Top
of Personal Folders.members/Story.members/Production.members
//qa1/auto-P/exports/edrm global/1/documents/1/flexus.pst.members/Top
of Personal Folders.members/Story.members/Production.members/
flexus.members
//qa1/auto-P/exports/edrm global/1/documents/1/flexus.pst.members/Top
of Personal Folders.members/Story.members/Production.members/flexus.members/0x277bab09a965f3840cd8a14300e0fccf59f6f5a9.txt
//qa1/auto-P/exports/edrm global/1/documents/1/flexus.pst.members/Top
of Personal Folders.members/Story.members/Production.members/
flexus.members/Philosophy of Life-7.msg
//qa1/auto-P/exports/edrm global/1/documents/1/flexus.pst.members/Top
of Personal Folders.members/Story.members/Production.members/
flexus.members/bcc.members/
//qa1/auto-P/exports/edrm global/1/documents/1/flexus.pst.members/Top
of Personal Folders.members/Story.members/Production.members/
```

```
flexus.members/bcc.members/Letter from Spaulding to his lawyers-9.msg
//qa1/auto-P/exports/edrm global/1/documents/1/flexus.pst.members/Top
of Personal Folders.members/Story.members/Production.members/
flexus.members/bcc.members/
0x2a5bccfda550233ce9bac5d1f25e52590702a539.txt
//qa1/auto-P/exports/edrm global/1/documents/1/flexus.pst.members/Top
of Personal Folders.members/Story.members/Production.members/
flexus.members/bcc.members/.siq_overflow
//qa1/auto-P/exports/edrm global/1/documents/1/flexus.pst.members/Top
of Personal Folders.members/Story.members/Production.members/
flexus.members/bcc.members/.siq_overflow/
0xd7eb7675f2d201c79cf821debaaeba5a208cba29.txt
//qa1/auto-P/exports/edrm global/1/documents/1/flexus.pst.members/Top of Personal Folders.members/Story.members/Production.members/
flexus.members/bcc.members/.siq_overflow/Spaulding-8.doc
//qa1/auto-P/exports/edrm global/1/documents/1/flexus.pst.members
//qa1/auto-P/exports/edrm global/1/documents/1/flexus.pst.members/Top
of Personal Folders.members/Story.members/Production.members/flexus.members/Philosophy of Life-7.mail.members
//qa1/auto-P/exports/edrm global/1/documents/1/flexus.pst.members/Top
of Personal Folders.members/Story.members/Production.members/flexus.members/Philosophy of Life-7.mail.members/
0xf4dd8fe9b09c834a2033849ff8a5d63f67823787.txt
//qa1/auto-P/exports/edrm global/1/documents/1/flexus.pst.members/Top
of Personal Folders.members/Story.members/Production.members/
flexus.members/Philosophy of Life-7.mail.members/identity-6.doc
//qa1/auto-P/exports/edrm global/1/siq_audit_trail.xml
//qa1/auto-P/exports/edrm global/1/siq_edrm_tag_definitions.csv
//qa1/auto-P/exports/edrm global/1/siq_load_file-0-0.xml
//qa1/auto-P/exports/edrm global/1/siq_loadfile_report.csv
//qa1/auto-P/exports/edrm global/1/siq_userid_map.csv
```

**Note:** Duplicate Files: Although 20 data objects were originally identified for export, only 11 native files were eventually produced, along with corresponding plaintext files. Duplicates are not copied and are marked in the policy audit trail. The EDRM XML load file lists all the exported documents and related metadata according to standard EDRM specifications. Any exceptions are noted in the IBM StoredIQ EDRM metadata tags list.

### **EDRM XML considerations**

To load data from an IBM StoredIQ EDRM XML run, begin by using the siq\_loadfile\_report.csv to locate all the load files successfully produced in the current run.

Load these files one by one, preferably in the order of increasing document IDs mentioned in the report, into the target application. All file references in each of the load files are relative to the location of the load files themselves. Therefore, it is necessary to ensure that this relative location is maintained for a successful load operation.

The EDRM XML produced in each load file is compliant with the EDRM XML Version 1.1 XML specification and can successfully validate against the EDRM XML Validation Tool version 1.1.

## **XML** root information

The name of the discovery export is used as the **CaseID** that describes the load file itself. The discovery export description, which is entered from IBM StoredIQ application interface, is also published in the **Description** attribute.

# **Batch information**

The batch element is associated with a single run in the application. By this definition, there is only one batch element in every load file produced. The name of the batch is the run number.

#### Document entries in the load file

Intermediate archives inside file archives are only present in the export all members case or if these intermediate archives are responsive to the guery used to drive the run.

Email archives are never expressed in the XML as documents. Only the emails that are produced from these email archives are described in the XML.

### Tag information

In addition to the EDRM XML standard metadata tags, the following information is also present in the load files in the form of IBM StoredIQ EDRM XML tags.

| Tag information     | Description                                                                                                    |
|---------------------|----------------------------------------------------------------------------------------------------|
| Responsive          | Whether IBM StoredIQ deemed the document to be responsive or not, based on the query that drives the policy.      |
| Internal path       | Path leading to the object that starts from below the file system object, if it was contained within a container. |
| Internet Message ID | Unique ID identifying every email.                                                                                |

#### Relationship between documents

The relationships that are described between documents are as follows.

- Attachment: Direct attachments to an email are related to the email.
- Container: A member of a file archive is related to its immediate parent only if the immediate parent is exported in the load file and has a DocID of its own. In the absence of the immediate parent, the member is related to the file system-level file archive that is always present in the load file.

If an email has archives or other emails that are attached to it, the members of the archives or emails are not related to the top email. Instead, they are related to the archives or emails to which they directly belong.

There is no container relationship between an email in an email archive and the email archive itself because the email archive is not produced as a document in the load file.

# **EDRM XML metadata tags**

Describes valid data types and EDRM XML v1.1 metadata tags.

The following data types are valid for IBM StoredIQ EDRM XML tags.

| Table 16. Valid data types for EDRM XML Tags |                                   |  |  |  |
|----------------------------------------------|-----------------------------------|--|--|--|
| Туре                                         | Comment                           |  |  |  |
| Boolean                                      | {True/False}                      |  |  |  |
| DateTime                                     | YYYY-MM-DDThh:mm:ss.sTZD          |  |  |  |
| Decimal                                      | Standard float                    |  |  |  |
| Integer                                      | 32-bit integer                    |  |  |  |
| LongInteger                                  | 64-bit integer                    |  |  |  |
| LongText                                     | Text (32,767 characters or fewer) |  |  |  |
| Text                                         | Text (255 characters or fewer)    |  |  |  |

EDRM-standard tag names are prefaced with a #. IBM StoredIQ proprietary names are prefaced with an SIQ-. In certain cases, IBM StoredIQ altered the data types for some tags from what is prescribed in the original EDRM XML v1.1 metadata tags list to support a larger range of values. It does not violate EDRM compatibility.

| Table 17. EDRM data tags |                       |                         |                   |           |                                           |
|--------------------------|-----------------------|-------------------------|-------------------|-----------|-------------------------------------------|
| Document<br>Type         | Metadata<br>Property  | Tag Name                | EDRM Data<br>Type | Data Type | Description                               |
| All                      | BookMark URL<br>(Box) | SIQ-Box-<br>BookMarkURL | N/A               | Text      | URL that is set for a<br>BookMark object. |

| Document<br>Type | Metadata<br>Property                    | Tag Name                                   | EDRM Data<br>Type | Data Type | Description                                                               |
|------------------|-----------------------------------------|--------------------------------------------|-------------------|-----------|---------------------------------------------------------------------------|
|                  | Collaborator<br>(Box)                   | SIQ-Box-<br>Collaborator                   | N/A               | Text      | Collaborator of this object.                                              |
|                  | Comments<br>(Box)                       | SIQ-Box-Comment                            | N/A               | Text      | A comment that was entered in a file in Box.                              |
|                  | Content<br>created at<br>(Box)          | SIQ-Box-<br>ContentCreatedAt               | N/A               | DateTime  | Date that the content for this object was created.                        |
|                  | Content<br>modified at<br>(Box)         | SIQ-Box-<br>ContentModifiedAt              | N/A               | DateTime  | Date that the content for this object was modified.                       |
|                  | Created At<br>(Box)                     | SIQ-Box-<br>CreatedAt                      | N/A               | DateTime  | Date that the object was created.                                         |
|                  | Created By<br>(Box)                     | SIQ-Box-<br>CreatedBy                      | N/A               | Text      | The user that created a file.                                             |
|                  | Custom (Box)                            | SIQ-Box-CUSTOM                             | N/A               | Text      | Custom metadata that is set on this object.                               |
|                  | Description<br>(Box)                    | SIQ-Box-<br>Description                    | N/A               | Text      | The description that is entered for the data object.                      |
|                  | Item Status<br>(Box)                    | SIQ-Box-<br>ItemStatus                     | N/A               | Text      | Item status for the data object, whether it is deleted or not.            |
|                  | Modified At<br>(Box)                    | SIQ-Box-<br>ModifiedAt                     | N/A               | DateTime  | Date that the object was modified.                                        |
|                  | Modified By<br>(Box)                    | SIQ-Box-<br>ModifiedBy                     | N/A               | Text      | The user that modified a file.                                            |
|                  | Owned By<br>(Box)                       | SIQ-Box-OwnedBy                            | N/A               | Text      | The user that owns a file.                                                |
|                  | SharedLink<br>Download<br>Count (Box)   | SIQ-Box-<br>SharedLink-<br>DownloadCount   | N/A               | Text      | Download count for the shared link for this object.                       |
|                  | SharedLink<br>Vanity URL<br>(Box)       | SIQ-Box-<br>SharedLink-<br>VanityURL       | N/A               | Text      | Vanity URL of the shared link for this object.                            |
|                  | SharedLink<br>Link Access<br>(Box)      | SIQ-Box-<br>SharedLink-<br>LinkAccess      | N/A               | Text      | Access level of the shared link for this object.                          |
|                  | SharedLink<br>Unshared At<br>(Box)      | SIQ-Box-<br>SharedLink-<br>UnsharedAt      | N/A               | Text      | The date that the shared link for this object was unshared.               |
|                  | SharedLink<br>Password<br>Enabled (Box) | SIQ-Box-<br>SharedLink-<br>PasswordEnabled | N/A               | Boolean   | Whether passwords are required to access the shared link for this object. |

| Document<br>Type | Metadata<br>Property                        | Tag Name                                | EDRM Data<br>Type | Data Type | Description                                                                                                    |
|------------------|---------------------------------------------|-----------------------------------------|-------------------|-----------|----------------------------------------------------------------------------------------------------|
|                  | SharedLink<br>Preview Count<br>(Box)        | SIQ-Box-<br>SharedLink-<br>PreviewCount | N/A               | Text      | Preview count for the shared link for this object.                                                                                                    |
|                  | SharedLink<br>Download URL<br>(Box)         | SIQ-Box-<br>SharedLink-<br>DownloadURL  | N/A               | Text      | Download URL of the shared link for this object.                                                                                                    |
|                  | SharedLinkURL (Box)                         | SIQ-Box-<br>SharedLink-URL              | N/A               | Text      | URL of the shared link for this object.                                                                                                    |
|                  | Tag (Box)                                   | SIQ-Box-Tag                             | N/A               | Text      | Tags that are applied to this object.                                                                                                    |
|                  | Internal Path                               | SIQ- Internal Path                      | N/A               | LongText  | This path is the path that leads to an object contained inside a container, relative to the file system-level container.                                                          |
|                  | Language                                    | #Language                               | Text              | Text      | This document is the ISO 639-1 (two-character) primary language of the document. If omitted, then English (EN) can be assumed.                                                    |
|                  | Responsivenes<br>s                          | SIQ-Responsive-<br>ness                 | N/A               | Boolean   | It indicates whether IBM<br>StoredIQ deemed the object<br>to be responsive for the<br>discovery export run.                                                                       |
|                  | All Day Event<br>Flag<br>(SharePoint)       | SIQ-SP-AllDay-<br>Event                 | N/A               | Boolean   | It indicates whether the Event is an all-day Event or not.                                                                                                    |
|                  | Announcement<br>Expiry Date<br>(SharePoint) | SIQ-SP-<br>Announce-ment-<br>Expiry     | N/A               | DateTime  | The expiry date set for the announcement, if any.                                                                                                    |
|                  | Approval status<br>(SharePoint)             | SIQ-SP-<br>Moderation Status            | N/A               | Text      | It provides information<br>about the moderation status<br>of the specified Windows<br>SharePoint Services object,<br>one of Approved, Denied,<br>Draft, Pending, or<br>Scheduled. |
|                  | Approver comments (SharePoint)              | SIQ-SP- Approver<br>Comments            | N/A               | LongText  | These comments are the moderation comments of the specified Windows SharePoint Services weblog object.                                                                            |

| Document<br>Type | Metadata<br>Property                           | Tag Name                        | EDRM Data<br>Type | Data Type | Description                                                                                                    |
|------------------|------------------------------------------------|---------------------------------|-------------------|-----------|----------------------------------------------------------------------------------------------------|
|                  | Ask me about<br>(SharePoint)                   | SIQ-SP-UserAsk<br>MeAbout       | N/A               | Text      | The query topics for which a SharePoint User is open or available. Multiple topics are separated into their individual tags.                                |
|                  | Assigned To (SharePoint)                       | SIQ-SP- Task<br>AssignedTo      | N/A               | Text      | The user name to which the task was assigned.                                                                                                    |
|                  | Assistant<br>(SharePoint)                      | SIQ-SP-User<br>Assistant        | N/A               | Text      | The assistant for the user.                                                                                                    |
|                  | Author<br>(SharePoint)                         | #Author                         | N/A               | Text      | It represents the specified author of the Windows SharePoint Services object.                                                                               |
|                  | Average Rating (SharePoint)                    | SIQ-SP-Average-<br>Rating       | N/A               | Decimal   | The average of all ratings that are applied to the object.                                                                                                  |
|                  | Birthday<br>(SharePoint)                       | SIQ-SP-User<br>Birthday         | N/A               | Text      | The birth date of SharePoint user (MM-DD).                                                                                                    |
|                  | Blog or list<br>name<br>(SharePoint)           | SIQ-SP- BlogOr<br>ListName      | N/A               | Text      | It is the name of the blog or list to which the object belongs.                                                                                             |
|                  | Check in<br>comment<br>(SharePoint)            | SIQ-SP-Checkin-<br>Comment      | N/A               | LongText  | It is the check in comments of the specified Windows SharePoint Services object.                                                                            |
|                  | Checked out to<br>(SharePoint)                 | SIQ-SP-Checked-<br>OutTo        | N/A               | Text      | It represents the designated user who checked out the Windows SharePoint Services object by using version control.                                          |
|                  | Colleague<br>(SharePoint)                      | SIQ-SP-User<br>Colleague        | N/A               | Text      | The colleagues for a user. Multiple colleagues are separated into their individual tags.                                                                    |
|                  | Comments<br>(SharePoint)                       | #Comments                       | N/A               | Text      | It provides comments that are associated with the specified Windows SharePoint Services object. Multiple comments are separated into their individual tags. |
|                  | Contact<br>Business<br>Address<br>(SharePoint) | SIQ-SP-Contact-<br>Work-Address | N/A               | LongText  | The work address of the contact.                                                                                                    |

| Document<br>Type                     | Metadata<br>Property                         | Tag Name                                                                                                    | EDRM Data<br>Type | Data Type | Description                                                                                                  |
|--------------------------------------|----------------------------------------------|----------------------------------------------------------------------------------------------------|-------------------|-----------|----------------------------------------------------------------------------------------------------|
|                                      | Contact<br>Business<br>Phone<br>(SharePoint) | SIQ-SP-Contact-<br>WorkPhone                                                                                                    | N/A               | Text      | The work phone of the contact.                                                                               |
|                                      | Contact<br>Company<br>(SharePoint)           | #Company                                                                                                    | N/A               | Text      | The company of the contact.                                                                                  |
|                                      | Contact Email<br>(SharePoint)                | SIQ-SP-Contact-<br>Email                                                                                                    | N/A               | Text      | The email address of the contact.                                                                            |
|                                      | Contact First<br>Name<br>(SharePoint)        | SIQ-SP-Contact-<br>FirstName                                                                                                    | N/A               | Text      | The given name of the contact.                                                                               |
|                                      | Contact Full<br>Name<br>(SharePoint)         | SIQ-SP- Contact<br>FullName                                                                                                    | N/A               | Text      | The full name of the contact.                                                                                |
|                                      | Contact Home<br>Phone<br>(SharePoint)        | SIQ-SP- Contact<br>HomePhone                                                                                                    | N/A               | Text      | The home phone of the contact.                                                                               |
|                                      | Contact Job<br>Title<br>(SharePoint)         | SIQ-SP-Contact-<br>JobTitle                                                                                                    | N/A               | Text      | The job title of the contact.                                                                                |
|                                      | Contact last<br>name<br>(SharePoint)         | SIQ-SP-UserLast-<br>Name                                                                                                    | N/A               | Text      | The surname of the user.                                                                                     |
|                                      | Contact Mobile<br>Phone<br>(SharePoint)      | SIQ-SP-Contact-<br>Mobile- Phone                                                                                                    | N/A               | Text      | The mobile number of the contact.                                                                            |
|                                      | Contact Web<br>Page<br>(SharePoint)          | SIQ-SP- Contact<br>WebPage                                                                                                    | N/A               | Text      | The web page URL of the contact with its associated description.                                             |
|                                      | Content type<br>(SharePoint)                 | SIQ-SP-<br>ContentType                                                                                                    | N/A               | Text      | It is the content type of the specified Windows SharePoint Services object.                                  |
| Custom<br>properties<br>(SharePoint) | properties                                   | SIQ-SP-CUSTOM-<br>Attribute Name,<br>where Attribute-<br>Name is the name<br>of the Custom<br>Attribute with<br>white spaces<br>replaced by '_' | N/A               | LongText  | It provides all custom<br>properties that are applied<br>to specified Windows<br>SharePoint Services object. |
|                                      | Declared<br>record time<br>(SharePoint)      | SIQ-SP-Declared<br>RecordDate                                                                                                    | N/A               | DateTime  | It is the date at which the item was declared a record.                                                      |

| Document<br>Type | Metadata<br>Property                       | Tag Name                               | EDRM Data<br>Type | Data Type   | Description                                                                                                    |
|------------------|--------------------------------------------|----------------------------------------|-------------------|-------------|----------------------------------------------------------------------------------------------------|
|                  | Department<br>(SharePoint)                 | SIQ-SP-User<br>Department              | N/A               | Text        | The department of the user.                                                                                                    |
|                  | Description<br>(SharePoint)                | SIQ-SP-<br>Description                 | N/A               | LongText    | It provides alternative text<br>for specified Windows<br>SharePoint Services object.                                                                                  |
|                  | Discussion Last<br>Updated<br>(SharePoint) | SIQ-SP-<br>Discussion-Last-<br>Updated | N/A               | DateTime    | The time stamp for when the discussion was last updated.                                                                                                    |
|                  | Discussion Title (SharePoint)              | SIQ-SP-<br>Discussion-Title            | N/A               | Text        | The title of the post for which the reply was written.                                                                                                    |
|                  | Dotted-line<br>Manager<br>(SharePoint)     | SIQ-SP-<br>UserDotted<br>LineManager   | N/A               | Text        | The dotted-line manager for the user.                                                                                                    |
|                  | Editor<br>(SharePoint)                     | SIQ-SP-Editor                          | N/A               | Text        | This information is the editor<br>name or information that is<br>associated with a person<br>who is referenced by a<br>Windows SharePoint<br>Services contact object. |
|                  | Event Category<br>(SharePoint)             | #Category                              | N/A               | Text        | The category that is associated with the event.                                                                                                    |
|                  | Event Date<br>(SharePoint)                 | SIQ-SP-EventDate                       | N/A               | DateTime    | The start date for the event.                                                                                                    |
|                  | Event Duration (SharePoint)                | SIQ-SP-Duration                        | N/A               | Integer     | The duration in seconds for the event.                                                                                                    |
|                  | Event End Date<br>(SharePoint)             | SIQ-SP-EventEnd-<br>Date               | N/A               | DateTime    | The end date for the event.                                                                                                    |
|                  | Event Location<br>(SharePoint)             | SIQ-SP-Event-<br>Location              | N/A               | Text        | The location for the event.                                                                                                    |
|                  | Event Type<br>(SharePoint)                 | SIQ-SP-EventType                       | N/A               | Text        | The event type, which has one of the following values:     Single Event     Recurring Event     Deleted Recurring Event     Edited Recurring Event                    |
|                  | Hire Date<br>(SharePoint)                  | SIQ-SP-UserHire-<br>Date               | N/A               | DateTime    | The hire date for SharePoint user.                                                                                                    |
|                  | Interests<br>(SharePoint)                  | SIQ-SP-User<br>Interests               | N/A               | Text        | The interests that are listed<br>by SharePoint user. Multiple<br>interests are separated into<br>their individual tags.                                               |
|                  | Issue ID<br>(SharePoint)                   | SIQ-SP-IssueID                         | N/A               | LongInteger | The unique ID for the issue in the list.                                                                                                    |

| Document<br>Type | Metadata<br>Property                               | Tag Name                                           | EDRM Data<br>Type | Data Type | Description                                                                                                    |
|------------------|----------------------------------------------------|----------------------------------------------------|-------------------|-----------|----------------------------------------------------------------------------------------------------|
|                  | Keywords<br>(SharePoint)                           | #Keywords                                          | N/A               | Text      | It is the keyword summary of the specified Windows SharePoint Services object. Multiple keywords are separated into their individual tags.                      |
|                  | Link URL<br>(SharePoint)                           | SIQ-SP-LinkURL                                     | N/A               | LongText  | The URL that forms the basis of the link, plus an optional description. In the absence of the description, the URL is repeated.                                 |
|                  | Litigation hold<br>(SharePoint)                    | SIQ-SP-Litigation-<br>Holds                        | N/A               | Text      | It is the list of all legal holds placed on an object. Multiple litigation holds are separated into their individual tags.                                      |
|                  | Managed<br>keywords<br>(SharePoint)                | #Keywords                                          | N/A               | Text      | It describes all managed keywords that are applied to specified Windows SharePoint Services object. Multiple keywords are separated into their individual tags. |
|                  | Manager<br>(SharePoint)                            | SIQ-SP-User-<br>Manager                            | N/A               | Text      | The manager of the user.                                                                                                    |
|                  | Member Of<br>(SharePoint)                          | SIQ-SP-UserMem-<br>berOf                           | N/A               | Text      | It indicates the sites for which a SharePoint User is a member. Multiple sites are separated into their individual tags.                                        |
|                  | Message ID<br>(SharePoint)                         | SIQ-SPMessage-<br>ID                               | N/A               | Text      | The unique message ID (similar to those on an email) associated with a post on a discussion board.                                                              |
|                  | Office<br>(SharePoint)                             | SIQ-SP-UserOffice                                  | N/A               | Text      | The office information for SharePoint user.                                                                                                    |
|                  | Office<br>Communica-<br>torAddress<br>(SharePoint) | SIQ-SP-<br>UserOffice-<br>Communi-<br>catorAddress | N/A               | Text      | The office communicator address for user.                                                                                                    |
|                  | Office Location<br>(SharePoint)                    | SIQ-SP-UserOffice<br>Location                      | N/A               | Text      | The office-location information for SharePoint user.                                                                                                    |
|                  | Organization<br>(SharePoint)                       | SIQ-SP-User-<br>Organization                       | N/A               | Text      | The organization to which the SharePoint user belongs.                                                                                                    |

| Document<br>Type | Metadata<br>Property                        | Tag Name                                | EDRM Data<br>Type | Data Type | Description                                                                                                    |
|------------------|---------------------------------------------|-----------------------------------------|-------------------|-----------|----------------------------------------------------------------------------------------------------|
|                  | Original<br>expiration date<br>(SharePoint) | SIQ-SP- Record<br>Expiration- Date      | N/A               | DateTime  | It is the date at which the retention on the object is set to expire.                                                                                       |
|                  | Past Projects<br>(SharePoint)               | SIQ-SP-User<br>PastProjects             | N/A               | Text      | The list of past projects that are conducted by SharePoint user. Multiple projects are separated into their individual tags.                                |
|                  | Percent<br>Complete<br>(SharePoint)         | SIQ-SP-<br>TaskPercent<br>Complete      | N/A               | Integer   | The completion percentage of the task as an integer.                                                                                                    |
|                  | Post Category<br>(SharePoint)               | #Category                               | N/A               | Text      | This category is associated with the post. Categories are defined as managed objects on the blog site for use with posts.                                   |
|                  | Predecessors<br>(SharePoint)                | SIQ-SP- Task<br>Predecessors            | N/A               | Text      | The names of tasks that have a defined precedence to the task. Multiple predecessors are separated into their individual tags.                              |
|                  | Preferred<br>Name<br>(SharePoint)           | SIQ-SP- User<br>Preferred Name          | N/A               | Text      | The preferred name of the user.                                                                                                    |
|                  | ProfileId<br>(SharePoint)                   | SIQ-SP-User-<br>ProfileId               | N/A               | Text      | The unique identifier for the user profile.                                                                                                    |
|                  | Public URL<br>(SharePoint)                  | SIQ-SP-<br>UserProfile-<br>PublicUrl    | N/A               | LongText  | The public URL to access a SharePoint user profile.                                                                                                    |
|                  | Published Date<br>(SharePoint)              | SIQ-SP-Published-<br>Date               | N/A               | DateTime  | The date on which the post was published.                                                                                                    |
|                  | Publishing<br>Contact<br>(SharePoint)       | SIQ-SP-<br>Publishing Contact           | N/A               | Text      | The user name of the contact.                                                                                                    |
|                  | Publishing<br>Contact Email<br>(SharePoint) | SIQ-SP-<br>Publishing<br>Contact- Email | N/A               | Text      | The email address of the contact.                                                                                                    |
|                  | Publishing<br>Contact Name<br>(SharePoint)  | SIQ-SP-<br>Publishing-<br>Contact-Name  | N/A               | LongText  | The friendly name of the contact.                                                                                                    |
|                  | Publishing level<br>(SharePoint)            | SIQ-SP-<br>Publishing-Level             | N/A               | Text      | It is the version-control alert<br>level information of the<br>specified Windows<br>SharePoint Services object,<br>one of Published, Draft, or<br>Checkout. |

| Document<br>Type | Metadata<br>Property                        | Tag Name                              | EDRM Data<br>Type | Data Type | Description                                                                                                    |
|------------------|---------------------------------------------|---------------------------------------|-------------------|-----------|----------------------------------------------------------------------------------------------------|
|                  | Quicklinks<br>(SharePoint)                  | SIQ-SP-UserQuick<br>links             | N/A               | Text      | The Quick Links entry that is configured on a user profile. Multiple links are separated into their individual tags. |
|                  | Rating Count<br>(SharePoint)                | SIQ-SP-Rating-<br>Count               | N/A               | Integer   | The total number of ratings that are applied to this object.                                                         |
|                  | Record<br>restrictions<br>(SharePoint)      | SIQ-SP- Record-<br>Restrictions       | N/A               | Text      | Describes the restrictions that are applied to the record by the policies in the Records Center:                     |
|                  |                                             |                                       |                   |           | <ul><li>None</li><li>BlockDelete</li><li>BlockEdit</li></ul>                                                         |
|                  | Recurrence<br>Event<br>(SharePoint)         | SIQ-SP-Recurring-<br>Event            | N/A               | Boolean   | It indicates whether an event is a recurring event.                                                                  |
|                  | Related Issues<br>(SharePoint)              | SIQ-SP-Related-<br>Issues             | N/A               | Text      | Issues that are marked as related to an issue. Multiple issues are separated into their individual tags.             |
|                  | Routing rule<br>description<br>(SharePoint) | SIQ-SP- Routing-<br>Rule- Description | N/A               | LongText  | This description is associated with the object that matched a routing rule.                                          |
|                  | Schools<br>(SharePoint)                     | SIQ-SP-User-<br>Schools               | N/A               | Text      | The schools that are listed by SharePoint user. Multiple schools are separated into their individual tags.           |
|                  | Skills<br>(SharePoint)                      | SIQ-SP-UserSkills                     | N/A               | Text      | The skills that are listed by SharePoint user. Multiple skills are separated into their individual tags.             |

| Document<br>Type | Metadata<br>Property                | Tag Name                         | EDRM Data<br>Type | Data Type | Description                                                                                                    |
|------------------|-------------------------------------|----------------------------------|-------------------|-----------|----------------------------------------------------------------------------------------------------|
|                  | Status<br>(SharePoint)              | SIQ-SP-TaskOr-<br>Issue-Status   | N/A               | Text      | It is either the task status or the issue status. These options for task status:  • "Not Started"  • "In Progress"                                 |
|                  |                                     |                                  |                   |           | • "Completed"                                                                                                    |
|                  |                                     |                                  |                   |           | "Deferred"                                                                                                    |
|                  |                                     |                                  |                   |           | "Waiting on someone else"                                                                                                    |
|                  |                                     |                                  |                   |           | These options are for issue status:                                                                                                    |
|                  |                                     |                                  |                   |           | • "Active"                                                                                                    |
|                  |                                     |                                  |                   |           | • "Resolved"                                                                                                    |
|                  |                                     |                                  |                   |           | • "Closed"                                                                                                    |
|                  | Status Bar<br>(SharePoint)          | SIQ-SP-StatusBar                 | N/A               | DateTime  | It identifies a field that contains information about the status bar for a specified SharePoint Foundation object.                                 |
|                  | Status Message<br>(SharePoint)      | SIQ-SP-<br>UserStatus<br>Message | N/A               | Text      | The most recent status message on SharePoint user profile.                                                                                         |
|                  | Survey<br>Completed<br>(SharePoint) | SIQ-SP- Survey<br>Completed      | N/A               | Boolean   | It indicates whether the survey response was completed.                                                                                            |
|                  | Task Due Date<br>(SharePoint)       | SIQ-SP-TaskDue-<br>Date          | N/A               | DueTime   | The due date for a task.                                                                                                    |
|                  | Task Priority<br>(SharePoint)       | SIQ-SP-<br>TaskPriority          | N/A               | Text      | The priority of the task, which is usually one of "(1) High," "(2) Normal," or "(3) Low." The Administrator has the option of editing the choices. |
|                  | Task Start Date<br>(SharePoint)     | SIQ-SP-TaskStart-<br>Date        | N/A               | DateTime  | The start date for a task.                                                                                                    |
|                  | Thread Index<br>(SharePoint)        | SIQ-SP-Thread-<br>Index          | N/A               | LongText  | The unique index into the discussion to help determine the position of the post in the threading hierarchy of the discussion.                      |
|                  | Title<br>(SharePoint)               | #Title                           | N/A               | Text      | It represents information about the occupational title of a specified Windows SharePoint Services contact object.                                  |

| Document<br>Type | Metadata<br>Property                    | Tag Name                          | EDRM Data<br>Type | Data Type | Description                                                                                                    |
|------------------|-----------------------------------------|-----------------------------------|-------------------|-----------|----------------------------------------------------------------------------------------------------|
|                  | User name<br>(SharePoint)               | SIQ-SP-UserName                   | N/A               | Text      | The user name that is associated with a SharePoint user profile.                                                                                                    |
|                  | URL<br>(SharePoint)                     | SIQ-SP-URL                        | N/A               | LongText  | It represents information about the server-relative URL for the specified Windows SharePoint Services object.                                                                                                    |
|                  | Version<br>(SharePoint)                 | SIQ-SP-Version                    | N/A               | Decimal   | It represents the version string that is associated with the user interface of the specified Windows SharePoint Services object.                                                                                                    |
|                  | Virus status<br>(SharePoint)            | SIQ-SP-<br>VirusStatus            | N/A               | Text      | It is the virus-scan status of a specified Windows SharePoint Services object:  Clean  Virus reported  Virus reported; can be removed  Virus previously reported; removed since  Virus reported; clean failed  Virus reported; delete recommended  Timeout last processing for Virus |
|                  | Wiki Page<br>Categories<br>(SharePoint) | #Category                         | N/A               | Text      | They are the managed metadata values that describe categories for the wiki page. Multiple categories are separated into their individual tags.                                                                                                    |
|                  | Wiki Page<br>Comment<br>(SharePoint)    | #Comments                         | N/A               | LongText  | This comment describes the Wiki page. There can be only one.                                                                                                    |
|                  | Work City<br>(SharePoint)               | SIQ-SP- Contact<br>WorkCity       | N/A               | Text      | The city of the contact.                                                                                                    |
|                  | Work Country<br>(SharePoint)            | SIQ-SP- Contact-<br>Work- Country | N/A               | Text      | The country of the contact.                                                                                                    |
|                  | Work Fax<br>(SharePoint)                | SIQ-SP-Contact-<br>WorkFax        | N/A               | Text      | The work fax number of the contact                                                                                                    |
|                  | Work State<br>(SharePoint)              | SIQ-SP-Contact-<br>WorkState      | N/A               | Text      | The work state of the contact.                                                                                                    |

| Document<br>Type | Metadata<br>Property     | Tag Name                   | EDRM Data<br>Type | Data Type   | Description                                                                  |
|------------------|--------------------------|----------------------------|-------------------|-------------|------------------------------------------------------------------------------|
|                  | Work ZIP<br>(SharePoint) | SIQ-SP-Contact-<br>WorkZip | N/A               | Text        | The postal code of the contact.                                              |
| File             | Author                   | #Author                    | Text              | Text        | The (Office) document author.                                                |
|                  | Category                 | #Category                  | Text              | Text        | The (Office) document category.                                              |
|                  | Comments                 | #Comments                  | Text              | LongText    | The (Office) document comments.                                              |
|                  |                          |                            |                   |             | <b>Note:</b> All Office document metadata can be longer than 255 characters. |
|                  | Company                  | #Company                   | Text              | Text        | The (Office) document company.                                               |
|                  | Creation Time            | #Date-Created              | DateTime          | DateTime    | The date the file was created.                                               |
|                  | Date Last<br>Printed     | #Date-Printed              | DateTime          | DateTime    | The date the file was last printed.                                          |
|                  | FileName                 | #FileName                  | Text              | LongText    | The name of the original file.                                               |
|                  |                          |                            |                   |             | <b>Note:</b> File names can be longer than 255 characters.                   |
|                  | File Extension           | #File- Extension           | Text              | Text        | The extension of the original file.                                          |
|                  | File Size                | #FileSize                  | LongInteger       | LongInteger | The size of the original file in bytes.                                      |
|                  | Keywords                 | #Keywords                  | Text              | LongText    | The (Office) document keywords.                                              |
|                  | Last Accessed<br>Time    | #Date-Accessed             | DateTime          | DateTime    | The date the file was last accessed.                                         |
|                  | Last Modified<br>Time    | #Date-Modified             | DateTime          | DateTime    | The date the file was last modified.                                         |
|                  | Subject                  | #Subject                   | Text              | Text        | The (Office) document subject.                                               |
|                  | Title                    | #Title                     | Text              | Text        | The (Office) document title.                                                 |
| Message          | Attachment<br>Count      | #Attachment<br>Count       | Integer           | Integer     | The number of attachments the email has.                                     |
|                  | Attachment<br>Names      | #Attachment<br>Names       | Text              | LongText    | The concatenated list of attachment names that are separated by semicolons.  |
|                  |                          |                            |                   |             | <b>Note:</b> The list of attachment names can be longer than 255 characters. |

| Document<br>Type | Metadata<br>Property  | Tag Name                  | EDRM Data<br>Type | Data Type                                                                                                    | Description                                                                                                    |
|------------------|-----------------------|---------------------------|-------------------|----------------------------------------------------------------------------------------------------|----------------------------------------------------------------------------------------------------|
|                  | BCC                   | #BCC                      | Text              | LongText                                                                                                    | The blind carbon-copied recipients of the message in the same format as "From." Multiple recipients are separated into their individual tags. |
|                  | СС                    | #CC                       | Text              | LongText                                                                                                    | The carbon-copied recipient of the message in the same format as "From." Multiple recipients are separated into their individual tags.        |
|                  | Flag Status           | #FlagStatus               | Text              | Text                                                                                                    | The (Outlook) flag status.                                                                                                    |
|                  | From                  |                           |                   | The sender of the message in the EDRM-recommended RFC2821 format (either "your-name@domain.com" or "Your Name <your-name@domain.xyz>")</your-name@domain.xyz> |                                                                                                    |
|                  |                       |                           |                   |                                                                                                    | <b>Note:</b> Email addresses can have 64-character account names and 255-character domain names.                                              |
|                  | Full Email<br>Header  | #Header                   | Text              | LongText                                                                                                    | The message header of the message.                                                                                                    |
|                  |                       |                           |                   |                                                                                                    | <b>Note:</b> The header can be longer than 64,000 characters; however, it is truncated in that case.                                          |
|                  | Has<br>Attachments    | #Has Attachments          | Boolean           | Boolean                                                                                                    | It indicates whether the email has attachments.                                                                                               |
|                  | Importance            | #Importance Flag          | Boolean           | Boolean                                                                                                    | Indicates whether the email was sent with high importance.                                                                                    |
|                  | Internet<br>MessageID | SIQ-Internet<br>MessageID | N/A               | Text                                                                                                    | The universal Internet message ID assigned to the email.                                                                                      |
|                  |                       |                           |                   |                                                                                                    | <b>Note:</b> The message ID is usually in the form unique_id@domain.                                                                          |
|                  | Message Class         | #Message-Class            | Text              | Text                                                                                                    | The (Outlook) message class.                                                                                                    |
|                  | Read Flag             | #ReadFlag                 | Boolean           | Boolean                                                                                                    | It indicates if the email was read.                                                                                                    |
|                  | Received Date         | #Date Received            | DateTime          | DateTime                                                                                                    | The date the message was received.                                                                                                    |

| Table 17. EL     | DRM data tags (      | continued) |                   |           |                                                                                                    |
|------------------|----------------------|------------|-------------------|-----------|----------------------------------------------------------------------------------------------------|
| Document<br>Type | Metadata<br>Property | Tag Name   | EDRM Data<br>Type | Data Type | Description                                                                                                    |
|                  | Sent Date            | #DateSent  | DateTime          | DateTime  | The date the message was sent.                                                                                           |
|                  | Subject              | #Subject   | Text              | Text      | The subject of the message.                                                                                              |
|                  | То                   | #To        | Text              | LongText  | The recipient of the message in the same format as "From." Multiple recipients are separated into their individual tags. |

# **Metadata by attribute type**

Find information about the metadata that is provided for each attribute type.

# **System metadata attributes**

This table describes system metadata attributes for all servers.

| Table 18. Syste                   | m metadat | a attributes |         |            |                                                                                                    |                                                                                                    |                                                                                                    |                                                                                                    |
|-----------------------------------|-----------|--------------|---------|------------|----------------------------------------------------------------------------------------------------|----------------------------------------------------------------------------------------------------|----------------------------------------------------------------------------------------------------|----------------------------------------------------------------------------------------------------|
| Name                              | Dense     | Multiple     | Туре    | Normalized | Description                                                                                                | Filter Code Examples                                                                                                    | Supported<br>Operators                                                                                                    | Value<br>Supported                                                                                                    |
| Accessed<br>Date                  | Y         | N            | Date    | Y          | A time stamp<br>that indicates the<br>last accessed<br>time of the file<br>(YYYY-MM-DD<br>hh:mm:ss)        | att:"/Library/<br>Attributes/System<br>metadata/Accessed<br>date"> "2015-08-09"<br>IN all att:"/Library/<br>Attributes/System<br>metadata/Accessed<br>date">= 12 weeks ago<br>IN all | =,!=,<,<=,>,=,<br>between, not<br>between                                                                                                    | Absolute date,<br>Relative date<br>(days ago,<br>weeks ago,<br>months ago,<br>years ago, days<br>ahead, weeks<br>ahead, months<br>ahead, years<br>ahead) |
| Container<br>path                 | Y         | N            | String  | N          | Path of an object<br>relative to the<br>container that it<br>lives in.                                     | att:"/Library/<br>Attributes/System<br>metadata/Container<br>path" CONTAINS any<br>("pst") IN all                                                                                    | appears, does<br>not appear, is, is<br>not, contains,<br>does not contain,<br>begins with, does<br>not begin with,<br>ends with, does<br>not end with,<br>matches, does<br>not match. | Text                                                                                                    |
| Content type description          | Y         | N            | String  | N          | Derived from the content of an object; a description of the application with which the object was created. | att:"/Library/<br>Attributes/System<br>metadata/Content<br>type description"<br>CONTAINS any<br>("word") IN all                                                                      | is, is not,<br>contains, does<br>not contain,<br>begins with, does<br>not begin with,<br>ends with, does<br>not end with,<br>matches, does<br>not match                               | Text                                                                                                    |
| Content type<br>mismatch          | Y         | N            | Boolean | N          | True if the object's extension does not match the content type that is derived from the object.            | att:"/Library/<br>Attributes/System<br>metadata/Content<br>type mismatch" = true<br>IN all                                                                                           | =, !=                                                                                                    | True, false                                                                                                    |
| Created date                      | Y         | N            | Date    | Y          | A time stamp<br>that indicates the<br>creation time of<br>the file (YYYY-<br>MM-DD<br>hh:mm:ss)            | att:"/Library/<br>Attributes/System<br>metadata/Created<br>date" < "2016-01-06"<br>IN all att:"/Library/<br>Attributes/System<br>metadata/Created<br>date"> 5 years ago IN<br>all    | =,!=,<,<=,>,>=,<br>between, not<br>between                                                                                                    | Absolute date,<br>Relative date<br>(days ago,<br>weeks ago,<br>months ago,<br>years ago, days<br>ahead, weeks<br>ahead, months<br>ahead, years<br>ahead) |
| Data object<br>type (is<br>known) | Y         | N            | Boolean | N          | True if the data type of the object can be mapped to a known file extension in the system.                 | att:"/Library/<br>Attributes/System<br>metadata/Data object<br>type (is known)" !=<br>true IN all                                                                                    | =, !=                                                                                                    | True, false                                                                                                    |

| Name               | Dense | Multiple | Туре   | Normalized | Description                                                                                                    | Filter Code Examples                                                                                                    | Supported<br>Operators                                                                                                    | Value<br>Supported                                                                                                    |
|--------------------|-------|----------|--------|------------|----------------------------------------------------------------------------------------------------|----------------------------------------------------------------------------------------------------|----------------------------------------------------------------------------------------------------|----------------------------------------------------------------------------------------------------|
| Extension          | Υ     | N        | String | N          | The extension of the data object.                                                                                                    | att:"/Library/<br>Attributes/System<br>metadata/Extension"<br>IS any ( "doc" ) IN all                                                                                                    | is, is not, contains, does not contain, begins with, does not begin with, ends with, does not end with, matches, does not match                                                      | Text                                                                                                    |
| Group              | Y     | N        | String | N          | The name of the group owner of the file that was resolved by a user directory service. If the group identifier was not resolved, it can be because no directory service was configured or an error occurred. The field contains the string representation of the group ID. | att:"/Library/<br>Attributes/System<br>metadata/Group"<br>BEGINS WITH any<br>( "a" ) IN all                                                                                                    | is, is not, contains, does not contain, begins with, does not begin with, ends with, does not end with, matches, does not match                                                      | Text                                                                                                    |
| Modified date      | Y     | N        | Date   | Y          | A time stamp<br>that indicates the<br>last modified<br>time of the file<br>(YYYY-MM-DD<br>hh:mm:ss)                                                                                                    | att:"/Library/<br>Attributes/System<br>metadata/Modified<br>date" < 7 years ago IN<br>all att:"/Library/<br>Attributes/System<br>metadata/Modified<br>date" <=<br>"2009-01-07" IN all                    | =,!=,<,<=,>,>=,<br>between, not<br>between                                                                                                    | Absolute date,<br>Relative date<br>(days ago,<br>weeks ago,<br>months ago,<br>years ago, day<br>ahead, weeks<br>ahead, months<br>ahead, years<br>ahead)               |
| Object<br>category | Y     | N        | String | N          | General file type of the object.                                                                                                    | att:"/Library/ Attributes/System metadata/Object category" IS any ( Collaboration ) IN all ( att:"/Library/ Attributes/System metadata/Object category" IS any ( Collaboration , Presentation ) IN all ) | is, is not                                                                                                    | Collaboration, computer programming, container files and archives, emails, images miscellaneous multimedia, presentation, spreadsheets, system files, word processing |
| Object ID          | Y     | N        | String | N          | Name of the data<br>object (file) that<br>is located within<br>the context of the<br>specified volume.                                                                                                    | att:"/Library/<br>Attributes/System<br>metadata/Object ID"<br>CONTAINS any<br>("cm85") IN all                                                                                                    | appears, does<br>not appear, is, is<br>not, contains,<br>does not contain,<br>begins with, does<br>not begin with,<br>ends with, does<br>not end with,<br>matches, does<br>not match | Text                                                                                                    |
| Object name        | Υ     | N        | String | N          | Unique data<br>object identifier<br>that provides the<br>data object's<br>"handle" to the<br>system where the<br>data object<br>resides.                                                                                                    | att:"/Library/<br>Attributes/System<br>metadata/Object<br>name" CONTAINS any<br>("stock") IN all                                                                                                    | is, is not,<br>contains, does<br>not contain,<br>begins with, does<br>not begin with,<br>ends with, does<br>not end with,<br>matches, does<br>not match                              | Text                                                                                                    |

| Name                        | Dense | Multiple | Туре    | Normalized | Description                                                                                                    | Filter Code Examples                                                                                        | Supported<br>Operators                                                                                                    | Value<br>Supported           |
|-----------------------------|-------|----------|---------|------------|----------------------------------------------------------------------------------------------------|----------------------------------------------------------------------------------------------------|----------------------------------------------------------------------------------------------------|------------------------------|
| Owner                       | Y     | N        | String  | N          | The user name of the file owner that was resolved by a user directory service. If the user identifier cannot be resolved, perhaps it is because no directory service was configured or an error occurred. The field contains the string representation of the user ID. | att:"/Library/<br>Attributes/System<br>metadata/Owner" IS<br>any ("qa\mtran") IN<br>all IN all              | is, is not, contains, does not contain, begins with, does not begin with, ends with, does not end with, matches, does not match                                                      | Text                         |
| Owner (is<br>known)         | Υ     | N        | Boolean | N          | True if the object's owner attribute can be mapped to a known user name in the system.                                                                                                    | att:"/Library/<br>Attributes/System<br>metadata/Owner (is<br>known)" = false IN all                         | =, !=                                                                                                    | True, false                  |
| Size                        | Y     | N        | Integer | N          | The size of the file in bytes.                                                                                                    | att:"/Library/<br>Attributes/System<br>metadata/Size" > 1<br>MB IN all                                      | =,!=,<,<=,>,>=,<br>between, not<br>between                                                                                                    | Number; bytes,<br>KB, MB, GB |
| Size (on disk)              | Y     | N        | Integer | N          | The amount of physical cluster space that a data object occupies.                                                                                                    | att:"/Library/<br>Attributes/System<br>metadata/Size (on<br>disk)" IS BETWEEN 2<br>MB and 4 MB IN all       | =, !=, <, <=,>,>=,<br>between, not<br>between                                                                                                    | Number; bytes,<br>KB, MB, GB |
| Source<br>container<br>path | Y     | N        | String  | N          | The container path of the object on the source volume.                                                                                                    | att:"/Library/<br>Attributes/System<br>metadata/Source<br>container path"<br>CONTAINS any<br>("msg") IN all | appears, does<br>not appear, is, is<br>not, contains,<br>does not contain,<br>begins with, does<br>not begin with,<br>ends with, does<br>not end with,<br>matches, does<br>not match | Text                         |
| Source<br>volume            | Y     | N        | String  | N          | The original primary source location.                                                                                                    | att:"/Library/<br>Attributes/System<br>metadata/Source<br>volume" CONTAINS<br>any ("bmorgan") IN<br>all     | appears, does<br>not appear, is, is<br>not, contains,<br>does not contain,<br>begins with, does<br>not begin with,<br>ends with, does<br>not end with,<br>matches, does<br>not match | Text                         |
| System path                 | Y     | N        | String  | N          | All attributes that reference the data object's location.                                                                                                    | att:"/Library/<br>Attributes/System<br>metadata/System<br>path" CONTAINS any<br>("pst") IN all              | is, is not,<br>contains, does<br>not contain,<br>begins with, does<br>not begin with,<br>ends with, does<br>not end with,<br>matches, does<br>not match                              | Text                         |

# **Documentum server metadata attributes**

Documentum attributes are listed in the following table.

| Name                        | Dense | Multiple | Туре   | Normalized | Description                                                                 |
|-----------------------------|-------|----------|--------|------------|-----------------------------------------------------------------------------|
| ACL Domain<br>(Documentum)  |       |          |        |            | The repository owner name or user name that created the Access Control List |
| ACL Name<br>(Documentum)    |       |          |        |            | Name uniquely identifying the Access Control List on the Documentum server  |
| Authors<br>(Documentum)     | N     | N        | String | N          | The creator of the data object, as shown in Document Properties.            |
| Checked out to (Documentum) | N     | N        | String | N          | Name of person<br>the data object<br>is checked out to<br>for editing.      |
| Creation Date               | Y     | N        | Date   | Y          | A time stamp<br>that indicates<br>the creation time<br>of the file.         |
| File Size                   | Y     | N        | Int    | N          | The size of the file in bytes.                                              |
| Format<br>(Documentum)      |       |          |        |            | Application type of the data object's content.                              |
| Group                       | Υ     | N        | String | N          | The group name of the file owner as resolved by a Documentum server.        |
| Immutable                   | N     | N        | String | N          | Denotes whether<br>a data object can<br>be change or<br>deleted.            |
| Keywords<br>(Documentum)    | N     | N        | String | N          | Keywords that<br>are associated<br>with the data<br>object.                 |

| Name                        | Dense | Multiple | Туре   | Normalized | Description                                                                                                    |
|-----------------------------|-------|----------|--------|------------|----------------------------------------------------------------------------------------------------|
| Lock Date                   | Υ     | N        | Date   | N          | Date that<br>machine was<br>locked (YYYY-<br>MM-DD)                                                                                                    |
| Lock Machine                | N     | N        | String | N          | Name of the client machine on which users are working when they lock an object (by a check out or branch operation). If the server is unable to resolve the name, r_lock_attribute is set to the client machine's IP address instead. |
| Modified Date               | Y     | N        | Date   | Y          | A time stamp<br>that indicates<br>the modification<br>time of the file.                                                                                                    |
| ObjectID                    | Y     | N        | String | N          | Unique data<br>object identifier<br>provides the<br>data object's<br>"handle" to the<br>system where<br>the data object<br>is found.                                                                                                  |
| Object Name<br>(Documentum) | Y     | N        | String | N          | Name of the data object (file) located within the context of the specified volume.                                                                                                    |
| Owner                       | Υ     | N        | String | N          | The user name of the file owner as resolved by a Documentum server.                                                                                                    |
| Parent<br>document ID       | Υ     | N        | String | N          | Data object<br>parent ID                                                                                                    |
| Parent<br>document name     | Y     | N        | String | N          | Data object parent name                                                                                                    |

| Name                           | Dense | Multiple | Туре   | Normalized | Description                                                                                                    |
|--------------------------------|-------|----------|--------|------------|----------------------------------------------------------------------------------------------------|
| Retain until                   | Y     | N        | Date   | N          | Date data object is released from retention. Set on the Documentum server not through the application.                                                                |
| Retention date<br>(Documentum) | Y     | N        | Date   | N          | Date data object was placed on hold. Set on the Documentum server not through the application.                                                                        |
| RPS markup<br>name             |       |          |        |            | Retention Policy<br>Services<br>retention policy<br>markup name                                                                                                    |
| RPS policy name                |       |          |        |            | Retention Policy<br>Services<br>retention policy<br>name                                                                                                    |
| Subject<br>(Documentum)        | N     | N        | String | N          | The subject of the data object. By default, it is the subject of the Office document as shown in Document Properties. Configurable by the user when it is checked in. |
| Title<br>(Documentum)          | N     | N        | String | N          | The title of the data object. By default, it is the title of the Office document as shown in Document Properties. Configurable by the user when it is checked in.     |
| Version<br>(Documentum)        | Υ     | N        | String | N          | The version of<br>the data object<br>from a<br>Documentum<br>server<br>perspective.                                                                                   |

**Note:** Access Time not Reset: When harvesting Documentum volumes, IBM StoredIQ does not reset the access time back to the original value before the harvest. The reason is due to a known issue. Resetting the volume access time on IBM StoredIQ causes Documentum to reset its files' modification time and date to the time and date of the harvest.

# FileNet metadata attributes

This table describes metadata for FileNet attributes.

| Table 19. Metadata for Fil | eNet  |          |           |                                                                                                    |
|----------------------------|-------|----------|-----------|----------------------------------------------------------------------------------------------------|
| Name                       | Dense | Multiple | Туре      | Description                                                                                                    |
| FoldersFiledIn             | Υ     | Υ        | Object    | The list of folders where this document is filed.                                                                                                |
| Id                         | N     | Y        | GUID      | The unique object ID.<br>References FileNet Id.                                                                                                  |
| Name                       | N     | N        | String    | This attribute returns the value of the designated name property for the object or its ID if there is no name property. References FileNet Name. |
| DateContentLastAccesse d   | N     | N        | Date/time | The date and time when this content of a document was last accessed. References FileNet DateContentLastAccess ed.                                |
| DateCreated                | N     | N        | Date/time | The date and time this object was created. References FileNet DateCreated.                                                                       |
| DateLastModified           | N     | N        | Date/time | The date and time when this object was last modified. References FileNet DateLastModified.                                                       |
| ContentSize                | N     | N        | Float     | The size (in bytes) of the captured content that is associated with this object. References FileNet ContentSize.                                 |
| Owner                      | N     | N        | String    | The security owner of the object. References FileNet Owner.                                                                                      |
| ContentRetentionDate       | N     | N        | Date/time | The date until which the object must be retained, as determined by the content storage subsystem. References FileNet ContentRetentionDate.       |

| Name               | Dense | Multiple | Туре      | Description                                                                                                    |
|--------------------|-------|----------|-----------|----------------------------------------------------------------------------------------------------|
| Creator (FileNet)  | N     | N        | String    | The name of the user who created this object. References FileNet Creator.                                                                                                    |
| DateCheckedIn      | N     | N        | Date/time | The date and time this object was checked in. References FileNet DateCheckedIn.                                                                                                    |
| DocumentTitle      | N     | N        | String    | Different from Document.name. References FileNet DocumentTitle.                                                                                                    |
| IsCurrentVersion   | N     | N        | Boolean   | Indicates whether it is the current version in the version series. It is not a separate attribute, but rather used to set the Current string in attribute VersionStatus (FileNet). References FileNet IsCurrentVersion. |
| IsFrozenVersion    | N     | N        | Boolean   | Indicates whether user properties or content can be modified. It is not a separate attribute, but rather used to set the Frozen string in attribute VersionStatus (FileNet). References FileNet IsFrozenVersion.        |
| IsInExceptionState | N     | N        | Boolean   | Indicates whether the lifecycle of a document is in exception state. References FileNet IsInExceptionState.                                                                                                    |
| IsReserved         | N     | N        | Boolean   | Indicates whether a user reserved the right to check in a version after this version. References FileNet IsReserved.                                                                                                    |
| LastModifier       | N     | N        | String    | The name of the user who last modified this object. References FileNet LastModifier.                                                                                                    |

| Table 19. Metadata for F | FileNet (continue | ed)      |         |                                                                                            |
|--------------------------|-------------------|----------|---------|--------------------------------------------------------------------------------------------|
| Name                     | Dense             | Multiple | Туре    | Description                                                                                |
| MajorVersionNumber       | N                 | N        | Integer | The major version number for this document version. References FileNet MajorVersionNumber. |
| MimeType                 | N                 | N        | String  | The MIME type of the document. References FileNet MimeType.                                |
| MinorVersionNumber       | N                 | N        | Integer | The minor version number for this document version. References FileNet MinorVersionNumber. |
| ReleasedVersion          | N                 | N        | Boolean | Indicates whether user properties or content can be modified.                              |
| VersionStatus            | N                 | N        | Integer | The version status of this document version. These status options are listed here.         |
|                          |                   |          |         | • In Process                                                                               |
|                          |                   |          |         | Current version                                                                            |
|                          |                   |          |         | • Released                                                                                 |
|                          |                   |          |         | <ul> <li>Superseded</li> </ul>                                                             |
|                          |                   |          |         | • Frozen                                                                                   |
| Custom properties        | N                 | N        | String  | The custom metadata for this document.                                                     |

# **Email metadata attributes**

This table describes metadata for email attributes.

| Table 20. Met | adata foi | email    |        |                                            |                                                                           |                                                                             |                                                                                                    |                                         |
|---------------|-----------|----------|--------|--------------------------------------------|---------------------------------------------------------------------------|-----------------------------------------------------------------------------|----------------------------------------------------------------------------------------------------|-----------------------------------------|
| Name          | Dense     | Multiple | Туре   | Available<br>for Non<br>Microsoft<br>Email | Description                                                               | Filter Code<br>Example                                                      | Supported<br>Operators                                                                                                    | Value<br>Supported                      |
| Any address   | N         | Y        | String | Y                                          | Any recipient or the sender of an email object                            | att:"/Library/<br>Attributes/<br>Email/Any<br>address"<br>APPEARS IN<br>all | Appears, Does Not Appear, Appears X- times, Appears Unique X- times, Is, Is Not, Contains, Does Not Contain, Begins With, Does Not Begin With, Ends With, Does Not End With, Matches, Does Not Match | Text<br>(=,>,>=, <,<br><=, any,<br>all) |
| Attachments   |           |          |        | Y                                          | Whether the data object has attachments . True if message has attachments | att:/Library/<br>Attributes/<br>Email/<br>Attachments<br>= true IN all      | Appears,<br>Does Not<br>Appear,<br>=,!=                                                                                                    | True, False                             |

| Name | Dense | Multiple | Туре | Available<br>for Non<br>Microsoft<br>Email | Description                                                           | Filter Code<br>Example                                                                           | Supported<br>Operators                                                                                                    | Value<br>Supported                      |
|------|-------|----------|------|--------------------------------------------|-----------------------------------------------------------------------|--------------------------------------------------------------------------------------------------|----------------------------------------------------------------------------------------------------|-----------------------------------------|
| BCC  |       |          |      |                                            | Recipients<br>that are<br>blind-copied<br>on the email<br>data object | att:/Library/<br>Attributes/<br>Email/BCC<br>CONTAINS<br>any<br>("mtran@<br>qa.local")<br>IN all | Appears, Does Not Appear, Appears X- times, Appears Unique X- times, Is, Is Not, Contains, Does Not Contain, Begins With, Does Not Begin With, Ends With, Does Not End With, Matches, Does Not Match | Text<br>(=,>,>=, <,<br><=, any,<br>all) |
| CC   |       |          |      | Y                                          | Recipients<br>that are<br>copied on<br>the email<br>data object       | att:/Library/<br>Attributes/<br>Email/CC<br>MATCHES<br>any<br>("logesh@<br>qa.local")<br>IN all  | Appears, Does Not Appear, Appears X- times, Appears Unique X- times, Is, Is Not, Contains, Does Not Contain, Begins With, Does Not Begin With, Ends With, Does Not End With, Matches, Does Not Match | Text<br>(=,>,>=, <,<br><=, any,<br>all) |

| Table 20. Met          | adata for | email (con | tinued) |                                            |                                                                                           |                                                                                                    |                                                                                                    |                    |
|------------------------|-----------|------------|---------|--------------------------------------------|-------------------------------------------------------------------------------------------|----------------------------------------------------------------------------------------------------|----------------------------------------------------------------------------------------------------|--------------------|
| Name                   | Dense     | Multiple   | Туре    | Available<br>for Non<br>Microsoft<br>Email | Description                                                                               | Filter Code<br>Example                                                                                                    | Supported<br>Operators                                                                                                    | Value<br>Supported |
| Conversatio<br>n index | N         | N          | String  | N                                          | A value that indicates the relative position of this message within a conversation thread | att:"/Library/<br>Attributes/<br>Email/<br>Conversatio<br>n index"<br>APPEARS IN<br>all                                                | Appears, Does Not Appear, Is, Is Not, Contains, Does Not Contain, Begins With, Does Not Begin With, Ends With, Does Not End With, Matches, Does Not Match | Text (any)         |
| Conversatio<br>n topic | N         | N          | String  | N                                          | The topic of<br>the first<br>message in<br>a<br>conversation<br>thread                    | ( att:"/<br>Library/<br>Attributes/<br>Email/<br>Conversatio<br>n topic"<br>CONTAINS<br>any ("data<br>expert",<br>"matter") IN<br>all) | Appears, Does Not Appear, Is, Is Not, Contains, Does Not Contain, Begins With, Does Not Begin With, Ends With, Does Not End With, Matches, Does Not Match | Text               |

| Name        | Dense | Multiple | Туре | Available<br>for Non<br>Microsoft<br>Email | Description                                                                                          | Filter Code<br>Example                                                                       | Supported<br>Operators                                                                                                    | Value<br>Supported                                                                                                    |
|-------------|-------|----------|------|--------------------------------------------|----------------------------------------------------------------------------------------------------|----------------------------------------------------------------------------------------------|----------------------------------------------------------------------------------------------------|----------------------------------------------------------------------------------------------------|
| Expire time | N     | N        | Date | N                                          | The date and time at which the messaging system can invalidate the content of a message (YYYY-MM-DD) | att:"/Library/<br>Attributes/<br>Email/Expire<br>time" DOES<br>NOT<br>APPEAR IN<br>all       | Appears, does not appear, =,! =, <, <=, >,>=, between, not between                                                                                        | Absolute date, Relative date (days ago, weeks ago, months ago, years ago, days ahead, weeks ahead, months ahead, years ahead) |
| From        |       |          |      | Y                                          | The sender<br>of the email<br>data object                                                            | att:/Library/<br>Attributes/<br>Email/From<br>IS any<br>("testadmin<br>@qa.local")<br>IN all | Appears, Does Not Appear, Is, Is Not, Contains, Does Not Contain, Begins With, Does Not Begin With, Ends With, Does Not End With, Matches, Does Not Match | Text                                                                                                    |

| Table 20. Met          | Dense  | Multiple |        | Available                     | Description                                                                                                    | Filter Code                                                                                                    | Supported                                                                                                    | Value                             |
|------------------------|--------|----------|--------|-------------------------------|----------------------------------------------------------------------------------------------------|----------------------------------------------------------------------------------------------------|----------------------------------------------------------------------------------------------------|-----------------------------------|
| Name                   | Delise | Muttiple | Туре   | for Non<br>Microsoft<br>Email | Description                                                                                                    | Example                                                                                                    | Operators                                                                                                    | Supported                         |
| Importance             |        |          |        |                               | The importance level that is assigned by the sender of the email data object: High, Normal, Low                                    | att:/Library/ Attributes/ Email/ Importance IS any ("low") IN all or att:/ Library/ Attributes/ Email/ Importance IS any ("high") IN all | Appears, Does Not Appear, Is, Is Not, Contains, Does Not Contain, Begins With, Does Not Begin With, Ends With, Does Not End With, Matches, Does Not Match | Text                              |
| Internet<br>message ID | N      | N        | String | Y                             | Corresponds<br>to the<br>message ID<br>field as<br>specified in<br>[RFC2822]                                                       | att:"/Library/<br>Attributes/<br>Email/<br>Internet<br>message ID"<br>CONTAINS<br>any<br>("journal.<br>report.<br>generator")<br>IN all  | Appears, Does Not Appear, Is, Is Not, Contains, Does Not Contain, Begins With, Does Not Begin With, Ends With, Does Not End With, Matches, Does Not Match | Text                              |
| Is-part-of             |        |          |        |                               | TRUE if object is part of email body, email attachment, miscellaneo us email item's body or miscellaneo us email item's attachment | att:"/Library/<br>Attributes/<br>Email/Is-<br>part-of" IS<br>any ("Email<br>archive") IN<br>all                                          | Is, Is Not                                                                                                    | See <b>Note</b> below this table. |

| Name                   | Dense | Multiple | Туре   | Available<br>for Non<br>Microsoft<br>Email | Description                                            | Filter Code<br>Example                                                                             | Supported<br>Operators                                                                                 | Value<br>Supported                                                                                                    |
|------------------------|-------|----------|--------|--------------------------------------------|--------------------------------------------------------|----------------------------------------------------------------------------------------------------|----------------------------------------------------------------------------------------------------|----------------------------------------------------------------------------------------------------|
| Message<br>create time | N     | N        | Date   | Y                                          | Date the<br>message<br>was created<br>(YYYY-MM-<br>DD) | att:"/Library/<br>Attributes/<br>Email/<br>Message<br>create time"<br><<br>"2015-05-0<br>5" IN all | att:"/<br>Library/<br>Attributes/<br>Email/<br>Message<br>create<br>time" <<br>"2015-05-<br>05" IN all | Absolute date, Relative date (days ago, weeks ago, months ago, years ahead, weeks ahead, years ahead, years ahead)            |
| Message<br>modify time | N     | N        | String | Y                                          | Date the message was last modified (YYYY-MM-DD)        | att:"/Library/<br>Attributes/<br>Email/<br>Message<br>modify<br>time"><br>"2015-05-0<br>1" IN all  | Appears, does not appear, =,! =, <, <=, >,>=, between, not between                                     | Absolute date, Relative date (days ago, weeks ago, months ago, years ago, days ahead, weeks ahead, months ahead, years ahead) |

| Table 20. Me                        |       | 1        | 1       | Available                     | Deceriosia-                                                                                                    | Filter Code                                                                                     | Cumma wta -l                                                                                                    | Value       |
|-------------------------------------|-------|----------|---------|-------------------------------|----------------------------------------------------------------------------------------------------|-------------------------------------------------------------------------------------------------|----------------------------------------------------------------------------------------------------|-------------|
| Name                                | Dense | Multiple | Туре    | for Non<br>Microsoft<br>Email | Description                                                                                                    | Example                                                                                         | Supported<br>Operators                                                                                                    | Supported   |
| Priority                            | N     | N        | String  | Y                             | The order or speed at which the message must be sent by the messaging system software: Urgent, Normal, Low                                         | att:/Library/<br>Attributes/<br>Email/<br>Priority IS<br>any<br>("urgent")<br>IN all            | Appears, Does Not Appear, Is, Is Not, Contains, Does Not Contain, Begins With, Does Not Begin With, Ends With, Does Not End With, Matches, Does Not Match | Text        |
| Proof of<br>Delivery<br>Requested   | N     | N        | Boolean | N                             | TRUE if a message sender requests proof of delivery for a particular recipient                                                                     | att:"/Library/<br>Attributes/<br>Email/Proof<br>of delivery<br>requested"<br>= true IN all      | Appears,<br>Does Not<br>Appear,<br>=,!=                                                                                                    | True, False |
| Proof of<br>Submission<br>Requested | N     | N        | Boolean | N                             | TRUE if a message sender requests proof that the message transfer system was submitted a message for delivery to the originally intended recipient | att:"/Library/<br>Attributes/<br>Email/Proof<br>of<br>submission<br>requested"<br>= true IN all | Appears,<br>Does Not<br>Appear,<br>=,!=                                                                                                    | True, False |

| Table 20. Met           | adata for | email (con | itinued) |                                            |                                                                                                    |                                                                                                    |                                                                                                    |                                                                                                    |
|-------------------------|-----------|------------|----------|--------------------------------------------|----------------------------------------------------------------------------------------------------|----------------------------------------------------------------------------------------------------|----------------------------------------------------------------------------------------------------|----------------------------------------------------------------------------------------------------|
| Name                    | Dense     | Multiple   | Туре     | Available<br>for Non<br>Microsoft<br>Email | Description                                                                                               | Filter Code<br>Example                                                                                                    | Supported<br>Operators                                                                                                    | Value<br>Supported                                                                                                    |
| Provider<br>Submit Time | N         | N          | Date     | Υ                                          | The date and time a transport provider passed the message to its underlying messaging system (YYYY-MM-DD) | att:"/Library/<br>Attributes/<br>Email/<br>Provider<br>submit time"<br>IS BETWEEN<br>15 months<br>ago and 13<br>months ago<br>IN all | Appears, does not appear, =,! =, <, <=, >,>=, between, not between                                                                                        | Absolute date, Relative date (days ago, weeks ago, months ago, years ago, days ahead, weeks ahead, months ahead, years ahead) |
| Received by             | N         | N          | String   | N                                          | Message<br>recipient                                                                                      | att:"/Library/<br>Attributes/<br>Email/<br>Received<br>by" IS any<br>("testadmin<br>@qa.local")<br>IN all                            | Appears, Does Not Appear, Is, Is Not, Contains, Does Not Contain, Begins With, Does Not Begin With, Ends With, Does Not End With, Matches, Does Not Match | Text                                                                                                    |

| Table 20. Met                | adata for | email (con | itinued) |                                            |                                                                              |                                                                                                    |                                                                                                    |                                                                                                    |
|------------------------------|-----------|------------|----------|--------------------------------------------|------------------------------------------------------------------------------|----------------------------------------------------------------------------------------------------|----------------------------------------------------------------------------------------------------|----------------------------------------------------------------------------------------------------|
| Name                         | Dense     | Multiple   | Туре     | Available<br>for Non<br>Microsoft<br>Email | Description                                                                  | Filter Code<br>Example                                                                                                   | Supported<br>Operators                                                                                                    | Value<br>Supported                                                                                                 |
| Received<br>date             |           |            |          |                                            | Date the message was received (YYYY-MM-DD)                                   | att:"/Library/<br>Attributes/<br>Email/<br>Received<br>date" <=<br>"2015-05-2<br>5" IN all                               | Appears, does not appear, =, ! =, <, <=, >,>=, between, not between                                                                                       | Absolute date, Relative date (days ago, weeks ago, months ago, years ahead, weeks ahead, years ahead, years ahead) |
| Received<br>Representin<br>g | N         | N          | String   | N                                          | The display name for the messaging user that is represented by the recipient | att:"/Library/<br>Attributes/<br>Email/<br>Received<br>representing<br>" IS any<br>( "testuser<br>@qa.local" )<br>IN all | Appears, Does Not Appear, Is, Is Not, Contains, Does Not Contain, Begins With, Does Not Begin With, Ends With, Does Not End With, Matches, Does Not Match | Text                                                                                                    |

| Table 20. Met            | adata for | email (con | tinued) |                                            |                                                                           |                                                                                                    |                                                                                                    |                                                                                                    |
|--------------------------|-----------|------------|---------|--------------------------------------------|---------------------------------------------------------------------------|----------------------------------------------------------------------------------------------------|----------------------------------------------------------------------------------------------------|----------------------------------------------------------------------------------------------------|
| Name                     | Dense     | Multiple   | Туре    | Available<br>for Non<br>Microsoft<br>Email | Description                                                               | Filter Code<br>Example                                                                                               | Supported<br>Operators                                                                                                    | Value<br>Supported                                                                                                    |
| Reply<br>Message ID      | N         | N          | String  | Y                                          | The original message's PR_INTER NET_ MESSAGE _ID property value           | att:"/Library/<br>Attributes/<br>Email/Reply<br>message ID"<br>CONTAINS<br>any<br>("@ex2010.<br>qa.local")<br>IN all | Appears, Does Not Appear, Is, Is Not, Contains, Does Not Contain, Begins With, Does Not Begin With, Ends With, Does Not End With, Matches, Does Not Match | Text                                                                                                    |
| Reply<br>Message<br>time | N         | N          | Date    | N                                          | Time when<br>the reply<br>was sent<br>(YYYY-MM-<br>DD)                    | att:"/Library/<br>Attributes/<br>Email/Reply<br>message<br>time" != any<br>( 14 months<br>ago ) IN all<br>IN all     | Appears, does not appear, =,! =, <, <=, >,>=, between, not between                                                                                        | Absolute date, Relative date (days ago, weeks ago, months ago, years ago, days ahead, weeks ahead, months ahead, years ahead) |
| Reply<br>Requested       | N         | N          | Boolean | Y                                          | TRUE if a<br>message<br>sender<br>requests a<br>reply from a<br>recipient | att:"/Library/<br>Attributes/<br>Email/Reply<br>requested"<br>= true IN all                                          | Appears,<br>Does Not<br>Appear,<br>=,!=                                                                                                    | True, False                                                                                                    |

| Name        | Dense | Multiple | Туре   | Available<br>for Non<br>Microsoft<br>Email | Description                                                                                                    | Filter Code<br>Example                                                                                              | Supported<br>Operators                                                                                                    | Value<br>Supported                                                                                                    |
|-------------|-------|----------|--------|--------------------------------------------|----------------------------------------------------------------------------------------------------|----------------------------------------------------------------------------------------------------|----------------------------------------------------------------------------------------------------|----------------------------------------------------------------------------------------------------|
| Sensitivity | Y     | N        | String | N                                          | The sensitivity level that is assigned by the sender of the email data object: Normal, Personal, Private, Confidential | att:/Library/<br>Attributes/<br>Email/<br>Sensitivity<br>IS any<br>("Confiden<br>tial") IN all                      | Appears, Does Not Appear, Is, Is Not, Contains, Does Not Contain, Begins With, Does Not Begin With, Ends With, Does Not End With, Matches, Does Not Match | Text                                                                                                    |
| Sent date   |       |          |        | Y                                          | Date the message was sent (YYYY-MM-DD)                                                                                 | att:"/Library/<br>Attributes/<br>Email/Sent<br>date" IS<br>BETWEEN 2<br>years ago<br>and 23<br>months ago<br>IN all | Appears, does not appear, =,! =, <, <=, >,>=, between, not between                                                                                        | Absolute date, Relative date (days ago, weeks ago, months ago, years ago, days ahead, weeks ahead, months ahead, years ahead) |

| Table 20. Met            | adata for | email (con | tinuea) | _                                          |                                                                                    |                                                                                                    |                                                                                                    |                    |
|--------------------------|-----------|------------|---------|--------------------------------------------|------------------------------------------------------------------------------------|----------------------------------------------------------------------------------------------------|----------------------------------------------------------------------------------------------------|--------------------|
| Name                     | Dense     | Multiple   | Туре    | Available<br>for Non<br>Microsoft<br>Email | Description                                                                        | Filter Code<br>Example                                                                                                    | Supported<br>Operators                                                                                                    | Value<br>Supported |
| Sent<br>Representin<br>g | N         | N          | String  | N                                          | Contains the display name for the messaging user that is represented by the sender | att:"/Library/<br>Attributes/<br>Email/Sent<br>representing<br>" CONTAINS<br>any ( "QA<br>test<br>administra-<br>tor" ) IN all              | Appears, Does Not Appear, Is, Is Not, Contains, Does Not Contain, Begins With, Does Not Begin With, Ends With, Does Not End With, Matches, Does Not Match | Text               |
| Subject                  |           |            |         | Y                                          | The subject<br>of the email<br>data object                                         | att:/Library/ Attributes/ Email/ Subject CONTAINS any ("Legal user removed from matter named \"TC_ eDiscovery UserMgmt- Matter-1\"") IN all | Appears, Does Not Appear, Is, Is Not, Contains, Does Not Contain, Begins With, Does Not Begin With, Ends With, Does Not End With, Matches, Does Not Match | Text               |

| Name                            | Dense | Multiple | Туре | Available<br>for Non<br>Microsoft<br>Email | Description                                                              | Filter Code<br>Example                                                                                                  | Supported<br>Operators                                                                                                    | Value<br>Supported |
|---------------------------------|-------|----------|------|--------------------------------------------|--------------------------------------------------------------------------|----------------------------------------------------------------------------------------------------|----------------------------------------------------------------------------------------------------|--------------------|
| То                              |       |          |      | Y                                          | The recipient/s of the email data object                                 | att:/Library/<br>Attributes/<br>Email/To<br>CONTAINS<br>any<br>("nkumar<br>@qa.local")<br>IN all                        | Appears, Does Not Appear, Is, Is Not, Contains, Does Not Contain, Begins With, Does Not Begin With, Ends With, Does Not End With, Matches, Does Not Match | Text               |
| Transport<br>Message<br>Headers | N     | N        | Date | Y                                          | Contains<br>transport-<br>specific<br>message<br>envelope<br>information | att:"/Library/<br>Attributes/<br>Email/<br>Transport<br>message<br>headers"<br>CONTAINS<br>any<br>("testing")<br>IN all | Appears, Does Not Appear, Is, Is Not, Contains, Does Not Contain, Begins With, Does Not Begin With, Ends With, Does Not End With, Matches, Does Not Match | Text               |

Note: These are the supported values for Is-part-of: Chatter Collaboration Group Post, Chatter Comment, Chatter Private Message, Chatter User Profile Post, Email, Email archive, Email attachment, Email body, File container, Jive Blog Post, Jive Blog Post Comment, Jive Discussion, Jive Discussion Reply, Jive Document, Jive Document Comment, Misc. email, Misc. email attachment, Misc. email body, SharePoint announce-ment, SharePoint (any), SharePoint Calendar, Contact, or Task, SharePoint Discussion Reply, SharePoint Discussion Thread, SharePoint Issue, SharePoint Link, SharePoint Note, SharePoint Post, SharePoint Post Comment, SharePoint Survey, SharePoint User Profile, SharePoint User Profile Noteboard, SharePoint Wiki Page

## **Data object property attributes**

This table describes Data Object Property Attributes. Data object property attributes are stored inside the data object.

| Table 21. Do | ata object pro | perty attribute | es     |                                                            |                                                                                                    |                                                                                                    |                                |
|--------------|----------------|-----------------|--------|------------------------------------------------------------|----------------------------------------------------------------------------------------------------|----------------------------------------------------------------------------------------------------|--------------------------------|
| Name         | Dense          | Multiple        | Туре   | Description                                                | Filter Code<br>Example                                                                                                    | Supported<br>Operators                                                                                         | Value<br>Supported             |
| Abstract     | N              | Y               | String | Metadata<br>stored<br>inside the<br>data object<br>itself. | att:"/Library/ Attributes/ Data object properties/ Abstract" CONTAINS any ("option") IN all or att:"/ Library/ Attributes/ Data object properties/ Abstract" CONTAINS any ("valuation") IN all or att:"/ Library/ Attributes/ Data object properties/ Abstract" CONTAINS any ("valuation") IN all or att:"/ Library/ Attributes/ Data object properties/ Abstract" CONTAINS any ("stock") IN all | Not,<br>Contains,<br>Does Not<br>Contain,<br>Begins With,<br>Does Not<br>Begin With,<br>Ends With,<br>Does Not | Text (=,>,>=, <, <=, any, all) |

| Name    | Dense | Multiple | Туре   | Description                                                | Filter Code<br>Example                                                                                                    | Supported Operators                                                                                                    | Value<br>Supported                   |
|---------|-------|----------|--------|------------------------------------------------------------|----------------------------------------------------------------------------------------------------|----------------------------------------------------------------------------------------------------|--------------------------------------|
| Account | N     | Y        | String | Metadata<br>stored<br>inside the<br>data object<br>itself. | att:"/Library/ Attributes/ Data object properties/ Account" MATCHES any ("8904") IN all or att:"/ Library/ Attributes/ Data object properties/ Account" CONTAINS any ("RTC") IN all | Appears, Does Not Appear, Appears X- times, Appears Unique X- times, Is, Is Not, Contains, Does Not Contain, Begins With, Does Not Begin With, Ends With, Does Not End With, Matches, Does Not Match | Text (=,>,>=,<br><, <=, any,<br>all) |
| Address | N     | Y        | String | Metadata<br>stored<br>inside the<br>data object<br>itself. | att:"/Library/<br>Attributes/<br>Data object<br>properties/<br>Address"<br>CONTAINS<br>any<br>("Sacrament<br>o") IN all                                                             | Appears, Does Not Appear, Appears X- times, Appears Unique X- times, Is, Is Not, Contains, Does Not Contain, Begins With, Does Not Begin With, Ends With, Does Not End With, Matches, Does Not Match | Text (=,>,>=,<br><, <=, any,<br>all) |

| Name                | Dense | Multiple | Туре   | Description                                                | Filter Code<br>Example                                                                                               | Supported<br>Operators                                                                                                    | Value<br>Supported                   |
|---------------------|-------|----------|--------|------------------------------------------------------------|----------------------------------------------------------------------------------------------------|----------------------------------------------------------------------------------------------------|--------------------------------------|
| Application version | N     | Y        | String | Metadata<br>stored<br>inside the<br>data object<br>itself. | att:"/Library/<br>Attributes/<br>Data object<br>properties/<br>Application<br>version" IS<br>any ("3.0")<br>IN all   | Appears, Does Not Appear, Appears Appears X- times, Appears Unique X- times, Is, Is Not, Contains, Does Not Contain, Begins With, Does Not Begin With, Ends With, Does Not End With, Matches, Does Not Match    | Text (=,>,>=,<br><, <=, any,<br>all) |
| Attachments         | N     | Y        | String | Metadata<br>stored<br>inside the<br>data object<br>itself. | att:"/Library/<br>Attributes/<br>Data object<br>properties/<br>Attachments"<br>CONTAINS<br>any ("MS<br>Word") IN all | Appears, Does Not Appear, Appears X- times, Appears Unique X- times, Is, Is Not, Contains, Does Not Contain, Begins With, Does Not Begin With, Ends With, Ends With, Does Not End With, Matches, Does Not Match | Text (=,>,>=,<br><, <=, any,<br>all) |

| Name          | Dense | Multiple | Туре   | Description                                                | Filter Code<br>Example                                                                                                    | Supported<br>Operators                                                                                                    | Value<br>Supported                   |
|---------------|-------|----------|--------|------------------------------------------------------------|----------------------------------------------------------------------------------------------------|----------------------------------------------------------------------------------------------------|--------------------------------------|
| Authorization | N     | Y        | String | Metadata<br>stored<br>inside the<br>data object<br>itself. | att:"/Library/<br>Attributes/<br>Data object<br>properties/<br>Authorization<br>" MATCHES<br>any ("true")<br>IN all IN all | Appears, Does Not Appear, Appears X-                                                                                                    | Text (=,>,>=, <, <=, any, all)       |
| Backup date   | N     | Y        | String | Metadata<br>stored<br>inside the<br>data object<br>itself. | att:"/Library/<br>Attributes/<br>Data object<br>properties/<br>Backup date"<br>CONTAINS<br>any<br>("2008") IN<br>all       | Appears, Does Not Appear, Appears X- times, Appears Unique X- times, Is, Is Not, Contains, Does Not Contain, Begins With, Does Not Begin With, Ends With, Ends With, Does Not End With, Matches, Does Not Match | Text (=,>,>=,<br><, <=, any,<br>all) |

| Name                  | Dense | Multiple | Туре   | Description                                                | Filter Code                                                                                                    | Supported                                                                                                    | Value                                |
|-----------------------|-------|----------|--------|------------------------------------------------------------|----------------------------------------------------------------------------------------------------|----------------------------------------------------------------------------------------------------|--------------------------------------|
|                       | 2330  |          | .,,,,, | 2 3331 1911311                                             | Example                                                                                                    | Operators                                                                                                    | Supported                            |
| Base file<br>location | N     | Y        | String | Metadata<br>stored<br>inside the<br>data object<br>itself. | att:"/Library/<br>Attributes/<br>Data object<br>properties/<br>Base file<br>location"<br>MATCHES<br>any<br>("Atlanta")<br>IN all IN all                                                       | Appears, Does Not Appear, Appears X- times, Appears Unique X- times, Is, Is Not, Contains, Does Not Contain, Begins With, Does Not Begin With, Ends With, Does Not End With, Matches, Does Not Match            | Text (=,>,>=,<br><, <=, any,<br>all) |
| Bill to               | N     | Y        | String | Metadata<br>stored<br>inside the<br>data object<br>itself. | att:"/Library/ Attributes/ Data object properties/ Bill to" CONTAINS any ("Engineerin g") IN all or att:"/Library/ Attributes/ Data object properties/ Bill to" CONTAINS any ("Sales") IN all | Appears, Does Not Appear, Appears X- times, Appears Unique X- times, Is, Is Not, Contains, Does Not Contain, Begins With, Does Not Begin With, Ends With, Ends With, Does Not End With, Matches, Does Not Match | Text (=,>,>=,<br><, <=, any,<br>all) |

| Name       | Dense | Multiple | Туре   | Description                                                | Filter Code<br>Example                                                                                                    | Supported<br>Operators                                                                                                    | Value<br>Supported                   |
|------------|-------|----------|--------|------------------------------------------------------------|----------------------------------------------------------------------------------------------------|----------------------------------------------------------------------------------------------------|--------------------------------------|
| Blind copy | N     | Y        | String | Metadata<br>stored<br>inside the<br>data object<br>itself. | att:"/Library/ Attributes/ Data object properties/ Blind copy" IS any ("yes") IN all or att:"/ Library/ Attributes/ Data object properties/ Blind copy" APPEARS < 1 IN all | Appears, Does Not Appear, Appears X- times, Appears                                                                                                    | Text (=,>,>=, <, <=, any, all)       |
| Bytes      | N     | Y        | String | Metadata<br>stored<br>inside the<br>data object<br>itself. | att:"/Library/<br>Attributes/<br>Data object<br>properties/<br>Bytes" IS any<br>("45000")<br>IN all                                                                        | Appears, Does Not Appear, Appears X- times, Appears Unique X- times, Is, Is Not, Contains, Does Not Contain, Begins With, Does Not Begin With, Ends With, Does Not End With, Matches, Does Not Match | Text (=,>,>=,<br><, <=, any,<br>all) |

| Name        | Dense | Multiple | Туре   | Description                                                | Filter Code<br>Example                                                                                                    | Supported<br>Operators                                                                                                    | Value<br>Supported                   |
|-------------|-------|----------|--------|------------------------------------------------------------|----------------------------------------------------------------------------------------------------|----------------------------------------------------------------------------------------------------|--------------------------------------|
| Carbon copy | N     | Y        | String | Metadata<br>stored<br>inside the<br>data object<br>itself. | att:"/Library/<br>Attributes/<br>Data object<br>properties/<br>Carbon copy"<br>APPEARS IN<br>all                                                                                                | Appears, Does Not Appear, Appears X- times, Appears Unique X- times, Is, Is Not, Contains, Does Not Contain, Begins With, Does Not Begin With, Ends With, Ends With, Does Not End With, Matches, Does Not Match | Text (=,>,>=,<br><, <=, any,<br>all) |
| Category    | N     | Y        | String | Metadata<br>stored<br>inside the<br>data object<br>itself. | att:"/Library/ Attributes/ Data object properties/ Category" IS NOT any ("Sales") IN all or att:"/ Library/ Attributes/ Data object properties/ Category" IS any ("Engineerin g") IN all IN all | Appears, Does Not Appear, Appears X- times, Appears Unique X- times, Is, Is Not, Contains, Does Not Contain, Begins With, Does Not Begin With, Ends With, Ends With, Does Not End With, Matches, Does Not Match | Text (=,>,>=,<br><, <=, any,<br>all) |

| Name                        | Dense | Multiple | Туре   | Description                                                | Filter Code<br>Example                                                                                                    | Supported<br>Operators                                                                                                    | Value<br>Supported                   |
|-----------------------------|-------|----------|--------|------------------------------------------------------------|----------------------------------------------------------------------------------------------------|----------------------------------------------------------------------------------------------------|--------------------------------------|
| Characters                  | N     | Y        | String | Metadata<br>stored<br>inside the<br>data object<br>itself. | att:"/Library/ Attributes/ Data object properties/ Characters" CONTAINS any ("valid") IN all or att:"/ Library/ Attributes/ Data object properties/ Characters" BEGINS WITH any ("in") IN all | Appears, Does Not Appear, Appears X- times, Appears Unique X- times, Is, Is Not, Contains, Does Not Contain, Begins With, Does Not Begin With, Ends With, Ends With, Does Not End With, Matches, Does Not Match | Text (=,>,>=,<br><, <=, any,<br>all) |
| Characters<br>(with spaces) | N     | Y        | String | Metadata<br>stored<br>inside the<br>data object<br>itself. | att:"/Library/<br>Attributes/<br>Data object<br>properties/<br>Characters<br>(with<br>spaces)" IS<br>any<br>("invalid")<br>IN all                                                             | Appears, Does Not Appear, Appears X- times, Appears Unique X- times, Is, Is Not, Contains, Does Not Contain, Begins With, Does Not Begin With, Ends With, Does Not End With, Matches, Does Not Match            | Text (=,>,>=,<br><, <=, any,<br>all) |

| Name       | Dense | Multiple | Туре   | Description                                                | Filter Code<br>Example                                                                                                | Supported<br>Operators                                                                                                    | Value<br>Supported             |
|------------|-------|----------|--------|------------------------------------------------------------|----------------------------------------------------------------------------------------------------|----------------------------------------------------------------------------------------------------|--------------------------------|
| Checked by | N     | Y        | String | Metadata<br>stored<br>inside the<br>data object<br>itself. | att:"/Library/ Attributes/ Data object properties/ Checked by" ENDS WITH any ("James") IN all                         | Appears, Does Not Appears, Appears X- times, Appears Unique X- times, Is, Is Not, Contains, Does Not Contain, Begins With, Does Not Begin With, Ends With, Does Not End With, Matches, Does Not Match | Text (=,>,>=, <, <=, any, all) |
| Client     | N     | Y        | String | Metadata<br>stored<br>inside the<br>data object<br>itself. | att:"/Library/<br>Attributes/<br>Data object<br>properties/<br>Client"<br>CONTAINS<br>any ("dry<br>valley") IN<br>all | Appears, Does Not Appear, Appears X- times, Appears Unique X- times, Is, Is Not, Contains, Does Not Contain, Begins With, Does Not Begin With, Ends With, Does Not End With, Matches, Does Not Match  | (=,>,>=, <,<br><=, any, all)   |

| Name    | Dense | Multiple | Туре   | Description                                                | Filter Code<br>Example                                                                                               | Supported<br>Operators                                                                                                    | Value<br>Supported                   |
|---------|-------|----------|--------|------------------------------------------------------------|----------------------------------------------------------------------------------------------------|----------------------------------------------------------------------------------------------------|--------------------------------------|
| Comment | N     | Y        | String | Metadata<br>stored<br>inside the<br>data object<br>itself. | att:"/Library/<br>Attributes/<br>Data object<br>properties/<br>Comment"<br>DOES NOT<br>CONTAIN any<br>("yes") IN all |                                                                                                    | Text (=,>,>=,<br><, <=, any,<br>all) |
| Company | N     | Y        | String | Metadata<br>stored<br>inside the<br>data object<br>itself. | att:"/Library/<br>Attributes/<br>Data object<br>properties/<br>Company"<br>MATCHES<br>any<br>("valley") IN<br>all    | Appears, Does Not Appear, Appears X- times, Appears Unique X- times, Is, Is Not, Contains, Does Not Contain, Begins With, Does Not Begin With, Ends With, Ends With, Does Not End With, Matches, Does Not Match | Text (=,>,>=,<br><, <=, any,<br>all) |

| Name           | Dense | Multiple | Туре   | Description                                                | Filter Code<br>Example                                                                                                    | Supported<br>Operators                                                                                                    | Value<br>Supported                   |
|----------------|-------|----------|--------|------------------------------------------------------------|----------------------------------------------------------------------------------------------------|----------------------------------------------------------------------------------------------------|--------------------------------------|
| Completed date | N     | Y        | String | Metadata<br>stored<br>inside the<br>data object<br>itself. | att:"/Library/<br>Attributes/<br>Data object<br>properties/<br>Completed<br>date"<br>CONTAINS<br>any<br>("2005") IN<br>all | Appears, Does Not Appear, Appears X- times, Appears Unique X- times, Is, Is Not, Contains, Does Not Contain, Begins With, Does Not Begin With, Ends With, Ends With, Does Not End With, Matches, Does Not Match | Text (=,>,>=,<br><, <=, any,<br>all) |
| Created        | N     | Y        | String | Metadata<br>stored<br>inside the<br>data object<br>itself. | att:"/Library/<br>Attributes/<br>Data object<br>properties/<br>Created"<br>APPEARS IN<br>all                               | Appears, Does Not Appear, Appears X- times, Appears Unique X- times, Is, Is Not, Contains, Does Not Contain, Begins With, Does Not Begin With, Ends With, Ends With, Does Not End With, Matches, Does Not Match | Text (=,>,>=,<br><, <=, any,<br>all) |

| Name        | Dense | Multiple | Туре   | Description                                                | Filter Code<br>Example                                                                                                    | Supported<br>Operators                                                                                                    | Value<br>Supported             |
|-------------|-------|----------|--------|------------------------------------------------------------|----------------------------------------------------------------------------------------------------|----------------------------------------------------------------------------------------------------|--------------------------------|
| Department  | N     | Y        | String | Metadata<br>stored<br>inside the<br>data object<br>itself. | att:"/Library/ Attributes/ Data object properties/ Department" IS NOT any ("Engineerin g") IN all or att:"/Library/ Attributes/ Data object properties/ Department" IS any ("Sales") IN all | Appears, Does Not Appear, Appears Appears X- times, Appears Unique X- times, Is, Is Not, Contains, Does Not Contain, Begins With, Does Not Begin With, Ends With, Does Not End With, Matches, Does Not Match | Text (=,>,>=, <, <=, any, all) |
| Destination | N     | Y        | String | Metadata<br>stored<br>inside the<br>data object<br>itself. | att:"/Library/<br>Attributes/<br>Data object<br>properties/<br>Destination"<br>MATCHES<br>any<br>("Storage")<br>IN all                                                                      | Appears, Does Not Appear, Appears X- times, Appears Unique X- times, Is, Is Not, Contains, Does Not Contain, Begins With, Does Not Begin With, Ends With, Does Not End With, Matches, Does Not Match         | Text (=,>,>=, <, <=, any, all) |

| Name        | Dense | Multiple | Туре   | Description                                                | Filter Code<br>Example                                                                                                    | Supported<br>Operators                                                                                                    | Value<br>Supported                   |
|-------------|-------|----------|--------|------------------------------------------------------------|----------------------------------------------------------------------------------------------------|----------------------------------------------------------------------------------------------------|--------------------------------------|
| Disposition | N     | Y        | String | Metadata<br>stored<br>inside the<br>data object<br>itself. | att:"/Library/<br>Attributes/<br>Data object<br>properties/<br>Disposition"<br>APPEARS IN<br>all                                                                                                    | Appears, Does Not Appear, Appears Appears X- times, Appears Unique X- times, Is, Is Not, Contains, Does Not Contain, Begins With, Does Not Begin With, Ends With, Does Not End With, Matches, Does Not Match    | Text (=,>,>=,<br><, <=, any,<br>all) |
| Division    | N     | Y        | String | Metadata<br>stored<br>inside the<br>data object<br>itself. | att:"/Library/ Attributes/ Data object properties/ Division" IS any ("Atlantic") IN all or att:"/ Library/ Attributes/ Data object properties/ Division" IS any ("west") IN all or att:"/ Library/ Attributes/ Data object properties/ Division" IS any ("west") IN all or att:"/ Library/ Attributes/ Data object properties/ Division" IS any ("midwest") IN all | Appears, Does Not Appear, Appears X- times, Appears Unique X- times, Is, Is Not, Contains, Does Not Contain, Begins With, Does Not Begin With, Ends With, Ends With, Does Not End With, Matches, Does Not Match | Text (=,>,>=,<br><, <=, any,<br>all) |

| Name               | Dense | Multiple | Туре   | Description                                                | Filter Code<br>Example                                                                                                    | Supported<br>Operators                                                                                                    | Value<br>Supported                   |
|--------------------|-------|----------|--------|------------------------------------------------------------|----------------------------------------------------------------------------------------------------|----------------------------------------------------------------------------------------------------|--------------------------------------|
| Document<br>number | N     | Y        | String | Metadata<br>stored<br>inside the<br>data object<br>itself. | att:"/Library/ Attributes/ Data object properties/ Document number" CONTAINS any ("64") IN all or att:"/ Library/ Attributes/ Data object properties/ Document number" CONTAINS any ("ATO") IN all | Appears, Does Not Appear, Appears X- times, Appears Unique X- times, Is, Is Not, Contains, Does Not Contain, Begins With, Does Not Begin With, Ends With, Ends With, Does Not End With, Matches, Does Not Match | Text (=,>,>=,<br><, <=, any,<br>all) |
| Editor             | N     | Y        | String | Metadata<br>stored<br>inside the<br>data object<br>itself. | att:"/Library/<br>Attributes/<br>Data object<br>properties/<br>Editor"<br>CONTAINS<br>any ("Farr")<br>IN all                                                                                       | Appears, Does Not Appear, Appears X- times, Appears Unique X- times, Is, Is Not, Contains, Does Not Contain, Begins With, Does Not Begin With, Ends With, Does Not End With, Matches, Does Not Match            | Text (=,>,>=,<,,<=, any, all)        |

| Name       | Dense | Multiple | Туре   | Description                                                | Filter Code<br>Example                                                                                                    | Supported<br>Operators                                                                                                    | Value<br>Supported             |
|------------|-------|----------|--------|------------------------------------------------------------|----------------------------------------------------------------------------------------------------|----------------------------------------------------------------------------------------------------|--------------------------------|
| Forward to | N     | Y        | String | Metadata<br>stored<br>inside the<br>data object<br>itself. | att:"/Library/<br>Attributes/<br>Data object<br>properties/<br>Forward to"<br>APPEARS IN<br>all                                                                                        | Appears, Does Not Appear, Appears X- times, Appears Unique X- times, Is, Is Not, Contains, Does Not Contain, Begins With, Does Not Begin With, Ends With, Does Not End With, Matches, Does Not Match | Text (=,>,>=, <, <=, any, all) |
| Group      | N N   | Y        | String | Metadata<br>stored<br>inside the<br>data object<br>itself. | att:"/Library/ Attributes/ Data object properties/ Group" CONTAINS any ("North") IN all IN all or att:"/Library/ Attributes/ Data object properties/ Group" IS any ("Atlantic") IN all | Appears, Does Not Appear, Appears X- times, Appears Unique X- times, Is, Is Not, Contains, Does Not Contain, Begins With, Does Not Begin With, Ends With, Does Not End With, Matches, Does Not Match | Text (=,>,>=, <, <=, any, all) |

| Name          | Dense | Multiple | Туре   | Description                                                | Filter Code<br>Example                                                                                | Supported<br>Operators                                                                                                    | Value<br>Supported                   |
|---------------|-------|----------|--------|------------------------------------------------------------|----------------------------------------------------------------------------------------------------|----------------------------------------------------------------------------------------------------|--------------------------------------|
| Heading pairs | N     | Y        | String | Metadata<br>stored<br>inside the<br>data object<br>itself. | att:"/Library/<br>Attributes/<br>Data object<br>properties/<br>Heading<br>pairs"<br>APPEARS IN<br>all | Appears, Does Not Appear, Appears X- times, Appears Unique X- times, Is, Is Not, Contains, Does Not Contain, Begins With, Does Not Begin With, Ends With, Ends With, Does Not End With, Matches, Does Not Match | Text (=,>,>=,<br><, <=, any,<br>all) |
| Hidden slides | N     | Y        | String | Metadata<br>stored<br>inside the<br>data object<br>itself. | att:"/Library/<br>Attributes/<br>Data object<br>properties/<br>Hidden<br>slides"<br>APPEARS IN<br>all | Appears, Does Not Appear, Appears X- times, Appears Unique X- times, Is, Is Not, Contains, Does Not Contain, Begins With, Does Not Begin With, Ends With, Does Not End With, Matches, Does Not Match            | Text (=,>,>=, <, <=, any, all)       |

| Name     | Dense | Multiple | Туре   | Description                                                | Filter Code<br>Example                                                                                                    | Supported<br>Operators                                                                                                    | Value<br>Supported                   |
|----------|-------|----------|--------|------------------------------------------------------------|----------------------------------------------------------------------------------------------------|----------------------------------------------------------------------------------------------------|--------------------------------------|
| Keyword  | N     | Y        | String | Metadata<br>stored<br>inside the<br>data object<br>itself. | att:"/Library/<br>Attributes/<br>Data object<br>properties/<br>Keyword"<br>CONTAINS<br>any ("att")<br>IN all                                                                        | Appears, Does Not Appear, Appears X- times, Appears Unique X- times, Is, Is Not, Contains, Does Not Contain, Begins With, Does Not Begin With, Ends With, Ends With, Does Not End With, Matches, Does Not Match | Text (=,>,>=,<br><, <=, any,<br>all) |
| Language | N     | Y        | String | Metadata<br>stored<br>inside the<br>data object<br>itself. | att:"/Library/ Attributes/ Data object properties/ Language" IS NOT any ("French") IN all and att:"/Library/ Attributes/ Data object properties/ Language" IS any ("German") IN all | Appears, Does Not Appear, Appears X- times, Appears Unique X- times, Is, Is Not, Contains, Does Not Contain, Begins With, Does Not Begin With, Ends With, Ends With, Does Not End With, Matches, Does Not Match | Text (=,>,>=,<br><, <=, any,<br>all) |

| Name          | Dense | Multiple | Туре   | Description                                                | Filter Code<br>Example                                                                                                 | Supported<br>Operators                                                                                                    | Value<br>Supported                   |
|---------------|-------|----------|--------|------------------------------------------------------------|----------------------------------------------------------------------------------------------------|----------------------------------------------------------------------------------------------------|--------------------------------------|
| Last saved    | N     | Y        | String | Metadata<br>stored<br>inside the<br>data object<br>itself. | att:"/Library/<br>Attributes/<br>Data object<br>properties/<br>Last saved"<br>MATCHES<br>any<br>("1988") IN<br>all     | Appears, Does Not Appear, Appears X- times, Appears Unique X- times, Is, Is Not, Contains, Does Not Contain, Begins With, Does Not Begin With, Ends With, Ends With, Does Not End With, Matches, Does Not Match | Text (=,>,>=,<br><, <=, any,<br>all) |
| Last saved by | N     | Y        | String | Metadata<br>stored<br>inside the<br>data object<br>itself. | att:"/Library/<br>Attributes/<br>Data object<br>properties/<br>Last saved<br>by"<br>CONTAINS<br>any ("Mary")<br>IN all | Appears, Does Not Appear, Appears X- times, Appears Unique X- times, Is, Is Not, Contains, Does Not Contain, Begins With, Does Not Begin With, Ends With, Does Not End With, Matches, Does Not Match            | Text (=,>,>=,<,,<=, any, all)        |

| Name        | Dense | Multiple | Туре   | Description                                                | Filter Code<br>Example                                                                                | Supported<br>Operators                                                                                                    | Value<br>Supported                   |
|-------------|-------|----------|--------|------------------------------------------------------------|----------------------------------------------------------------------------------------------------|----------------------------------------------------------------------------------------------------|--------------------------------------|
| Lines       | N     | Y        | String | Metadata<br>stored<br>inside the<br>data object<br>itself. | att:"/Library/<br>Attributes/<br>Data object<br>properties/<br>Lines" IS any<br>("invalid")<br>IN all | Appears, Does Not Appear, Appears X- times, Appears Unique X- times, Is, Is Not, Contains, Does Not Contain, Begins With, Does Not Begin With, Ends With, Does Not End With, Matches, Does Not Match | Text (=,>,>=, <, <=, any, all)       |
| Links dirty | N     | Y        | String | Metadata<br>stored<br>inside the<br>data object<br>itself. | att:"/Library/<br>Attributes/<br>Data object<br>properties/<br>Links dirty"<br>APPEARS IN<br>all      | Appears, Does Not Appear, Appears X- times, Appears Unique X- times, Is, Is Not, Contains, Does Not Contain, Begins With, Does Not Begin With, Ends With, Does Not End With, Matches, Does Not Match | Text (=,>,>=,<br><, <=, any,<br>all) |

| Name     | Dense | Multiple | Туре   | Description                                                | Filter Code<br>Example                                                                                                    | Supported<br>Operators                                                                                                    | Value<br>Supported                   |
|----------|-------|----------|--------|------------------------------------------------------------|----------------------------------------------------------------------------------------------------|----------------------------------------------------------------------------------------------------|--------------------------------------|
| Mailstop | N     | Y        | String | Metadata<br>stored<br>inside the<br>data object<br>itself. | att:"/Library/ Attributes/ Data object properties/ Mailstop" CONTAINS any ("5" ) IN all IN all IN all                         | Appears, Does Not Appears, Appears X- times, Appears Unique X- times, Is, Is Not, Contains, Does Not Contain, Begins With, Does Not Begin With, Ends With, Does Not End With, Matches, Does Not Match | Text (=,>,>=, <, <=, any, all)       |
| Manager  | N     | Y        | String | Metadata<br>stored<br>inside the<br>data object<br>itself. | att:"/Library/<br>Attributes/<br>Data object<br>properties/<br>Manager"<br>MATCHES<br>any ("Cort")<br>IN all IN all<br>IN all | Appears, Does Not Appear, Appears X- times, Appears Unique X- times, Is, Is Not, Contains, Does Not Contain, Begins With, Does Not Begin With, Ends With, Does Not End With, Matches, Does Not Match  | Text (=,>,>=,<br><, <=, any,<br>all) |

| Name                | Dense | Multiple | Туре   | Description | Filter Code<br>Example                                                                                   | Supported<br>Operators                                                                                                    | Value<br>Supported                   |
|---------------------|-------|----------|--------|-------------|----------------------------------------------------------------------------------------------------|----------------------------------------------------------------------------------------------------|--------------------------------------|
| Matter              | N     | Y        | String |             | att:"/Library/ Attributes/ Data object properties/ Matter" MATCHES any ("open") IN all                   | Appears, Does Not Appear, Appears X- times, Appears Unique X- times, Is, Is Not, Contains, Does Not Contain, Begins With, Does Not Begin With, Ends With, Does Not End With, Matches, Does Not Match            | Text (=,>,>=, <, <=, any, all)       |
| Multimedia<br>clips | N     | Y        | String |             | att:"/Library/<br>Attributes/<br>Data object<br>properties/<br>Multimedia<br>clips"<br>APPEARS IN<br>all | Appears, Does Not Appear, Appears X- times, Appears Unique X- times, Is, Is Not, Contains, Does Not Contain, Begins With, Does Not Begin With, Ends With, Ends With, Does Not End With, Matches, Does Not Match | Text (=,>,>=,<br><, <=, any,<br>all) |

| Name   | Dense | Multiple | Туре   | Description | Filter Code<br>Example                                                                                                    | Supported<br>Operators                                                                                                    | Value<br>Supported             |
|--------|-------|----------|--------|-------------|----------------------------------------------------------------------------------------------------|----------------------------------------------------------------------------------------------------|--------------------------------|
| Notes  | N     | Y        | String |             | att:"/Library/<br>Attributes/<br>Data object<br>properties/<br>Notes"<br>CONTAINS<br>any ("valid")<br>IN all                                                                        | Appears, Does Not Appear, Appears X- times, Appears Unique X- times, Is, Is Not, Contains, Does Not Contain, Begins With, Does Not Begin With, Ends With, Does Not End With, Matches, Does Not Match            | Text (=,>,>=, <, <=, any, all) |
| Office | N     | Y        | String |             | att:"/Library/ Attributes/ Data object properties/ Office" IS NOT any ("New York") IN all and att:"/ Library/ Attributes/ Data object properties/ Office" IS any ("Seattle") IN all | Appears, Does Not Appear, Appears X- times, Appears Unique X- times, Is, Is Not, Contains, Does Not Contain, Begins With, Does Not Begin With, Ends With, Ends With, Does Not End With, Matches, Does Not Match | Text (=,>,>=,<,,<=, any, all)  |

| Name     | Dense | Multiple | Туре   | Description | Filter Code<br>Example                                                                                       | Supported<br>Operators                                                                                                    | Value<br>Supported                  |
|----------|-------|----------|--------|-------------|----------------------------------------------------------------------------------------------------|----------------------------------------------------------------------------------------------------|-------------------------------------|
| Operator | N     | Y        | String |             | att:"/Library/<br>Attributes/<br>Data object<br>properties/<br>Operator"<br>MATCHES<br>any ("Cor")<br>IN all | Appears, Does Not Appear, Appears X- times, Appears Unique X- times, Is, Is Not, Contains, Does Not Contain, Begins With, Does Not Begin With, Ends With, Ends With, Does Not End With, Matches, Does Not Match | Text (=,>,>=<br><, <=, any,<br>all) |
| Owner    | N     | Y        | String |             | att:"/Library/<br>Attributes/<br>Data object<br>properties/<br>Owner"<br>CONTAINS<br>any ("Cor")<br>IN all   | Appears, Does Not Appear, Appears X- times, Appears Unique X- times, Is, Is Not, Contains, Does Not Contain, Begins With, Does Not Begin With, Ends With, Ends With, Does Not End With, Matches, Does Not Match | Text (=,>,>=,<, <=, any, all)       |

| Name       | Dense | Multiple | Туре   | Description | Filter Code<br>Example                                                                                            | Supported<br>Operators                                                                                                    | Value<br>Supported                   |
|------------|-------|----------|--------|-------------|----------------------------------------------------------------------------------------------------|----------------------------------------------------------------------------------------------------|--------------------------------------|
| Pages      | N     | Y        | String |             | att:"/Library/<br>Attributes/<br>Data object<br>properties/<br>Pages"<br>APPEARS IN<br>all                        | Appears, Does Not Appear, Appears Appears X- times, Appears Unique X- times, Is, Is Not, Contains, Does Not Contain, Begins With, Does Not Begin With, Ends With, Does Not End With, Matches, Does Not Match | Text (=,>,>=, <, <=, any, all)       |
| Paragraphs | N     | Y        | String |             | att:"/Library/<br>Attributes/<br>Data object<br>properties/<br>Paragraphs"<br>CONTAINS<br>any ("valid")<br>IN all | Appears, Does Not Appear, Appears X- times, Appears Unique X- times, Is, Is Not, Contains, Does Not Contain, Begins With, Does Not Begin With, Ends With, Does Not End With, Matches, Does Not Match         | Text (=,>,>=,<br><, <=, any,<br>all) |

| Name                | Dense | Multiple | Туре   | Description | Filter Code<br>Example                                                                                                    | Supported<br>Operators                                                                                                    | Value<br>Supported                   |
|---------------------|-------|----------|--------|-------------|----------------------------------------------------------------------------------------------------|----------------------------------------------------------------------------------------------------|--------------------------------------|
| Presentation format | N     | Y        | String |             | att:"/Library/ Attributes/ Data object properties/ Presentation format" IS any ("Powerpoint") IN all                               | Appears, Does Not Appear, Appears X- times, Appears Unique X-                                                                                                    | Text (=,>,>=, <, <=, any, all)       |
| Primary author      | N     | Y        | String |             | att:"/Library/<br>Attributes/<br>Data object<br>properties/<br>Primary<br>author"<br>MATCHES<br>any<br>("Cortez")<br>IN all IN all | Appears, Does Not Appear, Appears X- times, Appears Unique X- times, Is, Is Not, Contains, Does Not Contain, Begins With, Does Not Begin With, Ends With, Ends With, Does Not End With, Matches, Does Not Match | Text (=,>,>=,<br><, <=, any,<br>all) |

| Name    | Dense | Multiple | Туре   | Description | Filter Code<br>Example                                                                                    | Supported<br>Operators                                                                                                    | Value<br>Supported                   |
|---------|-------|----------|--------|-------------|----------------------------------------------------------------------------------------------------|----------------------------------------------------------------------------------------------------|--------------------------------------|
| Printed | N     | Y        | String |             | att:"/Library/<br>Attributes/<br>Data object<br>properties/<br>Printed" IS<br>any ("valid")<br>IN all     | Appears, Does Not Appear, Appears X- times, Appears Unique X- times, Is, Is Not, Contains, Does Not Contain, Begins With, Does Not Begin With, Ends With, Does Not End With, Matches, Does Not Match | Text (=,>,>=, <, <=, any, all)       |
| Project | N N   | Y        | String |             | att:"/Library/<br>Attributes/<br>Data object<br>properties/<br>Project" IS<br>any<br>("Galaxy")<br>IN all | Appears, Does Not Appear, Appears X- times, Appears Unique X- times, Is, Is Not, Contains, Does Not Contain, Begins With, Does Not Begin With, Ends With, Does Not End With, Matches, Does Not Match | Text (=,>,>=,<br><, <=, any,<br>all) |

| Name      | Dense | Multiple | Туре   | Description | Filter Code<br>Example                                                                                      | Supported<br>Operators                                                                                                    | Value<br>Supported                   |
|-----------|-------|----------|--------|-------------|----------------------------------------------------------------------------------------------------|----------------------------------------------------------------------------------------------------|--------------------------------------|
| Publisher | N     | Y        | String |             | att:"/Library/ Attributes/ Data object properties/ Publisher" CONTAINS any ("Brinks") IN all                | Appears, Does Not Appear, Appears X- times, Appears Unique X-                                                                                                    | Text (=,>,>=,<br><, <=, any,<br>all) |
| Purpose   | N     | Y        | String |             | att:"/Library/<br>Attributes/<br>Data object<br>properties/<br>Purpose"<br>MATCHES<br>any ("doc")<br>IN all | Appears, Does Not Appear, Appears X- times, Appears Unique X- times, Is, Is Not, Contains, Does Not Contain, Begins With, Does Not Begin With, Ends With, Ends With, Does Not End With, Matches, Does Not Match | Text (=,>,>=,<br><, <=, any,<br>all) |

| Name          | Dense | Multiple | Туре   | Description | Filter Code<br>Example                                                                                                    | Supported<br>Operators                                                                                                    | Value<br>Supported                   |
|---------------|-------|----------|--------|-------------|----------------------------------------------------------------------------------------------------|----------------------------------------------------------------------------------------------------|--------------------------------------|
| Received from | N     | Y        | String |             | att:"/Library/<br>Attributes/<br>Data object<br>properties/<br>Received<br>from"<br>MATCHES<br>any ("Cor")<br>IN all IN all                                                                   | Appears, Does Not Appear, Appears Appears X- times, Appears Unique X- times, Is, Is Not, Contains, Does Not Contain, Begins With, Does Not Begin With, Ends With, Does Not End With, Matches, Does Not Match | Text (=,>,>=,<br><, <=, any,<br>all) |
| Recorded by   | N     | Y        | String |             | att:"/Library/ Attributes/ Data object properties/ Recorded date" IS any ("July 3, 2000") IN all or att:"/ Library/ Attributes/ Data object properties/ Recorded by" IS any ("cortez") IN all | Not,<br>Contains,<br>Does Not<br>Contain,<br>Begins With,<br>Does Not<br>Begin With,                                                                                                    | Text (=,>,>=,<br><, <=, any,<br>all) |

| Name             | Dense | Multiple | Туре   | Description | Filter Code<br>Example                                                                                                    | Supported<br>Operators                                                                                                    | Value<br>Supported                   |
|------------------|-------|----------|--------|-------------|----------------------------------------------------------------------------------------------------|----------------------------------------------------------------------------------------------------|--------------------------------------|
| Recorded<br>date | N     | Y        | String |             | att:"/Library/ Attributes/ Data object properties/ Recorded date" IS any ("July 3, 2000") IN all or att:"/ Library/ Attributes/ Data object properties/ Recorded by" IS any ("cortez") IN all | Appears, Does Not Appear, Appears X- times, Appears Unique X- times, Is, Is Not, Contains, Does Not Contain, Begins With, Does Not Begin With,                                                                  | Text (=,>,>=,<br><, <=, any,<br>all) |
| Reference        | N     | Y        | String |             | att:"/Library/<br>Attributes/<br>Data object<br>properties/<br>Reference"<br>CONTAINS<br>any ("ARI")<br>IN all                                                                                | Appears, Does Not Appear, Appears X- times, Appears Unique X- times, Is, Is Not, Contains, Does Not Contain, Begins With, Does Not Begin With, Ends With, Ends With, Does Not End With, Matches, Does Not Match | Text (=,>,>=,<br><, <=, any,<br>all) |

| Name           | Dense | Multiple | Туре   | Description | Filter Code<br>Example                                                                                 | Supported<br>Operators                                                                                                    | Value<br>Supported             |
|----------------|-------|----------|--------|-------------|----------------------------------------------------------------------------------------------------|----------------------------------------------------------------------------------------------------|--------------------------------|
| Revision date  | N     | Y        | String |             | att:"/Library/ Attributes/ Data object properties/ Revision date" IS any ("September 15, 2009") IN all | Appears, Does Not Appear, Appears X- times, Appears                                                                                                    | Text (=,>,>=, <, <=, any, all) |
| Revision notes | N     | Y        | String |             | att:"/Library/<br>Attributes/<br>Data object<br>properties/<br>Revision<br>notes"<br>APPEARS IN<br>all | Appears, Does Not Appear, Appears X- times, Appears Unique X- times, Is, Is Not, Contains, Does Not Contain, Begins With, Does Not Begin With, Ends With, Does Not End With, Matches, Does Not Match | Text (=,>,>=, <, <=, any, all) |

| Name                | Dense | Multiple | Туре   | Description | Filter Code<br>Example                                                                                                    | Supported<br>Operators                                                                                                    | Value<br>Supported                   |
|---------------------|-------|----------|--------|-------------|----------------------------------------------------------------------------------------------------|----------------------------------------------------------------------------------------------------|--------------------------------------|
| Scale crop          | N     | Y        | String |             | att:"/Library/ Attributes/ Data object properties/ Scale crop" CONTAINS any ("50") IN all and att:"/Library/ Attributes/ Data object properties/ Scale crop" APPEARS IN all | Appears, Does Not Appear, Appears X- times, Appears Unique X- times, Is, Is Not, Contains, Does Not Contain, Begins With, Does Not Begin With, Ends With, Does Not End With, Matches, Does Not Match | Text (=,>,>=,<br><, <=, any,<br>all) |
| Secondary<br>author | N N   | Y        | String |             | att:"/Library/<br>Attributes/<br>Data object<br>properties/<br>Secondary<br>author"<br>MATCHES<br>any ("Farr")<br>IN all                                                    | Appears, Does Not Appear, Appears X- times, Appears Unique X- times, Is, Is Not, Contains, Does Not Contain, Begins With, Does Not Begin With, Ends With, Does Not End With, Matches, Does Not Match | Text (=,>,>=,<br><, <=, any,<br>all) |

| Name     | Dense | Multiple | Туре   | Description | Filter Code<br>Example                                                                                                    | Supported<br>Operators                                                                                                    | Value<br>Supported            |
|----------|-------|----------|--------|-------------|----------------------------------------------------------------------------------------------------|----------------------------------------------------------------------------------------------------|-------------------------------|
| Section  | N     | Y        | String |             | att:"/Library/ Attributes/ Data object properties/ Section" IS NOT any ("SALES") IN all or att:"/ Library/ Attributes/ Data object properties/ Section" IS any ("ACCT") IN all | Appears, Does Not Appear, Appears X- times, Appears Unique X- times, Is, Is Not, Contains, Does Not Contain, Begins With, Does Not Begin With, Ends With, Ends With, Does Not End With, Matches, Does Not Match | (=,>,>=, <,<br><=, any, all)  |
| Security | N N   | Y        | String |             | att:"/Library/<br>Attributes/<br>Data object<br>properties/<br>Security" IS<br>any ("High")<br>IN all                                                                          | Appears, Does Not Appear, Appears X- times, Appears Unique X- times, Is, Is Not, Contains, Does Not Contain, Begins With, Does Not Begin With, Ends With, Ends With, Does Not End With, Matches, Does Not Match | Text (=,>,>=,<,,<=, any, all) |

| Name   | Dense | Multiple | Туре   | Description | Filter Code<br>Example                                                                                             | Supported<br>Operators                                                                                                    | Value<br>Supported                   |
|--------|-------|----------|--------|-------------|----------------------------------------------------------------------------------------------------|----------------------------------------------------------------------------------------------------|--------------------------------------|
| Slides | N     | Y        | String |             | Text (=,>,>=, <, <=, any, all)                                                                                     | Appears, Does Not Appears Appears X- times, Appears Unique X- times, Is, Is Not, Contains, Does Not Contain, Begins With, Does Not Begin With, Ends With, Does Not End With, Matches, Does Not Match            | Text (=,>,>=, <, <=, any, all)       |
| Source | N N   | Y        | String |             | att:"/Library/<br>Attributes/<br>Data object<br>properties/<br>Source"<br>CONTAINS<br>any<br>("Support")<br>IN all | Appears, Does Not Appear, Appears X- times, Appears Unique X- times, Is, Is Not, Contains, Does Not Contain, Begins With, Does Not Begin With, Ends With, Ends With, Does Not End With, Matches, Does Not Match | Text (=,>,>=,<br><, <=, any,<br>all) |

| Name    | Dense | Multiple | Туре   | Description | Filter Code<br>Example                                                                                            | Supported<br>Operators                                                                                                    | Value<br>Supported             |
|---------|-------|----------|--------|-------------|----------------------------------------------------------------------------------------------------|----------------------------------------------------------------------------------------------------|--------------------------------|
| Status  | N     | Y        | String |             | att:"/Library/ Attributes/ Data object properties/ Status" IS any ("Published" ) IN all                           | Appears, Does Not Appears, Appears X- times, Appears Unique X- times, Is, Is Not, Contains, Does Not Contain, Begins With, Does Not Begin With, Ends With, Does Not End With, Matches, Does Not Match | Text (=,>,>=, <, <=, any, all) |
| Subject | N     | Y        | String |             | att:"/Library/<br>Attributes/<br>Data object<br>properties/<br>Subject"<br>CONTAINS<br>any<br>("pharm")<br>IN all | Appears Does not appear Appears X times Appears unique X- times Is Is not Contains Does not contain Begins with Does not begin with Ends with Does not end with Matches Does not match                | Text                           |

| Name           | Dense | Multiple | Туре   | Description | Filter Code<br>Example                                                                                                    | Supported<br>Operators                                                                                                    | Value<br>Supported                  |
|----------------|-------|----------|--------|-------------|----------------------------------------------------------------------------------------------------|----------------------------------------------------------------------------------------------------|-------------------------------------|
| Title          | N     | Y        | String |             | att:"/Library/ Attributes/ Data object properties/ Title" DOES NOT CONTAIN any ("medical") IN all and att:"/Library/ Attributes/ Data object properties/ Title" CONTAINS any ("user guide") IN all | times Is Is not Contains Does not contain Begins with Does not begin with Ends with Does not                                                                                                    | Text                                |
| Title of parts | N     | Y        | String |             | att:"/Library/<br>Attributes/<br>Data object<br>properties/<br>Title of parts"<br>CONTAINS<br>any ("user<br>guide") IN all                                                                         | Appears, Does Not Appear, Appears X- times, Appears Unique X- times, Is, Is Not, Contains, Does Not Contain, Begins With, Does Not Begin With, Ends With, Ends With, Does Not End With, Matches, Does Not Match | Text (=,>,>=<br><, <=, any,<br>all) |

| Name               | Dense | Multiple | Туре   | Description | Filter Code<br>Example                                                                                            | Supported<br>Operators                                                                                                    | Value<br>Supported                   |
|--------------------|-------|----------|--------|-------------|----------------------------------------------------------------------------------------------------|----------------------------------------------------------------------------------------------------|--------------------------------------|
| Total editing time | N     | Y        | String |             | att:"/Library/<br>Attributes/<br>Data object<br>properties/<br>Total editing<br>time"<br>APPEARS IN<br>all        | Appears, Does Not Appear, Appears X- times, Appears Unique X- times, Is, Is Not, Contains, Does Not Contain, Begins With, Does Not Begin With, Ends With, Ends With, Does Not End With, Matches, Does Not Match | Text (=,>,>=,<br><, <=, any,<br>all) |
| Туре               | N     | Y        | String |             | att:"/Library/<br>Attributes/<br>Data object<br>properties/<br>Type"<br>CONTAINS<br>any ("text")<br>IN all IN all | Appears, Does Not Appear, Appears X- times, Appears Unique X- times, Is, Is Not, Contains, Does Not Contain, Begins With, Does Not Begin With, Ends With, Does Not End With, Matches, Does Not Match            | Text (=,>,>=,<br><, <=, any,<br>all) |

| Name         | Dense | Multiple | Туре   | Description | Filter Code<br>Example                                                                                                | Supported<br>Operators                                                                                                    | Value<br>Supported                  |
|--------------|-------|----------|--------|-------------|----------------------------------------------------------------------------------------------------|----------------------------------------------------------------------------------------------------|-------------------------------------|
| Typist       | N     | Y        | String |             | att:"/Library/<br>Attributes/<br>Data object<br>properties/<br>Typist"<br>MATCHES<br>any ("Farr")<br>IN all           | Appears, Does Not Appear, Appears Appears Vimes, Appears Unique X- times, Is, Is Not, Contains, Does Not Contain, Begins With, Does Not Begin With, Ends With, Does Not End With, Matches, Does Not Match | Text (=,>,>=<br><, <=, any,<br>all) |
| Version date | N     | Y        | String |             | att:"/Library/<br>Attributes/<br>Data object<br>properties/<br>Version date"<br>CONTAINS<br>any<br>("2014") IN<br>all | Appears, Does Not Appear, Appears X- times, Appears Unique X- times, Is, Is Not, Contains, Does Not Contain, Begins With, Does Not Begin With, Ends With, Does Not End With, Matches, Does Not Match      | Text (=,>,>=, <, <=, any, all)      |

| Name              | Dense | Multiple | Туре   | Description | Filter Code<br>Example                                                                                        | Supported<br>Operators                                                                                                    | Value<br>Supported                   |
|-------------------|-------|----------|--------|-------------|----------------------------------------------------------------------------------------------------|----------------------------------------------------------------------------------------------------|--------------------------------------|
| Version notes     | N     | Y        | String |             | att:"/Library/<br>Attributes/<br>Data object<br>properties/<br>Version<br>notes"<br>APPEARS IN<br>all         | Appears, Does Not Appear, Appears X- times, Appears Unique X- times, Is, Is Not, Contains, Does Not Contain, Begins With, Does Not Begin With, Ends With, Ends With, Does Not End With, Matches, Does Not Match | Text (=,>,>=,<br><, <=, any,<br>all) |
| Version<br>number | N     | Y        | String |             | att:"/Library/<br>Attributes/<br>Data object<br>properties/<br>Version<br>number" IS<br>any ("3.0")<br>IN all | Appears, Does Not Appear, Appears X- times, Appears Unique X- times, Is, Is Not, Contains, Does Not Contain, Begins With, Does Not Begin With, Ends With, Does Not End With, Matches, Does Not Match            | Text (=,>,>=,<br><, <=, any,<br>all) |

| Table 21. Do | ata object pro | perty attribute | es (continuec | d)          |                                                                                                   |                                                                                                    |                                      |
|--------------|----------------|-----------------|---------------|-------------|---------------------------------------------------------------------------------------------------|----------------------------------------------------------------------------------------------------|--------------------------------------|
| Name         | Dense          | Multiple        | Туре          | Description | Filter Code<br>Example                                                                            | Supported<br>Operators                                                                                                    | Value<br>Supported                   |
| Words        | N              | Y               | String        |             | att:"/Library/<br>Attributes/<br>Data object<br>properties/<br>Words"<br>APPEARS IN<br>all IN all | Appears, Does Not Appear, Appears X- times, Appears Unique X- times, Is, Is Not, Contains, Does Not Contain, Begins With, Does Not Begin With, Ends With, Ends With, Does Not End With, Matches, Does Not Match | Text (=,>,>=,<br><, <=, any,<br>all) |

## **SharePoint attributes**

This table describes SharePoint metadata attributes.

| Table 22. Me                                         | etadata   | for Share    | Point   |                |                                                |                                                                                                    |                                                                     |                                                                                                    |
|------------------------------------------------------|-----------|--------------|---------|----------------|------------------------------------------------|----------------------------------------------------------------------------------------------------|---------------------------------------------------------------------|----------------------------------------------------------------------------------------------------|
| Name                                                 | Dens<br>e | Multipl<br>e | Туре    | Normalize<br>d | Descriptio<br>n                                | Filter Code<br>Example                                                                                                    | Operators<br>Supported                                              | Value<br>Supported                                                                                                    |
| All day<br>event<br>(SharePoint<br>)                 | N         | N            | Boolean | N              | True if the<br>Event is an<br>all-day<br>Event | att:"/Library/<br>Attributes/<br>SharePoint/Al<br>I day event<br>(SharePoint)"<br>= true IN all                                                            | Appears,<br>does not<br>appear, =,!                                 | True, false                                                                                                    |
| Announce-<br>ment<br>expiry date<br>(SharePoint<br>) | N         | N            | Date    | N              | Expiry date set for the announcement.          | att:"/Library/<br>Attributes/<br>SharePoint/<br>Announce-<br>ment expiry<br>date<br>(SharePoint)"<br>IS BETWEEN<br>"2015-02-01" and<br>"2016-01-12" IN all | Appears, does not appear, =, ! =, <, <=, >,>=, between, not between | Absolute date, Relative date (days ago, weeks ago, months ago, years ago, days ahead, weeks ahead, months ahead, years ahead) |

| Name                                   | Dens<br>e | Multipl<br>e | Туре   | Normalize<br>d | Descriptio<br>n                                                                                          | Filter Code<br>Example                                                                                                  | Operators<br>Supported                                                                                                    | Value<br>Supported                                                   |
|----------------------------------------|-----------|--------------|--------|----------------|----------------------------------------------------------------------------------------------------|----------------------------------------------------------------------------------------------------|----------------------------------------------------------------------------------------------------|----------------------------------------------------------------------|
| Approval<br>status<br>(SharePoint<br>) | N         | N            | String | N              | Informatio<br>n about<br>moderation<br>status of<br>the<br>specified<br>Windows<br>SharePoint<br>object. | att:"/Library/<br>Attributes/<br>SharePoint/<br>Approval<br>status<br>(SharePoint)"<br>IS any<br>("approved")<br>IN all |                                                                                                    | Text<br>(Approved,<br>denied,<br>draft,<br>pending or<br>scheduled.) |
| Approver comments (SharePoint )        | N         | N            | String | N              | The moderation comments of the specified SharePoint weblog object.                                       | att:"/Library/<br>Attributes/<br>SharePoint/<br>Approver<br>comments<br>(SharePoint)"<br>APPEARS IN<br>all              | Appears, does not appear, is, is not, contains, does not contain, begins with, does not begin with, ends with, does not end with, matches, does not match | Text                                                                 |
| Ask me<br>about<br>(SharePoint<br>)    | N         | N            | String | N              | SharePoint user profile's ask me about topics.                                                           | att:"/Library/<br>Attributes/<br>SharePoint/A<br>sk me about<br>(SharePoint)"<br>CONTAINS<br>any ("test")<br>IN all     | Appears, does not appear, is, is not, contains, does not contain, begins with, does not begin with, ends with, does not end with, matches, does not match | Text                                                                 |

| Name                          | Dens<br>e | Multipl<br>e | Туре                   | Normalize<br>d | Descriptio<br>n                                                                                                    | Filter Code<br>Example                                                                                                    | Operators<br>Supported                                                                                                    | Value<br>Supported |
|-------------------------------|-----------|--------------|------------------------|----------------|----------------------------------------------------------------------------------------------------|----------------------------------------------------------------------------------------------------|----------------------------------------------------------------------------------------------------|--------------------|
| Assistant<br>(SharePoint<br>) | N         | N            | Compoun<br>d attribute | N              | SharePoint assistant.                                                                                                    | (att:"/Library/<br>Attributes/<br>SharePoint/<br>Assistant<br>(SharePoint)"<br>WHERE<br>(Name<br>CONTAINS<br>any ("jone"))<br>IN all) | Appears, does not appear; where (account, email, id, name, url) Appears, does not appear, is, is not, contains, does not contain, begins with, does not begin with, ends with, does not end with, matches, does not match | Text               |
| Author<br>(SharePoint<br>)    | Y         | N            | String                 | N              | Represents<br>the<br>specified<br>author of<br>the<br>SharePoint<br>object. It<br>appears as<br>Created By<br>in the<br>SharePoint<br>UI. | att:"/Library/<br>Attributes/<br>SharePoint/<br>Author<br>(SharePoint)"<br>CONTAINS<br>any ("satwik")<br>IN all                       | Appears, does not appear, is, is not, contains, does not contain, begins with, does not begin with, ends with, does not end with, matches, does not match                                                                 | Text               |

| Name                                   | Dens<br>e | Multipl<br>e | Туре    | Normalize<br>d | Descriptio<br>n                                                              | Filter Code<br>Example                                                                                                    | Operators<br>Supported                                                                                                    | Value<br>Supported |
|----------------------------------------|-----------|--------------|---------|----------------|------------------------------------------------------------------------------|----------------------------------------------------------------------------------------------------|----------------------------------------------------------------------------------------------------|--------------------|
| Author<br>account<br>(SharePoint<br>)  | Y         | N            | String  | N              | The account name of the Author for the data object.                          | att:"/Library/<br>Attributes/<br>SharePoint/<br>Author<br>account<br>(SharePoint)"<br>CONTAINS<br>any ("winnie")<br>IN all | Appears, does not appear, is, is not, contains, does not contain, begins with, does not begin with, ends with, does not end with, matches, does not match | Text               |
| Birthday<br>(SharePoint<br>)           | N         | N            | Integer | N              | SharePoint<br>user's<br>birthday<br>(mm-dd).                                 | att:"/Library/<br>Attributes/<br>SharePoint/<br>Birthday<br>(SharePoint)"<br>IS any<br>("02-07") IN<br>all                 | Appears, does not appear, is, is not, contains, does not contain, begins with, does not begin with, ends with, does not end with, matches, does not match | Number             |
| Blog or List<br>ID<br>(SharePoint<br>) | Y         | N            | Integer | N              | ID of the<br>SharePoint<br>blog or list<br>that the<br>object<br>belongs to. | att:"/Library/<br>Attributes/<br>SharePoint/<br>Blog or List ID<br>(SharePoint)"<br>CONTAINS<br>any ("45") IN<br>all       | Appears, does not appear, is, is not, contains, does not contain, begins with, does not begin with, ends with, does not end with, matches, does not match | Number             |

| Name                                     | Dens<br>e | Multipl<br>e | Туре    | Normalize<br>d | Descriptio<br>n                                                                   | Filter Code<br>Example                                                                                                    | Operators<br>Supported                                                                                                    | Value<br>Supported |
|------------------------------------------|-----------|--------------|---------|----------------|-----------------------------------------------------------------------------------|----------------------------------------------------------------------------------------------------|----------------------------------------------------------------------------------------------------|--------------------|
| Blog or List<br>Name<br>(SharePoint<br>) | Y         | N            | String  | N              | Name of<br>the<br>SharePoint<br>blog or list<br>that the<br>object<br>belongs to. | att:"/Library/<br>Attributes/<br>SharePoint/<br>Blog or List<br>name<br>(SharePoint)"<br>CONTAINS<br>any<br>("enron") IN<br>all | Appears, does not appear, is, is not, contains, does not contain, begins with, does not begin with, ends with, does not end with, matches, does not match | Text               |
| Category<br>(SharePoint<br>)             | Y         | N            | Integer | N              | Category<br>associated<br>with the<br>Event.                                      | att:"/Library/<br>Attributes/<br>SharePoint/<br>Category<br>(SharePoint)"<br>CONTAINS<br>any ("2") IN<br>all                    | Appears, does not appear, is, is not, contains, does not contain, begins with, does not begin with, ends with, does not end with, matches, does not match | Text               |
| Check in<br>comment<br>(SharePoint<br>)  | N         | N            | String  | N              | The check- in comments of the specified SharePoint object.                        | att:"/Library/<br>Attributes/<br>SharePoint/<br>Check in<br>comment<br>(SharePoint)"<br>CONTAINS<br>any<br>("update")<br>IN all | Appears, does not appear, is, is not, contains, does not contain, begins with, does not begin with, ends with, does not end with, matches, does not match | Text               |

| Name                          | Dens<br>e | Multipl<br>e | Туре               | Normalize<br>d | Descriptio<br>n                                                                                                    | Filter Code<br>Example                                                                                                    | Operators<br>Supported                                                                                                    | Value<br>Supported |
|-------------------------------|-----------|--------------|--------------------|----------------|----------------------------------------------------------------------------------------------------|----------------------------------------------------------------------------------------------------|----------------------------------------------------------------------------------------------------|--------------------|
| Checked<br>Out To             | Y         | N            | String             | N              | Name of the user who currently has the data object checked out. This attribute is empty if the file is not checked out. | att:"/Library/<br>Attributes/<br>SharePoint/<br>Checked out<br>to<br>(SharePoint)"<br>CONTAINS<br>any<br>("winnie" ) IN<br>all         | Appears, does not appear, is, is not, contains, does not contain, begins with, does not begin with, ends with, does not end with, matches, does not match                                                                                                    | Text               |
| Colleague<br>(SharePoint<br>) | N         | N            | Compound attribute | N              | SharePoint colleague.                                                                                                   | (att:"/Library/<br>Attributes/<br>SharePoint/<br>Colleague<br>(SharePoint)"<br>WHERE<br>(Name<br>CONTAINS<br>any ("jsitz"))<br>IN all) | Appears, does not appear, appears X numbers of times, appears unique X times; where (account, email, id, name, url) Appears, does not appear, is, is not, contains, does not contain, begins with, does not begin with, ends with, ends with, matches, does not | Text               |

| Name                                      | Dens<br>e | Multipl<br>e | Туре   | Normalize<br>d | Descriptio<br>n                                                         | Filter Code<br>Example                                                                                                    | Operators<br>Supported                                                                                                    | Value<br>Supported |
|-------------------------------------------|-----------|--------------|--------|----------------|-------------------------------------------------------------------------|----------------------------------------------------------------------------------------------------|----------------------------------------------------------------------------------------------------|--------------------|
| Comment<br>post title<br>(SharePoint<br>) | N         | N            | String | N              | Title of the post the comment was written for.                          | att:"/Library/<br>Attributes/<br>SharePoint/<br>Comment<br>post title<br>(SharePoint)"<br>CONTAINS<br>any<br>("postman")<br>IN all | Appears, does not appear, is, is not, contains, does not contain, begins with, does not begin with, ends with, does not end with, matches, does not match | Text               |
| Comments<br>(SharePoint<br>)              | N         | N            | String | N              | Comments<br>that are<br>associated<br>with the<br>SharePoint<br>object. | att:"/Library/<br>Attributes/<br>SharePoint/<br>Comments<br>(SharePoint)"<br>APPEARS IN<br>all                                     | Appears, does not appear, is, is not, contains, does not contain, begins with, does not begin with, ends with, does not end with, matches, does not match | Text               |
| Contact<br>company<br>(SharePoint<br>)    | N         | N            | String | N              | Company<br>of the<br>contact.                                           | att:"/Library/<br>Attributes/<br>SharePoint/<br>Contact<br>company<br>(SharePoint)"<br>IS any<br>("someco")<br>IN all              | Appears, does not appear, is, is not, contains, does not contain, begins with, does not begin with, ends with, does not end with, matches, does not match | Text               |

| Name                                      | Dens<br>e | Multipl<br>e | Туре   | Normalize<br>d | Descriptio<br>n                                            | Filter Code<br>Example                                                                                                    | Operators<br>Supported                                                                                                    | Value<br>Supported |
|-------------------------------------------|-----------|--------------|--------|----------------|------------------------------------------------------------|----------------------------------------------------------------------------------------------------|----------------------------------------------------------------------------------------------------|--------------------|
| Contact<br>email<br>(SharePoint<br>)      | N         | N            | String | N              | Email<br>address of<br>the contact<br>– free form<br>text. | att:"/Library/<br>Attributes/<br>SharePoint/<br>Contact email<br>(SharePoint)"<br>CONTAINS<br>any<br>("someco")<br>IN all | Appears, does not appear, is, is not, contains, does not contain, begins with, does not begin with, ends with, does not end with, matches, does not match | Text               |
| Contact<br>first name<br>(SharePoint<br>) | N         | N            | String | N              | First name<br>of contact.                                  | att:"/Library/<br>Attributes/<br>SharePoint/<br>Contact first<br>name<br>(SharePoint)"<br>IS any ("joe")<br>IN all        | Appears, does not appear, is, is not, contains, does not contain, begins with, does not begin with, ends with, does not end with, matches, does not match | Text               |
| Contact full<br>name<br>(SharePoint<br>)  | N         | N            | String | N              | Full name<br>of the<br>contact.                            | att:"/Library/<br>Attributes/<br>SharePoint/<br>Contact full<br>name<br>(SharePoint)"<br>IS any ("joe<br>bob") IN all     | Appears, does not appear, is, is not, contains, does not contain, begins with, does not begin with, ends with, does not end with, matches, does not match | Text               |

| Name                                         | Dens<br>e | Multipl<br>e | Туре   | Normalize<br>d | Descriptio<br>n                 | Filter Code<br>Example                                                                                                    | Operators<br>Supported                                                                                                    | Value<br>Supported |
|----------------------------------------------|-----------|--------------|--------|----------------|---------------------------------|----------------------------------------------------------------------------------------------------|----------------------------------------------------------------------------------------------------|--------------------|
| Contact<br>home<br>phone<br>(SharePoint<br>) | N         | N            | String | N              | Home phone of the contact.      | att:"/Library/<br>Attributes/<br>SharePoint/<br>Contact home<br>phone<br>(SharePoint)"<br>CONTAINS<br>any ("512")<br>IN all | Appears, does not appear, is, is not, contains, does not contain, begins with, does not begin with, ends with, does not end with, matches, does not match | Text               |
| Contact job<br>title<br>(SharePoint<br>)     | N         | N            | String | N              | Job title of<br>the<br>contact. | att:"/Library/<br>Attributes/<br>SharePoint/<br>Contact job<br>title<br>(SharePoint)"<br>CONTAINS<br>any ("qae")<br>IN all  | Appears, does not appear, is, is not, contains, does not contain, begins with, does not begin with, ends with, does not end with, matches, does not match | Text               |
| Contact<br>last name<br>(SharePoint<br>)     | N         | N            | String | N              | Last name of the contact.       | att:"/Library/<br>Attributes/<br>SharePoint/<br>Contact last<br>name<br>(SharePoint)"<br>IS any ("bob")<br>IN all           | Appears, does not appear, is, is not, contains, does not contain, begins with, does not begin with, ends with, does not end with, matches, does not match | Text               |

| Name                                             | Dens<br>e | Multipl<br>e | Туре   | Normalize<br>d | Descriptio<br>n                                                            | Filter Code<br>Example                                                                                                    | Operators<br>Supported                                                                                                    | Value<br>Supported |
|--------------------------------------------------|-----------|--------------|--------|----------------|----------------------------------------------------------------------------|----------------------------------------------------------------------------------------------------|----------------------------------------------------------------------------------------------------|--------------------|
| Contact<br>mobile<br>phone<br>(SharePoint<br>)   | N         | N            | String | N              | Mobile phone number of the contact.                                        | att:"/Library/<br>Attributes/<br>SharePoint/<br>Contact<br>mobile phone<br>(SharePoint)"<br>IS any<br>("512334514<br>5") IN all      | Appears, does not appear, is, is not, contains, does not contain, begins with, does not begin with, ends with, does not end with, matches, does not match | Text               |
| Contact<br>preferred<br>name<br>(SharePoint<br>) | N         | N            | String | N              | Preferred name of contact.                                                 | att:"/Library/<br>Attributes/<br>SharePoint/<br>Contact<br>preferred<br>name<br>(SharePoint)"<br>CONTAINS<br>any ("jsitz")<br>IN all | Appears, does not appear, is, is not, contains, does not contain, begins with, does not begin with, ends with, does not end with, matches, does not match | Text               |
| Contact<br>web page<br>(SharePoint<br>)          | N         | N            | String | N              | Web page<br>URL of the<br>contact<br>with its<br>associated<br>description | att:"/Library/<br>Attributes/<br>SharePoint/<br>Contact web<br>page<br>(SharePoint)"<br>APPEARS IN<br>all                            | Appears, does not appear, is, is not, contains, does not contain, begins with, does not begin with, ends with, does not end with, matches, does not match | Text               |

| Name                                           | Dens<br>e | Multipl<br>e | Туре   | Normalize<br>d | Descriptio<br>n                | Filter Code<br>Example                                                                                                    | Operators<br>Supported                                                                                                    | Value<br>Supported |
|------------------------------------------------|-----------|--------------|--------|----------------|--------------------------------|----------------------------------------------------------------------------------------------------|----------------------------------------------------------------------------------------------------|--------------------|
| Contact<br>work<br>address<br>(SharePoint<br>) | N         | N            | String | N              | Work<br>address of<br>contact. | att:"/Library/<br>Attributes/<br>SharePoint/<br>Contact work<br>address<br>(SharePoint)"<br>CONTAINS<br>any ("clay<br>road") IN all | Appears, does not appear, is, is not, contains, does not contain, begins with, does not begin with, ends with, does not end with, matches, does not match | Text               |
| Contact<br>work city<br>(SharePoint<br>)       | N         | N            | String | N              | Work city of contact.          | att:"/Library/<br>Attributes/<br>SharePoint/<br>Contact work<br>city<br>(SharePoint)"<br>IS any<br>("austin") IN<br>all             | Appears, does not appear, is, is not, contains, does not contain, begins with, does not begin with, ends with, does not end with, matches, does not match | Text               |
| Contact<br>work<br>country<br>(SharePoint<br>) | N         | N            | String | N              | Work<br>country of<br>contact. | att:"/Library/<br>Attributes/<br>SharePoint/<br>Contact work<br>country<br>(SharePoint)"<br>CONTAINS<br>any ("USA")<br>IN all       | Appears, does not appear, is, is not, contains, does not contain, begins with, does not begin with, ends with, does not end with, matches, does not match | Text               |

| Name                                      | Dens | Multipl | Туре   | Normalize | Descriptio                        | Filter Code                                                                                                    | Operators                                                                                                    | Value     |
|-------------------------------------------|------|---------|--------|-----------|-----------------------------------|----------------------------------------------------------------------------------------------------|----------------------------------------------------------------------------------------------------|-----------|
| Contact<br>work fax<br>(SharePoint<br>)   | N    | e<br>N  | String | d<br>N    | Work fax<br>number of<br>contact. | att:"/Library/ Attributes/ SharePoint/ Contact work fax (SharePoint)" CONTAINS any ("512") IN all                               | Appears, does not appear, is, is not, contains, does not contain, begins with, does not begin with, ends with, does not end with, matches, does not match | Text Text |
| Contact<br>work phone<br>(SharePoint<br>) | N    | N       | Text   | N         | Work phone of contact.            | att:"/Library/<br>Attributes/<br>SharePoint/<br>Contact work<br>phone<br>(SharePoint)"<br>IS any<br>("512-295-55<br>55") IN all | Appears, does not appear, is, is not, contains, does not contain, begins with, does not begin with, ends with, does not end with, matches, does not match | Text      |
| Contact<br>work state<br>(SharePoint<br>) | N    | N       | String | N         | Work state of contact.            | att:"/Library/<br>Attributes/<br>SharePoint/<br>Contact work<br>state<br>(SharePoint)"<br>IS any<br>("pennsylvani<br>a") IN all | Appears, does not appear, is, is not, contains, does not contain, begins with, does not begin with, ends with, does not end with, matches, does not match | Text      |

| Table 22. Me                            | etadata   | for Share    | Point (contin | ued)           |                                                                              |                                                                                                    |                                                                                                    |                                                                                                    |
|-----------------------------------------|-----------|--------------|---------------|----------------|------------------------------------------------------------------------------|----------------------------------------------------------------------------------------------------|----------------------------------------------------------------------------------------------------|----------------------------------------------------------------------------------------------------|
| Name                                    | Dens<br>e | Multipl<br>e | Туре          | Normalize<br>d | Descriptio<br>n                                                              | Filter Code<br>Example                                                                                                    | Operators<br>Supported                                                                                                    | Value<br>Supported                                                                                                  |
| Contact<br>work ZIP<br>(SharePoint<br>) | N         | N            | String        | N              | Work ZIP code of contact.                                                    | att:"/Library/<br>Attributes/<br>SharePoint/<br>Contact work<br>ZIP<br>(SharePoint)"<br>IS any<br>("78610") IN<br>all                   | Appears, does not appear, is, is not, contains, does not contain, begins with, does not begin with, ends with, does not end with, matches, does not match | Text                                                                                                    |
| Content<br>type<br>(SharePoint<br>)     | Y         | N            | String        | N              | The content type of the SharePoint object.                                   | att:"/Library/<br>Attributes/<br>SharePoint/<br>Content type<br>(SharePoint)"<br>IS any<br>("post") IN<br>all                           | Appears, does not appear, is, is not, contains, does not contain, begins with, does not begin with, ends with, does not end with, matches, does not match | Text                                                                                                    |
| Created<br>(SharePoint<br>)             | Υ         | N            | Date          | Υ              | A time<br>stamp that<br>indicates<br>the<br>creation<br>time of the<br>file. | att:"/Library/<br>Attributes/<br>SharePoint/<br>Created<br>(SharePoint)"<br>IS BETWEEN<br>"2015-05-03"<br>and<br>"2016-01-13"<br>IN all | Appears, does not appear, =,! =, <, <=, >,>=, between, not between                                                                                        | Absolute date, Relative date (days ago, weeks ago, months ago, years ahead, weeks ahead, months ahead, years ahead) |

| Name                                        | Dens<br>e | Multipl<br>e | Туре   | Normalize<br>d | Descriptio<br>n                                                                   | Filter Code<br>Example                                                                                                | Operators<br>Supported                                                                                                    | Value<br>Supported                                                                                                    |
|---------------------------------------------|-----------|--------------|--------|----------------|-----------------------------------------------------------------------------------|----------------------------------------------------------------------------------------------------|----------------------------------------------------------------------------------------------------|----------------------------------------------------------------------------------------------------|
| Custom<br>properties<br>(SharePoint<br>)    | N         | N            | String | N              | Custom<br>properties<br>created by<br>a user on a<br>SharePoint<br>object.        | att:"/Library/<br>Attributes/<br>SharePoint/<br>Custom<br>properties<br>(SharePoint)/<br>Name"<br>APPEARS IN<br>all   | Appears, does not appear, is, is not, contains, does not contain, begins with, does not begin with, ends with, does not end with, matches, does not match | Text                                                                                                    |
| Declared<br>record date<br>(SharePoint<br>) | N         | N            | Date   | N              | Date at<br>which the<br>item was<br>declared a<br>record (e.g.<br>2010-02-1<br>8) | att:"/Library/<br>Attributes/<br>SharePoint/<br>Declared<br>record date<br>(SharePoint)"<br>DOES NOT<br>APPEAR IN all | Appears, does not appear, =,! =, <, <=, >,>=, between, not between                                                                                        | Absolute date, Relative date (days ago, weeks ago, months ago, years ago, days ahead, weeks ahead, months ahead, years ahead) |
| Departmen<br>t<br>(SharePoint<br>)          | N         | N            | String | N              | Departmen<br>t name.                                                              | att:"/Library/<br>Attributes/<br>SharePoint/<br>Department<br>(SharePoint)"<br>APPEARS IN<br>all                      | Appears, does not appear, is, is not, contains, does not contain, begins with, does not begin with, ends with, does not end with, matches, does not match | Text                                                                                                    |

| Table 22. Me                                      | etadata   | for Share    | Point (contin | ued)           |                                                                           |                                                                                                    |                                                                                                    |                                                                                                    |
|---------------------------------------------------|-----------|--------------|---------------|----------------|---------------------------------------------------------------------------|----------------------------------------------------------------------------------------------------|----------------------------------------------------------------------------------------------------|----------------------------------------------------------------------------------------------------|
| Name                                              | Dens<br>e | Multipl<br>e | Туре          | Normalize<br>d | Descriptio<br>n                                                           | Filter Code<br>Example                                                                                                    | Operators<br>Supported                                                                                                    | Value<br>Supported                                                                                                    |
| Description<br>(SharePoint<br>)                   | N         | N            | String        | N              | Alternative text for the object.                                          | att:"/Library/<br>Attributes/<br>SharePoint/<br>Description<br>(SharePoint)"<br>APPEARS IN<br>all                               | Appears, does not appear, is, is not, contains, does not contain, begins with, does not begin with, ends with, does not end with, matches, does not match | Text                                                                                                    |
| Discussion<br>last<br>updated<br>(SharePoint<br>) | Y         | N            | Date          | N              | Date when<br>the<br>discussion<br>was last<br>updated.                    | att:"/Library/<br>Attributes/<br>SharePoint/<br>Discussion<br>last updated<br>(SharePoint)"<br><<br>"2016-01-13<br>" IN all     | Appears, does not appear, =,! =, <, <=, >,>=, between, not between                                                                                        | Absolute date, Relative date (days ago, weeks ago, months ago, years ago, days ahead, weeks ahead, months ahead, years ahead) |
| Discussion<br>message<br>ID<br>(SharePoint<br>)   | Y         | N            | String        | N              | Unique message ID associated with the discussion on the discussion board. | att:"/Library/<br>Attributes/<br>SharePoint/<br>Discussion<br>message ID<br>(SharePoint)"<br>CONTAINS<br>any ("bbaf")<br>IN all | Appears, does not appear, is, is not, contains, does not contain, begins with, does not begin with, ends with, does not end with, matches, does not match | Text                                                                                                    |

| Name                                              | Dens<br>e | Multipl<br>e | Туре   | Normalize<br>d | Descriptio<br>n                                                                                                    | Filter Code<br>Example                                                                                                    | Operators<br>Supported                                                                                                    | Value<br>Supported                                                                                                    |
|---------------------------------------------------|-----------|--------------|--------|----------------|----------------------------------------------------------------------------------------------------|----------------------------------------------------------------------------------------------------|----------------------------------------------------------------------------------------------------|----------------------------------------------------------------------------------------------------|
| Discussion<br>status bar<br>(SharePoint<br>)      | N         | N            | Date   | Y              | Field<br>containing<br>information<br>about the<br>status bar<br>for a<br>SharePoint<br>foundation<br>object<br>(date) | att:"/Library/<br>Attributes/<br>SharePoint/<br>Discussion<br>status bar<br>(SharePoint)"<br>= any<br>("2010-10-0<br>8") IN all       | Appears, does not appear, =,! =, <, <=, >,>=, between, not between                                                                                        | Absolute date, Relative date (days ago, weeks ago, months ago, years ago, days ahead, weeks ahead, months ahead, years ahead) |
| Discussion<br>thread<br>index<br>(SharePoint<br>) | Y         | N            | String | N              | Unique identifier to determine the position of the post in the threading hierarchy of the discussion.                  | att:"/Library/<br>Attributes/<br>SharePoint/<br>Discussion<br>thread index<br>(SharePoint)"<br>CONTAINS<br>any ("0x0")<br>IN all      | Appears, does not appear, is, is not, contains, does not contain, begins with, does not begin with, ends with, does not end with, matches, does not match | Text                                                                                                    |
| Discussion<br>title<br>(SharePoint<br>)           | Υ         | N            | String | N              | Title of the discussion post that the reply was written for.                                                           | att:"/Library/<br>Attributes/<br>SharePoint/<br>Discussion<br>title<br>(SharePoint)"<br>CONTAINS<br>any<br>("serverfault"<br>) IN all | Appears, does not appear, is, is not, contains, does not contain, begins with, does not begin with, ends with, does not end with, matches, does not match | Text                                                                                                    |

| Name                                       | Dens | Multipl | Type                   | Normalize | Descriptio                                                                                                    | Filter Code                                                                                                  | Operators                                                                                                    | Value     |
|--------------------------------------------|------|---------|------------------------|-----------|----------------------------------------------------------------------------------------------------|----------------------------------------------------------------------------------------------------|----------------------------------------------------------------------------------------------------|-----------|
| Name                                       | e    | e       | Type                   | d         | n                                                                                                    | Example                                                                                                    | Supported                                                                                                    | Supported |
| Dotted-line<br>manager<br>(SharePoint<br>) | N    | N       | Compoun<br>d attribute | N         | SharePoint dotted line manager.                                                                                                    | att:"/Library/<br>Attributes/<br>SharePoint/<br>Dotted-line<br>manager<br>(SharePoint)"<br>APPEARS IN<br>all | Appears, does not appears X numbers of times, appears unique X times; where (account, email, id, name, url) Appears, does not appear, is, is not, contains, does not contain, begins with, does not begin with, ends with, does not end with, matches, does not match | Text      |
| Editor<br>(SharePoint<br>)                 | Υ    | N       | String                 | N         | The editor name or information that is associated with a person who is referenced by a Windows SharePoint Services contact object. It appears as Modified By in the SharePoint UI. | att:"/Library/ Attributes/ SharePoint/ Editor (SharePoint)" CONTAINS any ("satwik") IN all                   | Appears, does not appear, is, is not, contains, does not contain, begins with, does not begin with, ends with, does not end with, matches, does not match                                                                                                    | Text      |

| Table 22. Me                          | etadata   | for Share    | Point (contin | ued)           |                                                     |                                                                                                    |                                                                                                    |                                                                                                    |
|---------------------------------------|-----------|--------------|---------------|----------------|-----------------------------------------------------|----------------------------------------------------------------------------------------------------|----------------------------------------------------------------------------------------------------|----------------------------------------------------------------------------------------------------|
| Name                                  | Dens<br>e | Multipl<br>e | Туре          | Normalize<br>d | Descriptio<br>n                                     | Filter Code<br>Example                                                                                       | Operators<br>Supported                                                                                                    | Value<br>Supported                                                                                                    |
| Editor<br>account<br>(SharePoint<br>) | Y         | N            | String        | N              | The account name of the editor for the data object. | att:"/Library/<br>Attributes/<br>SharePoint/<br>Editor<br>account<br>(SharePoint)"<br>APPEARS IN<br>all      | Appears, does not appear, is, is not, contains, does not contain, begins with, does not begin with, ends with, does not end with, matches, does not match | Text                                                                                                    |
| Event date<br>(SharePoint<br>)        | N         | N            | Date          | Y              | Start date for the event.                           | att:"/Library/<br>Attributes/<br>SharePoint/<br>Event date<br>(SharePoint)"<br><=<br>"2016-01-18<br>" IN all | Appears, does not appear, =,! =, <, <=, >,>=, between, not between                                                                                        | Absolute date, Relative date (days ago, weeks ago, months ago, years ago, days ahead, weeks ahead, months ahead, years ahead) |
| Event<br>duration<br>(SharePoint<br>) | N         | N            | Integer       | N              | Duration<br>for the<br>event in<br>seconds.         | att:"/Library/<br>Attributes/<br>SharePoint/<br>Event<br>duration<br>(SharePoint)"<br>> 10 IN all            | Appears, does not appear, =,! =, <, <=, >,>=, between, not between                                                                                        | Number                                                                                                    |

| Table 22. Me                          | Dens |   |        | Normalize | Descriptio                    | Filter Code                                                                                                    | Operators                                                                                                    | Value                                                                                                    |
|---------------------------------------|------|---|--------|-----------|-------------------------------|----------------------------------------------------------------------------------------------------|----------------------------------------------------------------------------------------------------|----------------------------------------------------------------------------------------------------|
| Name                                  | e    | e | Туре   | d         | n                             | Example Example                                                                                                    | Supported                                                                                                    | Supported                                                                                                    |
| Event end<br>date<br>(SharePoint<br>) | N    | N | Date   | Y         | End date of<br>the event.     | att:"/Library/<br>Attributes/<br>SharePoint/<br>Event end<br>date<br>(SharePoint)"<br><<br>"2015-06-07" IN all                    | Appears, does not appear, =,! =, <, <=, >,>=, between, not between                                                                                        | Absolute date, Relative date (days ago, weeks ago, months ago, years ago, days ahead, weeks ahead, months ahead, years ahead) |
| Event<br>location<br>(SharePoint<br>) | N    | N | String | N         | Location<br>for the<br>event. | att:"/Library/<br>Attributes/<br>SharePoint/<br>Event location<br>(SharePoint)"<br>IS any ("room<br>666") IN all                  | Appears, does not appear, is, is not, contains, does not contain, begins with, does not begin with, ends with, does not end with, matches, does not match | Text                                                                                                    |
| Event type<br>(SharePoint<br>)        | N    | N | String | N         | Event type                    | att:"/Library/<br>Attributes/<br>SharePoint/<br>Event type<br>(SharePoint)"<br>IS any<br>("Deleted<br>Recurring<br>Event") IN all | Appears,<br>does not<br>appear, is,<br>is not                                                                                                    | Single event,<br>recurring<br>event,<br>deleted<br>recurring<br>event, edited<br>recurring<br>event                           |

| Name                          | Dens<br>e | Multipl<br>e | Туре    | Normalize<br>d | Descriptio<br>n                  | Filter Code<br>Example                                                                                                    | Operators<br>Supported                                                                                                    | Value<br>Supported                                                                                                    |
|-------------------------------|-----------|--------------|---------|----------------|----------------------------------|----------------------------------------------------------------------------------------------------|----------------------------------------------------------------------------------------------------|----------------------------------------------------------------------------------------------------|
| Hire date<br>(SharePoint<br>) | N         | N            | Date    | Y              | SharePoint<br>date of<br>hire.   | att:"/Library/<br>Attributes/<br>SharePoint/<br>Hire Date<br>(SharePoint)"<br>APPEARS IN<br>all                             | Appears, does not appear, =,! =, <, <=, >,>=, between, not between                                                                                                    | Absolute date, Relative date (days ago, weeks ago, months ago, years ago, days ahead, weeks ahead, months ahead, years ahead) |
| Interests<br>(SharePoint<br>) | N         | N            | String  | N              | SharePoint<br>user's<br>interest | att:"/Library/<br>Attributes/<br>SharePoint/<br>Interests<br>(SharePoint)"<br>CONTAINS<br>any<br>("developme<br>nt") IN all | Appears, does not appear, appears X number of times, appears unique X times, is, is not, contains, does not contain, begins with, does not begin with, ends with, does not end with, matches, does not match | Text                                                                                                    |
| Issue ID<br>(SharePoint<br>)  | Y         | N            | Integer | N              | Unique ID<br>of the<br>issue.    | att:"/Library/<br>Attributes/<br>SharePoint/<br>Issue ID<br>(SharePoint)"<br>APPEARS IN<br>all                              | Appears, does not appear, =,! =, <, <=, >,>=, between, not between                                                                                                    | Numbers                                                                                                    |

| Name                         | Dens | Multipl | Туре   | Normalize | Descriptio                                                                                                    | Filter Code                                                                                                    | Operators                                                                                                    | Value     |
|------------------------------|------|---------|--------|-----------|----------------------------------------------------------------------------------------------------|----------------------------------------------------------------------------------------------------|----------------------------------------------------------------------------------------------------|-----------|
|                              | е    | е       |        | d         | n                                                                                                    | Example                                                                                                    | Supported                                                                                                    | Supported |
| Keywords<br>(SharePoint<br>) | N    | N       | String | N         | The keyword summary of the object.                                                                                          | att:"/Library/<br>Attributes/<br>SharePoint/<br>Keywords<br>(SharePoint)"<br>IS any<br>("favorite") IN<br>all    | Appears, does not appear, appears X number of times, appears unique X times, is, is not, contains, does not contain, begins with, does not begin with, ends with, does not end with, matches, does not match | Text      |
| Link URL<br>(SharePoint<br>) | Y    | N       | String | N         | URL that forms the basis of the link, plus an optional description . In the absence of a description , the URL is repeated. | att:"/Library/<br>Attributes/<br>SharePoint/<br>Link URL<br>(SharePoint)"<br>CONTAINS<br>any ("enron")<br>IN all | Appears, does not appear, is, is not, contains, does not contain, begins with, does not begin with, ends with, does not end with, matches, does not match                                                    | Text      |

| Name                                    | Dens<br>e | Multipl<br>e | Туре   | Normalize<br>d | Descriptio<br>n                                        | Filter Code<br>Example                                                                                    | Operators<br>Supported                                                                                                    | Value<br>Supported |
|-----------------------------------------|-----------|--------------|--------|----------------|--------------------------------------------------------|----------------------------------------------------------------------------------------------------|----------------------------------------------------------------------------------------------------|--------------------|
| Litigation<br>hold<br>(SharePoint<br>)  | N         | N            | String | N              | List of all<br>legal holds<br>placed on<br>an object.  | att:"/Library/<br>Attributes/<br>SharePoint/<br>Litigation hold<br>(SharePoint)"<br>APPEARS IN<br>all     | Appears, does not appear, appears X number of times, appears unique X times, is, is not, contains, does not contain, begins with, does not begin with, ends with, does not end with, matches, does not match | Text               |
| Managed<br>keywords<br>(SharePoint<br>) | N         | N            | String | N              | All<br>managed<br>keywords<br>applied to<br>an object. | att:"/Library/<br>Attributes/<br>SharePoint/<br>Managed<br>keywords<br>(SharePoint)"<br>APPEARS IN<br>all | Appears, does not appear, is, is not, contains, does not contain, begins with, does not begin with, ends with, does not end with, matches, does not match                                                    | Text               |

| Table 22. Me                                    | etadata   | for Share    | Point (contin | ued)           |                                                 |                                                                                                    |                                                                                                    |                    |
|-------------------------------------------------|-----------|--------------|---------------|----------------|-------------------------------------------------|----------------------------------------------------------------------------------------------------|----------------------------------------------------------------------------------------------------|--------------------|
| Name                                            | Dens<br>e | Multipl<br>e | Туре          | Normalize<br>d | Descriptio<br>n                                 | Filter Code<br>Example                                                                                            | Operators<br>Supported                                                                                                    | Value<br>Supported |
| Managed<br>metadata<br>tags<br>(SharePoint<br>) | N         | N            | String        | N              | All managed metadata tags applied to an object. | att:"/Library/<br>Attributes/<br>SharePoint/<br>Managed<br>metadata<br>tags<br>(SharePoint)"<br>APPEARS IN<br>all | Appears, does not appear, appears X number of times, appears unique X times, is, is not, contains, does not contain, begins with, does not begin with, ends with, does not end with, matches, does not match | Text               |

| Name                        | Dens<br>e | Multipl<br>e | Туре                   | Normalize<br>d | Descriptio<br>n     | Filter Code<br>Example                                                                                                | Operators<br>Supported                                                                                                    | Value<br>Supported |
|-----------------------------|-----------|--------------|------------------------|----------------|---------------------|----------------------------------------------------------------------------------------------------|----------------------------------------------------------------------------------------------------|--------------------|
| Manager<br>(SharePoint<br>) | N         | N            | Compoun<br>d attribute | N              | SharePoint manager. | (att:"/Library/<br>Attributes/<br>SharePoint/<br>Manager<br>(SharePoint)"<br>WHERE<br>(Account<br>APPEARS) IN<br>all) | Appears, does not appear X numbers of times, appears unique X times; where (account, email, id, name, url) Appears, does not appear, is, is not, contains, does not contain, begins with, does not begin with, ends with, does not end with, matches, does not match | Text               |

| Name                          | Dens<br>e | Multipl<br>e | Туре   | Normalize<br>d | Descriptio<br>n                                 | Filter Code<br>Example                                                                                                    | Operators<br>Supported                                                                                                    | Value<br>Supported                                                                                     |
|-------------------------------|-----------|--------------|--------|----------------|-------------------------------------------------|----------------------------------------------------------------------------------------------------|----------------------------------------------------------------------------------------------------|----------------------------------------------------------------------------------------------------|
| Member of<br>(SharePoint<br>) | N         | N            | String | N              | SharePoint<br>user profile<br>member-<br>ships. | att:"/Library/<br>Attributes/<br>SharePoint/<br>Member of<br>(SharePoint)"<br>IS any<br>("internal<br>blog") IN all                | Appears, does not appear, appears X number of times, appears unique X times, is, is not, contains, does not contain, begins with, does not begin with, ends with, does not end with, matches, does not match | Text                                                                                                   |
| Modified<br>(SharePoint<br>)  | Y         | N            | Date   | Y              | Date object<br>was<br>modified.                 | att:"/Library/<br>Attributes/<br>SharePoint/<br>Modified<br>(SharePoint)"<br>IS BETWEEN<br>"2015-09-01" and<br>"2016-01-19" IN all | Appears, does not appear, =,! =, <, <=, >,>=, between, not between                                                                                                    | Absolute date, Relative date (days ago, weeks ago, days ahead, weeks ahead, months ahead, years ahead) |

| Name                                 | Dens<br>e | Multipl<br>e | Туре   | Normalize<br>d | Descriptio<br>n                                               | Filter Code<br>Example                                                                                               | Operators<br>Supported                                                                                                    | Value<br>Supported |
|--------------------------------------|-----------|--------------|--------|----------------|---------------------------------------------------------------|----------------------------------------------------------------------------------------------------|----------------------------------------------------------------------------------------------------|--------------------|
| Modified by<br>(SharePoint<br>)      | Y         | N            | String | N              | Identifies<br>the user<br>who last<br>modified<br>the object. | att:"/Library/<br>Attributes/<br>SharePoint/<br>Modified by<br>(SharePoint)"<br>CONTAINS<br>any ("winnie")<br>IN all | Appears, does not appear, is, is not, contains, does not contain, begins with, does not begin with, ends with, does not end with, matches, does not match                                                    | Text               |
| Organizatio<br>n<br>(SharePoint<br>) | N         | N            | String | N              | SharePoint organization                                       | att:"/Library/<br>Attributes/<br>SharePoint/<br>Organization<br>(SharePoint)"<br>APPEARS IN<br>all                   | Appears, does not appear, appears X number of times, appears unique X times, is, is not, contains, does not contain, begins with, does not begin with, ends with, does not end with, matches, does not match | Text               |

| Name                                 | Dens<br>e | Multipl<br>e | Туре   | Normalize<br>d | Descriptio<br>n                                                                                      | Filter Code<br>Example                                                                                                    | Operators<br>Supported                                                                                                    | Value<br>Supported                                                                                                    |
|--------------------------------------|-----------|--------------|--------|----------------|----------------------------------------------------------------------------------------------------|----------------------------------------------------------------------------------------------------|----------------------------------------------------------------------------------------------------|----------------------------------------------------------------------------------------------------|
| Original<br>expiration<br>date       | N         | N            | Date   | Y              | Date at<br>which the<br>retention<br>on the<br>object is<br>set to<br>expire (eg.<br>2010-02-1<br>8) | att:"/Library/<br>Attributes/<br>SharePoint/<br>Original<br>expiration<br>date<br>(SharePoint)"<br>< 3 weeks<br>ago IN all     | Appears, does not appear, =,! =, <, <=, >,>=, between, not between                                                                                                    | Absolute date, Relative date (days ago, weeks ago, months ago, years ago, days ahead, weeks ahead, months ahead, years ahead) |
| Past<br>projects<br>(SharePoint<br>) | N         | N            | String | N              | SharePoint user's past projects.                                                                     | att:"/Library/<br>Attributes/<br>SharePoint/<br>Past Projects<br>(SharePoint)"<br>CONTAINS<br>any<br>("accounting"<br>) IN all | Appears, does not appear, appears X number of times, appears unique X times, is, is not, contains, does not contain, begins with, does not begin with, ends with, does not end with, matches, does not | Text                                                                                                    |

| Name                                 | Dens<br>e | Multipl<br>e | Туре   | Normalize<br>d | Descriptio<br>n                                                                                                    | Filter Code<br>Example                                                                                                    | Operators<br>Supported                                                                                                    | Value<br>Supported |
|--------------------------------------|-----------|--------------|--------|----------------|----------------------------------------------------------------------------------------------------|----------------------------------------------------------------------------------------------------|----------------------------------------------------------------------------------------------------|--------------------|
| Post<br>category<br>(SharePoint<br>) | N         | N            | String | N              | Category<br>associated<br>with a post.<br>Categories<br>are defined<br>as<br>managed<br>objects on<br>the blog<br>site for use<br>with posts. | att:"/Library/<br>Attributes/<br>SharePoint/<br>Post category<br>(SharePoint)"<br>CONTAINS<br>any ("test<br>automation")<br>IN all | Appears, does not appear, appears X number of times, appears unique X times, is, is not, contains, does not contain, begins with, does not begin with, ends with, does not end with, matches, does not match | Text               |
| Public URL<br>(SharePoint<br>)       | Y         | N            | String | N              | URL of the<br>SharePoint<br>user<br>profile.                                                                                                  |                                                                                                    | Appears, does not appear, is, is not, contains, does not contain, begins with, does not begin with, ends with, does not end with, matches, does not match                                                    | Text               |

| Table 22. Me                            | etadata   | for Share    | Point (contin | ued)           |                                                                        |                                                                                                    |                                                                                                    |                                                                                                    |
|-----------------------------------------|-----------|--------------|---------------|----------------|------------------------------------------------------------------------|----------------------------------------------------------------------------------------------------|----------------------------------------------------------------------------------------------------|----------------------------------------------------------------------------------------------------|
| Name                                    | Dens<br>e | Multipl<br>e | Туре          | Normalize<br>d | Descriptio<br>n                                                        | Filter Code<br>Example                                                                                               | Operators<br>Supported                                                                                                    | Value<br>Supported                                                                                                    |
| Published<br>date<br>(SharePoint<br>)   | N         | N            | Date          | Y              | Date the post was published.                                           | att:"/Library/<br>Attributes/<br>SharePoint/<br>Published<br>date<br>(SharePoint)"<br>= any<br>("2015-03-25") IN all | Appears, does not appear, =,! =, <, <=, >,>=, between, not between                                                                                        | Absolute date, Relative date (days ago, weeks ago, months ago, years ago, days ahead, weeks ahead, months ahead, years ahead) |
| Publishing<br>level<br>(SharePoint<br>) | N         | N            | String        | N              | Version<br>control<br>alert level<br>information<br>for the<br>object. | att:"/Library/<br>Attributes/<br>SharePoint/<br>Publishing<br>level<br>(SharePoint)"<br>IS any<br>("draft") IN all   | Appears, does not appear, is, is not, contains, does not contain, begins with, does not begin with, ends with, does not end with, matches, does not match | Published,<br>draft, or<br>checkout                                                                                           |
| Quick link<br>(SharePoint<br>)          | N         | N            | String        | N              | SharePoint quick link.                                                 | att:"/Library/<br>Attributes/<br>SharePoint/<br>Quick link<br>(SharePoint)"<br>APPEARS IN<br>all                     | Appears, does not appear, is, is not, contains, does not contain, begins with, does not begin with, ends with, does not end with, matches, does not match | Text                                                                                                    |

| Name                                       | Dens<br>e | Multipl<br>e | Туре                   | Normalize<br>d | Descriptio<br>n                                                       | Filter Code<br>Example                                                                                                    | Operators<br>Supported                                                                                                    | Value<br>Supported                |
|--------------------------------------------|-----------|--------------|------------------------|----------------|-----------------------------------------------------------------------|----------------------------------------------------------------------------------------------------|----------------------------------------------------------------------------------------------------|-----------------------------------|
| Rating<br>(SharePoint<br>)                 | N         | N            | Compoun<br>d attribute | N              | SharePoint rating.                                                    | att:"/Library/<br>Attributes/<br>SharePoint/<br>Rating<br>(SharePoint)"<br>APPEARS IN<br>all                                          | Appears, does not appear, appears X number of times, appears unique X times; where (title, url, value) appears, is, is not, contains, begins with, does not begin with, ends with, ends with, does not end with, matches, does not match | Text                              |
| Record<br>restrictions<br>(SharePoint<br>) | N         | N            | String                 | N              | Restriction s applied to the record by policies in the record center. | att:"/Library/<br>Attributes/<br>SharePoint/<br>Record<br>restrictions<br>(SharePoint)"<br>CONTAINS<br>any<br>("blockedit")<br>IN all | Appears, does not appear, appears X number of times, appears unique X times, is, is not, contains, does not contain, begins with, does not begin with, ends with, does not end with, matches, does not match                             | None,<br>BlockDelete<br>BlockEdit |

| Table 22. Metadata for SharePoint (continued) |           |              |         |                |                                                        |                                                                                                    |                                                                                                    |                    |
|-----------------------------------------------|-----------|--------------|---------|----------------|--------------------------------------------------------|----------------------------------------------------------------------------------------------------|----------------------------------------------------------------------------------------------------|--------------------|
| Name                                          | Dens<br>e | Multipl<br>e | Туре    | Normalize<br>d | Descriptio<br>n                                        | Filter Code<br>Example                                                                             | Operators<br>Supported                                                                                                    | Value<br>Supported |
| Recurring<br>event<br>(SharePoint<br>)        | N         | N            | Boolean | N              | True if event is recurring.                            | att:"/Library/ Attributes/ SharePoint/ Recurring event (SharePoint)" = true IN all                 | Appears,<br>does not<br>appear, =,!                                                                                                    | True, false        |
| Referred<br>URL<br>(SharePoint<br>)           | N         | N            | String  | N              | Represents<br>a URL<br>referred to<br>by an<br>object. | att:"/Library/<br>Attributes/<br>SharePoint/<br>Referred URL<br>(SharePoint)"<br>APPEARS IN<br>all | Appears, does not appear, appears X number of times, appears unique X times, is, is not, contains, does not contain, begins with, does not begin with, ends with, does not end with, matches, does not | Text               |

| Name                                               | Dens<br>e | Multipl<br>e | Туре   | Normalize<br>d | Descriptio<br>n                                                                       | Filter Code<br>Example                                                                                            | Operators<br>Supported                                                                                                    | Value<br>Supported |
|----------------------------------------------------|-----------|--------------|--------|----------------|---------------------------------------------------------------------------------------|----------------------------------------------------------------------------------------------------|----------------------------------------------------------------------------------------------------|--------------------|
| Related<br>issues<br>(SharePoint<br>)              | N         | N            | String | N              | Issues marked as related to the issue.                                                | att:"/Library/<br>Attributes/<br>SharePoint/<br>Related<br>issues<br>(SharePoint)"<br>APPEARS IN<br>all           | Appears, does not appear, appears X number of times, appears unique X times, is, is not, contains, does not contain, begins with, does not begin with, ends with, does not end with, matches, does not match | Text               |
| Routing<br>rule<br>description<br>(SharePoint<br>) | N         | N            | String | N              | Description<br>associated<br>with the<br>object that<br>matched a<br>routing<br>rule. | att:"/Library/<br>Attributes/<br>SharePoint/<br>Routing rule<br>description<br>(SharePoint)"<br>APPEARS IN<br>all | Appears, does not appear, is, is not, contains, does not contain, begins with, does not begin with, ends with, does not end with, matches, does not match                                                    | Text               |

| Name                           | Dens<br>e | Multipl<br>e | Туре                   | Normalize<br>d | Descriptio<br>n                  | Filter Code<br>Example                                                                                       | Operators<br>Supported                                                                                                    | Value<br>Supported |
|--------------------------------|-----------|--------------|------------------------|----------------|----------------------------------|----------------------------------------------------------------------------------------------------|----------------------------------------------------------------------------------------------------|--------------------|
| Schools<br>(SharePoint<br>)    | N         | N            | String                 | N              | SharePoint<br>user's<br>schools. | att:"/Library/<br>Attributes/<br>SharePoint/<br>Schools<br>(SharePoint)"<br>IS any<br>("harvard")<br>IN all  | Appears, does not appear, is, is not, contains, does not contain, begins with, does not begin with, ends with, does not end with, matches, does not match                                                                 | Text               |
| Site owner<br>(SharePoint<br>) | Y         | N            | Compoun<br>d attribute | N              | SharePoint site owner            | (att:"/Library/ Attributes/ SharePoint/ Site owner (SharePoint)" WHERE (Name CONTAINS any ("jsitz")) IN all) | Appears, does not appear; where (Account, email, ID, name, url) Appears, does not appear, is, is not, contains, does not contain, begins with, does not begin with, ends with, does not end with, matches, does not match | Text               |

| Name                                    | Dens<br>e | Multipl<br>e | Туре    | Normalize<br>d | Descriptio<br>n                                                      | Filter Code<br>Example                                                                                  | Operators<br>Supported                                                                                                    | Value<br>Supported |
|-----------------------------------------|-----------|--------------|---------|----------------|----------------------------------------------------------------------|----------------------------------------------------------------------------------------------------|----------------------------------------------------------------------------------------------------|--------------------|
| Skills<br>(SharePoint<br>)              | N         | N            | String  | N              | SharePoint<br>user's skills                                          | att:"/Library/<br>Attributes/<br>SharePoint/<br>Skills<br>(SharePoint)"<br>APPEARS IN<br>all            | Appears, does not appear, appears X number of times, appears unique X times, is, is not, contains, does not contain, begins with, does not begin with, ends with, does not end with, matches, does not match | Text               |
| Status<br>message<br>(SharePoint<br>)   | N         | N            | String  | N              | SharePoint<br>user's<br>status<br>message.                           | att:"/Library/<br>Attributes/<br>SharePoint/<br>Status<br>Message<br>(SharePoint)"<br>APPEARS IN<br>all | Appears, does not appear, is, is not, contains, does not contain, begins with, does not begin with, ends with, does not end with, matches, does not match                                                    | Text               |
| Survey<br>completed<br>(SharePoint<br>) | N         | N            | Boolean | N              | True if the<br>SharePoint<br>survey<br>response<br>was<br>completed. | att:"/Library/ Attributes/ SharePoint/ Survey completed (SharePoint)" = true IN all                     | Appears,<br>does not<br>appear, =,!                                                                                                    | True, false        |

| Name                                 | Dens<br>e | Multipl<br>e | Туре                   | Normalize<br>d | Descriptio<br>n                                           | Filter Code<br>Example                                                                                                    | Operators<br>Supported                                                                                                    | Value<br>Supported |
|--------------------------------------|-----------|--------------|------------------------|----------------|-----------------------------------------------------------|----------------------------------------------------------------------------------------------------|----------------------------------------------------------------------------------------------------|--------------------|
| Tag<br>(SharePoint<br>)              | N         | N            | Compoun<br>d attribute | N              | The tag that appears in user profile.                     | (att:"/Library/<br>Attributes/<br>SharePoint/T<br>ag<br>(SharePoint)"<br>WHERE (URL<br>APPEARS) IN<br>all)                 | Appears, does not appear, appears X times, appears X unique times; where (name, url) Appears, does not appear, is, is not, contains, does not contain, begins with, does not begin with, ends with, does not end with, matches, does not match | Text               |
| Task<br>assigned<br>(SharePoint<br>) | N         | N            | String                 | N              | Usernames<br>to whom<br>the task<br>has been<br>assigned. | att:"/Library/<br>Attributes/<br>SharePoint/<br>Task assigned<br>to<br>(SharePoint)"<br>CONTAINS<br>any ("klay")<br>IN all | Appears, does not appear, appears X number of times, appears unique X times, is, is not, contains, does not contain, begins with, does not begin with, ends with, does not end with, matches, does not match                                   | Text               |

| Table 22. Me                                    | etadata   | for Share    | Point (contin | ued)           |                                    |                                                                                                    |                                                                    |                                                                                                    |
|-------------------------------------------------|-----------|--------------|---------------|----------------|------------------------------------|----------------------------------------------------------------------------------------------------|--------------------------------------------------------------------|----------------------------------------------------------------------------------------------------|
| Name                                            | Dens<br>e | Multipl<br>e | Туре          | Normalize<br>d | Descriptio<br>n                    | Filter Code<br>Example                                                                                                    | Operators<br>Supported                                             | Value<br>Supported                                                                                                    |
| Task due<br>date<br>(SharePoint<br>)            | Y         | N            | Date          | N              | Due date<br>for task.              | att:"/Library/<br>Attributes/<br>SharePoint/<br>Task due date<br>(SharePoint)"<br>IS BETWEEN<br>"2015-09-01"<br>and<br>"2015-10-01"<br>IN all | Appears, does not appear, =,! =, <, <=, >,>=, between, not between | Absolute date, Relative date (days ago, weeks ago, months ago, years ago, days ahead, weeks ahead, months ahead, years ahead) |
| Task or<br>issue<br>status<br>(SharePoint<br>)  | Υ         | N            | Boolean       | N              | Status of<br>the task or<br>issue. | att:"/Library/<br>Attributes/<br>SharePoint/<br>Task or Issue<br>status<br>(SharePoint)"<br>IS any ("Not<br>Started") IN<br>all               | Appears,<br>does not<br>appear, is,<br>is not                      | Not started,<br>in progress,<br>completed,<br>deferred,<br>waiting on<br>someone<br>else, active,<br>resolved,<br>closed      |
| Task<br>percent<br>complete<br>(SharePoint<br>) | N         | N            | Integer       | N              | Completion percentage of the task. | att:"/Library/<br>Attributes/<br>SharePoint/<br>Task percent<br>complete<br>(SharePoint)"<br>< 50 IN all                                      | Appears, does not appear, =,! =, <, <=, >,>=, between, not between | Number                                                                                                    |

| Table 22. Me                                 | etadata   | for Share    | Point (contin | nued)          |                                                                               |                                                                                                    |                                                                                                    |                                                                                                    |
|----------------------------------------------|-----------|--------------|---------------|----------------|-------------------------------------------------------------------------------|----------------------------------------------------------------------------------------------------|----------------------------------------------------------------------------------------------------|----------------------------------------------------------------------------------------------------|
| Name                                         | Dens<br>e | Multipl<br>e | Туре          | Normalize<br>d | Descriptio<br>n                                                               | Filter Code<br>Example                                                                                                    | Operators<br>Supported                                                                                                    | Value<br>Supported                                                                                                    |
| Task<br>predecesso<br>rs<br>(SharePoint<br>) | N         | Y            | String        | N              | Names of<br>tasks that<br>have a<br>defined<br>precedenc<br>e to the<br>task. | att:"/Library/<br>Attributes/<br>SharePoint/<br>Task<br>predecessors<br>(SharePoint)"<br>CONTAINS<br>any<br>("marketing<br>collateral")<br>IN all | Appears, does not appear, appears X number of times, appears unique X times, is, is not, contains, does not contain, begins with, does not begin with, ends with, does not end with, matches, does not match | Text                                                                                                    |
| Task<br>priority<br>(SharePoint<br>)         | N         | N            | Boolean       | N              | Priority of<br>the task.                                                      | att:"/Library/<br>Attributes/<br>SharePoint/<br>Task priority<br>(SharePoint)"<br>IS any ("(1)<br>High") IN all                                   | Appears,<br>does not<br>appear, is,<br>is not                                                                                                    | 1. High<br>2. Normal<br>3. Low                                                                                                |
| Task start<br>date<br>(SharePoint<br>)       | N         | N            | Date          | Y              | Start date<br>for task.                                                       | att:"/Library/<br>Attributes/<br>Task/Task<br>start date" IS<br>BETWEEN 1<br>months ago<br>and 6 months<br>ago IN all                             | Appears, does not appear, =,! =, <, <=, >,>=, between, not between                                                                                                    | Absolute date, Relative date (days ago, weeks ago, months ago, years ago, days ahead, weeks ahead, months ahead, years ahead) |

| Name                          | Dens<br>e | Multipl<br>e | Туре   | Normalize<br>d | Descriptio<br>n                                                                                                    | Filter Code<br>Example                                                                                            | Operators<br>Supported                                                                                                    | Value<br>Supported |
|-------------------------------|-----------|--------------|--------|----------------|----------------------------------------------------------------------------------------------------|----------------------------------------------------------------------------------------------------|----------------------------------------------------------------------------------------------------|--------------------|
| Title<br>(SharePoint<br>)     | Υ         | N            | String | N              | The title of the data object. By default, this attribute is the title of the Office document as shown in Document Properties. Configurabl e by the user during check-in. | att:"/Library/<br>Attributes/<br>SharePoint/<br>Title<br>(SharePoint)"<br>CONTAINS<br>any ("ECM")<br>IN all       | Appears, does not appear, is, is not, contains, does not contain, begins with, does not begin with, ends with, does not end with, matches, does not match | Text               |
| URL                           | Υ         | N            | String | N              | The URL that points to the data object on SharePoint.                                                                                                    | att:"/Library/<br>Attributes/<br>SharePoint/U<br>RL<br>(SharePoint)"<br>CONTAINS<br>any<br>("winnie") IN<br>all   | Appears, does not appear, is, is not, contains, does not contain, begins with, does not begin with, ends with, does not end with, matches, does not match | Text               |
| User name<br>(SharePoint<br>) | N         | N            | String | N              | SharePoint<br>user name                                                                                                    | att:"/Library/<br>Attributes/<br>SharePoint/<br>User name<br>(SharePoint)"<br>CONTAINS<br>any ("jsitz")<br>IN all | Appears, does not appear, is, is not, contains, does not contain, begins with, does not begin with, ends with, does not end with, matches, does not match | Text               |

| Name                                | Dens<br>e | Multipl<br>e | Туре   | Normalize<br>d | Descriptio<br>n                                                        | Filter Code<br>Example                                                                                          | Operators<br>Supported                                                                                                    | Value<br>Supported                                                                                                    |
|-------------------------------------|-----------|--------------|--------|----------------|------------------------------------------------------------------------|----------------------------------------------------------------------------------------------------|----------------------------------------------------------------------------------------------------|----------------------------------------------------------------------------------------------------|
| Version                             | Y         | N            | String | N              | The version of the data object, from a SharePoint server perspective . | att:"/Library/<br>Attributes/<br>SharePoint/<br>Version<br>(SharePoint)"<br>IS BETWEEN<br>"1" and "5" IN<br>all | Appears, does not appear, =,! =, <, <=, >,>=, between, not between, contains, does not contain, begins with, does not begin with, ends with, does not end with, matches, does not match | True, false, number                                                                                                    |
| Virus<br>status<br>(SharePoint<br>) | N         | N            | String | N              | The virus scan of a specified Windows SharePoint object.               | att:"/Library/<br>Attributes/<br>SharePoint/<br>Virus status<br>(SharePoint)"<br>APPEARS IN<br>all              | Appears, does not appear, is, is not, contains, does not contain, begins with, does not begin with, ends with, does not end with, matches, does not match                               | 0 = Clean 1 = Virus reported 2 = Virus reported, can be removed 3 = Virus previously reported, removed since 4 = Virus reported, clean failed 5 = Virus reported, delete recommend ed 6 = Timeout reported last processing virus |

| Name                                          | Dens<br>e | Multipl<br>e | Туре    | Normalize<br>d | Descriptio<br>n                                                                                     | Filter Code<br>Example                                                                                        | Operators<br>Supported                                                                                                    | Value<br>Supported |
|-----------------------------------------------|-----------|--------------|---------|----------------|----------------------------------------------------------------------------------------------------|----------------------------------------------------------------------------------------------------|----------------------------------------------------------------------------------------------------|--------------------|
| Wiki<br>average<br>rating<br>(SharePoint<br>) | N         | N            | Integer | N              | Average of all ratings applied to the object.                                                       | att:"/Library/<br>Attributes/<br>SharePoint/<br>Wiki average<br>rating<br>(SharePoint)"<br>APPEARS IN<br>all  | Appears, does not appear, =,! =, <, <=, >,>=, between, not between                                                                                                    | Number             |
| Wiki page<br>categories<br>(SharePoint<br>)   | N         | Y            | String  | N              | Categories associated with a wiki page. Categories are defined as managed objects on the wiki page. | att:"/Library/<br>Attributes/<br>SharePoint/<br>Wiki page<br>categories<br>(SharePoint)"<br>APPEARS IN<br>all | Appears, does not appears X number of times, appears unique X times, is, is not, contains, does not contain, begins with, does not begin with, ends with, does not end with, matches, does not match | Text               |
| Wiki page<br>comment<br>(SharePoint<br>)      | N         | N            | String  | N              | Comment<br>describing<br>the wiki<br>page.<br>There can<br>only be one<br>per page.                 | att:"/Library/<br>Attributes/<br>SharePoint/<br>Wiki page<br>comment<br>(SharePoint)"<br>APPEARS IN<br>all    | Appears, does not appear, is, is not, contains, does not contain, begins with, does not begin with, ends with, does not end with, matches, does not match                                            | Text               |

| Name                                                       | Dens<br>e | Multipl<br>e | Туре   | Normalize<br>d | Descriptio<br>n                                              | Filter Code<br>Example                                                                                                    | Operators<br>Supported                                                                                                    | Value<br>Supported |
|------------------------------------------------------------|-----------|--------------|--------|----------------|--------------------------------------------------------------|----------------------------------------------------------------------------------------------------|----------------------------------------------------------------------------------------------------|--------------------|
| Wiki<br>publishing<br>contact<br>(SharePoint<br>)          | N         | N            | String | N              | User name<br>of contact.                                     | att:"/Library/<br>Attributes/<br>SharePoint/<br>Wiki<br>publishing<br>contact<br>(SharePoint)"<br>APPEARS IN<br>all       | Appears, does not appear, is, is not, contains, does not contain, begins with, does not begin with, ends with, does not end with, matches, does not match | Text               |
| Wiki<br>publishing<br>contact<br>email<br>(SharePoint<br>) | N         | N            | String | N              | Email<br>address of<br>the<br>contact:<br>free form<br>text. | att:"/Library/<br>Attributes/<br>SharePoint/<br>Wiki<br>publishing<br>contact email<br>(SharePoint)"<br>APPEARS IN<br>all | Appears, does not appear, is, is not, contains, does not contain, begins with, does not begin with, ends with, does not end with, matches, does not match | Text               |
| Wiki<br>publishing<br>contact<br>name<br>(SharePoint<br>)  | N         | N            | String | N              | Friendly name of contact – free form text.                   | att:"/Library/<br>Attributes/<br>SharePoint/<br>Wiki<br>publishing<br>contact name<br>(SharePoint)"<br>APPEARS IN<br>all  | Appears, does not appear, is, is not, contains, does not contain, begins with, does not begin with, ends with, does not end with, matches, does not match | Text               |

| Table 22. Me                             | Table 22. Metadata for SharePoint (continued) |              |         |                |                                                           |                                                                                                    |                                                                    |                        |  |  |  |
|------------------------------------------|-----------------------------------------------|--------------|---------|----------------|-----------------------------------------------------------|----------------------------------------------------------------------------------------------------|--------------------------------------------------------------------|------------------------|--|--|--|
| Name                                     | Dens<br>e                                     | Multipl<br>e | Туре    | Normalize<br>d | Descriptio<br>n                                           | Filter Code<br>Example                                                                                     | Operators<br>Supported                                             | Value<br>Supported     |  |  |  |
| Wiki rating<br>count<br>(SharePoint<br>) | N                                             | N            | Integer | N              | Total<br>number of<br>ratings<br>applied to<br>an object. | att:"/Library/<br>Attributes/<br>SharePoint/<br>Wiki rating<br>count<br>(SharePoint)"<br>APPEARS IN<br>all | Appears, does not appear, =,! =, <, <=, >,>=, between, not between | True, false,<br>number |  |  |  |

#### **Calendar metadata attributes**

This table describes metadata attributes for calendar items.

| Table 23. Metada | ta for calendar |          |         |                 |                                                                        |
|------------------|-----------------|----------|---------|-----------------|------------------------------------------------------------------------|
| Attribute Name   | Dense           | Multiple | Туре    | Normalized      | Description                                                            |
| Event duration   | No              | No       | Integer | No              | Time in minutes                                                        |
| Event end date   | No              | No       | String  | Yes (ISO 8601)  | Date a calendar<br>entry end (YYYY-<br>MM-DD)                          |
| Event location   | No              | No       | String  | Yes (lowercase) | Location field in a calendar entry                                     |
| Event start date | No              | No       | String  | Yes (ISO 8601)  | Date that a<br>calendar entry<br>begins (YYYY-<br>MM-DD)               |
| is Meeting       | No              | No       | Boolean | No              | True if the calendar entry is a meeting (Any entry that has attendees) |

#### **Contact metadata attributes**

This table describes metadata attributes for contacts.

| Table 24. Metadata for contact |       |          |        |                 |                                                              |  |  |  |  |
|--------------------------------|-------|----------|--------|-----------------|--------------------------------------------------------------|--|--|--|--|
| Attribute Name                 | Dense | Multiple | Туре   | Normalized      | Description                                                  |  |  |  |  |
| Business<br>address            | No    | No       | String | Yes (lowercase) | Business<br>address that is<br>listed for a<br>contact entry |  |  |  |  |
| Business phone                 | No    | No       | String | Yes (lowercase) | Business phone that is listed for a contact entry            |  |  |  |  |

| Attribute Name        | Dense | Multiple | Туре   | Normalized      | Description                                                              |
|-----------------------|-------|----------|--------|-----------------|--------------------------------------------------------------------------|
| Company               | No    | No       | String | Yes (lowercase) | Company that is listed for a contact entry                               |
| Contact job title     | No    | No       | String | Yes (lowercase) | Job title that is<br>listed for a<br>contact entry                       |
| Contact<br>keywords   | No    | No       | String | Yes (lowercase) | Keywords that<br>are listed for a<br>contact entry                       |
| Department            | No    | No       | String | Yes (lowercase) | Department that is listed for a contact entry                            |
| Email display<br>name | No    | No       | String | Yes (lowercase) | Email display<br>name that is<br>listed for a<br>contact entry           |
| Full name             | No    | No       | String | Yes (lowercase) | Full name that is listed for a contact entry                             |
| Home address          | No    | No       | String | Yes (lowercase) | Home address<br>that is listed for<br>a contact entry                    |
| Home phone            | No    | No       | String | Yes (lowercase) | Home phone that is listed for a contact entry                            |
| IM address            | No    | No       | String | Yes (lowercase) | Instant<br>Messenger<br>address that is<br>listed for a<br>contact entry |
| Mobile phone          | No    | No       | String | Yes (lowercase) | Mobile phone<br>number that is<br>listed for a<br>contact entry          |
| Office location       | No    | No       | String | Yes (lowercase) | Office location that is listed for a contact entry                       |
| Pager                 | No    | No       | String | Yes (lowercase) | Pager number<br>that is listed for<br>a contact entry                    |
| Web page              | No    | No       |        | Yes (lowercase) | Web page that is<br>listed for a<br>contact entry                        |

# Digital signatures metadata attributes

This table describes attributes that are used in IBM StoredIQ data analysis.

| Name                         | Dense | Multipl<br>e | Туре    | Normalized         | Description                                                                                                    | Filter Code<br>Example                                                                                                    | Supported Operators                                                                                                    | Value<br>Supported                                            |
|------------------------------|-------|--------------|---------|--------------------|----------------------------------------------------------------------------------------------------|----------------------------------------------------------------------------------------------------|----------------------------------------------------------------------------------------------------|---------------------------------------------------------------|
| Encryptio<br>n type          | No    | No           | Enum    | Yes<br>(lowercase) | Lotus<br>Notes' or<br>'General'                                                                                                    | att:"/ Library/ Attributes/ Digital signatures/ Encryption type" IS any ( General ) IN all                                 | Appears,<br>Does Not<br>Appear, Is,<br>Is Not                                                                                                    | General,<br>Lotus Notes,<br>Rights<br>Management<br>Protected |
| Hash                         | Yes   | No           | String  | Yes<br>(lowercase) | Hash value for the object. Hash is not computed for data objects on volumes that have only a system metadata index.                                                                                                    | att:"/<br>Library/<br>Attributes/<br>Digital<br>signatures/<br>Hash" DOES<br>NOT<br>CONTAIN<br>any ("00")<br>IN all IN all | Is, Is Not,<br>Contains,<br>Does Not<br>Contain,<br>Begins<br>With, Does<br>Not Begin<br>With, Ends<br>With, Does<br>Not End<br>With,<br>Matches,<br>Does Not<br>Match | Text                                                          |
| NSRL<br>digital<br>signature | Yes   | No           | Boolean | No                 | True if the object's hash value matches an item on the NSRL hash list. The Determine whether data objects have NSRL digital signature option must be selected on the Harvester settings pane for each data server prior to harvest. | att:"/ Library/ Attributes/ Digital signatures/ NSRL digital signature"! = true IN all                                     | =,!=                                                                                                    | True, False                                                   |

## **Processing metadata attributes**

This table describes attributes that are used in data processing.

To harvest processing metadata attributes, the **Binary processing** options must be selected in the harvester settings on each data server. For more information about configuring harvester settings, see the respective section in the Data Server administration guide.

| Table 26. M                    | 1etadata | for process | ing data |                    |                                                                                                    |                                                                                                |                                                                                 |                                                                                                    |
|--------------------------------|----------|-------------|----------|--------------------|----------------------------------------------------------------------------------------------------|------------------------------------------------------------------------------------------------|---------------------------------------------------------------------------------|----------------------------------------------------------------------------------------------------|
| Attribute<br>Name              | Dense    | Multiple    | Туре     | Normalized         | Description                                                                                                    | Filter Code<br>Example                                                                         | Supported<br>Operators                                                          | Value<br>Supported                                                                                                    |
| Binary<br>error code           | No       | Yes         | String   | Yes<br>(lowercase) | When binary processing is performed, the following codes apply: Indexing of binary text failed, Binary text partially indexed, Binary content tagging failed, Max entities reached in binary text, Binary text extraction failed, Binary full processing completed | att:"/ Library/ Attributes/ Processing/ Binary error code" APPEARS IN all                      | Appears, Does Not Appear, Appears X- Times, Appears Unique X- Times, Is, Is Not | Text (any, all, =,>,>=, <, <=, Binary content tagging, failed, Binary full processing completed, Binary text extraction failed, Binary text partially indexed, Indexing of binary text failed, Max entities reached in binary text) |
| Binary<br>processin<br>g state | Yes      | No          | Integer  | Yes                | State of<br>binary<br>processing:<br>Not<br>Performed,<br>Successful,<br>Partial,<br>Failed                                                                                                    | att:"/ Library/ Attributes/ Processing/ Binary processing state" IS any ( Successfu l ) IN all | Is, Is Not                                                                      | Text (Not<br>Performed,<br>Successful,<br>Partial,<br>Failed)                                                                                                    |

| Table 26. N                     | 1etadata | for process | ing data (d | continued)         |                                                                                                    |                                                                                                    |                                                                                 |                                                                                                    |
|---------------------------------|----------|-------------|-------------|--------------------|----------------------------------------------------------------------------------------------------|----------------------------------------------------------------------------------------------------|---------------------------------------------------------------------------------|----------------------------------------------------------------------------------------------------|
| Attribute<br>Name               | Dense    | Multiple    | Туре        | Normalized         | Description                                                                                                    | Filter Code<br>Example                                                                                        | Supported Operators                                                             | Value<br>Supported                                                                                                    |
| Content                         | No       | Yes         | String      | Yes<br>(lowercase) | When the content processing state is "Partial" or "Failed," the following codes apply: Configured skipped data object, Unsupporte d file format, Configured max. object size, Indexing failed, Partially indexed, Unknown file format, Content tagging failed, Max entities reached, Encrypted or password protected, Text extraction failed, No text in this file format, Could not read source object, Max entity value length reached | att:"/ Library/ Attributes/ Processing/ Content error code" IS any ("Configur ed skipped data object") IN all | Appears, Does Not Appear, Appears X- Times, Appears Unique X- Times, Is, Is not | Text (=,>,>=, <, <=, Configured max object size, Configured skipped data object, Content tagging failed, Could not read source object, Encrypted or password protected, Indexing failed, Max entities reached, Max entity value length reached, No text in this file format, Partially indexed, Text extraction failed, Unknown file format, Unsupporte d file format) |
| Content<br>processin<br>g state | Yes      | No          | Integer     | Yes                | State of<br>content<br>processing:<br>Not<br>Performed,<br>Successful,<br>Partial,<br>Failed                                                                                                    | att:"/ Library/ Attributes/ Processing/ Content processing state" IS any (Successfu l) IN all                 | Is, Is Not                                                                      | Text (Failed,<br>Not<br>Performed,<br>Partial,<br>Successful)                                                                                                    |

| Table 26. M                    | 1etadata | for process | ing data (c | ontinued)          |                                                                                                 |                                                                                                    |                                                                                 |                                                                |
|--------------------------------|----------|-------------|-------------|--------------------|-------------------------------------------------------------------------------------------------|----------------------------------------------------------------------------------------------------|---------------------------------------------------------------------------------|----------------------------------------------------------------|
| Attribute<br>Name              | Dense    | Multiple    | Туре        | Normalized         | Description                                                                                     | Filter Code<br>Example                                                                                     | Supported<br>Operators                                                          | Value<br>Supported                                             |
| System<br>error code           | No       | Yes         |             | Yes<br>(lowercase) | When system processing state is "Partial," the following code applies: User/Group lookup failed | att:"/ Library/ Attributes/ Processing/ System error code" IS NOT any ("User/ Group lookup failed") IN all | Appears, Does Not Appear, Appears X- Times, Appears Unique X- Times, Is, Is not | Text<br>(=,>,>=, <,<br><=, User/<br>Group<br>lookup<br>failed) |
| System<br>processin<br>g state | Yes      | No          | Integer     | Yes                | State of<br>system<br>processing:<br>Successful,<br>Partial                                     | att:"/ Library/ Attributes/ Processing/ System processing state" IS any ( Successfu l ) IN all             | Is, Is Not                                                                      | Text (Failed,<br>Not<br>Performed,<br>Partial,<br>Successful)  |

### **Task metadata attributes**

This table describes metadata for task attributes.

To harvest task metadata attributes, the **Harvest miscellaneous email items** in the harvester settings on each data server must be selected prior to harvest. For more information about configuring harvester settings, see the respective section in the Data Server administration guide.

| Table 27. Metadata for task items |       |          |         |            |                                        |                                                                               |                                 |                    |  |  |
|-----------------------------------|-------|----------|---------|------------|----------------------------------------|-------------------------------------------------------------------------------|---------------------------------|--------------------|--|--|
| Name                              | Dense | Multiple | Туре    | Normalized | Description                            | Filter Code<br>Example                                                        | Supported<br>Operators          | Value<br>Supported |  |  |
| Task<br>complet<br>e              | No    | No       | Boolean | No         | True if the task is marked as complete | att:"/<br>Library/<br>Attributes/<br>Task/Task<br>complete" =<br>false IN all | Appears, Does not appear, =,! = | True, false        |  |  |

| Table 27.                       | Metadat | a for task it | ems (conti | nued)             |                                                                |                                                                                                    |                                                                                                    |                                                                                                    |
|---------------------------------|---------|---------------|------------|-------------------|----------------------------------------------------------------|----------------------------------------------------------------------------------------------------|----------------------------------------------------------------------------------------------------|----------------------------------------------------------------------------------------------------|
| Name                            | Dense   | Multiple      | Туре       | Normalized        | Description                                                    | Filter Code<br>Example                                                                                                    | Supported<br>Operators                                                                                                    | Value<br>Supported                                                                                                    |
| Task due<br>date                | No      | No            | String     | Yes (ISO<br>8601) | Date the task<br>is marked as<br>being due<br>(YYYY-MM-<br>DD) | att:"/<br>Library/<br>Attributes/<br>Task/Task<br>due date" IS<br>BETWEEN<br>"2013-05-0<br>1" and<br>"2013-05-1<br>5" IN all | Appears, does not appear, =,! =, <, <=, >,>=, between, not between                                                                                        | Absolute date, Relative date (days ago, weeks ago, months ago, years ago, days ahead, weeks ahead, months ahead, years ahead) |
| Task<br>owner                   | No      | No            | String     | Yes               | Creator of<br>the task                                         | att:"/<br>Library/<br>Attributes/<br>Task/Task<br>owner"<br>CONTAINS<br>any<br>("gwilliams<br>") IN all                      | Appears, Does Not Appear, Is, Is Not, Contains, Does Not Contain, Begins With, Does Not Begin With, Ends With, Does Not End With, Matches, Does Not Match | Text                                                                                                    |
| Task<br>percent<br>complet<br>e | No      | No            | Integer    | Yes               | Percent<br>complete of<br>a task                               | att:"/<br>Library/<br>Attributes/<br>Task/Task<br>percent<br>complete" =<br>any (75) IN<br>all                               | Appears, Does Not Appear, =,! =, <, <=, >,>=, Is Between, Is Not Between                                                                                  | Number                                                                                                    |

| Table 27              | . Metadat | a for task it | ems (cont | ınued)            |                                                                    |                                                                                                    |                                                                                                    |                                                                                                    |
|-----------------------|-----------|---------------|-----------|-------------------|--------------------------------------------------------------------|----------------------------------------------------------------------------------------------------|----------------------------------------------------------------------------------------------------|----------------------------------------------------------------------------------------------------|
| Name                  | Dense     | Multiple      | Туре      | Normalized        | Description                                                        | Filter Code<br>Example                                                                                                    | Supported<br>Operators                                                                                                    | Value<br>Supported                                                                                                |
| Task<br>start<br>date | No        | No            | String    | Yes (ISO<br>8601) | Date the task<br>is marked as<br>being started<br>(YYYY-MM-<br>DD) | att:"/<br>Library/<br>Attributes/<br>Task/Task<br>start date"<br>IS<br>BETWEEN<br>"2013-05-0<br>1" and<br>"2013-05-3<br>1" IN all | Appears, does not appear, =,! =, <, <=, >,>=, between, not between                                                                                        | Absolute date, Relative date (days ago, weeks ago, years ago, days ahead, weeks ahead, months ahead, years ahead) |
| Task<br>status        | No        | No            | String    | Yes               | Status of a task                                                   | att:"/<br>Library/<br>Attributes/<br>Task/Task<br>status"<br>CONTAINS<br>any<br>("Complete") IN all                               | Appears, Does Not Appear, Is, Is Not, Contains, Does Not Contain, Begins With, Does Not Begin With, Ends With, Does Not End With, Matches, Does Not Match | Text                                                                                                    |

# **Attribute value types**

This table describes the value and instance-based expressions that can be used with a query condition, depending on the type of attribute.

| Value Type | Dense                      |                            | Sparse                     |                            |
|------------|----------------------------|----------------------------|----------------------------|----------------------------|
|            | Single Instance            | Multi-instance             | Single Instance            | Multi-instance             |
| String     |                            |                            | Appears                    | Appears                    |
|            |                            |                            | Appears uniquely           | Appears uniquely           |
|            |                            |                            | Does not appear            | Does not appear            |
|            | Is                         | Is                         | Is                         | Is                         |
|            | Is not                     | Is not                     | Is not                     | Is not                     |
|            | Contains                   | Contains                   | Contains                   | Contains                   |
|            | Does not contain           | Does not contain           | Does not contain           | Does not contain           |
|            | Begins with                | Begins with                | Begins with                | Begins with                |
|            | Ends with                  | Ends with                  | Ends with                  | Ends with                  |
|            | Matches regular expression | Matches regular expression | Matches regular expression | Matches regular expression |
|            |                            | at least n times<br>(n>0)  |                            | at least n times           |
|            |                            | at most n times (n>0)      |                            | at most n times            |
|            |                            | exactly n times<br>(n=0)   |                            | exactly n times            |
| Date       |                            |                            | Appears                    | Appears                    |
|            |                            |                            | Appears uniquely           | Appears uniquely           |
|            |                            |                            | Does not appear            | Does not appear            |
|            | Is                         | Is                         | Is                         | Is                         |
|            | Between x and y days ago   | Between x and y days ago   | Between x and y days ago   | Between x and y days ago   |
|            | At least x days ago        | At least x days ago        | At least x days ago        | At least x days ago        |
|            | At most x days ago         | At most x days ago         | At most x days ago         | At most x days ago         |
|            |                            | at least n times<br>(n>0)  |                            | at least n times           |
|            |                            | at most n times<br>(n>0)   |                            | at most n times            |
|            |                            | exactly n times<br>(n=0)   |                            | exactly n times            |
|            |                            |                            | Appears                    | Appears                    |

| Table 28. Attrib | ute value types (continu | ed)                       |                  |                  |
|------------------|--------------------------|---------------------------|------------------|------------------|
| Value Type       | Dense                    |                           | Sparse           |                  |
|                  | Single Instance          | Multi-instance            | Single Instance  | Multi-instance   |
| Int              |                          |                           | Appears          | Appears          |
|                  |                          |                           | Appears uniquely | Appears uniquely |
|                  |                          |                           | Does not appear  | Does not appear  |
|                  | Equals                   | Equals                    | Equals           | Equals           |
|                  | At least                 | At least                  | At least         | At least         |
|                  | At most                  | At most                   | At most          | At most          |
|                  | Between                  | Between                   | Between          | Between          |
|                  |                          | at least n times<br>(n>0) |                  | at least n times |
|                  |                          | at most n times (n>0)     |                  | at most n times  |
|                  |                          | exactly n times (n=0)     |                  | exactly n times  |
|                  | Not performed            |                           | Not performed    |                  |
|                  | Successful               |                           | Successful       |                  |
|                  | Partial                  |                           | Partial          |                  |
|                  | Failed                   |                           | Failed           |                  |

## **IBM Lotus Notes metadata attributes**

This table describes metadata for IBM Lotus Notes attributes.

| Table 29. Metadata                    | Table 29. Metadata for IBM Lotus Notes |          |      |            |                                                                          |  |  |  |  |
|---------------------------------------|----------------------------------------|----------|------|------------|--------------------------------------------------------------------------|--|--|--|--|
| Attribute Name                        | Dense                                  | Multiple | Туре | Normalized | Description                                                              |  |  |  |  |
| Attachments                           |                                        |          |      |            | Whether the data object has attachments. True if message has attachments |  |  |  |  |
| Bcc, BlindCopyTo,<br>EnterBlindCopyTo |                                        |          |      |            | Recipients that<br>are blindcopied<br>on the email<br>data object        |  |  |  |  |
| CC, CopyTo,<br>EnterCopyTo            |                                        |          |      |            | Recipients that<br>are copied on<br>the email data<br>object             |  |  |  |  |

| Attribute Name          | Dense | Multiple | Туре   | Normalized | Description                                                                                                    |
|-------------------------|-------|----------|--------|------------|----------------------------------------------------------------------------------------------------|
| Thread_Topic            | N     | N        | String | N          | The topic of the first message in a conversation thread                                                                            |
| From                    |       |          |        |            | The sender of the email data object                                                                                                |
| Importance              |       |          |        |            | The importance<br>level that is<br>assigned by the<br>sender of the<br>email data<br>object: High,<br>Normal, Low                  |
| Message-ID              | N     | N        | String | Y          | Corresponds to<br>the message ID<br>field as<br>specified in<br>[RFC2822]                                                          |
| Is-part-of              |       |          |        |            | TRUE if object is part of email body, email attachment, miscellaneous email item's body or miscellaneous email item's attachment   |
| Create,<br>ComposedDate | N     | N        | Date   | Y          | Date the<br>message was<br>created (YYYY-<br>MM-DD)                                                                                |
| DeliveredDate           | N     | N        | Date   | Υ          |                                                                                                    |
| Modify                  | N     | N        | String | Y          | Date the<br>message was<br>last modified<br>(YYYY-MM-DD)                                                                           |
| DeliveryPriority        | N     | N        | String | Y          | The order or<br>speed at which<br>the message<br>must be sent by<br>the messaging<br>system<br>software:<br>Urgent, Normal,<br>Low |

| Table 29. Metadata        | for IBM Lotus | Notes (continued) |         |            |                                                                                                    |
|---------------------------|---------------|-------------------|---------|------------|----------------------------------------------------------------------------------------------------|
| Attribute Name            | Dense         | Multiple          | Туре    | Normalized | Description                                                                                                    |
| ReturnReceipt             | N             | N                 | Boolean | N          | TRUE if a message sender requests proof of delivery for a particular recipient                                         |
| Sensitivity               |               |                   |         |            | The sensitivity level that is assigned by the sender of the email data object: Normal, Personal, Private, Confidential |
| Sent, Posted              |               |                   |         |            | Date the<br>message was<br>sent (YYYY-MM-<br>DD)                                                                       |
| SentRepresenting-<br>Name | N             | N                 | String  | N          | Contains the display name for the messaging user that is represented by the sender                                     |
| Subject                   |               |                   |         |            | The subject of the email data object                                                                                   |
| To, SendTo                |               |                   |         |            | The recipient/s of the email data object                                                                               |

## Jive metadata attributes

This table describes attributes that are used in Jive items.

| Table 30. Metadai         | Table 30. Metadata for Jive |          |        |            |                                           |  |  |  |  |
|---------------------------|-----------------------------|----------|--------|------------|-------------------------------------------|--|--|--|--|
| Attribute Name            | Dense                       | Multiple | Туре   | Normalized | Description                               |  |  |  |  |
| Author ID (Jive)          | No                          | No       | String | No         | The unique ID of the author within Jive.  |  |  |  |  |
| Author Name<br>(Jive)     | No                          | No       | String | No         | The author's full name within Jive.       |  |  |  |  |
| Author<br>Username (Jive) | No                          | No       | String | No         | The author's<br>user name<br>within Jive. |  |  |  |  |

| Attribute Name                | Dense | Multiple | Туре    | Normalized | Description                                                                                   |
|-------------------------------|-------|----------|---------|------------|-----------------------------------------------------------------------------------------------|
| Content ID (Jive)             | No    | No       | String  | No         | The unique ID of content within Jive.                                                         |
| Content URL<br>(Jive)         | No    | No       | String  | No         | The content's URL within Jive.                                                                |
| Discussion<br>Question (Jive) | No    | No       | Boolean | No         | Indicates whether the Jive discussion was marked as a question.                               |
| Like Count (Jive)             | No    | No       | Date    | No         | Indicates that<br>the number of<br>times that<br>content was<br>marked as<br>"liked" on Jive. |
| Place ID (Jive)               | No    | No       | String  | No         | The unique ID of the parent place on Jive.                                                    |
| Place Name<br>(Jive)          | No    | No       | String  | No         | The name of the parent place on Jive.                                                         |
| Place URL (Jive)              | No    | No       | String  | No         | The URL of the parent place on Jive.                                                          |
| Published Date<br>(Jive)      | No    | No       | Date    | No         | The post's published date on Jive.                                                            |
| Reply Count<br>(Jive)         | No    | No       | Date    | No         | Indicates that the number of replies posted to content on Jive.                               |
| Status (Jive)                 | No    | No       | String  | No         | Indicates a discussion's status on Jive.                                                      |
| Subject (Jive)                | No    | No       | String  | No         | Indicates content's subject on Jive.                                                          |
| Version (Jive)                | No    | No       | String  | No         | Indicates a document's version on Jive.                                                       |
| View Count<br>(Jive)          | No    | No       | Date    | No         | Indicates that<br>the number of<br>times content<br>was viewed on<br>Jive.                    |

## **Chatter metadata attributes**

This table describes attributes that are used in Chatter items

| Table 31. Metada                    | ta for Chatter |          |          |            |                                                                       |
|-------------------------------------|----------------|----------|----------|------------|-----------------------------------------------------------------------|
| Attribute Name                      | Dense          | Multiple | Туре     | Normalized | Description                                                           |
| Object ID<br>(Chatter)              | No             | No       | String   | No         | The unique ID of the object within Chatter.                           |
| Object type<br>(Chatter)            | No             | No       | String   | No         | The type of object within Chatter.                                    |
| Parent group ID<br>(Chatter)        | No             | No       | String   | No         | The unique ID of<br>the parent group<br>or profile within<br>Chatter. |
| Parent group<br>name (Chatter)      | No             | No       | String   | No         | The name of the parent group or profile within Chatter.               |
| Parent post ID<br>(Chatter)         | No             | No       | String   | No         | The unique ID of the parent post within Chatter.                      |
| Parent post type<br>(Chatter)       | No             | No       | Boolean  | No         | The object type of the parent post within Chatter.                    |
| Created by user<br>ID (Chatter)     | No             | No       | Date     | No         | The unique ID of the creator within Chatter.                          |
| Created by<br>username<br>(Chatter) | No             | No       | String   | No         | The user name of the creator within Chatter.                          |
| Created date<br>(Chatter)           | No             | No       | Datetime | No         | The posted date within Chatter.                                       |
| Comment count<br>(Chatter)          | No             | No       | Integer  | No         | The number of comments for a post within Chatter.                     |
| Like count<br>(Chatter)             | No             | No       | Integer  | No         | The number of "likes" for a post or comment within Chatter.           |
| Title (Chatter)                     | No             | No       | String   | No         | The title for links and attachments within Chatter.                   |

| Table 31. Metadata for Chatter (continued)                |    |    |        |    |                                             |  |  |
|-----------------------------------------------------------|----|----|--------|----|---------------------------------------------|--|--|
| Attribute Name Dense Multiple Type Normalized Description |    |    |        |    |                                             |  |  |
| Link URL<br>(Chatter)                                     | No | No | String | No | The content of links posted within Chatter. |  |  |

## **Box attributes**

The Box attributes are listed in the following table.

| Table 32. Box         | attributes |          |                                                         |                                                                                                    |                                                                                                    |                                                                                                    |                 |
|-----------------------|------------|----------|---------------------------------------------------------|----------------------------------------------------------------------------------------------------|----------------------------------------------------------------------------------------------------|----------------------------------------------------------------------------------------------------|-----------------|
| Name                  | Dense      | Multiple | Туре                                                    | Description                                                                                                    | Filter Code Example                                                                                                    | Supported<br>Operators                                                                                                    | Value Supported |
| Bookmark<br>URL (Box) | N          | N        | String                                                  | URL set for a<br>Bookmark object.                                                                                                    | att:"/Library/<br>Attributes/Box/<br>Bookmark URL (Box)"<br>CONTAINS any<br>( "google" ) IN all                                 | appears, does not<br>appear, is, is not,<br>contains, does not<br>contain, begins with,<br>does not begin with,<br>ends with, does not<br>end with, matches,<br>does not match                     | Text            |
| Collaborator<br>(Box) | N          | Y        | Compound<br>attribute                                   | Collaborator set on an object.  Note: In the case that a document is incrementally reharvested after only an attribute is updated on Box, the change of the attribute is not reflected in indexes. It is necessary to reharvest with the full harvest option.         | att:"/Library/<br>Attributes/Box/<br>Collaborator (Box)"<br>APPEARS> 3 IN all                                                   | appears, does not appear, appears X times (=,>,>=,<,<=) appears unique x times (=,>,>=,<,<=), where (Collaborator id, collaborator login, collaborator name, collaborator role, collaborator type) | Text            |
| Collaborator ID       | N          | N        | String (sub-<br>attribute for<br>Collaborator<br>(Box)) | Box user ID.  Note: In the case that a document is incrementally reharvested after only an attribute is updated on Box, the change of the attribute is not reflected in indexes. It is necessary to reharvest with the full harvest option.                           | (att:"/Library/<br>Attributes/Box/<br>Collaborator (Box)"<br>WHERE ("Collaborator<br>Id" APPEARS) IN all)                       | appears, does not<br>appear, is, is not,<br>contains, does not<br>contain, begins with,<br>does not begin with,<br>ends with, does not<br>end with, matches,<br>does not match                     | Text            |
| Collaborator<br>Login | N          | N        | String (sub-<br>attribute for<br>Collaborator<br>(Box)) | Primary email address of the Box user.  Note: In the case that a document is incrementally reharvested after only an attribute is updated on Box, the change of the attribute is not reflected in indexes. It is necessary to reharvest with the full harvest option. | (att:"/Library/<br>Attributes/Box/<br>Collaborator (Box)"<br>WHERE ("Collaborator<br>Login" CONTAINS any<br>("nirmal")) IN all) | appears, does not appear, is, is not, contains, does not contain, begins with, does not begin with, ends with, does not end with, matches, does not match                                          | Text            |

| Name                            | Dense  | Multiple | Туре                                                    | Description                                                                                                    | Filter Code Example                                                                                                    | Supported                                                                                                    | Value Supported                                                                                                    |
|---------------------------------|--------|----------|---------------------------------------------------------|----------------------------------------------------------------------------------------------------|----------------------------------------------------------------------------------------------------|----------------------------------------------------------------------------------------------------|----------------------------------------------------------------------------------------------------|
| Hame                            | Delise | Muttiple | Турс                                                    | Description                                                                                                    | Titter Gode Example                                                                                                    | Operators                                                                                                    | value Supported                                                                                                    |
| Collaborator<br>Name            | N      | N        | String (sub-<br>attribute for<br>Collaborator<br>(Box)) | Box user name.  Note: In the case that a document is incrementally reharvested after only an attribute is updated on Box, the change of the attribute is not reflected in indexes. It is necessary to reharvest with the full harvest option.                                                                                                    | (att:"/Library/<br>Attributes/Box/<br>Collaborator (Box)"<br>WHERE<br>("Collaborator Name"<br>BEGINS WITH any<br>("ni")) IN all) | appears, does not appear, is, is not, contains, does not contain, begins with, does not begin with, ends with, does not end with, matches, does not match                                              | Text                                                                                                    |
| Collaborator<br>Role            | N      | N        | String (sub-<br>attribute for<br>Collaborator<br>(Box)) | Access levels defined by Box 'owner', 'co-owner', 'editor', 'viewer', 'previewer', 'uploader', and 'previewer uploader' or 'viewer uploader'.  Note: In the case that a document is incrementally reharvested after only an attribute is updated on Box, the change of the attribute is not reflected in indexes. It is necessary to reharvest with the full harvest option. | (att:"/Library/<br>Attributes/Box/<br>Collaborator (Box)"<br>WHERE ("Collaborator<br>Role" IS any<br>("editor")) IN all)         | appears, does not appear, is, is not, contains, does not contain, begins with, does not begin with, ends with, does not end with, matches, does not match                                              |                                                                                                    |
| Collaborator<br>Type            | N      | N        | String (sub-<br>attribute for<br>Collaborator<br>(Box)) | Box collaborator type.  Note: In the case that a document is incrementally reharvested after only an attribute is updated on Box, the change of the attribute is not reflected in indexes. It is necessary to reharvest with the full harvest option.                                                                                                    | (att:"/Library/<br>Attributes/Box/<br>Collaborator (Box)"<br>WHERE ("Collaborator<br>Type" IS any<br>("user")) IN all)           | appears, does not appear, is, is not, contains, does not contain, begins with, does not begin with, ends with, does not end with, matches, does not match                                              | Text                                                                                                    |
| Comment<br>(Box)                | N      | Y        | Compound<br>attribute                                   | A comment that was entered in a file in Box.                                                                                                    | (att:"/Library/<br>Attributes/Box/<br>Comment (Box)"<br>WHERE ("Created by<br>name" CONTAINS any<br>("nirmal")) IN all)          | appears, does not<br>appear, appears X<br>times (=,>,>=,<,<=)<br>appears unique x<br>times (=,>,>=,<,<=),<br>where (Created at,<br>Created by id,<br>Created by login,<br>Created by name,<br>message) | Text                                                                                                    |
| Content<br>created at<br>(Box)  | N      | N        | Date                                                    | Date that the content for this object was created.                                                                                                    | att:"/Library/<br>Attributes/Box/<br>Content created at<br>(Box)" IS BETWEEN<br>"2015-09-01" and<br>"2015-09-15" IN all          | Appears, does not appear, =,!=, <, <=, >,>=, between, not between                                                                                                    | Absolute date,<br>Relative date (days<br>ago, weeks ago,<br>months ago, years<br>ago, days ahead,<br>weeks ahead, montl<br>ahead, years ahead) |
| Content<br>modified at<br>(Box) | N      | N        | Date                                                    | Date that the content<br>for this object was<br>modified.                                                                                                    | att:"/Library/<br>Attributes/Box/<br>Content modified at<br>(Box)" IS NOT<br>BETWEEN<br>"2014-03-15" and<br>"2014-03-31" IN all  | Appears, does not appear, =, !=, <, <=, >,>=, between, not between                                                                                                    | Absolute date,<br>Relative date (days<br>ago, weeks ago,<br>months ago, years<br>ago, days ahead,<br>weeks ahead, montl<br>ahead, years ahead) |

| Table 32. Box                 | Table 32. Box attributes (continued) |          |                       |                                                                |                                                                                                    |                                                                                                    |                                                                                                    |  |  |  |
|-------------------------------|--------------------------------------|----------|-----------------------|----------------------------------------------------------------|----------------------------------------------------------------------------------------------------|----------------------------------------------------------------------------------------------------|----------------------------------------------------------------------------------------------------|--|--|--|
| Name                          | Dense                                | Multiple | Туре                  | Description                                                    | Filter Code Example                                                                                              | Supported<br>Operators                                                                                                    | Value Supported                                                                                                    |  |  |  |
| Created at (Box)              | N                                    | N        | Date                  | Date that this object was created on the server of Box.        | att:"/Library/<br>Attributes/Box/<br>Created at (Box)" IS<br>BETWEEN<br>"2015-12-01" and<br>"2016-01-08" IN all  | appears, does not<br>appear, =, !=, <, <=,<br>>,>=, between, not<br>between                                                                                                    | Absolute date,<br>Relative date (days<br>ago, weeks ago,<br>months ago, years<br>ago, days ahead,<br>weeks ahead, months<br>ahead, years ahead) |  |  |  |
| Created by (Box)              | N                                    | N        | Compound attribute    | The user that created a file.                                  | (att:"/Library/<br>Attributes/Box/<br>Created by (Box)"<br>WHERE (Name<br>CONTAINS any<br>("kumar")) IN all)     | appears, does not appear; where (id, login, name, type) Appears, does not appear, is, is not, contains, does not contain, begins with, does not begin with, ends with, does not end with, matches, does not match | Text                                                                                                    |  |  |  |
| Custom<br>properties<br>(Box) | N                                    | Y        | String                | Custom metadata set on this object.                            | att:"/Library/<br>Attributes/Box/<br>Custom properties<br>(Box)/Title" APPEARS<br>IN all                         | appears, does not<br>appear, is, is not,<br>contains, does not<br>contain, begins with,<br>does not begin with,<br>ends with, does not<br>end with, matches,<br>does not match                                    | Text                                                                                                    |  |  |  |
| Description<br>(Box)          | N                                    | N        | String                | The description that is entered for the data object.           | att:"/Library/<br>Attributes/Box/<br>Description (Box)"<br>CONTAINS any<br>("marketing") IN all                  | appears, does not<br>appear, is, is not,<br>contains, does not<br>contain, begins with,<br>does not begin with,<br>ends with, does not<br>end with, matches,<br>does not match                                    | Text                                                                                                    |  |  |  |
| Item status<br>(Box)          | N                                    | N        | String                | Item status for the data object, whether it is deleted or not. | att:"/Library/<br>Attributes/Box/Item<br>status (Box)" IS any<br>( "active" ) IN all                             | appears, does not<br>appear, is, is not,<br>contains, does not<br>contain, begins with,<br>does not begin with,<br>ends with, does not<br>end with, matches,<br>does not match                                    | Text                                                                                                    |  |  |  |
| Modified at (Box)             | N                                    | N        | Date                  | Date that this object was modified on the server of Box.       | att:"/Library/<br>Attributes/Box/<br>Modified at (Box)" IS<br>BETWEEN<br>"2015-10-14" and<br>"2015-10-21" IN all | appears, does not<br>appear, =, !=, <, <=,<br>>,>=, between, not<br>between                                                                                                    | Absolute date,<br>Relative date (days<br>ago, weeks ago,<br>months ago, years<br>ago, days ahead,<br>weeks ahead, months<br>ahead, years ahead) |  |  |  |
| Modified by<br>(Box)          | N                                    | N        | Compound<br>attribute | The user that modified a file.                                 | (att:"/Library/<br>Attributes/Box/<br>Modified by (Box)"<br>WHERE (Name<br>CONTAINS any<br>("nirmal")) IN all)   | appears, does not appear; where (id, login, name, type) Appears, does not appear, is, is not, contains, does not contain, begins with, does not begin with, ends with, does not end with, matches, does not match | Text                                                                                                    |  |  |  |
| Owned by (Box)                | N                                    | N        | Compound<br>attribute | The user that owns a file.                                     | (att:"/Library/<br>Attributes/Box/<br>Owned by (Box)"<br>WHERE (Name<br>CONTAINS any<br>("morgan")) IN all)      | appears, does not appear; where (id, login, name, type) Appears, does not appear, is, is not, contains, does not contain, begins with, does not begin with, ends with, does not end with, matches, does not match | Text                                                                                                    |  |  |  |

| Table 32. Box                               | attributes ( | continued) |         |                                                                           |                                                                                                    |                                                                                                    |                                                                                                    |
|---------------------------------------------|--------------|------------|---------|---------------------------------------------------------------------------|----------------------------------------------------------------------------------------------------|----------------------------------------------------------------------------------------------------|----------------------------------------------------------------------------------------------------|
| Name                                        | Dense        | Multiple   | Туре    | Description                                                               | Filter Code Example                                                                                                    | Supported<br>Operators                                                                                                    | Value Supported                                                                                                    |
| Shared link<br>access (Box)                 | N            | N          | String  | Access level of the shared link for this object.                          | att:"/Library/<br>Attributes/Box/<br>Shared link access<br>(Box)" IS any<br>("open") IN all                                  | appears, does not<br>appear, is, is not,<br>contains, does not<br>contain, begins with,<br>does not begin with,<br>ends with, does not<br>end with, matches,<br>does not match                                                | Text                                                                                                    |
| Shared link<br>download<br>count (Box)      | N            | N          | Integer | Download count for<br>the shared link for<br>this object.                 | att:"/Library/<br>Attributes/Box/<br>Shared link download<br>count (Box)" IS<br>BETWEEN 0 and 1 IN<br>all                    | appears, does not<br>appear, =, !=, <, <=,<br>>,>=, between, not<br>between                                                                                                    | Number                                                                                                    |
| Shared link<br>download<br>URL (Box)        |              |            | String  | Download URL of the shared link for this object.                          | att:"/Library/<br>Attributes/Box/<br>Shared link download<br>URL (Box)"<br>CONTAINS any<br>("boxnote") IN all                | appears, does not<br>appear, is, is not,<br>contains, does not<br>contain, begins with,<br>does not begin with,<br>ends with, does not<br>end with, matches,<br>does not match                                                | Text                                                                                                    |
| Shared link<br>password<br>enabled<br>(Box) | N            | N          | Boolean | Whether passwords are required to access the shared link for this object. | att:"/Library/<br>Attributes/Box/<br>Shared link password<br>enabled (Box)" !=<br>false IN all                               | appears, does not<br>appear, =, !=                                                                                                    | True, false                                                                                                    |
| Shared link<br>preview<br>count (Box)       | N            | N          | Integer | Preview count for the shared link for this object.                        | att:"/Library/<br>Attributes/Box/<br>Shared link preview<br>count (Box)"<br>APPEARS IN all                                   | appears, does not<br>appear, =, !=, <, <=,<br>>,>=, between, not<br>between                                                                                                    | Number                                                                                                    |
| Shared link<br>unshared<br>(Box)            | N            | N          | Date    | The date that the shared link for this object was unshared.               | att:"/Library/<br>Attributes/Box/<br>Shared link unshared<br>at (Box)" IS BETWEEN<br>"2015-06-15" and<br>"2016-01-11" IN all | appears, does not<br>appear, =, !=, <, <=,<br>>,>=, between, not<br>between                                                                                                    | Absolute date,<br>Relative date (days<br>ago, weeks ago,<br>months ago, years<br>ago, days ahead,<br>weeks ahead, months<br>ahead, years ahead) |
| Shared link<br>URL (Box)                    | N            | N          | String  | URL of the shared link for this object.                                   | att:"/Library/<br>Attributes/Box/<br>Shared link URL<br>(Box)" CONTAINS any<br>("marketing") IN all                          | appears, does not<br>appear, is, is not,<br>contains, does not<br>contain, begins with,<br>does not begin with,<br>ends with, does not<br>end with, matches,<br>does not match                                                | Text                                                                                                    |
| Shared link<br>vanity URL<br>(Box)          | N            | N          | String  | Vanity URL of the<br>shared link for this<br>object.                      | att:"/Library/<br>Attributes/Box/<br>Shared link vanity<br>URL (Box)"<br>CONTAINS any<br>("pricelist") IN all                | appears, does not<br>appear, is, is not,<br>contains, does not<br>contain, begins with,<br>does not begin with,<br>ends with, does not<br>end with, matches,<br>does not match                                                | Text                                                                                                    |
| Tag (Box)                                   | N            | Y          | String  | Tags that are applied for this object.                                    | att:"/Library/<br>Attributes/Box/Tag<br>(Box)" IS any<br>( "expenses" ) IN all                                               | appears, does not appear, appears X times (=,>,>=,<,<=) appears unique x times (=,>,>=,<,<=), is, is not, contains, does not contain, begins with, does not begin with, ends with, does not end with, matches, does not match | Text                                                                                                    |

**Note:** For information about compound attributes, see <u>"Conditions for compound attributes" on page 24</u>.

# **Content Manager attributes**

This table describes attributes that are used in IBM Content Manager items.

| Table 33. Content M        | Thager all | Multipl |               |                                                                                                    |
|----------------------------|------------|---------|---------------|----------------------------------------------------------------------------------------------------|
| Name                       | Dense      | е       | Туре          | Description                                                                                                    |
| Name                       | N          | N       | String        | The name of the item. It is the value of the ICM\$NAME attribute in IBM Content Manager, if this attribute is in the item type.                                                                                                    |
| Itemtype name              | Υ          | N       | String        | The name of the item type that this document is stored in.                                                                                                    |
| Creator                    | Y          | N       | String        | The userid of the creator of the document. It maps to the CREATEUSERID attribute in IBM Content Manager.                                                                                                    |
| Last modifier              | Y          | N       | String        | The userid of the last modifier of the document. It maps to the LASTCHANGEDUSERID attribute in IBM Content Manager.                                                                                                    |
| Version number             | Y          | N       | Integer       | The version number of the document. It maps to the VERSIONID attribute in IBM Content Manager                                                                                                    |
| Semantic type              | Υ          | N       | String        | The semantic type of the document. It maps to the SEMANTICTYPE attribute in IBM Content Manager.                                                                                                    |
| Original file name         | N          | N       | String        | The original file name for this document. For document model item types, it is the original file name for the first base part. It maps to the ORIFNAME attribute in IBM Content Manager.                                                  |
| Retention date             | N          | N       | Date/<br>time | The retention date of the document. It is the date that the document is retained until, if the item type was enabled for retention. It maps to the ICM\$RETENTIONDATE in IBM Content Manager.                                             |
| Expiration date            | N          | N       | Date/<br>time | The expiration date of the document. It is the date when the document expires and might be automatically deleted. It is used only if the item type was enabled for expiration. It maps to the ICM\$AUTODELETEDATE in IBM Content Manager. |
| Managed record<br>flag     | Y          | N       | Integer       | This flag indicates whether the document is declared as a record. It maps to the SYSROOTATTRS.ICMMANAGEDRECORD in IBM Content Manager.                                                                                                    |
| Mime type                  | N          | N       | String        | The mime type of the document. If it is a document model item type, it is the mime type of the first base part.                                                                                                    |
| Number of content elements | Υ          | N       | Integer       | The number of parts that this document contains.                                                                                                    |
| Custom properties          | N          | N       | String        | The custom metadata for this document. It includes all user-defined and system attributes that are not included in the properties above or in the file system metadata.                                                                   |

## **Connections attributes**

This table describes Connections attributes and provides their use examples.

| Name                                      | Dense | Multiple | Туре    | Normalized | Description                                                                      | Filter Code Examples                                                                                               | Supported<br>Operators                                                                                                    | Value<br>Supported |
|-------------------------------------------|-------|----------|---------|------------|----------------------------------------------------------------------------------|----------------------------------------------------------------------------------------------------|----------------------------------------------------------------------------------------------------|--------------------|
| ConnsObjTyp<br>e<br>(Connections)         | Y     | N        | String  | N          | Type of<br>Connections<br>object                                                 | att:"/Library/<br>Attributes/<br>Connections/<br>ConnsObjType<br>(Connections)"<br>CONTAINS any<br>("file") IN all | Appears, does<br>not appear, is, is<br>not, contains,<br>does not contain,<br>begins with, does<br>not begin with,<br>ends with, does<br>not end with,<br>matches, does<br>not match | Text               |
| IsComplete<br>(Connections)               | N     | N        | Boolean | N          | Is activity complete                                                             | att:"/Library/<br>Attributes/<br>Connections/<br>IsComplete<br>(Connections)" != false<br>IN all                   | Appears, does<br>not appear, =, !=                                                                                                    | True, false        |
| BlogVisits<br>(Connections)               | N     | N        | Integer | N          | Number of Blog<br>visits                                                         | att:"/Library/<br>Attributes/<br>Connections/<br>BlogVisits<br>(Connections)"> 2 IN<br>all                         | Appears, does<br>not appear, =, !=,<br><, <=,>>=,<br>between, not<br>between                                                                                                    | Number             |
| BlogEntriesCo<br>unt<br>(Connections)     | N     | N        | Integer | N          | Number of Blog<br>Entries for object                                             | att:"/Library/<br>Attributes/<br>Connections/<br>BlogEntriesCount<br>(Connections)"> 2 IN<br>all                   | Appears, does<br>not appear, =,!=,<br><, <=,>,>=,<br>between, not<br>between                                                                                                    | Number             |
| CommentsCo<br>unt<br>(Connections         | N     | N        | Integer | N          | Number of<br>Comments for<br>blogs, events,<br>files, forums or<br>status object | att:"/Library/<br>Attributes/<br>Connections/<br>CommentsCount<br>(Connections)"> 2 IN<br>all                      | Appears, does<br>not appear, =,!=,<br><, <=,>,>=,<br>between, not<br>between                                                                                                    | Number             |
| CommunityM<br>emberCount<br>(Connections) | N     | N        | Integer | N          | Number of<br>members in a<br>Community                                           | att:"/Library/<br>Attributes/<br>Connections/<br>CommunityMemberCo<br>unt (Connections)"> 2<br>IN all              | Appears, does<br>not appear, =,!=,<br><, <=,>,>=,<br>between, not<br>between                                                                                                    | Number             |
| DownloadCou<br>nt<br>(Connections)        | N     | N        | Integer | N          | Number of file<br>downloads                                                      | att:"/Library/<br>Attributes/<br>Connections/<br>DownloadCount<br>(Connections)"> 2 IN<br>all                      | Appears, does<br>not appear, =,!=,<br><, <=,>,>=,<br>between, not<br>between                                                                                                    | Number             |
| IsManager(Co<br>nnections)                | Y     | N        | String  | N          | Is profile a<br>manager                                                          | att:"/Library/<br>Attributes/<br>Connections/<br>IsManager<br>(Connections)"<br>CONTAINS any ("y")<br>IN all       | Appears, does<br>not appear, is, is<br>not, contains,<br>does not contain,<br>begins with, does<br>not begin with,<br>ends with, does<br>not end with,<br>matches, does<br>not match | Text ('y' or 'n'   |

|                                                                |     |               | _             |                 |                                                                                                  |                                                                                                    | Supported                                                                                                    | Value |
|----------------------------------------------------------------|-----|---------------|---------------|-----------------|--------------------------------------------------------------------------------------------------|----------------------------------------------------------------------------------------------------|----------------------------------------------------------------------------------------------------|-------|
| GraduatedIde<br>a Custom<br>Attribute<br>(Connections)         | N N | Multiple<br>N | String String | Normalized<br>N | Custom metadata set on this object. (Represents if an idea has been graduated or not)            | att:"/Library/ Attributes/ Connections/Custom properties (Connections)/ GraduatedIdea Custom Attribute (Connections)" APPEARS IN all                         | Appears, does<br>not appear, is, is<br>not, contains,<br>does not contain,<br>begins with, does<br>not begin with,<br>ends with, does<br>not end with,<br>matches, does<br>not match | Text  |
| EventLocation<br>Custom<br>Attribute<br>(Connections)          | N   | N             | String        | N               | Custom<br>metadata set on<br>this object.<br>(Represents the<br>location of a<br>calendar event) | att:"/Library/<br>Attributes/<br>Connections/Custom<br>properties<br>(Connections)/<br>EventLocation Custom<br>Attribute<br>(Connections)"<br>APPEARS IN all | Appears, does<br>not appear, is, is<br>not, contains,<br>does not contain,<br>begins with, does<br>not begin with,<br>ends with, does<br>not end with,<br>matches, does<br>not match | Text  |
| EmployeeTyp<br>e Custom<br>Attribute<br>(Connections)          | N   | N             | String        | N               | Custom<br>metadata set on<br>this object.<br>(Represents an<br>employee type                     |                                                                                                    | Appears, does<br>not appear, is, is<br>not, contains,<br>does not contain,<br>begins with, does<br>not begin with,<br>ends with, does<br>not end with,<br>matches, does<br>not match | Text  |
| CommunityIs<br>Private<br>Custom<br>Attribute<br>(Connections) | N   | N             | String        | N               | Custom<br>metadata set on<br>this object.<br>(Represents if a<br>community is<br>private)        | att:"/Library/ Attributes/ Connections/Custom properties (Connections)/ CommunityIsPrivate Custom Attribute (Connections)" APPEARS IN all                    | Appears, does<br>not appear, is, is<br>not, contains,<br>does not contain,<br>begins with, does<br>not begin with,<br>ends with, does<br>not end with,<br>matches, does<br>not match | Text  |
| OrgName<br>Custom<br>Attribute<br>(Connections)                | N   | N             | String        | N               | Custom metadata set on this object. (Represents the organization that a profile belongs to)      | att:"/Library/ Attributes/ Connections/Custom properties (Connections)/ OrgName Custom Attribute (Connections)" APPEARS IN all                               | Appears, does<br>not appear, is, is<br>not, contains,<br>does not contain,<br>begins with, does<br>not begin with,<br>ends with, does<br>not end with,<br>matches, does<br>not match | Text  |
| IsQuestion<br>Custom<br>Attribute<br>(Connections)             | N   | N             | String        | N               | Custom metadata set on this object. (Represents if a forum topic is a question or not)           | att:"/Library/<br>Attributes/<br>Connections/Custom<br>properties<br>(Connections)/<br>IsQuestion Custom<br>Attribute<br>(Connections)"<br>APPEARS IN all    | Appears, does not appear, is, is not, contains, does not contain, begins with, does not begin with, ends with, does not end with, matches, does not match                            | Text  |
| EcmMimeTyp<br>e Custom<br>Attribute<br>(Connections)           | N   | N             | String        | N               | Custom metadata set on this object. (Represents Mime type of ECM file)                           | att:"/Library/ Attributes/ Connections/Custom properties (Connections)/ EcmMimeType Custom Attribute (Connections)" APPEARS IN all                           | Appears, does not appear, is, is not, contains, does not contain, begins with, does not begin with, ends with, does not end with, matches, does not match                            | Text  |

| Name                                                      | Dense | Multiple | Туре   | Normalized | Description                                                                                    | Filter Code Examples                                                                                                    | Supported<br>Operators                                                                                                    | Value<br>Supported |
|-----------------------------------------------------------|-------|----------|--------|------------|------------------------------------------------------------------------------------------------|----------------------------------------------------------------------------------------------------|----------------------------------------------------------------------------------------------------|--------------------|
| EventIsAllDay<br>Custom<br>Attribute<br>(Connections)     | N     | N        | String | N          | Custom<br>metadata set on<br>this object.<br>(Represents if<br>calendar event is<br>all day)   | att:"/Library/<br>Attributes/<br>Connections/Custom<br>properties<br>(Connections)/<br>EventIsAllDay Custom<br>Attribute<br>(Connections)"<br>APPEARS IN all | Appears, does<br>not appear, is, is<br>not, contains,<br>does not contain,<br>begins with, does<br>not begin with,<br>ends with, does<br>not end with,<br>matches, does<br>not match | Text               |
| EventIsRepea<br>ting Custom<br>Attribute<br>(Connections) | N     | N        | String | N          | Custom<br>metadata set on<br>this object.<br>(Represents if<br>calendar event is<br>recurring) | att:"/Library/ Attributes/ Connections/Custom properties (Connections)/ EventIsRepeating Custom Attribute (Connections)" APPEARS IN all                      | Appears, does<br>not appear, is, is<br>not, contains,<br>does not contain,<br>begins with, does<br>not begin with,<br>ends with, does<br>not end with,<br>matches, does<br>not match | Text               |
| City Custom<br>Attribute<br>(Connections)                 | N     | N        | String | N          | Custom<br>metadata set on<br>this object.<br>(Represents city<br>of a profile)                 | att:"/Library/ Attributes/ Connections/Custom properties (Connections)/City Custom Attribute (Connections)" APPEARS IN all                                   | Appears, does<br>not appear, is, is<br>not, contains,<br>does not contain,<br>begins with, does<br>not begin with,<br>ends with, does<br>not end with,<br>matches, does<br>not match | Text               |
| EcmVersion<br>Custom<br>Attribute<br>(Connections)        | N     | N        | String | N          | Custom<br>metadata set on<br>this object.<br>(Represents<br>version of ECM<br>file)            | att:"/Library/ Attributes/ Connections/Custom properties (Connections)/ EcmVersion Custom Attribute (Connections)" APPEARS IN all                            | Appears, does<br>not appear, is, is<br>not, contains,<br>does not contain,<br>begins with, does<br>not begin with,<br>ends with, does<br>not end with,<br>matches, does<br>not match | Text               |
| Country<br>Custom<br>Attribute<br>(Connections)           | N     | N        | String | N          | Custom metadata set on this object. (Represents Country that profile belongs to)               | att:"/Library/ Attributes/ Connections/Custom properties (Connections)/Country Custom Attribute (Connections)" APPEARS IN all                                | Appears, does<br>not appear, is, is<br>not, contains,<br>does not contain,<br>begins with, does<br>not begin with,<br>ends with, does<br>not end with,<br>matches, does<br>not match | Text               |
| State Custom<br>Attribute<br>(Connections)                | N     | N        | String | N          | Custom metadata set on this object. (Represents state in the country that profile belongs to)  | att:"/Library/<br>Attributes/<br>Connections/Custom<br>properties<br>(Connections)/State<br>Custom Attribute<br>(Connections)"<br>APPEARS IN all             | Appears, does<br>not appear, is, is<br>not, contains,<br>does not contain,<br>begins with, does<br>not begin with,<br>ends with, does<br>not end with,<br>matches, does<br>not match | Text               |

## **OneDrive for Business attributes**

The OneDrive for Business attributes are listed in the following table.

| Table 35. One                      | Drive for Bu | usiness attribute | ?S     |                              |                                                                                                    |                                                                                                    |                 |
|------------------------------------|--------------|-------------------|--------|------------------------------|----------------------------------------------------------------------------------------------------|----------------------------------------------------------------------------------------------------|-----------------|
| Name                               | Dense        | Multiple          | Туре   | Description                  | Filter Code Example                                                                                            | Supported<br>Operators                                                                                                    | Value Supported |
| description<br>(OneDrive)          | N            | N                 | String | Description of drive item    | att:"/Library/<br>Attributes/OneDrive/<br>description<br>(OneDrive)"<br>CONTAINS any<br>("desc") IN all        | Appears, does not appear, is, is not, contains, does not contain, begins with, does not begin with, ends with, does not end with, matches, does not match | Text            |
| mimeType<br>(OneDrive)             | N            | N                 | String | Mimetype of OneDrive object  | att:"/Library/<br>Attributes/OneDrive/<br>mimeType<br>(OneDrive)"<br>CONTAINS any<br>("ascii") IN all          | Appears, does not appear, is, is not, contains, does not contain, begins with, does not begin with, ends with, does not end with, matches, does not match | Text            |
| WebUrl<br>(OneDrive)               | N            | N                 | String | Weburl of object             | att:"/Library/<br>Attributes/OneDrive/<br>webUrl (OneDrive)"<br>CONTAINS any<br>("sharepoint") IN all          | Appears, does not appear, is, is not, contains, does not contain, begins with, does not begin with, ends with, does not end with, matches, does not match | Text            |
| sharedScop<br>e (OneDrive)         | N            | N                 | String | Scope of shared object       | att:"/Library/<br>Attributes/OneDrive/<br>shareScope<br>(OneDrive)"<br>CONTAINS any ("file")<br>IN all         | Appears, does not appear, is, is not, contains, does not contain, begins with, does not begin with, ends with, does not end with, matches, does not match | Text            |
| sharingLink<br>Scope<br>(OneDrive) | N            | N                 | String | Scope of sharing link object | att:"/Library/<br>Attributes/OneDrive/<br>sharingLinkScope<br>(OneDrive)"<br>CONTAINS any<br>( "file" ) IN all | Appears, does not appear, is, is not, contains, does not contain, begins with, does not begin with, ends with, does not end with, matches, does not match | Text            |
| sharingLink<br>Type<br>(OneDrive)  | N            | N                 | String | Type of sharing Link         | att:"/Library/<br>Attributes/OneDrive/<br>sharingLinkType<br>(OneDrive)"<br>CONTAINS any<br>("file") IN all    | Appears, does not appear, is, is not, contains, does not contain, begins with, does not begin with, ends with, does not end with, matches, does not match | Text            |
| remoteItem<br>Id<br>(OneDrive)     | N            | N                 | String | Id of a remote item          | att:"/Library/<br>Attributes/OneDrive/<br>remoteItemId<br>(OneDrive)"<br>CONTAINS any<br>( "file" ) IN all     | Appears, does not appear, is, is not, contains, does not contain, begins with, does not begin with, ends with, does not end with, matches, does not match | Text            |
| remoteItem<br>Name<br>(OneDrive)   | N            | N                 | String | Name of a remote item        | att:"/Library/<br>Attributes/OneDrive/<br>remoteItemName<br>(OneDrive)"<br>CONTAINS any<br>( "file" ) IN all   | Appears, does not appear, is, is not, contains, does not contain, begins with, does not begin with, ends with, does not end with, matches, does not match | Text            |

| Table 35. One               | Table 35. OneDrive for Business attributes (continued) |          |         |                                                         |                                                                                      |                                                                   |                 |
|-----------------------------|--------------------------------------------------------|----------|---------|---------------------------------------------------------|--------------------------------------------------------------------------------------|-------------------------------------------------------------------|-----------------|
| Name                        | Dense                                                  | Multiple | Туре    | Description                                             | Filter Code Example                                                                  | Supported<br>Operators                                            | Value Supported |
| locAltitude<br>(OneDrive)   | N                                                      | N        | Integer | For a location facet,<br>the altitude of the<br>object  | att:"/Library/<br>Attributes/OneDrive/<br>locAltitude<br>(OneDrive)"> 283 IN<br>all  | Appears, does not appear, =, !=, <, <=,>,>=, between, not between | Number          |
| locLatitude<br>(OneDrive)   | N                                                      | N        | Integer | For a location facet,<br>the latitude of the<br>object  | att:"/Library/<br>Attributes/OneDrive/<br>locLatitude<br>(OneDrive)"> 283 IN<br>all  | Appears, does not appear, =, !=, <, <=,>,>=, between, not between | Number          |
| locLongitud<br>e (OneDrive) | N                                                      | N        | Integer | For a location facet,<br>the longitude of the<br>object | att:"/Library/<br>Attributes/OneDrive/<br>locLongitude<br>(OneDrive)"> 283 IN<br>all | Appears, does not appear, =, !=, <, <=,>,>=, between, not between | Number          |

## **Notices**

This information was developed for products and services offered in the U.S.A. This material may be available from IBM in other languages. However, you may be required to own a copy of the product or product version in that language in order to access it.

IBM may not offer the products, services, or features discussed in this document in other countries. Consult your local IBM representative for information on the products and services currently available in your area. Any reference to an IBM product, program, or service is not intended to state or imply that only that IBM product, program, or service may be used. Any functionally equivalent product, program, or service that does not infringe any IBM intellectual property right may be used instead. However, it is the user's responsibility to evaluate and verify the operation of any non-IBM product, program, or service.

IBM may have patents or pending patent applications covering subject matter described in this document. The furnishing of this document does not grant you any license to these patents. You can send license inquiries, in writing, to:

IBM Director of Licensing IBM Corporation North Castle Drive Armonk, NY 10504-1785 U.S.A.

For license inquiries regarding double-byte (DBCS) information, contact the IBM Intellectual Property Department in your country or send inquiries, in writing, to:

Intellectual Property Licensing Legal and Intellectual Property Law IBM Japan Ltd. 19-21, Nihonbashi-Hakozakicho, Chuo-ku Tokyo 103-8510, Japan

INTERNATIONAL BUSINESS MACHINES CORPORATION PROVIDES THIS PUBLICATION "AS IS" WITHOUT WARRANTY OF ANY KIND, EITHER EXPRESS OR IMPLIED, INCLUDING, BUT NOT LIMITED TO, THE IMPLIED WARRANTIES OF NON-INFRINGEMENT, MERCHANTABILITY OR FITNESS FOR A PARTICULAR PURPOSE. Some jurisdictions do not allow disclaimer of express or implied warranties in certain transactions, therefore, this statement may not apply to you.

This information could include technical inaccuracies or typographical errors. Changes are periodically made to the information herein; these changes will be incorporated in new editions of the publication. IBM may make improvements and/or changes in the product(s) and/or the program(s) described in this publication at any time without notice.

Any references in this information to non-IBM Web sites are provided for convenience only and do not in any manner serve as an endorsement of those Web sites. The materials at those Web sites are not part of the materials for this IBM product and use of those Web sites is at your own risk.

IBM may use or distribute any of the information you supply in any way it believes appropriate without incurring any obligation to you.

Licensees of this program who wish to have information about it for the purpose of enabling: (i) the exchange of information between independently created programs and other programs (including this one) and (ii) the mutual use of the information which has been exchanged, should contact:

IBM Director of Licensing IBM Corporation North Castle Drive, MD-NC119 Armonk, NY 10504-1785 US Such information may be available, subject to appropriate terms and conditions, including in some cases, payment of a fee.

The licensed program described in this document and all licensed material available for it are provided by IBM under terms of the IBM Customer Agreement, IBM International Program License Agreement or any equivalent agreement between us.

The performance data discussed herein is presented as derived under specific operating conditions. Actual results may vary.

Information concerning non-IBM products was obtained from the suppliers of those products, their published announcements or other publicly available sources. IBM has not tested those products and cannot confirm the accuracy of performance, compatibility or any other claims related to non-IBM products. Questions on the capabilities of non-IBM products should be addressed to the suppliers of those products.

Statements regarding IBM's future direction or intent are subject to change or withdrawal without notice, and represent goals and objectives only.

This information contains examples of data and reports used in daily business operations. To illustrate them as completely as possible, the examples include the names of individuals, companies, brands, and products. All of these names are fictitious and any similarity to the names and addresses used by an actual business enterprise is entirely coincidental.

#### COPYRIGHT LICENSE:

This information contains sample application programs in source language, which illustrate programming techniques on various operating platforms. You may copy, modify, and distribute these sample programs in any form without payment to IBM, for the purposes of developing, using, marketing or distributing application programs conforming to the application programming interface for the operating platform for which the sample programs are written. These examples have not been thoroughly tested under all conditions. IBM, therefore, cannot guarantee or imply reliability, serviceability, or function of these programs. The sample programs are provided "AS IS", without warranty of any kind. IBM shall not be liable for any damages arising out of your use of the sample programs.

Each copy or any portion of these sample programs or any derivative work, must include a copyright notice as follows:

© (your company name) (year).

Portions of this code are derived from IBM Corp. Sample Programs.

© Copyright IBM Corp. \_enter the year or years\_.

#### **Trademarks**

IBM, the IBM logo, and ibm.com are trademarks or registered trademarks of International Business Machines Corp., registered in many jurisdictions worldwide. Other product and service names might be trademarks of IBM or other companies. A current list of IBM trademarks is available on the Web at "Copyright and trademark information" http://www.ibm.com/legal/copytrade.shtml.

Adobe and PostScript are either registered trademarks or trademarks of Adobe Systems Incorporated in the United States, and/or other countries.

Microsoft and Windows are trademarks of Microsoft Corporation in the United States, other countries, or both.

Java and all Java-based trademarks and logos are trademarks or registered trademarks of Oracle and/or its affiliates.

UNIX is a registered trademark of The Open Group in the United States and other countries.

VMware, VMware vCenter Server, and VMware vSphere are registered trademarks or trademarks of VMware, Inc. or its subsidiaries in the United States and/or other jurisdictions.

The registered trademark Linux® is used pursuant to a sublicense from the Linux Foundation, the exclusive licensee of Linus Torvalds, owner of the mark on a worldwide basis.

Red Hat and OpenShift are trademarks or registered trademarks of Red Hat, Inc. or its subsidiaries in the United States and other countries.

#### Terms and conditions for product documentation

Permissions for the use of these publications are granted subject to the following terms and conditions.

#### **Applicability**

These terms and conditions are in addition to any terms of use for the IBM website.

#### Personal use

You may reproduce these publications for your personal, noncommercial use provided that all proprietary notices are preserved. You may not distribute, display or make derivative work of these publications, or any portion thereof, without the express consent of IBM.

#### Commercial use

You may reproduce, distribute and display these publications solely within your enterprise provided that all proprietary notices are preserved. You may not make derivative works of these publications, or reproduce, distribute or display these publications or any portion thereof outside your enterprise, without the express consent of IBM.

#### **Rights**

Except as expressly granted in this permission, no other permissions, licenses or rights are granted, either express or implied, to the publications or any information, data, software or other intellectual property contained therein.

IBM reserves the right to withdraw the permissions granted herein whenever, in its discretion, the use of the publications is detrimental to its interest or, as determined by IBM, the above instructions are not being properly followed.

You may not download, export or re-export this information except in full compliance with all applicable laws and regulations, including all United States export laws and regulations.

IBM MAKES NO GUARANTEE ABOUT THE CONTENT OF THESE PUBLICATIONS. THE PUBLICATIONS ARE PROVIDED "AS-IS" AND WITHOUT WARRANTY OF ANY KIND, EITHER EXPRESSED OR IMPLIED, INCLUDING BUT NOT LIMITED TO IMPLIED WARRANTIES OF MERCHANTABILITY, NON-INFRINGEMENT, AND FITNESS FOR A PARTICULAR PURPOSE.

## **IBM Online Privacy Statement**

IBM Software products, including software as a service solutions, ("Software Offerings") may use cookies or other technologies to collect product usage information, to help improve the end user experience, to tailor interactions with the end user or for other purposes. In many cases no personally identifiable information is collected by the Software Offerings. Some of our Software Offerings can help enable you to collect personally identifiable information. If this Software Offering uses cookies to collect personally identifiable information about this offering's use of cookies is set forth below.

This Software Offering does not use cookies or other technologies to collect personally identifiable information.

If the configurations deployed for this Software Offering provide you as customer the ability to collect personally identifiable information from end users via cookies and other technologies, you should seek

your own legal advice about any laws applicable to such data collection, including any requirements for notice and consent.

For more information about the use of various technologies, including cookies, for these purposes, See IBM's Privacy Policy at <a href="http://www.ibm.com/privacy">http://www.ibm.com/privacy</a> and IBM's Online Privacy Statement at <a href="http://www.ibm.com/privacy/details">http://www.ibm.com/privacy/details</a> the section entitled "Cookies, Web Beacons and Other Technologies" and the "IBM Software Products and Software-as-a-Service Privacy Statement" at <a href="http://www.ibm.com/software/info/product-privacy">http://www.ibm.com/software/info/product-privacy</a>.

# Index

| A                                                | create (continued)                                      |
|--------------------------------------------------|---------------------------------------------------------|
|                                                  | email filter <u>11</u>                                  |
| access mode attribute <u>25</u>                  | file filter <u>11</u>                                   |
| action                                           | full-text filter <u>11</u>                              |
| run <u>48</u>                                    | infoset 3                                               |
| actions <u>39</u> , <u>47</u>                    | infoset with a symmetric difference 37                  |
| actions on data <u>47</u>                        | intersection infoset 36                                 |
| ancestry 5                                       | name filter <u>11</u>                                   |
| ASCII characters 19                              | size filter <u>11</u>                                   |
| at-least expressions <u>27</u>                   | subtraction infoset 38                                  |
| attribute 25                                     | union infoset <u>35</u>                                 |
| attribute condition <u>21</u>                    | create infoset                                          |
| attribute conditions <u>21</u>                   | exception object list <u>60</u>                         |
| audit report 7                                   | created view <u>44</u>                                  |
| auto-classification model <u>8</u>               | CSV Term Hit Count <u>54</u>                            |
|                                                  | CSV Term Hit Details Export <u>52</u>                   |
| В                                                | Custom CSV Export report 55                             |
|                                                  |                                                         |
| batch element 67                                 | D                                                       |
| batch information 67                             |                                                         |
| Box attributes 197                               | DAT 62                                                  |
| box request 58                                   | DAT config file 62                                      |
| build                                            | data map                                                |
| filter 11                                        | Data Map Details 43                                     |
| <del>_</del>                                     | Group By 43                                             |
|                                                  | View By 43                                              |
| C                                                | Viewing x of x total object 43                          |
| cancal                                           | data object property attributes 104                     |
| cancel                                           | data object viewer 8                                    |
| scheduled action 48                              | data objects 47                                         |
| category view <u>44</u>                          | data overlay 44                                         |
| clone                                            | data reports 50                                         |
| filter 10                                        | data source type 44                                     |
| code view 12                                     | Data Source Type 43                                     |
| collapse                                         | data source types 43                                    |
| hierarchy 40                                     | default filter conditions 11                            |
| compound attribute 21                            | delete                                                  |
| Concordance DAT 62                               | filter 10                                               |
| Concordance DAT (Light) 62                       | infoset 5                                               |
| condition operators <u>21</u>                    | dense attribute 21                                      |
| conditions                                       | discovery export 62, 67                                 |
| compound attributes <u>24</u>                    | document entries 67                                     |
| date attributes 23                               | download                                                |
| enumeration attributes 22                        | CSV data 45                                             |
| multivalued sparse or dense attributes <u>25</u> | Duplicate 41                                            |
| no-inheritance <u>28</u>                         | duplicate <u>41</u> duplicate identification infoset 41 |
| number attributes 23                             | duplicate infoset 41                                    |
| parent and child condtions 27                    | Duplicate Operations 41                                 |
| sparse attributes <u>24</u>                      | Duplicate Operations 41                                 |
| configure                                        |                                                         |
| columns <u>34</u>                                | E                                                       |
| Connections                                      |                                                         |
| Cpnnections attributes <u>202</u>                | edit                                                    |
| Content Manager attributes <u>201</u>            | filter <u>10</u>                                        |
| create                                           | infoset <u>4</u>                                        |
| auto-classification filter <u>11</u>             | EDRM XML                                                |
| date filter <u>11</u>                            | metadata tags <u>68</u>                                 |
| default conditions 11                            | FDRM XMI tags                                           |

| EDRM XML tags (continued) valid data types 68 EDRM XML v1.1 metadata tags 68 Enable Analytics 61 enhancements 46 exceptions                                                                                                    | infoset and data <u>43</u> Infoset Details window <u>35</u> infoset management <u>3</u> interrupt infoset creation <u>4</u>                                                                                                    |
|----------------------------------------------------------------------------------------------------|----------------------------------------------------------------------------------------------------|
| Event 59 Exception Objects 59 Types 59 expand hierarchy 39 export                                                                                                    | last accessed view 44 last modified view 44 legal notices 207                                                                                                    |
| exception object list <u>60</u><br>expression language <u>13</u>                                                                                                    | library <u>10</u><br>load file <u>62</u> , <u>63</u>                                                                                                    |
| F                                                                                                    | М                                                                                                    |
| feedback 8 file system directory layout 64 filter  clone 10 delete 10 edit 10 full-text syntax 13 filter administration 10 filter attribute 10 filter condition reference 13 filters  code examples 29 error codes 29 exceptions 29 samples 29 format .csv file 56 manifest file 56 full-text filter 17 full-text macro 17 | macro 17 metadata Box attributes 197 metadata attributes calendar 183 Chatter 196 contact 183 data processing 186 documentum server 85 email 91 FileNet 88 IBM Content Manager 201 IBM Lotus Notes 192 Jive 194 SharePoint 142 source volume files 64 system 82 task 188 value types 191 metadata tags 68 multiple matching values 26 multivalued attribute 21 My Requests 57 |
| CSV Term Hit Count <u>54</u><br>CSV Term Hit Details Export <u>52</u>                                                                                                    | N                                                                                                    |
| system report 51 term hit report 51 Generate Report link 7 getting started 2 global deduplication 65                                                                                                    | no-inheritance conditions <u>28</u><br>node ops <u>39</u><br>notices<br>legal <u>207</u>                                                                                                    |
| group<br>infoset <u>44</u>                                                                                                    | 0                                                                                                    |
| H                                                                                                    | operators <u>26</u><br>Owner mapping <u>48</u><br>Owners mapping CSV file <u>48</u>                                                                                                    |
| hash value <u>41</u>                                                                                                    | Р                                                                                                    |
| I infoset     intersection 34     subtraction 35     symmetric difference 35     union 34 infoset ancestry 5, 6                                                                                                    | parent and child conditions <u>27</u> Permission mapping <u>48</u> Permission mapping CSV file <u>48</u> preview filter results <u>34</u> primary infoset <u>38</u> , <u>41</u> Primary Infoset <u>57</u>                                                                                                    |

| Q                                                                                                    |
|----------------------------------------------------------------------------------------------------|
| queries regex <u>18</u>                                                                                                    |
| R                                                                                                    |
| re: queries 18 reference 21 refine  data map 44 Data Source Type 44 group data overlay 44 data source type 44 infoset 44 viewing data with different views 44 Refine 43 regex 18 regular expressions 18 relationship between documents 68 reports types of reports 50 request management 57 result directory 63 run 48 run file 62                         |
| S                                                                                                    |
| save exception object list 60 schedule action 48 scope operations 39, 40 search 12 search syntax 12 secondary infoset 38 select data overlay 44 Select Data Overlay 43 Set Operations 34 Simulate Action 48 single-valued attribute 21 size view 44 sparse attribute 21 specification of attribute conditions 21 string attributes 21 symmetric infoset 37 |
| Т                                                                                                    |
| tag information <u>68</u><br>target infoset <u>41</u><br>term hit report <u>51</u>                                                                                                    |
| U                                                                                                    |
| user analytics <u>61</u><br>user notification <u>58</u><br>user reports <u>55</u> , <u>56</u>                                                                                                    |

#### V

view

Action Details 7
action log of infoset 7
Ancestor Filter Details 6
Ancestor Infoset Details 6
data objects 8
Details tab 5, 6
infoset ancestry 6
infoset details 5
viewing data with different views 44

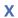

XML root information 67

#